# Universidad de Cantabria DEPARTAMENTO DE TECNOLOGÍA ELECTRÓNICA, INGENIERÍA DE SISTEMAS Y AUTOMÁTICA

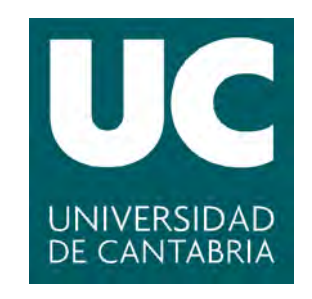

# TESIS DOCTORAL

### SISTEMA AUTOMATIZADO DE DETECCIÓN DE DEFECTOS EN PIEZAS METALICAS MEDIANTE ENSAYOS NO ´ DESTRUCTIVOS CON ULTRASONIDOS

## CRISTINA RODRÍGUEZ GONZÁLEZ LICENCIADA EN CIENCIAS FÍSICAS 2012

## Universidad de Cantabria

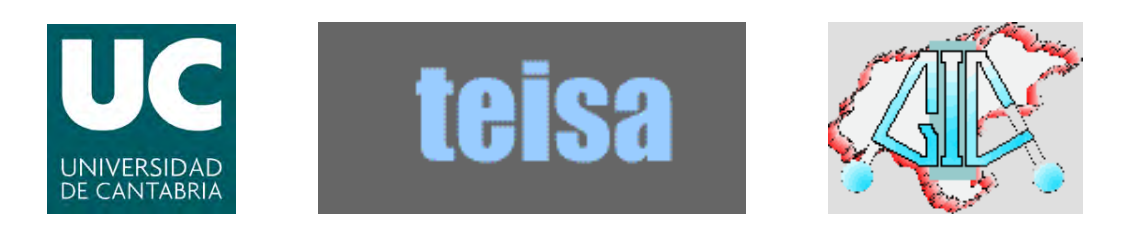

## DEPARTAMENTO DE TECNOLOGÍA ELECTRÓNICA, INGENIERÍA DE SISTEMAS Y AUTOMÁTICA

# TESIS DOCTORAL

### SISTEMA AUTOMATIZADO DE DETECCIÓN DE DEFECTOS EN PIEZAS METÁLICAS MEDIANTE ENSAYOS NO DESTRUCTIVOS CON ULTRASONIDOS

Memoria presentada para optar al grado de

DOCTORA POR LA UNIVERSIDAD DE CANTABRIA

por Cristina Rodríguez González

Licenciada en Ciencias Físicas

Santander, 2012

## Universidad de Cantabria

### ESCUELA TÉCNICA SUPERIOR DE INGENIEROS INDUSTRIALES Y DE TELECOMUNICACIONES

DEPARTAMENTO DE TECNOLOGÍA ELECTRÓNICA, INGENIERÍA DE SISTEMAS Y AUTOMÁTICA

### SISTEMA AUTOMATIZADO DE DETECCIÓN DE DEFECTOS EN PIEZAS METÁLICAS MEDIANTE ENSAYOS NO DESTRUCTIVOS CON ULTRASONIDOS

MEMORIA

presentada para optar al grado de

#### DOCTORA POR LA UNIVERSIDAD DE CANTABRIA

por la Licenciada en Ciencias Físicas

Cristina Rodríguez González

EL DIRECTOR: Dr. Juan M. Pérez Oria Catedrático de Ingeniería de Sistemas y Automática Universidad de Cantabria

 $A$  mis abuelos, a Raúl y a Paula.

## Agradecimientos

En este momento de mi vida quiero agradecer a todo el mundo que ha estado junto a mí, ayudándome y apoyándome:

Entre todas esas personas quiero destacar, en primer lugar, a toda mi familia: mis padres y mis hermanos. Ellos han estado ahí siempre que lo he necesitado, incondicionalmente, para lo bueno y para lo malo, tanto para discutir como para reir. Sois muy importantes para m´ı.

Mención especial merece Emilio. En estos casi veinte años hemos pasado por muchos momentos y, a pesar de todo, seguimos juntos. Gracias por tu aguante, tu paciencia y por elegirme como compañera. Contigo he formado una familia maravillosa, de la que estoy orgullosísima. Nuestros dos niños y tú sois lo que más me llena en esta vida.

Mis amigos: Nacho, Fernando, Sergio, Olivia, Teresa, Cristina. ¡Qué recuerdos! ¡Qué tiempos aquellos en los que nos descojonábamos de todo! En fin,... lo que nos ha cambiado la vida y lo que nos hemos formalizado. . .

Punto y aparte es Mónica, la persona con quien más tiempo he pasado en estos últimos años, compartiendo muchas más cosas que un simple despacho. Para mí eres muy importante y te he tenido ahí para todo.

Gracias también a mis compañeros: Carlos, Lorena, Luciano, Manuel y demás miembros del GIC. He aprendido muchas cosas de cada uno de vosotros.

Sara y Bea, me habéis ahorrado un montón de papeleos pero, sobre todo, me habéis sabido escuchar. Siempre he recibido de vosotras palabras de ánimo en malos momentos y un abrazo cuando lo he necesitado.

Tampoco quiero olvidarme de Victoria, no te puedes ni imaginar lo que he crecido contigo. Gracias.

Por último, mi más sincero agradecimiento a Juan, mi Director de Tesis, por su ayuda a lo largo de este tiempo.

# ´ Indice de figuras

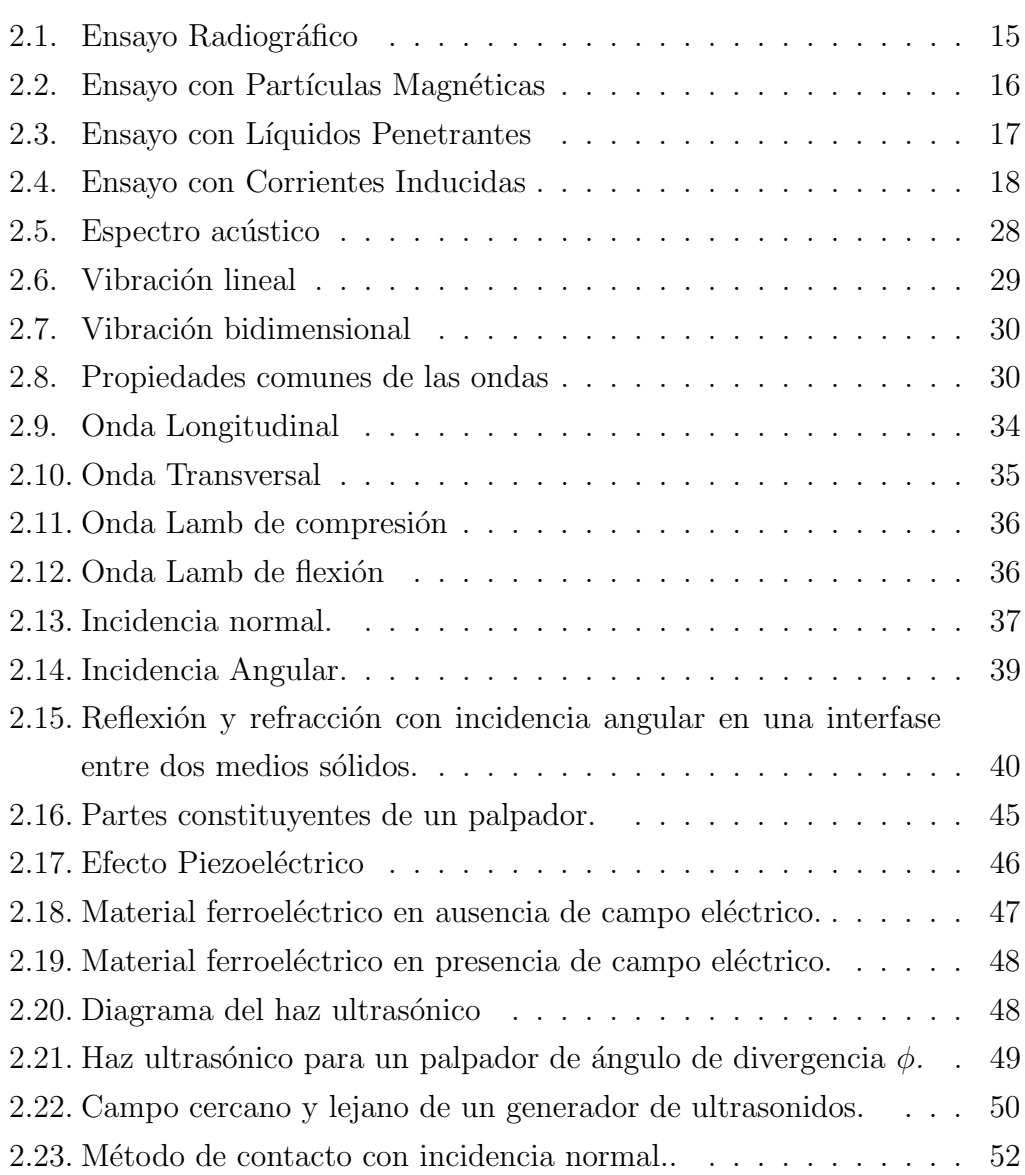

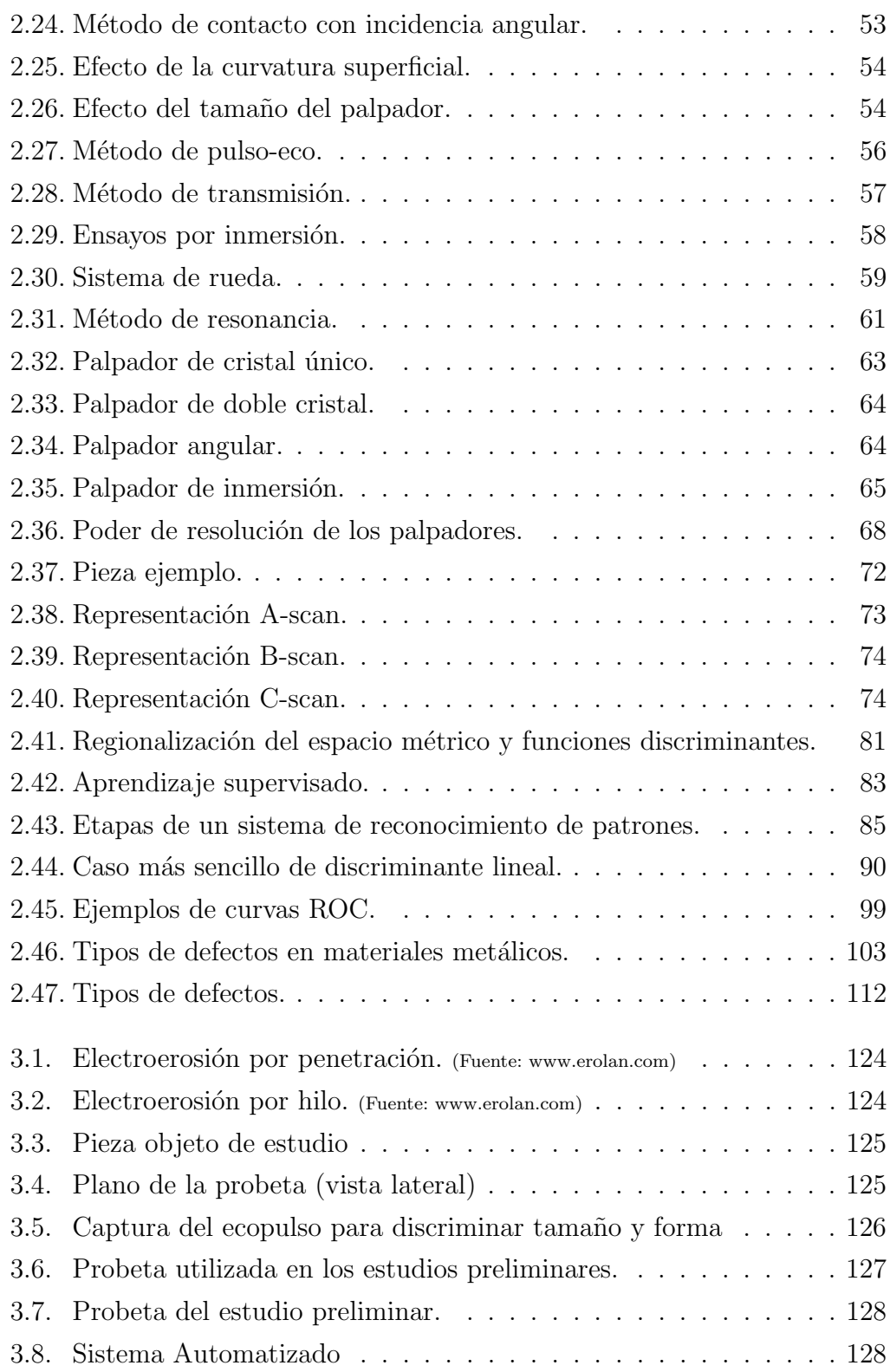

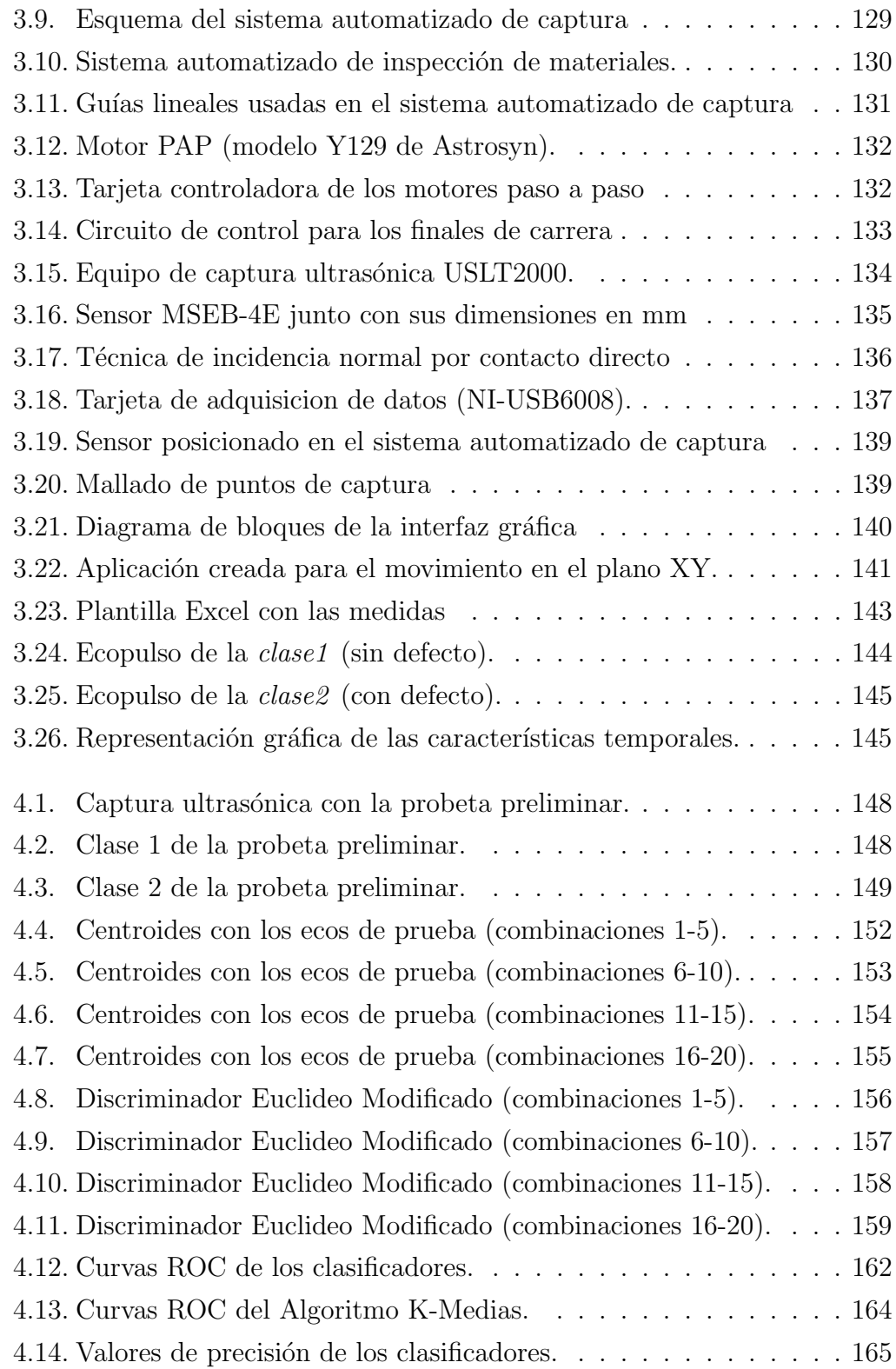

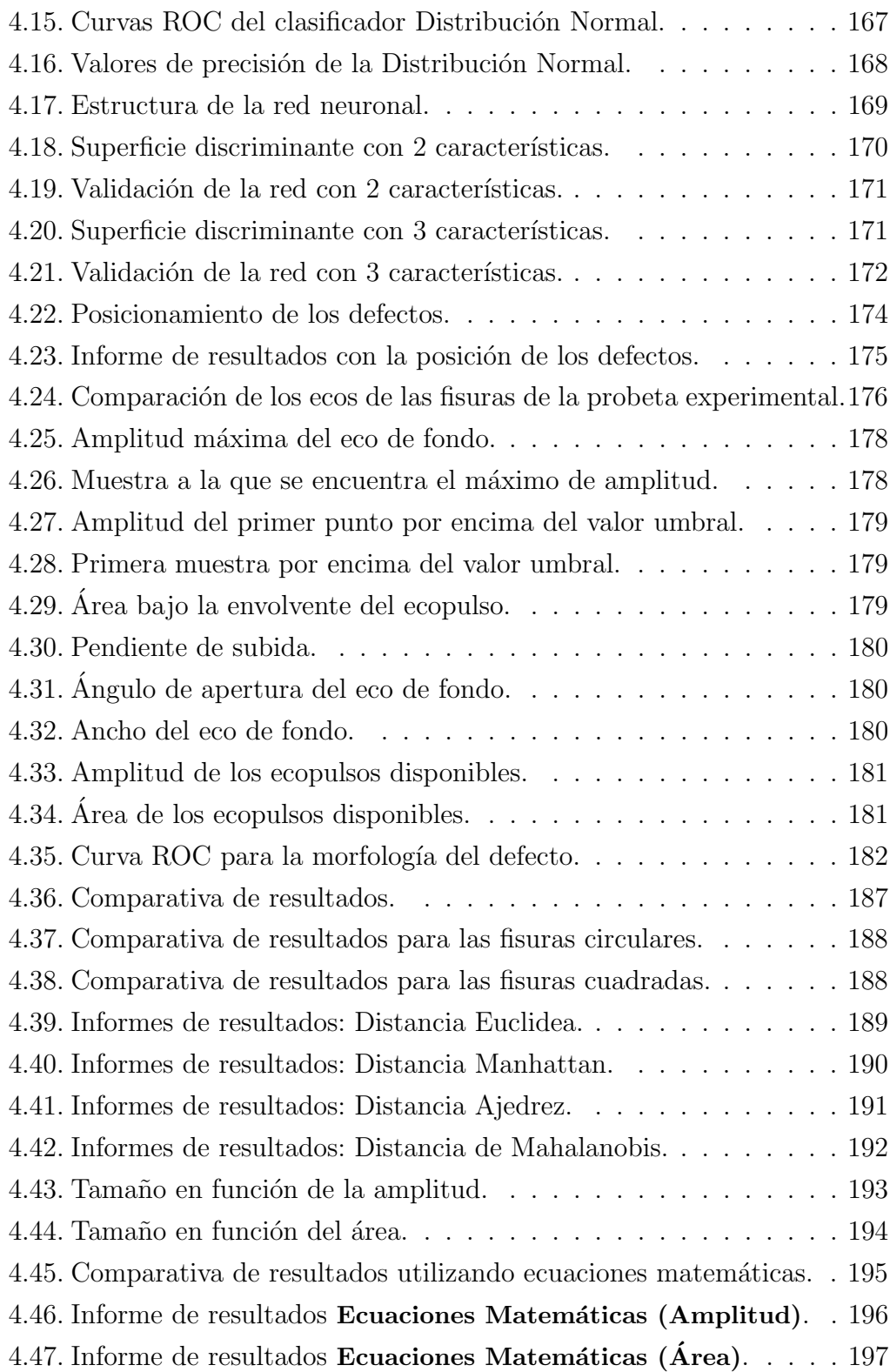

[4.48. Algoritmo KMEDIAS \(Combinaciones 1 y 8\).](#page-225-0) . . . . . . . . . . 198 [4.49. Algoritmo KMEDIAS \(Combinaciones 15, 18, 24, 25, 27 y 28\).](#page-226-0) . 199 4.50. Tasa de error obtenida con el Clasificador Estadístico. . . . . . . 202 4.51. Informe de resultados con el Clasificador Estadístico. . . . . . . 203 4.52. Coeficiente de correlación obtenido con las redes neuronales. . . 205 4.53. Rectas de regresión de las redes neuronales (Comb. 23 y 24).  $\ldots$  206 4.54. Rectas de regresión de las redes neuronales (Comb.  $26$ ). . . . . . . 206 [4.55. Comparativa entre la salida esperada y la salida de la red.](#page-234-0) . . . 207 [4.56. Comparativa entre la salida esperada y la salida de la red.](#page-234-1) . . . 207 ÍNDICE DE FIGURAS

# ´ Indice de tablas

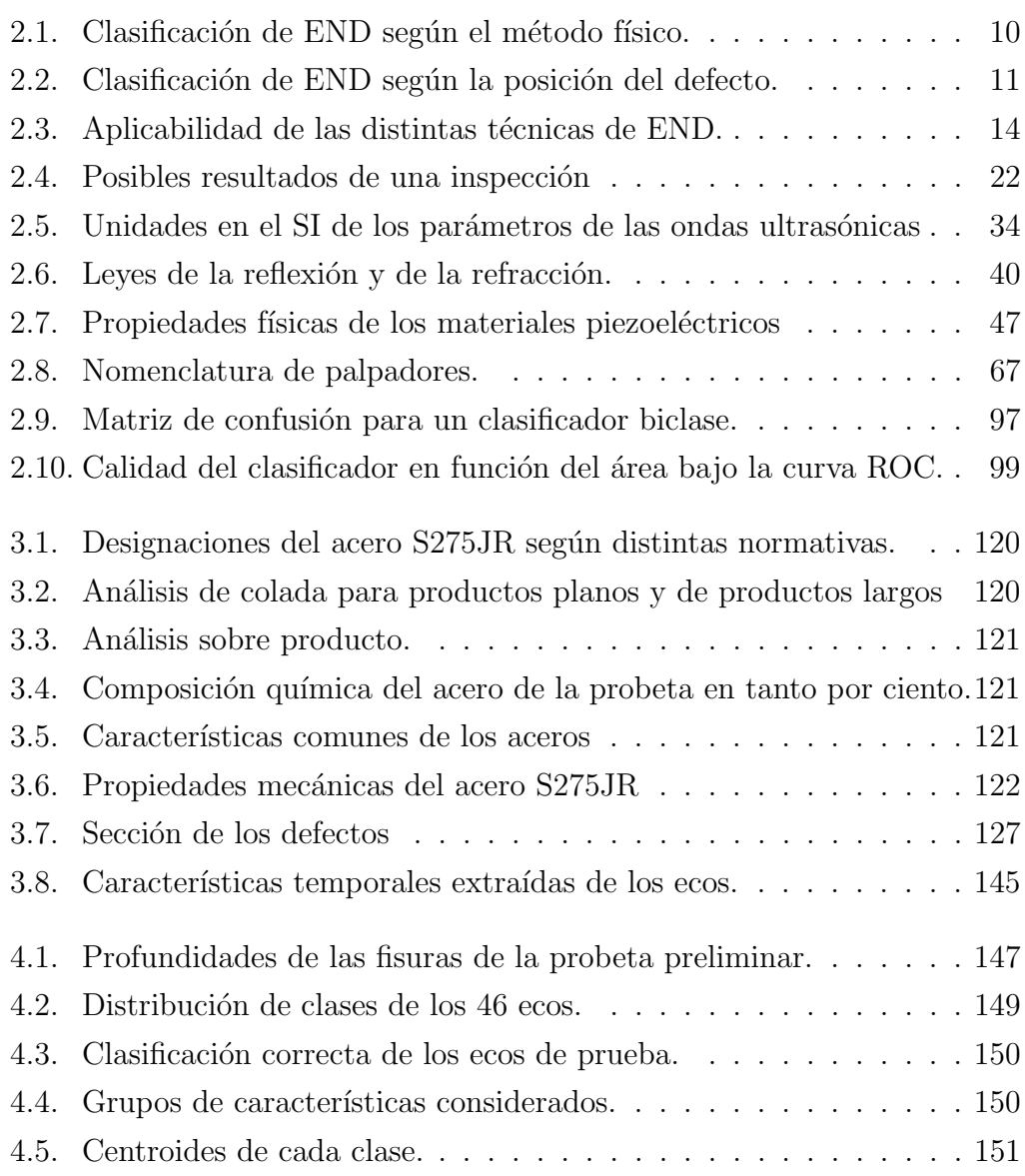

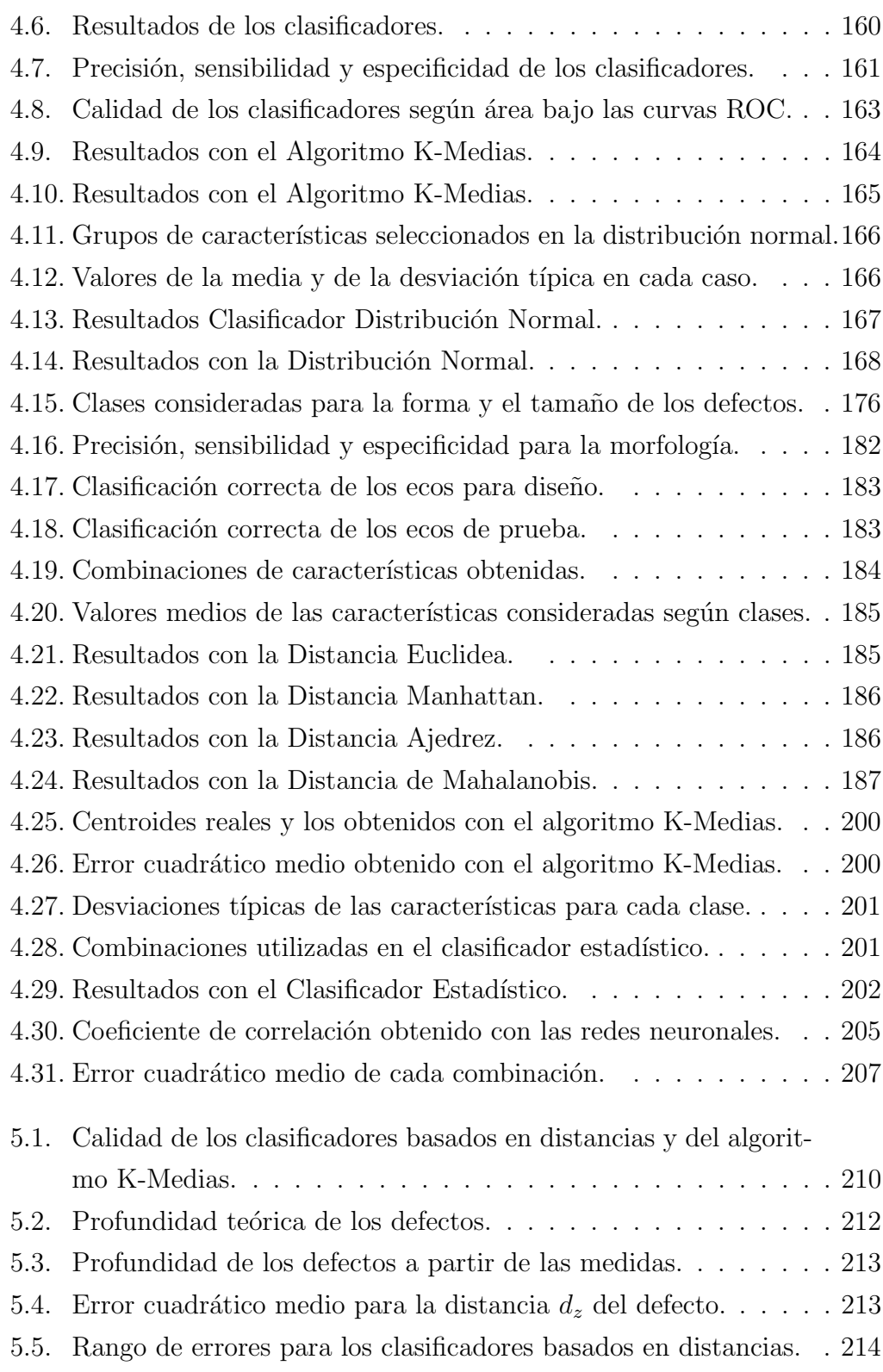

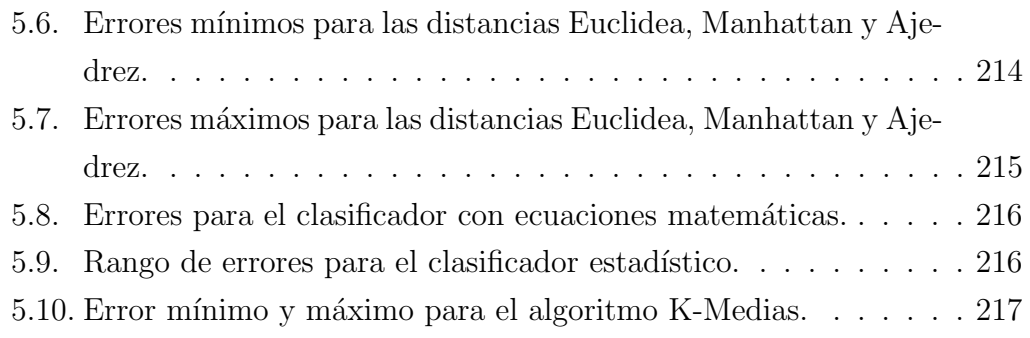

## Nomenclatura

- API Aplication Programming Interface
- ASME American Society for Mechanical Engineers
- ASNT American Society for Nondestructive Testing
- ASTM American Society for Testing and Materials
- AUC Area bajo la curva ROC
- AWS American Welding Society
- DGS Diagrama Ganancia-Distancia
- END Ensayos No Destructivos
- FRP Fibre Reinforced Polymer
- IAPR International Association for Pattern Recognition
- IUES Intelligent Ultrasonic Evaluation System
- MIT Massachusetts Institute of Technology
- NDE Non Destructive Evaluation
- NDT Non Destructive Testing
- PAP Paso A Paso
- ROC Característica Operativa del Receptor (Receiver Operating Characteristic)

### ÍNDICE DE TABLAS

#### SCDS Signature Classification Development System

- $SI$ Sistema Internacional
- $\operatorname{TOFD}$  <br> Time of Flight Diffraction
- USB Universal Serial Bus

# ´ Indice general

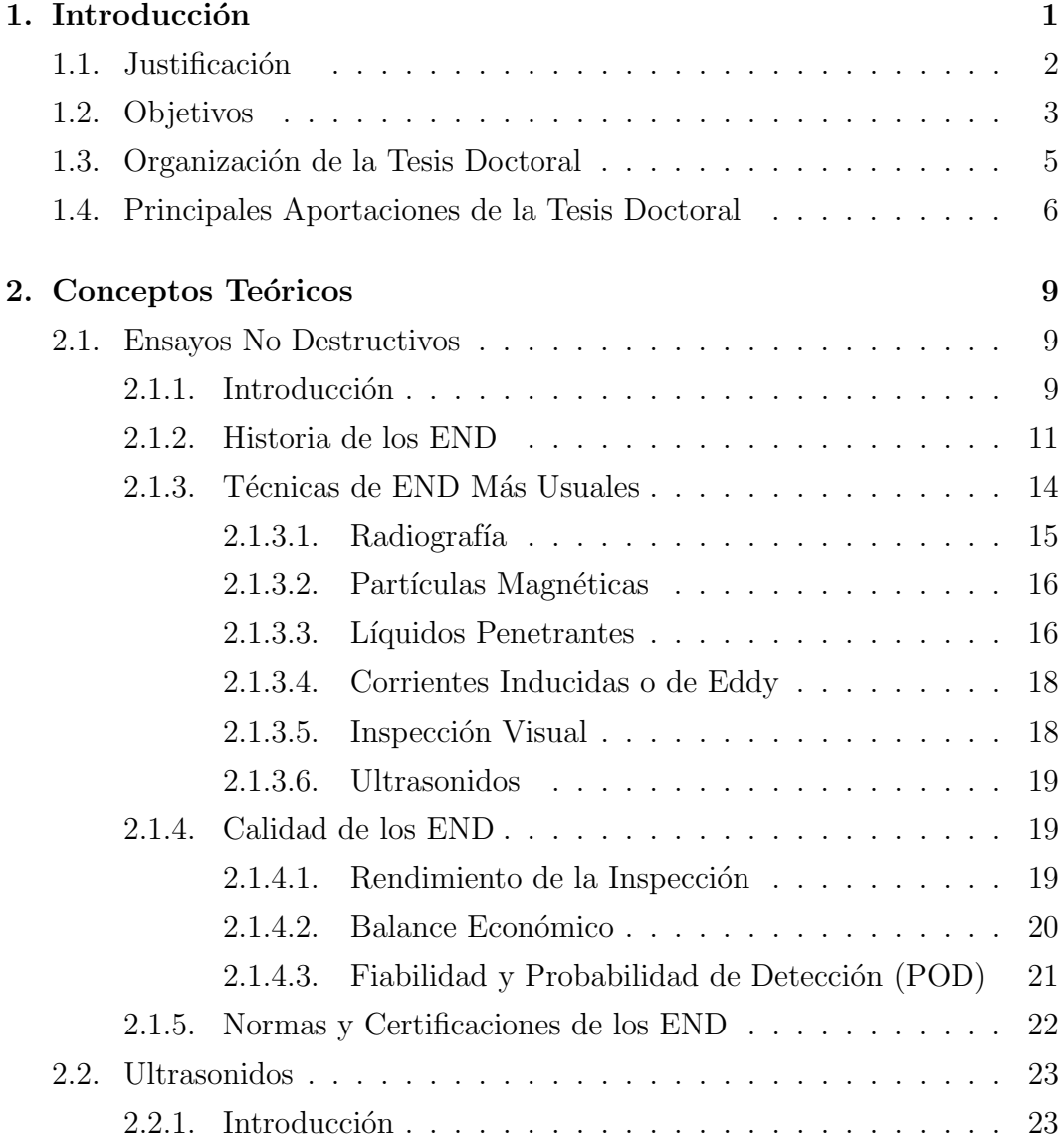

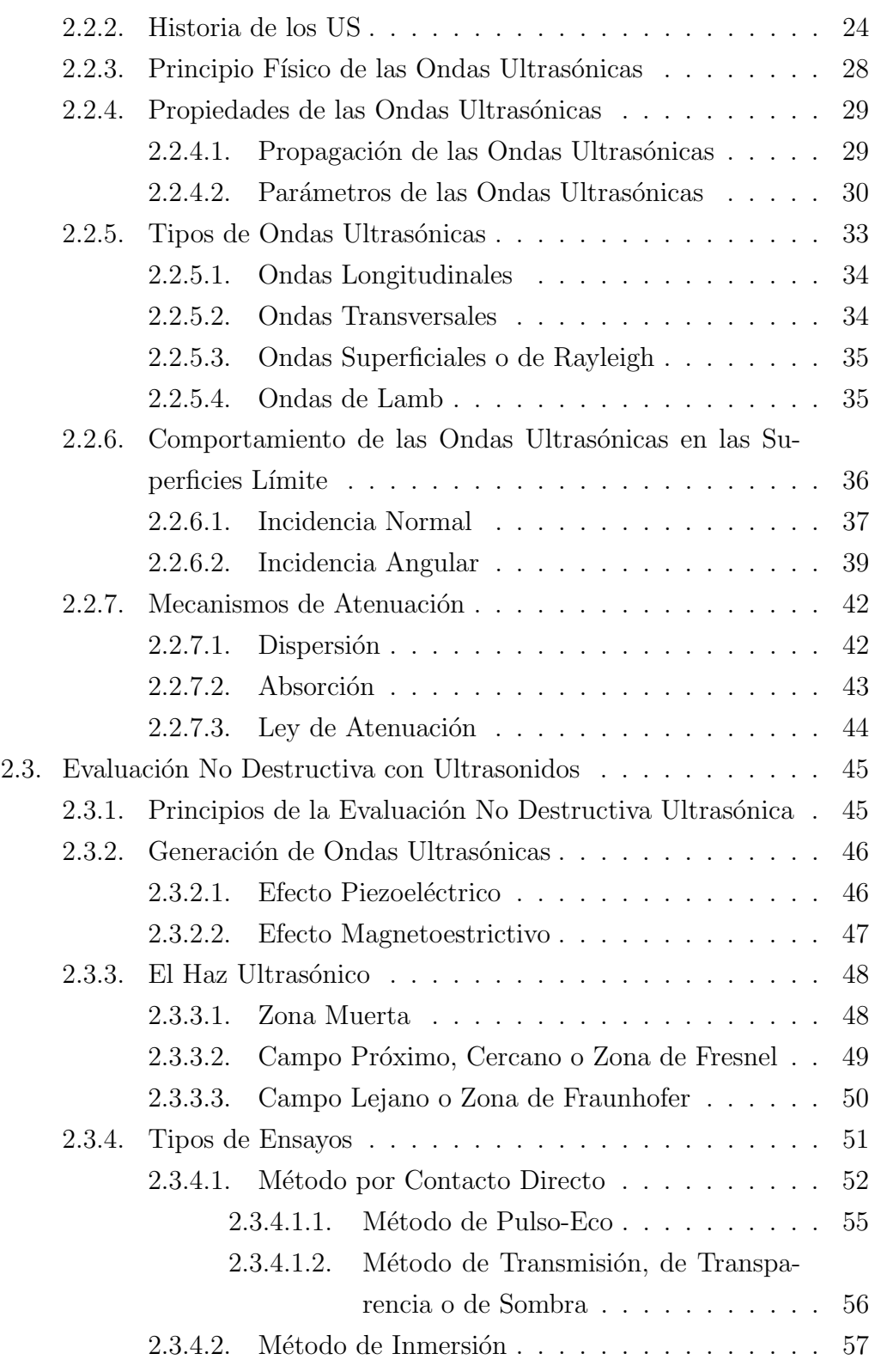

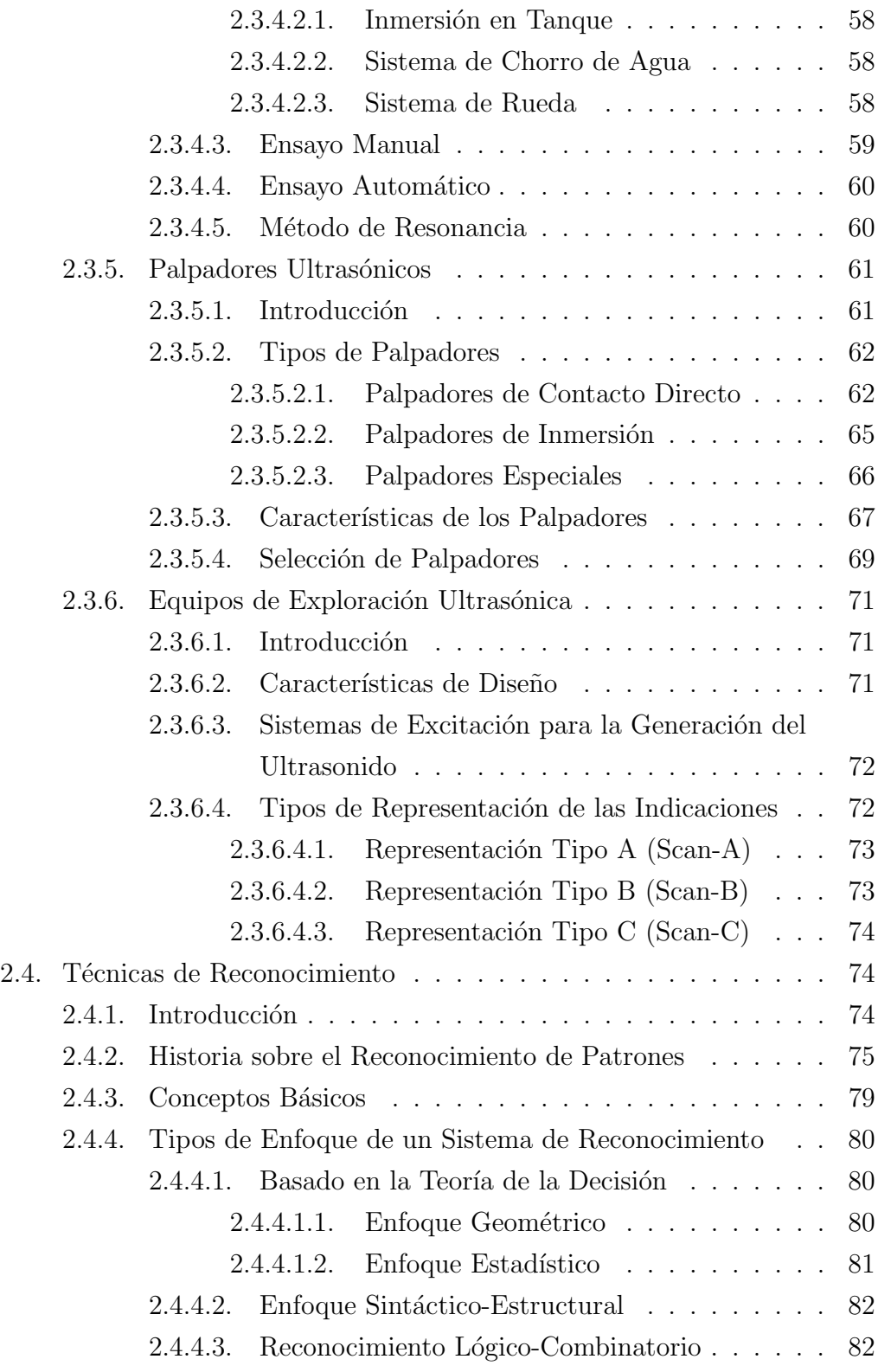

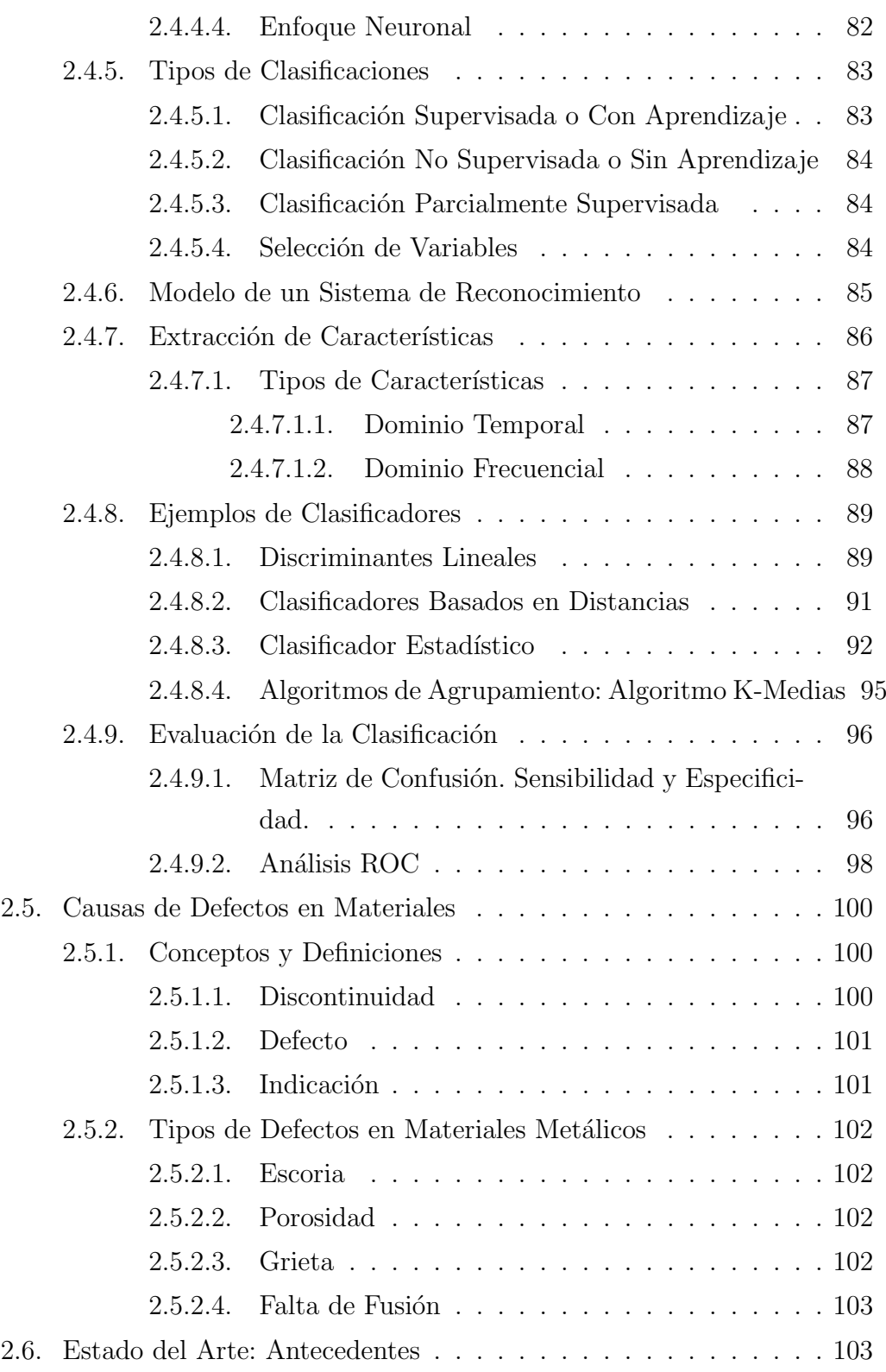

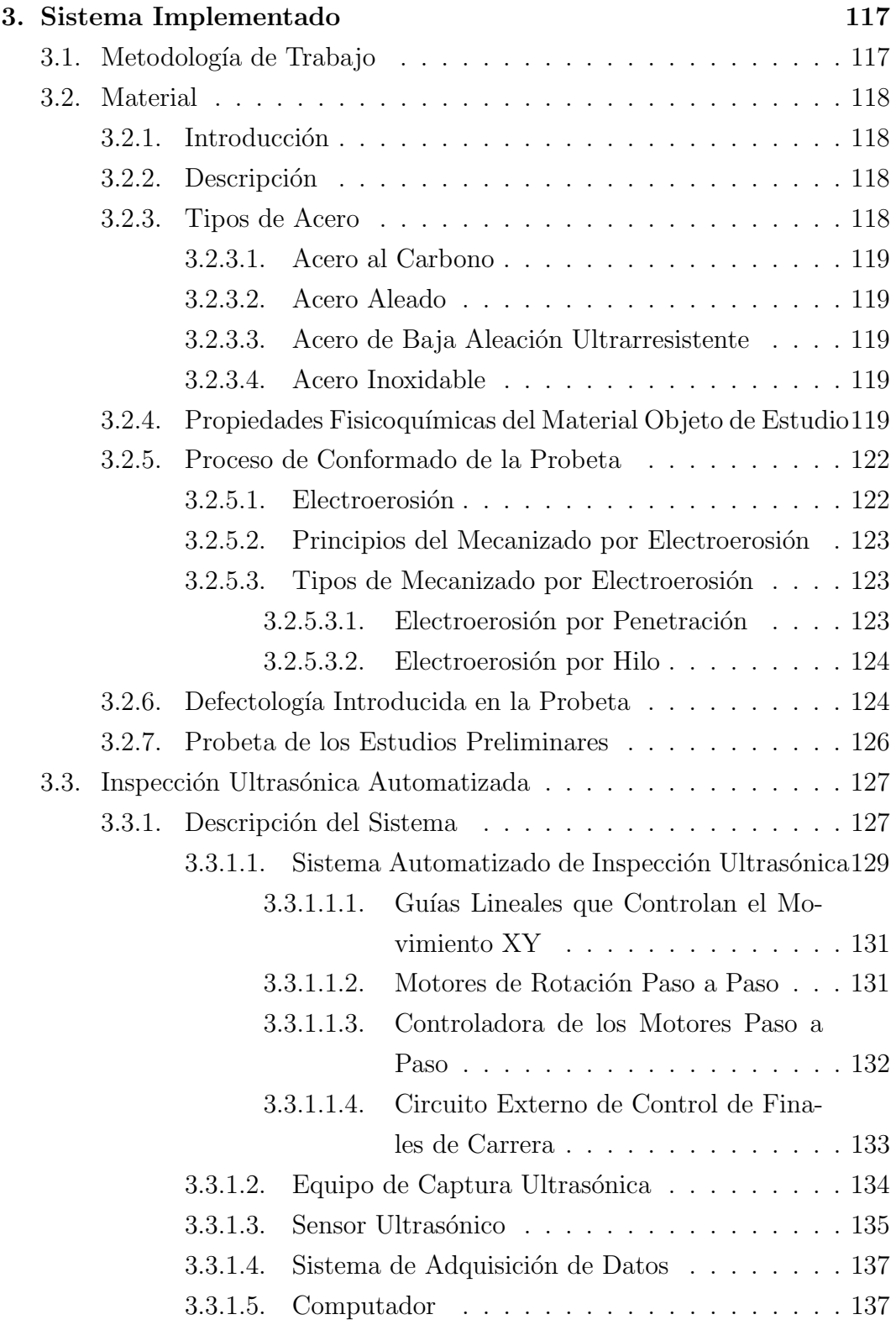

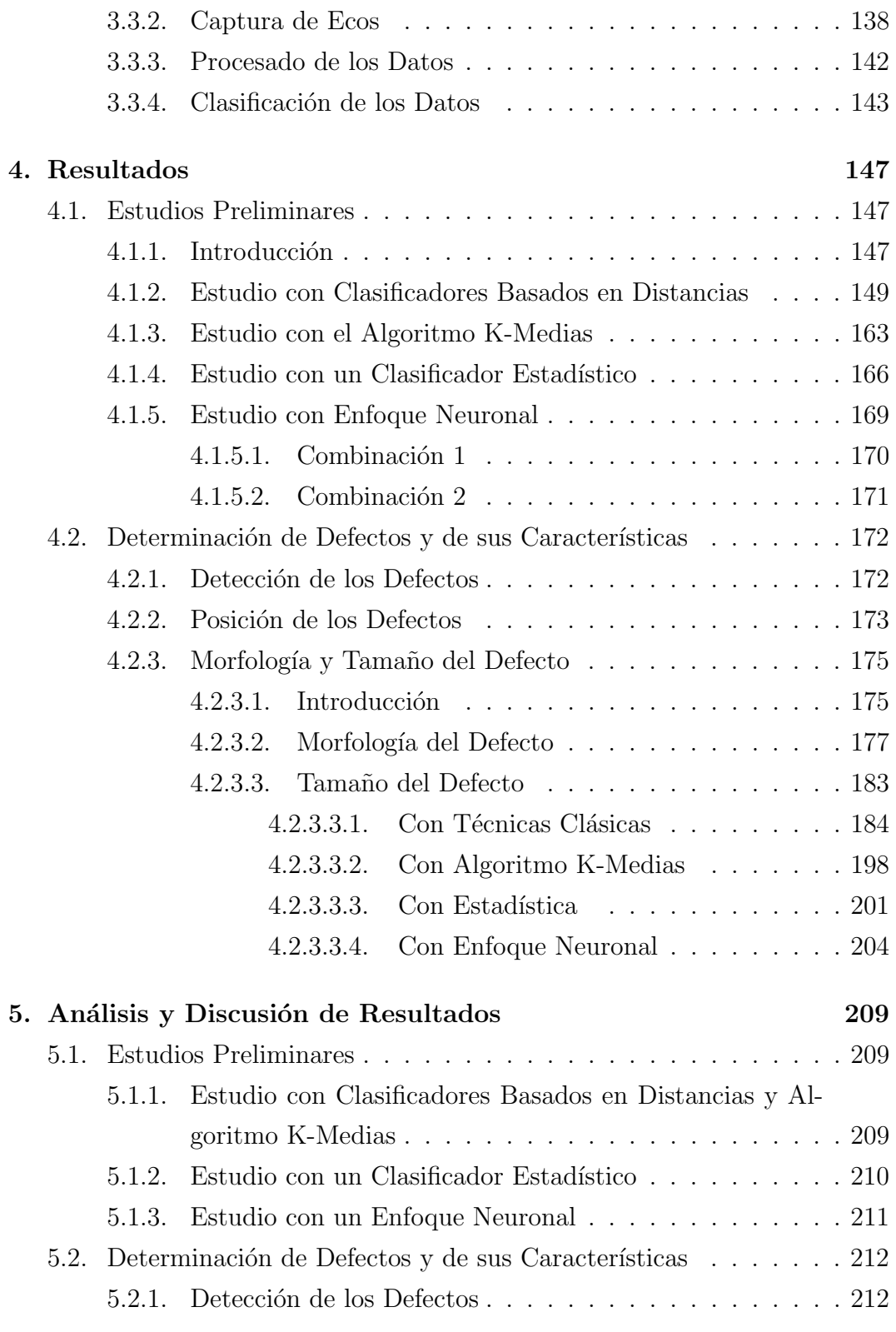

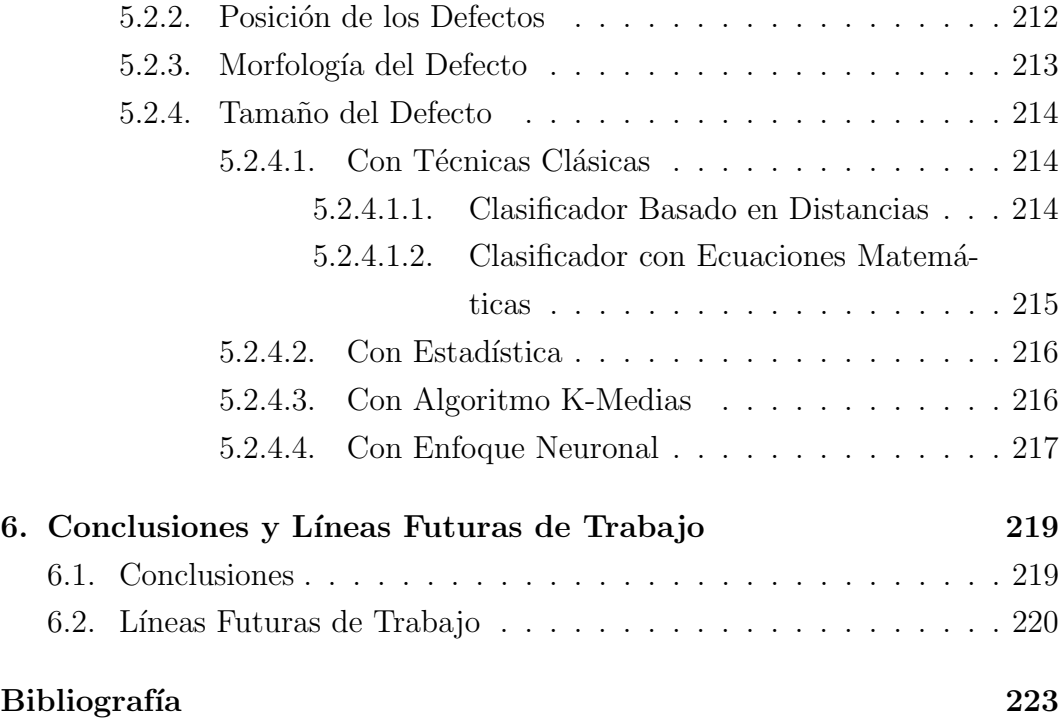

## <span id="page-28-0"></span>Capítulo 1

## Introducción

### Resumen

Esta Tesis Doctoral presenta un sistema automatizado de inspección no destructiva de materiales usando ultrasonidos para la detección de heterogeneidades en piezas metálicas, en concreto, de acero al carbono de tipo S275JR. Para ello, se han utilizado guías lineales que se han automatizado con motores paso a paso cuyos movimientos se controlan desde el computador, mediante una aplicación gráfica diseñada especificamente para este trabajo.

Una vez detectados los defectos, se permite una posterior clasificación de los defectos según morfología, posición y tamaño con programas que utilizan algoritmos basados en Reconocimiento de Patrones. Tras su ejecución se obtienen los informes de resultados indicando la estimación de los datos buscados.

### Abstract

This Thesis presents an automated system to the inspection of materials using ultrasounds to the detection of heterogeneities in metallic pieces, in particular, carbon steel S275JR. For that, it used linear guides that have been automated with stepper motors, whose movements are controlled from the computer using a graphic application designed specifically to this research.

When defects are detected, it allows the later classification of defects according to their morphology, size and position with programs that use algorithms based on Pattern Recognition. After execution of the programs, results reports provide an optimal estimation of expected data.

### <span id="page-29-0"></span>1.1. Justificación

Para analizar distintos materiales y realizar controles de calidad en la industria aplicados a piezas de fundición se suelen utilizar los ensayos no destructivos (END). Este tipo de ensayos aplican distintos m´etodos f´ısicos que permiten la exploración interna de la pieza sin modificar sus propiedades; de forma que, tras el análisis que verifica su estado, queda apta para su posterior uso.

Estos procedimientos se emplean principalmente en el proceso de producción de este tipo de piezas. Esta inspección es muy importante puesto que su objetivo primordial es la detecci´on de heterogeneidades internas en las mismas (grietas, inclusiones o poros), cuya presencia modifica las propiedades físicas del material. Estos fallos pueden afectar considerablemente a la vida útil del producto, provocando fracturas y roturas en el material que pueden dejarlo inutilizado o provocar accidentes durante su uso. Todo ello conlleva grandes pérdidas económicas en la industria.

Existen diversas técnicas para la aplicación de los END como son la radiología industrial, técnicas ultrasónicas, líquidos penetrantes, partículas magnéticas, métodos visuales y métodos de inducción electromagnética. De entre las distintas técnicas no destructivas, la basada en el uso de ultrasonidos es la más común, debido a su fácil manejo; además de tener múltiples aplicaciones que no exigen de grandes requisitos hardware ni software. Además con esta técnica se realiza una inspección in situ, lo que mejora sustancialmente el uso de otras técnicas que han de realizarse en laboratorio y que, económicamente, son menos rentables. De esta manera se evalúa la calidad del producto pero siempre siguiendo unas normas y especificaciones ya establecidas para cada tipo de aplicación.

La detección de heterogeneidades en piezas metálicas con ultrasonidos se suele realizar aplicando la técnica de contacto de forma manual. Dicho procedimiento implica desplazar el sensor por toda la pieza buscando posibles fisuras con un equipo portátil. En dicho equipo se visualizan los ecos ultrasónicos recibidos y, directamente en la pieza, se van señalando mediante marcas los puntos donde se encuentran posibles defectos. La detección se realiza analizando la morfología de los ecos procedentes de las piezas objeto de estudio y comparándolos con un eco patrón de una pieza o zona libre de defectos.

La principal desventaja de la inspección manual son los fallos de detección;  $\acute{e}stos$  pueden ser debidos a múltiples causas como movimientos y vibraciones del palpador que derivan en un posicionamiento erróneo del mismo o en una variación de la presión que el palpador ejerce sobre la probeta. También se pueden producir errores debido al cansancio o falta de atención del inspector ya que la eficiencia de su trabajo disminuye después de cierto tiempo.

El concepto probeta se utiliza habitualmente en esta Tesis Doctoral, por tanto, es necesario definirle adecuadamente. Por probeta se entiende aquella parte de la pieza o del material que se va a examinar, en la que se inducen defectos artificiales o naturales para poder estudiar la propagación ultrasónica en sólidos.

### <span id="page-30-0"></span>1.2. Objetivos

Para solventar los problemas comentados anteriormente una buena opción es la automatización del sistema de inspección. Dicho sistema ha de tener la misma experiencia y conocimiento del inspector y permitir la captura robotizada de los ecopulsos. Con ello se obtienen múltiples ventajas como la reducción tanto de los errores de detección como del tiempo de inspección, el aumento de la capacidad de almacenamiento de datos y el aumento de la flexibilidad a modificaciones del proceso. Adem´as, el sistema dise˜nado facilita la realización de estudios comparativos sobre la propagación ultrasónica en diversos materiales, manteniendo constante la morfología de las probetas, dado que el procedimiento de captura de ecopulsos es el mismo en todos los casos.

El siguiente paso, una vez capturados los ecos ultrasónicos, es analizar los datos. Para ello se necesita una gran destreza en la interpretación y clasificación de datos para determinar si una pieza es apta o no para su empleo, puesto que teniendo en cuenta el tamaño de las discontinuidades presentes en el material o su localización, éstas pueden ser toleradas o pueden repararse para evitar la p´erdida total del material.

Una vez automatizada la captura de los ecopulsos se computariza el procesado de las medidas realizadas; por tanto, se podrá diseñar una aplicación que permita procesar las señales obtenidas del sensor para su posterior clasificación aplicando técnicas de reconocimiento de objetos. De esta manera, tras finalizar la inspección de las piezas, se obtendrá un completo informe de resultados en el que se indicará la presencia o no de defectos e información sobre los mismos: morfología, posición y tamaño.

Con lo cual, el objetivo general de este trabajo de Tesis Doctoral es utilizar un sistema automatizado que permita la inspección de materiales de cara a evaluar la calidad de los mismos, mediante técnicas no destructivas con ultrasonidos. Dicho sistema permite la detección de heterogeneidades o fisuras internas en piezas metálicas para organizarles según su naturaleza, morfología, orientación o posición. El trabajo se ha dividido en dos partes claramente diferenciadas: en primer lugar, se mostrará el diseño y construcción del sistema automatizado para la captura de ecos ultrasónicos y, en segundo lugar, el procesado y clasificación de los datos obtenidos.

Como objetivos más específicos se pueden indicar los siguientes:

- Diseñar una interfaz gráfica con Matlab con un entorno amigable y sencillo, para manejar desde un computador el sistema automatizado construido para la evaluación de materiales.
- Programar y probar diversos métodos de clasificación que se utilizan en la disciplina del Reconocimiento de Patrones.
- Probar el sistema con diferentes conjuntos de datos para poder estudiar el desempeño del mismo.

## <span id="page-32-0"></span>1.3. Organización de la Tesis Doctoral

 $\blacksquare$  En el Capítulo 1 se muestra un resumen del trabajo de Tesis Doctoral, junto con una breve descripción del problema a resolver.

Se explica además el marco contextual en el que se desarrolla el problema, indicando los motivos que justifican esta investigación y los objetivos que se han marcado para la misma.

Al final del capítulo se muestra brevemente el contenido de cada uno de los capítulos que conforman este trabajo de Tesis Doctoral.

- En el Capítulo 2 se presentan las bases teóricas en las que se fundamenta esta investigación, presentando los conceptos importantes referentes al contenido de esta Tesis: ensayos no destructivos, ultrasonidos y técnicas de reconocimiento. Además se realiza una revisión bibliográfica de trabajos relacionados con la misma temática.
- En el Capítulo 3 se describe en detalle todo lo referente al sistema automatizado diseñado en este trabajo, para su aplicación en la inspección de sólidos con ultrasonidos. Para ello se explica su diseño, su elaboración, sus partes constituyentes y su integración.

También se comentan las propiedades del material que se ha utilizado para la elaboración de las probetas (acero al carbono S275JR), su morfología, el tipo de defectología que se ha inducido en las mismas y cómo se han realizado.

Por último, se describe la metodología a seguir para la captura y procesado de los ecos ultras´onicos procedentes de las probetas utilizadas. De esta forma se puede trabajar con los datos fácilmente empleando un computador, para lo cual se ha diseñado una interfaz gráfica con el software matemático Matlab.

Además, se explica qué características se van a extraer de los datos.

En el Capítulo 4, a partir de los datos recogidos de las diferentes probetas, se muestran los resultados obtenidos al implementar los principales modelos matemáticos que utilizan los métodos de reconocimiento, que se han descrito en el Capítulo 2, mediante programas diseñados en Matlab.

En este caso se utilizan clasificadores basados en distancias (Euclídea, Manhattan, Ajedrez y Mahalanobis), un clasificador estadístico que emplea distribuciones normales, el algoritmo de agrupamiento K-Medias y redes neuronales. Para su aplicación se emplean las características extraídas de los ecopulsos utilizando diversas combinaciones de las mismas.

Primeramente, se realiza un estudio cuyo principal objetivo es la detección de defectos en el material. En segundo lugar, se realiza un estudio m´as detallado en el que, una vez detectados los defectos, se determina su localización así como su morfología y tamaño.

En el Capítulo 5 se procede al análisis de los resultados obtenidos en el Capítulo 4, para tratar de determinar cuál de los métodos de clasificación empleados son mejores para alcanzar el fin último de este trabajo, que es la clasificación de los defectos.

También se examina la influencia de las características utilizadas en los clasificadores diseñados para ver cuál de ellas son más determinantes de cara a obtener una óptima clasificación de los datos.

En el Capítulo 6 se exponen las principales conclusiones que se deducen en este trabajo indicando además las líneas futuras de investigación que se abren a raíz de las mismas.

## <span id="page-33-0"></span>1.4. Principales Aportaciones de la Tesis Doctoral

Esta investigación proporciona un conocimiento más profundo sobre la inspección de materiales, complementando otros trabajos de investigación anteriormente desarrollados y que utilizan también técnicas no destructivas con ultrasonidos.

Con el uso del sistema automatizado diseñado, y de los posteriores programas que se han creado para el procesado de los datos capturados del material objeto de estudio, se permite una mejor interpretación de la digitalización de los ecos ultrasónicos, al proporcionar una mayor información de los defectos detectados.

A partir de los ecopulsos se extraen diversas características, cuyos valores se utilizan para aplicar los clasificadores basados en la Teoría de Reconocimiento de Patrones y que se han implementado con Matlab. Estos programas se han desarrollado para indicar, a través de los informes de resultados que aparecen tras su ejecución, de forma concreta los siguientes datos:

- La existencia de defectos.

- La posición que ocupan en el material.

- Estimación de la forma y el tamaño de los mismos.

De esta forma se alcanza una perspectiva más amplia acerca de la evaluación ultrasónica no destructiva de materiales.

 $1. \ Introduce$
# Capítulo 2

# Conceptos Teóricos

Para el desarrollo teórico de los conceptos que se utilizan en esta Tesis Doctoral se han tenido en cuenta las siguientes referencias bibliográficas:  $[1, 2, 3]$  $[1, 2, 3]$  $[1, 2, 3]$ [3,](#page-250-2) [4,](#page-250-3) [5\]](#page-250-4) para la parte de END y de ultrasonidos y [\[6,](#page-250-5) [7,](#page-250-6) [8,](#page-250-7) [9,](#page-250-8) [10,](#page-250-9) [11,](#page-251-0) [12,](#page-251-1) [13,](#page-251-2) [14\]](#page-251-3) para la parte referente a técnicas de reconocimiento y clasificación.

# 2.1. Ensayos No Destructivos

## 2.1.1. Introducción

Se denominan END a los ensayos que tienen como objetivo la evaluación del estado de los materiales sin que queden afectadas las propiedades físicas, químicas, mecánicas o dimensionales de los mismos y que se realizan sin producir da˜nos que afecten a su funcionalidad.

Para asegurar la correcta realización de este tipo de pruebas han de utilizarse patrones de calibración y estándares de referencia con los que comparar los resultados que se obtienen. Las principales normas o códigos de fabricación quedan recogidas en ASME, ASTM, AWS y API entre otros.

Los inspectores encargados de llevar a cabo los distintos ensayos deben estar debidamente cualificados por la ASNT según niveles I, II y III acorde a los requisitos que se recogen las normas SNT-TC-1A, CP-189. De esta forma quedan altamente capacitados para el manejo de equipos y la realización de técnicas, además adquieren un alto conocimiento de los materiales que manejan.

Este tipo de técnicas se realizan in situ en departamentos I+D, durante el proceso de fabricación de las piezas o durante el tiempo de servicio de las mismas y se utilizan principalmente para control de calidad de materiales, piezas o estructuras.

Cuando la inspección se realiza durante el proceso de manufactura se hace para evaluar su calidad y confirmar si están siendo elaborados según las normas y/o especificaciones que acrediten la calidad exigida.

Para productos en servicio se realizan inspecciones periódicas, que determinan si el producto puede usarse de forma segura entre inspecciones consecutivas. Estas exploraciones son importantes para detectar, con tiempo suficiente, las modificaciones que pueden sufrir las fisuras detectadas y ver las posibilidades de reparación que pueden tener.

Existe una gran cantidad y variedad de técnicas de END enfocadas a examinar los materiales utilizados para determinar la presencia, localización y tama˜no de discontinuidades ya que estas pueden perjudicar la operabilidad de piezas en servicio o que sean nuevas. Entre las m´as comunes se encuentran la inspección visual, radiografía, líquidos penetrantes, partículas magnéticas, pruebas ultrasónicas o corrientes inducidas. También existen técnicas más especializadas cuyo uso se encuentra limitado y restringido, como son las emisiones acústicas o la termografía de infrarrojo.

Para seleccionar el tipo de técnica uno de los factores más determinantes es el tipo de aplicación y, en concreto, el tipo de defectos que se pueden presentar en las piezas de ensayo. De esta manera se obtienen distintas clasificaciones para las técnicas no destructivas: atendiendo al fenómeno físico en el que se basan (Tabla [2.1\)](#page-37-0) o basada en la localización del defecto a detectar (Tabla [2.2\)](#page-38-0).

<span id="page-37-0"></span>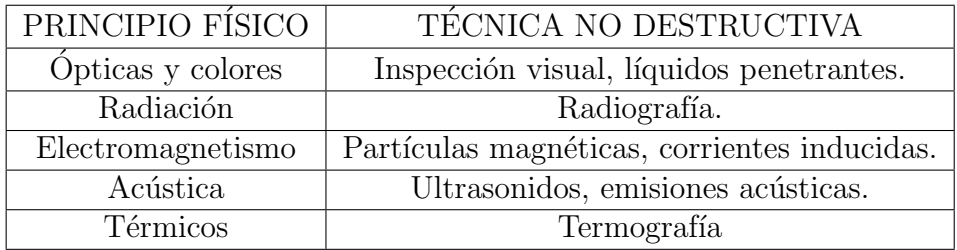

Tabla 2.1: Clasificación de END según el método físico.

<span id="page-38-0"></span>

| POSICIÓN DEL DEFECTO             | TÉCNICA NO DESTRUCTIVA                                                                         |
|----------------------------------|------------------------------------------------------------------------------------------------|
| En la superficie o cerca de ella | Inspección visual,<br>líquidos penetrantes,<br>partículas magnéticas,<br>corrientes inducidas. |
| En el interior de los objetos    | Radiografía.<br>ultrasonidos.                                                                  |

Tabla 2.2: Clasificación de END según la posición del defecto.

Independientemente de la técnica utilizada, los principales objetivos de los END son verificar la homogeneidad de los materiales, la caracterización de discontinuidades superficiales y/o internas tales como grietas o fisuras y el análisis de soldaduras o piezas fabricadas.

De entre las aplicaciones que tienen los END una de las que mayor importancia ha cobrado en los últimos años es la evaluación de faltas, tanto durante el proceso de manufactura como durante la vida en servicio de las piezas, que produce un gran impacto econ´omico. Este deriva en un gran ahorro ya que los costos del control de calidad de los materiales examinados repercuten directamente en el costo final del producto. A raíz del efecto que tiene en la economía esta reducción de costes, debido al empleo de métodos no destructivos, se han desarrollado distintos procedimientos que permiten proporcionar de forma fiable la localización de heterogeneidades, identificar su tipo y la cuantificación de sus dimensiones. En función de las características de las discontinuidades detectadas, quedará afectada de forma distinta la operabilidad de las piezas.

Una vez caracterizada la discontinuidad y teniendo en cuenta distintos patrones de calibración y estándares de referencia de las distintas normativas se determinará si la falta detectada pone en peligro el uso de la pieza. En caso afirmativo, dicha discontinuidad se considerará un defecto de la pieza.

## 2.1.2. Historia de los END

- Las primeras evidencias de la aplicación de END datan de mediados del s. XIX:
	- $\bullet$  En 1868 se iniciaron trabajos con campos magnéticos.
- $\bullet$  En 1879, el físico David Edward Hughes estableció un campo de prueba y estudió las Corrientes Inducidas o de Eddy.
- En 1895 Wilhelm Röntgen estudió el tubo de rayos catódicos descubriendo los rayos X.
- · En 1896, Henri Becquerel descubrió los rayos Gamma que es una radiación electromagnética mucho más energética que la luz visible o los rayos X.
- Durante el s. XX se desarrollaron otras técnicas no destructivas:
	- En 1900 se comenzó a usar la técnica de líquidos penetrantes con una aplicación muy concreta: el análisis de ruedas y ejes de ferrocarril para la detección de grietas superficiales. El desarrollo del método era el siguiente: las piezas se sumergían en aceite, seguidamente se limpiaban y se esparcían con polvo. En caso de existir una grieta, el aceite que previamente se había filtrado por la misma, mojaba el polvo dejando evidencia de que la pieza estaba dañada. Esta aplicación dio pie al desarrollo de esta nueva técnica con la búsqueda de nuevos aceites para mejorar la inspección de los ferrocarriles y para tener uso con otras aplicaciones.

Con el avance de los procesos de producción, este método quedaba insuficiente ya que sólo revelaba la presencia de discontinuidades sin aportar información cuantitativa sobre las mismas. Conocido el tamaño de la heterogeneidad y aplicando una serie de cálculos matemáticos concretos se puede predecir la vida útil de la pieza analizada. Estas evidencias dieron paso al comienzo de la disciplina NDE.

- $\bullet$  En 1911 la ASTM estableció el comité de la técnica de partículas magnéticas.
- En 1928 se perfeccionó dicha técnica para su uso industrial.
- En 1930 Theodore Zuschlag patentó las Corrientes de Eddy y, tan sólo un año más tarde, apareció el primer sistema industrial de Corrientes de Eddy.
- $\bullet$  En 1937 fue la primera vez que se utilizó la técnica ultrasónica de pulso-eco sin fines militares por parte de Sergei Sokolov. Por tanto, fue durante los años 30 que creció el uso de las pruebas por ultrasonido demostrando que las ondas ultrasónicas se reflejan tanto en defectos ocultos como en los l´ımites de los materiales examinados.
- · En 1941 aparece la técnica de líquidos fluorescentes. En ese mismo año se fundó la ASNT, actualmente la sociedad técnica de pruebas no destructivas m´as grande del mundo, siendo promotora de elaborar materiales educativos y de crear estándares para la calificación y certificación del personal que realiza este tipo de ensayos bajo el esquema americano.
- En 1945 el investigador estadounidense Floy Firestone comenzó a trabajar con ultrasonidos patentando el reflectoscopio supersónico que se considera como el primer detector de fallas comercial y que utilizaba la técnica pulso-eco. De esta manera, estudiando la propagación de las ondas ultrasónicas a través de materiales sólidos, se pueden detectar grietas ocultas, porosidades y otras discontinuidades internas además de utilizarse para medir el espesor del material y analizar sus propiedades.
- En 1947 el Dr. Elmer Sperry fue quien aplicó los ultrasonidos en la industria en los procesos de fabricación y durante la vida en servicio de los materiales, especialmente para analizar soldaduras y metales estructurales.
- · Durante la década de 1950 diversos investigadores japoneses fueron pioneros en el uso de ultrasonidos para diagnóstico médico con el uso de equipos que proporcionaban imágenes bidimensionales.
- Entre los a˜nos 1960 y 1970 empresas punteras dedicadas a la detección de fallas (Panametrics, Staveley y Harisonic) construyeron una serie de equipos detectores y medidores para la detección de fallas con ultrasonidos. Estas empresas forman parte actualmente de Olympus NDT. También durante estos años se desarrollaron las primeras versiones de escáneres médicos para la detección de tumores

y cálculos biliares. También se introdujeron los primeros medidores de espesores de precisión que también se utilizaron como medidores de corrosión en tubos metálicos y tanques.

 $\bullet$  Desde 1980 hasta la actualidad los equipos ultrasónicos se han fundamentado en señales digitales y técnicas de procesado de señal, lo cual ha derivado en una nueva generación de instrumentos portátiles de pequeño tamaño y altamente fiables, para inspección que usan imágenes acústicas para detección de heterogeneidades y cálculo de espesores.

## 2.1.3. Técnicas de END Más Usuales

En este apartado se explicarán los métodos de END más comunes ya que, para elegir la mejor técnica para una aplicación concreta, hay que conocer las características, ventajas y desventajas de cada uno de ellos.

<span id="page-41-0"></span>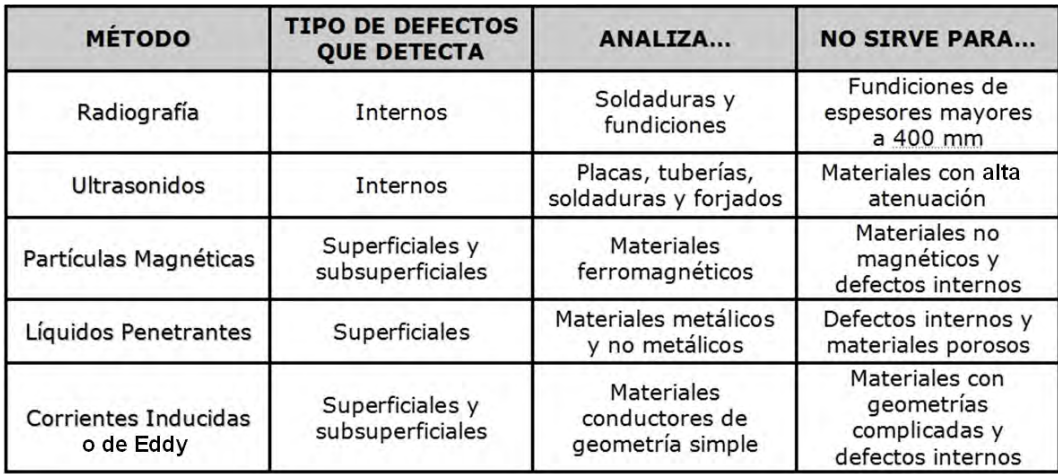

Tabla 2.3: Aplicabilidad de las distintas técnicas de END.

En la Tabla [2.3](#page-41-0) se muestra un pequeño esquema sobre los distintos métodos y, a continuación, se describirán más en detalle.

## 2.1.3.1. Radiografía

El ensayo radiográfico es un método no destructivo para buscar defectos internos en piezas u objetos y se fundamenta en la capacidad de penetración de los rayos X o de los rayos Gamma en los distintos materiales en función de su naturaleza y espesor.

El material se irradia y, en caso de existir heterogeneidades, presenta cambios internos que hacen que se retenga la radiación. Colocando una película radiográfica se obtienen cambios de tonalidad en las zonas donde se recibe radiación. Interpretando la imagen adecuadamente se detectarán los defectos presentes en el material como puede verse en la Figura [2.1.](#page-42-0)

<span id="page-42-0"></span>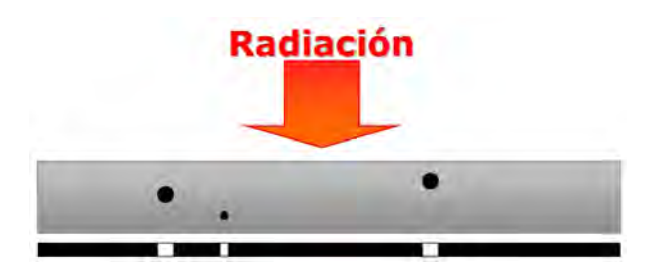

Figura 2.1: Ensayo Radiográfico

Es una buena técnica para la detección de defectos volumétricos que tengan un volumen superior al  $3\%$  relativo al espesor del material en la dirección de los rayos incidentes.

Las ventajas de este método son:

- Es un método muy sensible y proporciona una imagen en película pudiéndose conservar como evidencia objetiva de la presencia o no de defectos.

Como desventajas:

- Es un método peligroso ya que el operador se expone a la radiación.

- Debido al uso de materiales radiactivos se necesita un permiso especial para su realización además de detectores de radiación para asegurar la integridad y salud de los inspectores.

- Los inspectores encargados han de tener conocimiento sobre tratamiento de imágenes.

#### 2.1.3.2. Partículas Magnéticas

<span id="page-43-0"></span>Cuando los materiales ferromagnéticos (aceros) se magnetizan, aparece un flujo magnético mucho mayor que en materiales no magnéticos. Si la pieza posee un defecto cerca de la superficie se produce un campo magn´etico de fuga en esa zona tal y como se muestra en la Figura [2.2.](#page-43-0) Para visualizar esos escapes se utilizan las partículas magnetizantes o sensores magnéticos.

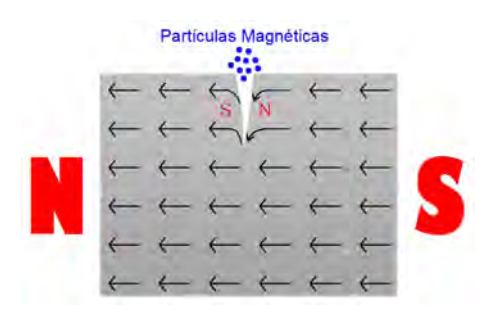

Figura 2.2: Ensayo con Partículas Magnéticas

Como ventajas de este método se encuentran:

- Es un método simple, fácil, portable y rápido.

- Es muy práctico en la búsqueda de defectos superficiales ya que puede llegar a detectarse discontinuidades de un mil´ımetro de longitud.

Las desventajas que presentan son:

- No puede calcularse la profundidad de las heterogeneidades detectadas que es el parámetro más importante de cara a estimar la vida útil de una pieza o producto. Usando ensayos de escape del campo magn´etico puede obtenerse su valor de forma cuantitativa, pero únicamente para piezas de geometría simple.

- Antes de la inspección se deben limpiar las piezas y, después, se deben desmagnetizar y la dirección del flujo magnético ha de ser normal al plano del defecto.

#### 2.1.3.3. Líquidos Penetrantes

La técnica de líquidos penetrantes se emplea para detectar defectos superficiales en los materiales examinados tales como roturas, pliegues, inclusiones o porosidades. Para realizar dicho ensayo se ha de seguir un protocolo bien establecido cuyos pasos concretos son los siguientes (Figura [2.3\)](#page-44-0):

1) Limpieza inicial: Antes de comenzar el ensayo se ha de limpiar la superficie de la pieza para dejarla libre de agentes contaminantes.

2)  $Penetrac*ón*: Se aplica sobre la superficie un líquido penetrante que suele$ ser de color rojo de alta capilaridad que penetra en el material en caso de existir defectos. También pueden usarse penetrantes fluorescentes. A continuación se deja secar la pieza entre 15 y 20 minutos.

3) Limpieza intermedia: Se elimina el exceso de líquido penetrante con ayuda de un líquido eliminador que se impregna en un papel. Con dicho papel se frota la superficie de la pieza.

4) Revelado: Se aplica un líquido revelador de color blanco que tiene una gran capacidad de absorción. Dicho líquido absorbe el líquido penetrante que ha quedado en el interior de las discontinuidades quedando el revelador manchado de rojo en las zonas con defectos.

5) Observación: A simple vista se pueden observar las indicaciones de los defectos con luz natural si los penetrantes son de color o con luz negra si se utilizan penetrantes fluorescentes.

<span id="page-44-0"></span>6) Limpieza final: Cuando se concluye el ensayo se debe limpiar la pieza totalmente.

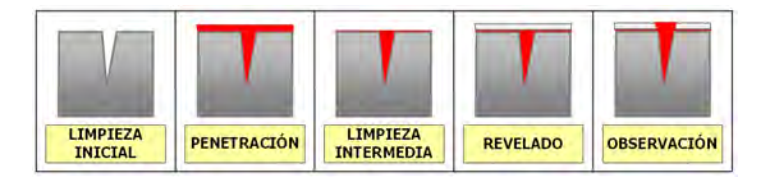

Figura 2.3: Ensayo con Líquidos Penetrantes

Las principales ventajas de este método es que es fácil de llevar a cabo, muy preciso y muy sencillo de interpretar. Como desventaja se puede indicar que no se puede aplicar para materiales demasiado porosos.

#### 2.1.3.4. Corrientes Inducidas o de Eddy

<span id="page-45-0"></span>Cuando se tiene una bobina por la que circula una corriente alterna se produce un campo magnético alterno. Si se sitúa la bobina cerca de un metal plano se induce dentro del metal una corriente que contrarresta al campo magnético de la bobina (Figura [2.4\)](#page-45-0).

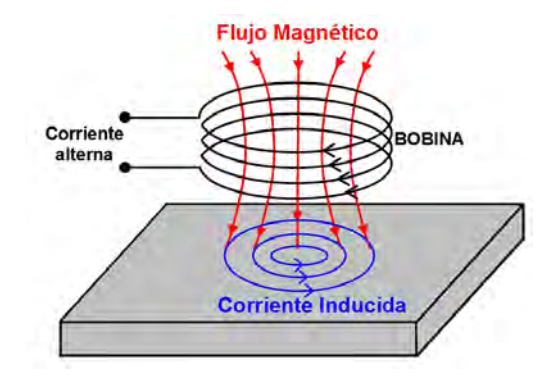

Figura 2.4: Ensayo con Corrientes Inducidas

Las características de la corriente inducida es función de la frecuencia de la corriente alterna, de las características de la placa de metal (conductividad, permeabilidad, geometría,...) y de la presencia de defectos en la misma. De esta manera, se adquiere información sobre la naturaleza del metal y, además, se pueden caracterizar las heterogeneidades en caso de existir.

Cuando esta técnica se utiliza como END se emplea principalmente para la localización de defectos superficiales en objetos de geometría sencilla (tubos, barras, cables,...).

Este método tiene como ventaja que es un sistema rápido y portable; sin embargo, es muy sensible a variaciones del material y su aplicación necesita de probetas especiales para cada examen.

#### 2.1.3.5. Inspección Visual

La inspección visual corresponde al método más sencillo puesto que, de forma rápida, se obtiene una exploración superficial de los materiales extrayendo información del mismo rápidamente y a simple vista.

Con este método se pueden detectar defectos macroscópicos tales como abultamientos, grietas y delaminaciones superficiales aunque para realizar la detección es muy importante la experiencia del inspector.

Para mejorar el examen del objeto se pueden utilizar anteojos o lupas. Si se necesita comprobar el estado en zonas de difícil acceso se pueden emplear robots motorizados o vídeos portátiles con zoom.

#### 2.1.3.6. Ultrasonidos

Esta Tesis Doctoral se basa en el empleo de ultrasonidos como técnica no destructiva para la detección de heterogeneidades en sólidos, por tanto, se dedican los Apartados [2.2](#page-50-0) y [2.3](#page-72-0) para su desarrollo.

## 2.1.4. Calidad de los END

#### 2.1.4.1. Rendimiento de la Inspección

El beneficio de una inspección está influenciado por su rentabilidad, que depende esencialmente de cuatro factores: sensibilidad, velocidad, cobertura y fiabilidad.

- Sensibilidad: La sensibilidad se define como el tamaño mínimo de defecto que puede ser detectado de forma correcta. Su cálculo depende del tipo de material que se está examinando y del objetivo de la inspección, aunque también hay que tener en cuenta la precisión con la que se caracterizan los defectos.

- Velocidad: Para estimar la velocidad del ensayo hay que considerar el tiempo empleado en realizar una inspección y el tiempo que se invierte en la interpretación de los datos. El tiempo de exploración queda determinado principalmente por la técnica no destructiva utilizada, ya que existen técnicas de inspección más rápidas que otras.

- Cobertura: La cobertura se define como el porcentaje inspeccionado del material objeto de estudio al concluir el ensayo. Lograr una cobertura del 100 % depende de la geometría de la pieza, de su ubicación y de la técnica utilizada, ya que existen procedimientos que limitan la cobertura al permitir ´unicamente la exploración de una superficie de la pieza.

- Fiabilidad: La fiabilidad de la inspección se define generalmente a través de la probabilidad de detección y la probabilidad de falsa indicación, conceptos que se definen en el Apartado [2.1.4.3.](#page-48-0)

Estos factores están relacionados entre sí. Una de las formas de mejorar el rendimiento de la inspección es reducir la velocidad de ensayo que se puede conseguir reduciendo la cobertura de inspección que, a su vez, reduce el costo final de la inspección. También se pueden utilizar varios palpadores de forma simultánea, aunque su manejo y la interpretación de los datos es más complicado adem´as de aumentar considerablemente el coste final del equipo de exploración.

## 2.1.4.2. Balance Económico

La realización de un END conlleva ciertos gastos por lo que hay que analizar la rentabilidad de las inspecciones. Estos únicamente son rentables cuando los beneficios que se obtienen tras el ensayo superan los costos de su realización.

Para calcular el costo de una inspección hay que tener en cuenta diversos factores como son:

- mano de obra de los inspectores y operarios,

- gastos generales variables: luz, agua, repuestos,
- gastos generales fijos: local, seguros, devaluación de los equipos,
- material de ensayo.

Este cálculo puede variar al cambiar las condiciones de inspección como:

- el n´umero de piezas que se van a inspeccionar,
- la sensibilidad del ensayo,
- la tolerancia que se admite en la interpretación de los resultados,
- el grado de conocimiento y experiencia del inspector.

Sin embargo, calcular los beneficios no es tan obvio, puesto que se necesitan conocer factores que a veces son difíciles de cuantificar como, por ejemplo, cuando se tiene un producto con defectos no detectados se debe estimar el riesgo que se asume al usar un producto defectuoso sin saberlo comparado con el beneficio que se obtiene cuando se detectan los defectos y se corrigen.

Por tanto, la relación costo/beneficio es el factor más importante en la toma de decisiones para la realización de los END aunque también hay que tener en cuenta la técnica de inspección utilizada además de otros factores que se comentan en los siguientes apartados.

## <span id="page-48-0"></span>2.1.4.3. Fiabilidad y Probabilidad de Detección (POD)

La fiabilidad de una inspección no destructiva cuantifica su eficacia para localizar defectos de un determinado tipo y tamaño aunque hay que tener en cuenta que, cuando concluye el proceso de inspección, no se puede garantizar que la pieza examinada esté libre de defectos sino que existe cierta probabilidad de que esa pieza no posee un defecto de determinada clase. Cuanto mayor sea esta probabilidad mayor será la fiabilidad del ensayo.

La probabilidad de detección de un defecto o detectabilidad se define como la probabilidad de que un operario entrenado, utilizando un procedimiento de inspección concreto, detecte un determinado defecto siempre y cuando dicho defecto exista.

Su cálculo depende de muchos factores como son las características de los defectos a detectar (tipo, tamaño, forma, orientación), la geometría de la pieza objeto de estudio, la localización del defecto (profundidad, cercanía a elementos estructurales), las propiedades del material que se está examinando (p.e. estructura del grano), la condición superficial de la pieza, el procesado de datos que se realiza o la experiencia del inspector para interpretar los datos.

Cuando se realiza una inspección se pueden dar distintas situaciones como las que se indican a continuación (Tabla [2.4\)](#page-49-0):

1) Aparece indicación de defecto donde existe defecto: Se produce un detección exitosa y consecuentemente se rechaza la pieza.

2) No aparece indicación donde existe defecto: Se acepta una pieza defectuosa, es una detección fallida porque no se consigue rechazar la pieza.

3) Aparece indicación donde no existe defecto: Se produce una detección falsa y se rechaza una pieza correcta.

4) No aparece indicación donde no existe defecto: Se detecta una pieza libre de defectos.

<span id="page-49-0"></span>

| RESULTADO DE LA INSPECCIÓN                         | <b>CONSECUENCIA</b> |  |
|----------------------------------------------------|---------------------|--|
| Aparece indicación de defecto donde existe defecto | Rechace correcto    |  |
| No aparece indicación donde existe defecto         | Aceptación falsa    |  |
| Aparece indicación donde no existe defecto         | Rechace incorrecto  |  |
| No aparece indicación donde no existe defecto      | Aceptación correcta |  |

Tabla 2.4: Posibles resultados de una inspección

Los posibles resultados de la inspección se pueden cuantificar mediante el uso de la probabilidad condicionada. Entonces, al realizar la inspección de una serie de muestras, se puede calcular la probabilidad de que, cuando se acepta o rechaza una de ellas, se haya tomado una decisión correcta.

## 2.1.5. Normas y Certificaciones de los END

A la hora de realizar técnicas no destructivas se han de tener en cuenta diversos factores como son:

1. El método de inspección utilizado: Existen múltiples procedimientos de inspección no destructiva y hay que elegir el más adecuado para la aplicación que se esté considerando.

2. La calificación del inspector: La persona encargada de la inspección ha de tener experiencia en este tipo de ensayos para que realice, interprete y evalúe los resultados de la inspección. Para ello ha de estar debidamente acreditada para certificar su conocimiento sobre equipos, técnicas, materiales y procedimientos de ensayo siguiendo una serie de cursos tanto teóricos como experimentales.

Los niveles de acreditación son los siguientes:

- Nivel I: Un inspector de este nivel debe estar preparado para realizar, de acuerdo a instrucciones escritas, calibración de equipos, realización de ensayos y evaluación de resultados que determinen la aceptación o rechazo del material objeto de estudio. Para recibir la acreditación debe estar formado por un inspector de nivel III y adquirir experiencia como aprendiz.

- Nivel II: Un inspector de este nivel debe estar preparado para ajustar y calibrar el equipo, para interpretar y evaluar los resultados atendiendo a códigos, normas y especificaciones, debe estar en disposición de preparar instrucciones escritas, organizar y realizar informes acerca de los resultados obtenidos. Para recibir la certificación el inspector ha de trabajar durante un tiempo como inspector de nivel I.

- Nivel III: Es el máximo nivel y certifica que el inspector es capaz de constituir técnicas y procedimientos, interpretar códigos, normas y especificaciones y seleccionar el método de ensayo para una aplicación concreta, ha de tener gran experiencia práctica en tecnología de materiales y procesos de fabricación y conocer las técnicas no destructivas más comunes. Es responsable de la formación y entrenamiento de los inspectores de nivel I y II. Para conseguir la acreditación nivel III es necesario haber trabajado antes como aprendiz de nivel I y al menos uno o dos años como nivel II.

## <span id="page-50-0"></span>2.2. Ultrasonidos

## 2.2.1. Introducción

Los ultrasonidos son ondas acústicas cuya frecuencia está por encima del espectro audible del oído humano (aproximadamente 20 kHz). Su propagación provoca en sólidos, líquidos y gases distintos fenómenos que han dado lugar a múltiples aplicaciones en diversas disciplinas científicas entre las que destacan aplicaciones m´edicas (equipos de terapia ultras´onica, en sistemas Doppler para la medición del flujo sanguíneo y estructuras en movimiento, sistemas ecográficos, nebulizadores para asmáticos, cirugía, odontología, etc), en biología, en comunicaciones,... entre otras.

También se utilizan en aplicaciones industriales como en procesos de limpieza y depuración (limpiadores ultrasónicos), sistemas de soldadura para plásticos, medidores de nivel y de flujo, procesos de colada y solidificación, mecanizados, ensayos y medidas de laboratorio, etc.

Adem´as recalcar que su uso tiene cabida en aplicaciones relacionadas con el control de calidad de materiales estructurales:

- detección de heterogeneidades (defectología).
- determinación de sus propiedades (caracterización de materiales).
- medida de espesores (metrología).

## 2.2.2. Historia de los US

Las primeras investigaciones que mencionan al ultrasonido como fenómeno natural datan del s. XVIII de la mano del biólogo italiano Lazzaro Spallanzani, que descubrió la presencia de dichas ondas tras analizar el sistema de guiado basado en ultrasonidos que utilizan los murciélagos para orientarse durante el vuelo. Spallanzani constató la existencia de las ondas ultrasónicas tras observar la pérdida de la orientación de los murciélagos cuando se les obstruía las orejas.

- Durante el s. XIX diversos científicos desarrollaron el fenómeno acústico:
	- En 1819, Cagniard de la Tour inventó la sirena acústica la cual permite medir el tono de un sonido por medio de una corriente de aire que acciona un disco con orificios, emitiendo un sonido al girar, tanto más agudo cuanto mayor sea su velocidad. Una vez alcanzado el tono deseado, un mecanismo mide el número de vibraciones pudiéndose calcular la frecuencia del sonido emitido.
	- · En la primera mitad del siglo XIX, el físico y matemático austriaco Christian Andreas Doppler observó ciertas propiedades de la luz en movimiento y descubrió un cambio de frecuencia de una onda debido al movimiento relativo entre la fuente, el emisor y el medio de propagación, propiedades que eran aplicables a las ondas ultrasónicas que se conoció posteriormente cono Efecto Doppler.
	- En 1883, el polímata inglés Francis Galton diseña el denominado "silbato de Galton" para la determinación de límites auditivos, que fue utilizado para controlar perros con sonidos inaudibles por los seres humanos.
	- En la segunda mitad del siglo XIX los hermanos Jacques y Pierre Curie descubrieron una propiedad común de ciertos cristales denominada "Efecto piezoeléctrico". Dicho fenómeno consiste en la aparición de cargas eléctricas en las caras de determinados cristales cuando se les somete a tensiones mecánicas. Publicaron sus primeras observaciones sobre el fenómeno piezoeléctrico en 1890 y sirvió como base para diversas aplicaciones de los ultrasonidos.
- Durante el siglo XX se siguió desarrollando el uso de los ultrasonidos:
	- En 1912, el hundimiento del fastuoso trasatl´antico Titanic fue el hecho que impulsó el desarrollo de una de las grandes aplicaciones de los ultrasonidos en la marina: el SONAR (Sound Navigation and Ranging). Fue descubierto por el físico francés Paul Langevin y fue concebido para detectar la presencia de icebergs con ondas ultrasónicas. Inicialmente no tenía mucho alcance pero supuso la base de la detección submarina.
	- En 1917, Paul Langevin y Chilowski produjeron el primer generador piezoeléctrico de ultrasonidos cuyo cristal funcionaba tanto como emisor como receptor y, al recibir vibraciones mecánicas, originaba cambios eléctricos. Dicho dispositivo tuvo su aplicación en la medición de la profundidad del fondo marino y, más concretamente, en la detección de submarinos durante la I Guerra Mundial.
	- En 1929, el cient´ıfico ruso Sergei Sokolov desde el Instituto Electrotécnico de Leningrado comenzó a utilizar los ultrasonidos en la detección de grietas en materiales sólidos. Por este trabajo recibió el Premio Stalin siendo el impulsor de la ultrasonografía. También sugirió su empleo en microscopia.
	- En 1940, bas´andose en los estudios de Sokolov, el estadounidense Fred A. Firestone desarrolló el reflectoscopio supersónico que empleaba pulsos de ondas ultras´onicas para obtener reflexiones de pequeñas discontinuidades en sólidos. También investigó el modo de operación de los transductores, el uso tanto de ondas transversales como de ondas superficiales o de Rayleigh, inventó el dispositivo Raybender que se empleaba para realizar una inspección angular variando el ángulo, estudió el retardo de los transductores para la inspección en zonas cercanas a la superficie del material objeto de estudio, desarrolló un método de resonancia por pulsos para la medición de espesores y trabajó en otras técnicas basadas en el empleo de ondas Lamb.
- El uso del SONAR se extendió durante la Segunda Guerra Mundial y, posteriormente, tuvo su aplicación en equipos utilizados tanto en aviación como en medicina terapéutica y diagnóstica.
- $\bullet$  En 1941, en Inglaterra Donald Sproule desarrolló un sistema de transductores que detectaba ecos que retornaban tras una aplicación de pulsos. De esta manera se impulsó el progreso de los equipos de inspección ultrasónica.
- A partir de 1940 avanzaron mucho los estudios de los ultrasonidos aplicados a la diagnosis médica:
	- En 1942, se tiene el primer artículo sobre el empleo de los ultrasonidos en un diagnóstico médico y está firmado por el médico austriaco Kart Dussic junto a su hermano. Dicha publicación trataba de estudiar la atenuación de la onda ultrasónica a través del cráneo mediante la hipersonografía cerebral. A raíz de estos estudios se desató una importante polémica que concluyeron con el cese de los experimentos.
	- $\bullet$  En 1949, los científicos norteamericanos Ludwing y Struthers publicaron un trabajo en el cual se describía un método para la detección de litiasis vesicular. Al año siguiente y basándose en esta técnica, el médico Keidel desarrolló un método para el cálculo del volumen cardíaco y sus alteraciones.
	- En 1951, Wild y Reid firman una serie de artículos con imágenes ecográficas de tumores mamarios, de riñones normales y de un tumor muscular, demostrando que las diferentes capas de la pared intestinal tenían diferente capacidad para reflejar las ondas ultrasónicas produciendo ecos que, al ser devueltos al transductor, se pueden interpretar como señales acústicas. En el mismo año D. Howry y el ingeniero W. Roderic Eliss desarrollaron los tomogramas ultrasónicos bidimensionales usando la técnica de inmersión en agua.
	- $\bullet$  En 1956, de nuevo Wild y Reid demostraron finalmente que la técnica ultrasónica era totalmente viable para la detección de lesiones

intracraneales demostrando que este método diagnóstico tenía un  $90\%$  de eficiencia. En este año Mundt y Hughes introdujeron el uso de los ultrasonidos en oftalmología.

- En 1957, dada la alta capacidad de reflexión del cráneo fetal, Donald de Glasgow inició los estudios en Obstetricia y Ginecología. Para ello utilizó una técnica de contacto directo con la piel usando aceite de oliva como elemento de acople entre medios evitando así el baño de agua.
- En 1959, Satomura utilizó el principio Doppler para la medición del flujo sanguíneo arterial.
- En 1962, el investigador Holmes de la Universidad de Colorado comenzó estudios para el desarrollo de equipos de exploración ultrasónica en tiempo real que permitían visualizar la imagen de la señal ultrasónica al mismo tiempo que se realizaba la inspección.
- En 1972, Kossof y Garret demostraron la conveniencia del empleo de la escala de grises para la interpretación de las exploraciones ecográficas de forma que aumentaba la información obtenida de cada estudio introduciendo la técnica de representación bidimensional (modo B). En dicha representación las variaciones de la amplitud del pulso se representa en cada punto como una escala de grises.
- $\bullet$  En 1973, se inició el auge de los aparatos de tiempo real aunque no fue hasta los siguientes años que se impulsó la obtención de imágenes ultrasónicas en color y tridimensionales. Actualmente la ultrasonografía es una disciplina que se reconoce mundialmente como técnica para el diagnóstico médico.

En los últimos años el progreso en la instrumentación y la tecnología electrónica han hecho que la técnica ultrasónica se haya desarrollado teniendo hoy en día gran aplicación además en el control de calidad de materiales.

## 2.2.3. Principio Físico de las Ondas Ultrasónicas

Los ultrasonidos son ondas de la misma naturaleza que las ondas acústicas pero que se diferencian de ellas en su frecuencia, que no es audible para el ser humano, siendo la frecuencia mayor de 20 kHz.

<span id="page-55-0"></span>En el espectro acústico (Figura [2.5\)](#page-55-0) se distinguen tres zonas:

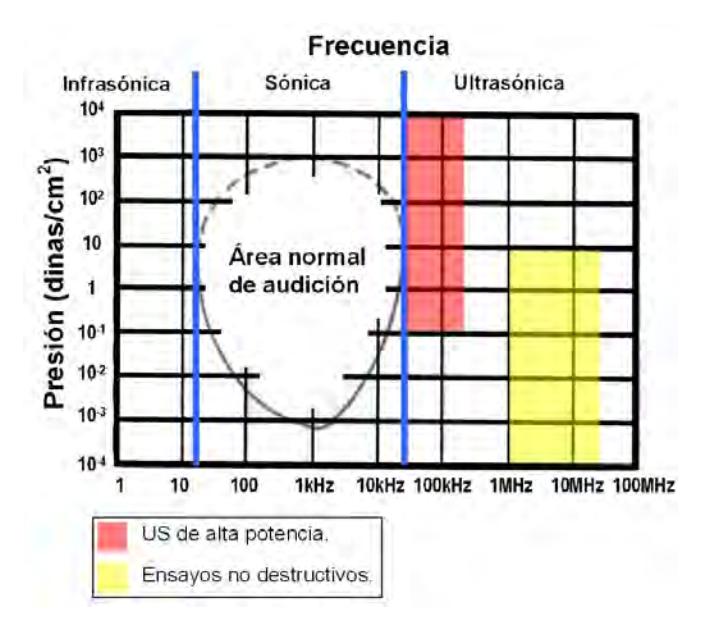

Figura 2.5: Espectro acústico

- $\blacksquare$  Zona infrasónica: Se encuentra por debajo de los 20 Hz y no tiene aplicación en el control de materiales estructurales.
- **Zona sónica**: Rango de frecuencias audibles para el ser humano que se encuentra entre 20 Hz y 20 kHz.
- **Zona ultrasónica**: Se encuentra por encima de los 20 kHz. Esta zona se divide a su vez en otras tres:
	- $\bullet$  *Entre 20 y 100 kHz*: Es la zona de ultrasonido próximo que manejan técnicas con elevados niveles de energía: sistemas de limpieza, agitación y cavitación.
- $\bullet$  *Entre 0.2 y 25 MHz*: Es la banda que se utiliza para control de calidad de materiales aunque normalmente se utilizan frecuencias entre 2 y 5 MHz.
- $\bullet$  *Mayores de 100 MHz*: Esta banda frecuencial se emplea para microscopía acústica.

## 2.2.4. Propiedades de las Ondas Ultrasónicas

## 2.2.4.1. Propagación de las Ondas Ultrasónicas

Las ondas ultrasónicas no pueden propagarse en el vacío, únicamente lo hacen a través de medios materiales que contengan átomos o moléculas que puedan vibrar.

Las ondas, al viajar por los distintos materiales, se atenúan debido a las características del medio y a los fenómenos de refracción y reflexión, por lo que no todos los medios serán apropiados para la transmisión de ultrasonidos.

Un ejemplo representativo que facilita el estudio de la propagación ultrasónica en sólidos es un modelo formado por esferas unidas entre sí mediante muelles (Figura [2.6\)](#page-56-0). Si se mueve la primera esfera mediante un desplazamiento longitudinal dicho movimiento se va transmitiendo hacia las otras esferas.

<span id="page-56-0"></span>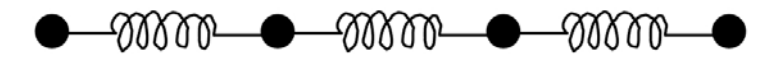

Figura 2.6: Vibración lineal

De la misma manera, cuando una onda ultrasónica indice perpendicularmente en la superficie de un sólido se produce el desplazamiento longitudinal de las partículas mediante compresión mecánica, por lo que se produce una onda longitudinal.

Si se considera el modelo elástico bidimensional (Figura [2.7\)](#page-57-0) se tiene que, cuando se ejerce una presión sobre la línea superficial de partículas más externas, se produce un desplazamiento con respecto a la posición de equilibrio.

Existen fuerzas elásticas que sujetan las partículas entre sí por lo que, a pesar de la deformación, tienden a recuperar la posición inicial de equilibrio

<span id="page-57-0"></span>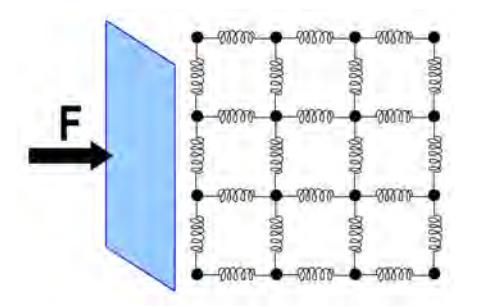

Figura 2.7: Vibración bidimensional

pero antes de ello oscilan en torno a esa posici´on. Durante ese tiempo se produce un movimiento oscilatorio que se transmite hacia el resto de partículas.

Si la perturbación se transmite por el medio mediante oscilaciones periódicas y a velocidad constante se tiene una onda elástica o mecánica.

## 2.2.4.2. Parámetros de las Ondas Ultrasónicas

<span id="page-57-1"></span>Los parámetros que caracterizan las ondas ultrasónicas son las mismas que para las ondas sónicas y se enumeran a continuación. Existen características comunes para todas las ondas (Figura [2.8\)](#page-57-1) y otras específicas, cuyos valores dependen del material.

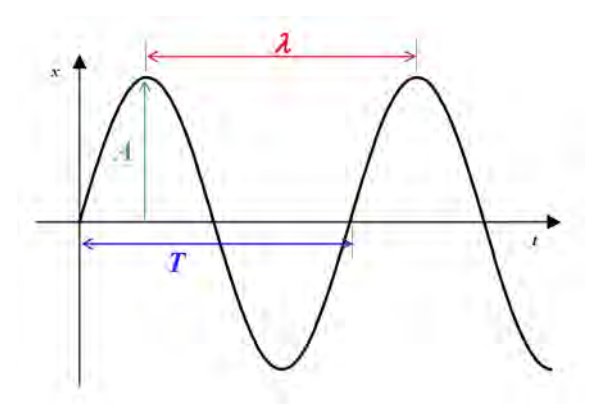

Figura 2.8: Propiedades comunes de las ondas

-  $Periodo(T)$ : Tiempo empleado en realizar una oscilación completa.

- Longitud de onda ( $\lambda$ ): Corresponde a la distancia entre dos planos en los que las partículas poseen el mismo estado de movimiento. Está relacionada con la frecuencia siendo inversamente proporcional a la misma. Se mide en metros. Para cualquier onda se verifica [\(2.1\)](#page-58-0), siendo c la velocidad del sonido en el medio.

<span id="page-58-0"></span>
$$
\lambda = \frac{c}{f} \tag{2.1}
$$

- Amplitud máxima de oscilación  $(A)$ : Es el máximo desplazamiento que realiza una partícula desde la posición cero o de equilibrio.

- Frecuencia de la onda  $(f)$ : Corresponde al número de oscilaciones de una partícula por segundo. Dentro de una misma onda la frecuencia es la misma para todas las part´ıculas e igual a la frecuencia de trabajo del generador de ultrasonidos.

Frecuencia y periodo están relacionados entre sí $(2.2)$ :

<span id="page-58-1"></span>
$$
f = \frac{1}{T} \tag{2.2}
$$

- Velocidad acústica  $(c)$ : Corresponde a la velocidad de propagación del sonido en un material, es decir, la distancia recorrida por las ondas en el material por unidad de tiempo. Es característica y constante para cada medio y está relacionada con la frecuencia y la longitud de onda.Se distingue velocidad acústica longitudinal y transversal.

La velocidad acústica longitudinal y transversal se definen mediante las expresiones  $(2.3)$  y  $(2.4)$  respectivamente, donde E es el módulo de elasticidad que se mide en  $N/m^2$ ,  $\mu$  el coeficiente de Poisson que es adimensional y  $\rho$  la densidad del material que se mide en <sup>kg</sup>/m<sup>3</sup>.

<span id="page-58-2"></span>
$$
c_{l} = \sqrt{\frac{E}{\rho} \cdot \frac{1 - \mu}{(1 + \mu)(1 - 2\mu)}}
$$
\n(2.3)

<span id="page-58-3"></span>
$$
c_t = \sqrt{\frac{E}{2\rho\left(1+\mu\right)}}\tag{2.4}
$$

Estas dos velocidades están relacionadas entre sí como puede observarse en  $(2.5).$  $(2.5).$ 

<span id="page-59-0"></span>
$$
c_l = c_t \sqrt{\frac{2(1-\mu)}{1-2\mu}}
$$
\n(2.5)

- Velocidad instantánea de vibración  $(v)$ : Es la velocidad propia de la partícula en su movimiento oscilatorio. Su valor máximo se denota con  $V$ .

 $-Impedancia acústica (Z): Corresponde a la resistencia que opone un medio$ a las deformaciones elásticas causadas por la vibración de la onda. La impedancia se opone a la vibración de las partículas pero no a la propagación de la onda. Se calcula mediante el producto de la densidad del medio y la velocidad de propagación del medio considerado como se indica en  $(2.6)$ :

<span id="page-59-1"></span>
$$
Z = \frac{P}{V} = \rho c \tag{2.6}
$$

Cuando un material tiene una alta impedancia, sus partículas vibran a gran velocidad con un pequeño cambio de presión acústica y, al contrario, cuando tienen una impedancia baja las partículas vibran lentamente a pesar de que la presión acústica sea elevada porque el medio ofrece gran resistencia a las deformaciones.

- Presión acústica  $(P)$ : En un medio cuando hay gran densidad de partículas la presión es mayor de la normal, sin embargo, cuando hay menor densidad de partículas la presión es menor. Si se colocase un medidor de presiones microscópico en el campo creado por la onda se obtendrían presiones altas y bajas de forma alterna siguiendo una secuencia periódica. Esa presión alterna periódica debida a la onda acústica es la que se llama presión acústica.

La máxima desviación de dicha presión con respecto a la presión normal, que es la que se mide en ausencia de ondas, se denomina *amplitud de la presión* acústica y se relaciona directamente con la amplitud de oscilación como puede observarse en [\(2.7\)](#page-59-2) donde w es la frecuencia angular.

<span id="page-59-2"></span>
$$
P = ZV = ZwA = \rho cwA \tag{2.7}
$$

Para las ondas longitudinales se define como la fuerza por unidad de superficie normal al frente de onda y, para las transversales, se define como la fuerza por unidad de superficie paralela al frente de onda.

- Energía acústica específica  $(E_e)$ : La propagación de una onda se caracteriza por un transporte de energía pero no de masa. La energía acústica específica se define como la energía por unidad de volumen del medio cuando avanza con la velocidad acústica y se expresa según  $(2.8)$ :

<span id="page-60-0"></span>
$$
E_e = \frac{1}{2}\rho V^2 = \frac{1}{2}\rho\omega^2 A^2 = \frac{1}{2}\frac{P^2}{\rho c^2} = \frac{1}{2}\frac{P^2}{Zc}
$$
 (2.8)

Según puede observarse la energía específica es proporcional al cuadrado de la presión acústica.

- Intensidad acústica  $(I)$ : Se define como la cantidad de energía que pasa por unidad de área y por unidad de tiempo. Se define como el producto de la energía específica y la velocidad acústica  $(2.9)$ .

<span id="page-60-1"></span>
$$
I = \frac{1}{2}\rho cV^2 = \frac{1}{2}ZV^2 = \frac{1}{2}Zw^2A^2 = \frac{P^2}{2Z}
$$
 (2.9)

Las unidades de todos los parámetros en el SI se indica en la Tabla [2.5.](#page-61-0)

## 2.2.5. Tipos de Ondas Ultrasónicas

En general, en cualquier medio, las partículas forman una red constituyendo una estructura cristalina y, cuando se ejerce sobre ellos una presión, se desplazan de sus posiciones de equilibrio describiendo oscilaciones con distintas trayectorias dependiendo de la energía mecánica que se aplica. De esta manera se originan los distintos de ondas ultrasónicas.

<span id="page-61-0"></span>

| <b>PARÁMETRO</b>                   | SÍMBOLO       | <b>UNIDAD</b>     |
|------------------------------------|---------------|-------------------|
| Frecuencia                         |               | Hz                |
| Periodo                            |               | S,                |
| Longitud de onda                   |               | m                 |
| Amplitud máxima de la oscilación   | A             | m                 |
| Velocidad acústica                 | $\mathcal{C}$ | m/s               |
| Velocidad instantánea de vibración | $\eta$        | m/s               |
| Impedancia acústica                | Z             | $N s/m^3$         |
| Presión acústica                   | P             | $N/m^2$           |
| Energía acústica específica        | E             | $W \frac{s}{m^3}$ |
| Intensidad o energía acústica      |               |                   |

Tabla 2.5: Unidades en el SI de los parámetros de las ondas ultrasónicas

## 2.2.5.1. Ondas Longitudinales

En este caso la presión que se ejerce es perpendicular a la superficie del material y la oscilación de las partículas tiene lugar en la misma dirección de propagación de la onda (Figura [2.9\)](#page-61-1)

<span id="page-61-1"></span>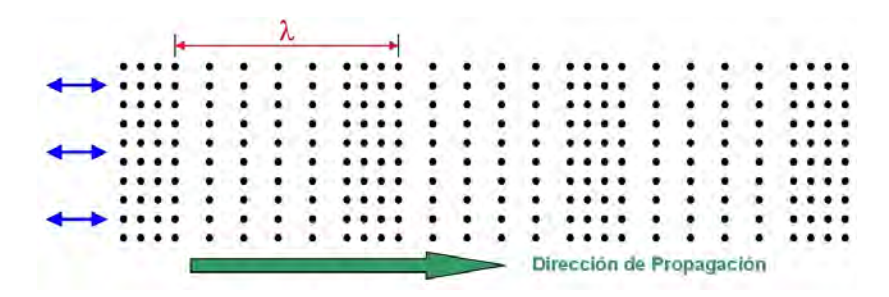

Figura 2.9: Onda Longitudinal

## 2.2.5.2. Ondas Transversales

Una onda transversal se produce cuando la dirección de oscilación de las partículas es perpendicular a la dirección de propagación de la onda ultrasónica (Figura [2.10\)](#page-62-0).

<span id="page-62-0"></span>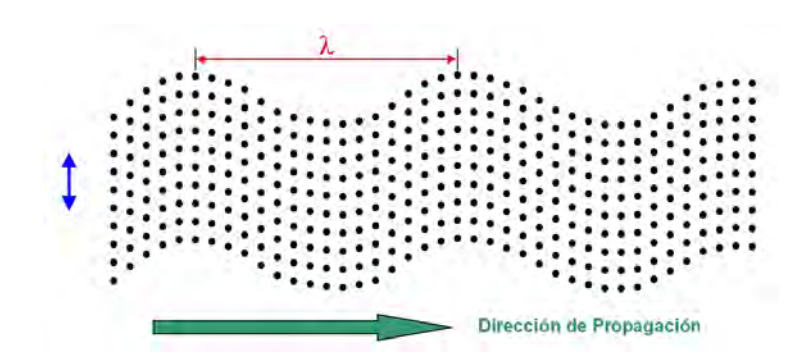

Figura 2.10: Onda Transversal

Este tipo de ondas se producen en los materiales sólidos cuando el ultrasonido incide angularmente con respecto a la superficie.

#### 2.2.5.3. Ondas Superficiales o de Rayleigh

Estas ondas son un caso particular de onda transversal. En este caso las ondas ultrasónicas se propagan únicamente en la superficie de un sólido finito siguiendo su contorno y sus irregularidades.

#### 2.2.5.4. Ondas de Lamb

Este tipo de ondas se obtienen en materiales delgados, cuyo espesor sea del orden de la longitud de onda como, por ejemplo, láminas y tubos.

Cuando se transmite la onda ultrasónica vibra todo el material en conjunto propagándose paralelamente a su superficie y en la dirección del impulso recibido.

Existen dos tipos de ondas de Lamb: ondas simétricas de compresión (Figu-ra [2.11\)](#page-63-0) y ondas simétricas de flexión (Figura [2.12\)](#page-63-1). Para estos tipos de ondas el movimiento de las partículas es elíptico.

<span id="page-63-0"></span>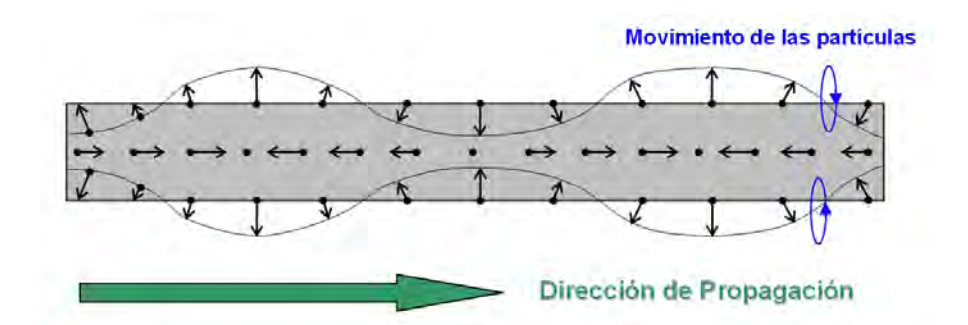

Figura 2.11: Onda Lamb de compresión

<span id="page-63-1"></span>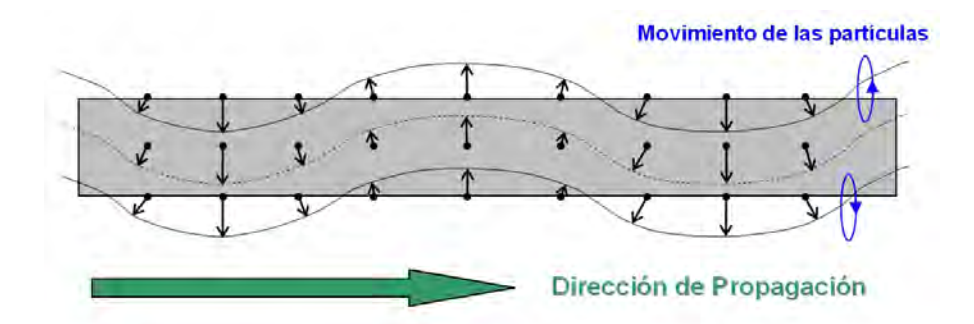

Figura 2.12: Onda Lamb de flexión

# 2.2.6. Comportamiento de las Ondas Ultrasónicas en las Superficies Límite

Todos los materiales poseen una superficie límite o contorno en la cual la propagación ultrasónica se altera. Cuando el material está rodeado de un espacio vacío no existe transmisión de ondas ultrasónicas porque necesitan la presencia de un medio material. En este caso la onda, al llegar al borde, regresa de una manera u otra. Si la superficie límite es lisa se produce reflexión y, si es rugosa, se produce dispersión. En esta última situación las irregularidades de la superficie se debe medir en términos de la longitud de onda del haz incidente.

Si otro material se adhiere a la superficie límite de otro, se produce transmisión y la onda que viaja por el primer medio se propaga por el segundo medio. El l´ımite entre medios se denomina interfase. Este es el caso que se va a estudiar a continuación considerando incidencia normal y angular.

## 2.2.6.1. Incidencia Normal

Cuando una onda ultrasónica incide perpendicularmente sobre una superficie plana y lisa que forma interfase entre dos medios de diferentes propiedades elásticas, una parte de la energía acústica incidente se refleja y retorna en la misma dirección de la incidente y otra parte se transmite al segundo medio siguiendo idéntica dirección y sentido como puede observarse en la Figura [2.13.](#page-64-0)

<span id="page-64-0"></span>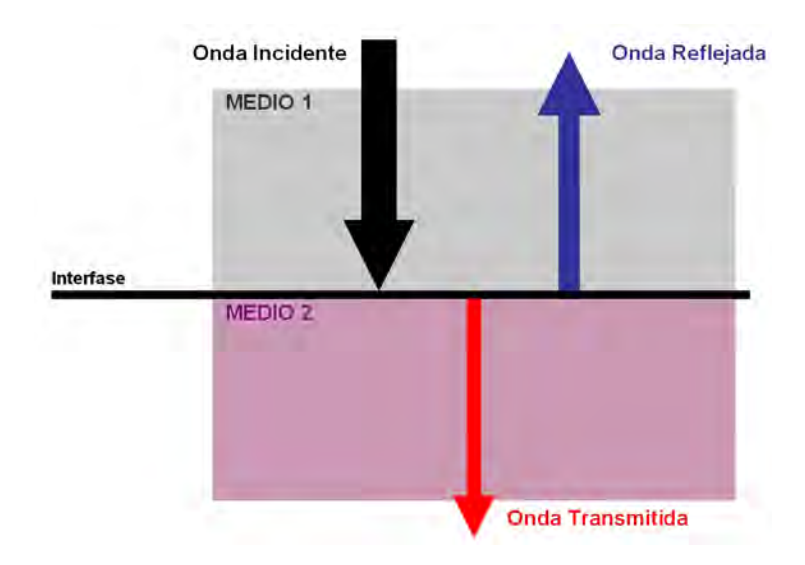

Figura 2.13: Incidencia normal.

Si se realiza un balance energético en la interfase, se verifica que la energía incidente es igual a la suma de las energías transmitida y reflejada y se cumple independientemente del lado por el que incide la onda ultrasónica. Si se expresa este balance de energía expresada en intensidad se muestra en  $(2.10)$ .

<span id="page-64-1"></span>
$$
I_i = I_r + I_t \tag{2.10}
$$

La porción de energía que se refleja y que se transmite depende de la impedancia acústica de los medios y se cuantifica con los factores de transmisión  $(2.11)$  y de reflexión  $(2.12)$ , que se calculan siguiendo la teoría de la propagación de las ondas acústicas, donde  $Z_1$  y  $Z_2$  son las impedancias acústicas de los medios 1 y 2 respectivamente. Estos coeficientes son adimensionales y expresan, respectivamente, la relación de la intensidad reflejada y transmitida con respecto a la intensidad incidente.

<span id="page-65-0"></span>
$$
T = \frac{I_t}{I_i} = \frac{4Z_1Z_2}{(Z_1 + Z_2)^2}
$$
\n(2.11)

<span id="page-65-1"></span>
$$
R = \frac{I_r}{I_t} = \frac{(Z_1 - Z_2)^2}{(Z_1 + Z_2)^2}
$$
\n(2.12)

Teniendo en cuenta las expresiones  $(2.10)$ ,  $(2.11)$  y  $(2.12)$  se obtiene:

$$
T + R = 1\tag{2.13}
$$

Considerando la presión acústica se obtiene que la presión reflejada es de la misma amplitud que la incidente e independiente de la secuencia de los materiales. Sin embargo, la presión transmitida depende de la secuencia de los materiales y es de diferente amplitud que la incidente. En este caso el balance de presiones en la interfase se muestra en la [\(2.14\)](#page-65-2).

<span id="page-65-2"></span>
$$
P_i + P_r = P_t \tag{2.14}
$$

Los coeficientes de transmisión y de reflexión para este caso se muestran en las expresiones  $(2.15)$  y  $(2.16)$ .

<span id="page-65-3"></span>
$$
T' = \frac{P_t}{P_i} = \frac{2Z_2}{Z_2 + Z_1}
$$
\n(2.15)

<span id="page-65-4"></span>
$$
R' = \frac{P_r}{P_i} = \frac{Z_2 - Z_1}{Z_2 + Z_1}
$$
\n(2.16)

Combinando las expresiones  $(2.14)$ ,  $(2.15)$  y  $(2.16)$  se obtiene:

$$
1 + R' = T'
$$
\n
$$
(2.17)
$$

#### 2.2.6.2. Incidencia Angular

Cuando una onda acústica incide con un cierto ángulo  $\alpha_i$  en una interfase plana que separa dos medios de diferente impedancia se producen ondas reflejadas y transmitidas de manera análoga a lo que ocurre en óptica (Figura [2.14\)](#page-66-0).

<span id="page-66-0"></span>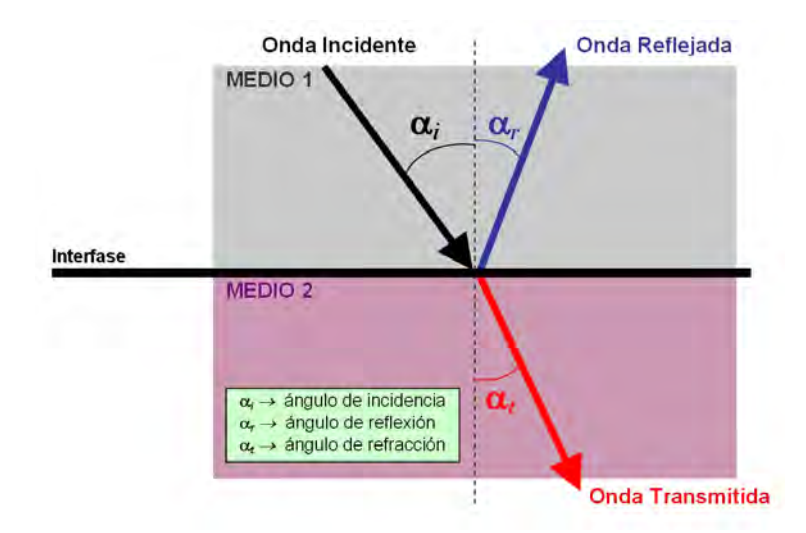

Figura 2.14: Incidencia Angular.

El valor de los ángulos de reflexión y de refracción dependen del ángulo de incidencia y de las velocidades acústicas de los materiales que forman la interfase y se rigen por la Ley de Snell [\(2.18\)](#page-66-1).

<span id="page-66-1"></span>
$$
\frac{\text{sen}\left(\alpha_{1}\right)}{\text{sen}\left(\alpha_{2}\right)} = \frac{c_{1}}{c_{2}}\tag{2.18}
$$

En acústica, además de producirse los fenómenos de transmisión, reflexión y refracción aparece un desdoblamiento de la onda incidente. De esta forma, independientemente de que la onda incidente sea longitudinal o transversal, se obtienen dos ondas reflejadas y otras dos ondas refractadas, una longitudinal y otra transversal (Figura [2.15\)](#page-67-0).

<span id="page-67-0"></span>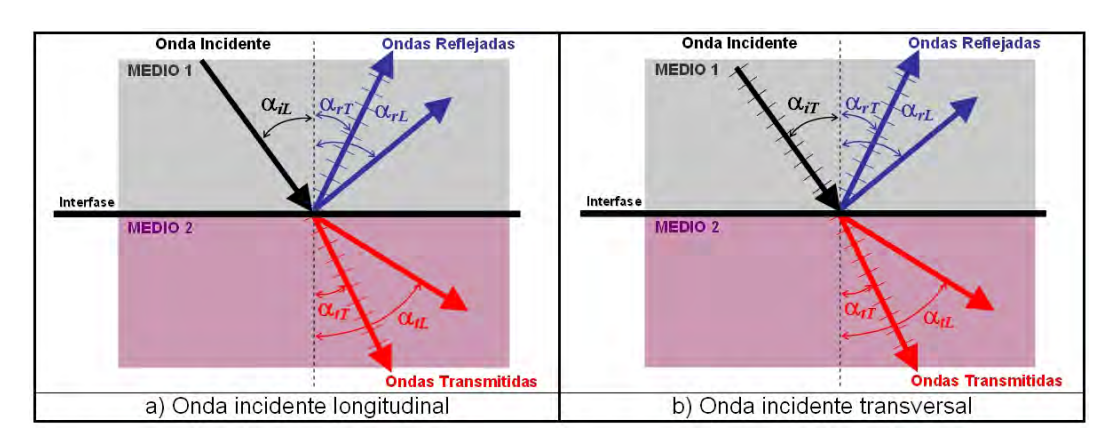

Figura 2.15: Reflexión y refracción con incidencia angular en una interfase entre dos medios sólidos.

A continuación se muestra en la Tabla [2.6](#page-67-1) las fórmulas correspondientes a las cuatro ondas que se obtienen a partir de una onda incidente en la superficie límite entre dos medios sólidos.

<span id="page-67-1"></span>

| Leyes de la reflexión y de la refracción                                                                                                    |                                                                                                    |  |
|----------------------------------------------------------------------------------------------------|----------------------------------------------------------------------------------------------------|--|
| a) Onda incidente longitudinal                                                                                                    | b) Onda incidente transversal                                                                                                    |  |
| $\frac{sen(\alpha_{iL})}{sen(\alpha_{iL})} = \frac{c_{L1}}{c_{r1}} = 1; \ \alpha_{iL} = \alpha_{rL}$                                                                                                    | $\frac{sen(\alpha_{iT})}{sen(\alpha_{rx})} = \frac{c_{T1}}{c_{T1}} = 1; \ \alpha_{iT} = \alpha_{rT}$                                                                                            |  |
| $\frac{sen\big(\alpha_{iL}\big)}{sen\big(\alpha_{r\tau}\big)} = \frac{c_{L1}}{c_{\tau1}}; \ \ \alpha_{iL} = \alpha_{rL} > \alpha_{r\tau}$                                                                                          | $\frac{sen(\alpha_{iT})}{sen(\alpha_{rr})} = \frac{c_{T1}}{c_{T1}}; \ \alpha_{iT} = \alpha_{rT} > \alpha_{rL}$                                                                                  |  |
| $\begin{cases}\n\frac{\text{sen}(\alpha_{iL})}{\text{sen}(\alpha_{iL})} = \frac{c_{L1}}{c_{L2}} \\ \frac{\text{sen}(\alpha_{iL})}{\text{sen}(\alpha_{iT})} = \frac{c_{L1}}{c_{T2}}\n\end{cases}\n\quad\n\alpha_{iL} > \alpha_{iT}$ | $\begin{cases}\n\frac{sen(\alpha_{iT})}{sen(\alpha_{LT})} = \frac{c_{T1}}{c_{T2}} \\ \frac{sen(\alpha_{iT})}{sen(\alpha_{LT})} = \frac{c_{T1}}{c_{T2}}\n\end{cases}\n\alpha_{tL} > \alpha_{tT}$ |  |
|                                                                                                    |                                                                                                    |  |

Tabla 2.6: Leyes de la reflexión y de la refracción.

En dicha interfase se verifica que:

1. Si la onda incidente y la reflejada son del mismo tipo forman el mismo ángulo con la normal a la interfase puesto que poseen idéntica velocidad acústica  $(\alpha_{iL} = \alpha_{rL}).$ 

2. La velocidad de las ondas transversales es menor que las longitudinales por tanto los ángulos de reflexión o de refracción de las ondas longitudinales serán mayores que los correspondientes ángulos de las ondas transversales  $(\alpha_{rL} > \alpha_{rT}; \alpha_{tL} > \alpha_{tT}).$ 

3. En los cuerpos sólidos se puede hacer desaparecer de forma aislada la onda longitudinal que se refracta en el medio 2 de forma que se transmite ´unicamente la onda transversal y el ensayo se simplifica. Esto sucede cuando el ángulo de refracción de la onda longitudinal es mayor o igual de 90<sup>0</sup>. La condición límite para obtener este efecto se consigue considerando  $\alpha_{tL} = 90^{\circ}$ con lo que se obtiene los ángulos de incidencia críticos  $(2.19)$  siempre que se cumpla  $c_{L1} \leq c_{L2}$  y  $c_{T1} \leq c_{L2}$ .

<span id="page-68-0"></span>
$$
sen\left(\alpha_{iL}\right) = \frac{c_{L1}}{c_{L2}}
$$
\n
$$
sen\left(\alpha_{iT}\right) = \frac{c_{T1}}{c_{L2}}
$$
\n
$$
(2.19)
$$

4. También se puede obtener reflexión total para la onda transversal transmitida en el medio 2 ( $\alpha_{tT} = 90^{\circ}$ ). Los ángulos de incidencia críticos en este caso se muestran en [\(2.20\)](#page-68-1) siempre que se cumpla  $c_{L1} \leq c_{T2}$  y  $c_{T1} \leq c_{T2}$ .

<span id="page-68-1"></span>
$$
sen\left(\alpha_{iL}\right) = \frac{c_{L1}}{c_{T2}}
$$
\n
$$
sen\left(\alpha_{iT}\right) = \frac{c_{T1}}{c_{T2}}
$$
\n
$$
(2.20)
$$

En el caso de reflexión total las ondas transversales se propagan como ondas de superficie. Para obtener la máxima energía de transmisión se ha de considerar un ángulo de incidencia que sea levemente mayor que el ángulo crítico.

También se puede conseguir en la reflexión la completa transformación de una onda longitudinal en una transversal y viceversa. Para lo cual se debe cumplir [\(2.21\)](#page-69-0), con lo que se obtiene [\(2.22\)](#page-69-1).

<span id="page-69-0"></span>
$$
\alpha_{iL} + \alpha_{rT} = 90^0 \quad ; \quad \alpha_{iT} + \alpha_{rL} = 90^0 \tag{2.21}
$$

con lo que:

<span id="page-69-1"></span>
$$
tg\left(\alpha_{iL}\right) = \frac{c_{L1}}{c_{T1}} \quad ; \quad tg\left(\alpha_{iT}\right) = \frac{c_{T1}}{c_{L1}} \tag{2.22}
$$

Además, cuando se interpone entre los materiales un medio de acoplamiento acústicamente conductor, se sigue verificando la ley de refracción entre el primer material y el tercero aunque se produce un pequeño desplazamiento paralelo de la onda.

## 2.2.7. Mecanismos de Atenuación

Cuando se tiene un medio ideal la atenuación de la presión acústica depende ´unicamente de la divergencia de la onda. Cuando se tiene un material s´olido se produce una atenuación mayor o menor debido a dos razones: la dispersión y la absorción. Sendos fenómenos constituyen la atenuación.

## 2.2.7.1. Dispersión

La principal causa del fenómeno de la dispersión es la no homogeneidad de los materiales ya que poseen pequeñas heterogeneidades, superficies límite o entrecaras, que hacen que varíe la densidad del medio y la velocidad de propagaci´on de la onda y, en consecuencia, se producen cambios en la impedancia acústica del material.

Estas heterogeneidades actúan como focos dispersores de las ondas y aparecen debido a diversos motivos:

- Pueden presentarse inclusiones, que son impurezas que aparecen en el material. En los aceros suelen estar formadas por partículas no metálicas e insolubles que quedan retenidas en el material durante la fundición.

- Pueden aparecer heterogeneidades propias del material, naturales o intencionadas como es el caso de las porosidades de los materiales sinterizados o precipitados de distinta naturaleza como es el grafito en las fundiciones grises.

- Puede deberse a fases de diferente composición en la estructura cristalina de los metales (acero, latón).

- En cristales cuya estructura está constituida por una única fase puede ocurrir que los granos est´en orientados al azar o que posean propiedades anisotrópicas lo que constituye una heterogeneidad para la onda ultrasónica.

Con un tamaño de obstáculo del mismo orden que la longitud de onda del material se producen fenómenos de dispersión según consideraciones de tipo geométrico-óptico. Cuando las ondas llegan al borde del obstáculo parte de la onda se refleja y otra parte se transmite y este hecho se repite cada vez que la onda se encuentre con el borde de una heterogeneidad. De forma que la onda original se divide constante y continuamente en ondas parciales.

Cuando el tamaño del obstáculo es menor que la longitud de onda del material no se interfiere la onda, propagándose como si la heterogeneidad no estuviese presente.

Los fenómenos de dispersión se han de tener muy en cuenta porque además de producir una disminución de la amplitud del eco de fondo y la del eco del obstáculo produce ecos parásitos de diferente recorrido (ruido de la señal) que pueden enmascarar ecos importantes.

## 2.2.7.2. Absorción

La absorción se produce por la conversión de energía mecánica en calor y se debe a que disminuye la energía acústica por pérdidas de fricción. La propagación de la onda en el material produce la vibración de las partículas,  $\acute{e}$ stas excitan a las siguientes y así sucesivamente; esta transmisión de las oscilaciones en el material produce el aumento de temperatura que atenúa la señal ultrasónica haciendo que disminuya su amplitud.

El coeficiente de atenuación acústica representa la cantidad de atenuación sónica por unidad de longitud de recorrido del sonido para cada material. También es función de la frecuencia y del tipo de onda.

La atenuación crece con la frecuencia de la onda con lo que, para neutralizar dicho efecto, se pueden emplear frecuencias más bajas o incrementar la amplificación de la señal.

#### 2.2.7.3. Ley de Atenuación

Además de los fenómenos de dispersión y absorción, existen otras causas que producen pérdidas de energía en la onda ultrasónica como son pérdidas energéticas en el medio acoplante cuando se utiliza la técnica de contacto, la dispersión debida a la rugosidad superficial del material y pérdidas por divergencia del haz. Todos estos factores producen la atenuación de la onda.

La variación de la presión acústica de una onda plana afectada por la atenuación sigue una función de tipo exponencial como se indica en  $(2.23)$ que es la que sigue la ley de atenuación, donde  $P_0$  es la presión acústica en el origen, P la presión acústica a distancia d del origen y  $\alpha$  el coeficiente de atenuación del medio.

<span id="page-71-0"></span>
$$
P = P_0 \cdot e^{-\alpha d} \tag{2.23}
$$

Para la intensidad acústica se tiene la siguiente ley de atenuación [\(2.24\)](#page-71-1) donde  $\alpha_1$  es el coeficiente de atenuación:

<span id="page-71-1"></span>
$$
I = I_0 \cdot e^{-\alpha_1 d} \tag{2.24}
$$

Como la intensidad es directamente proporcional al cuadrado de la presión acústica la relación entre coeficientes viene dada por  $(2.25)$ :

<span id="page-71-2"></span>
$$
\alpha_1 = 2\alpha \tag{2.25}
$$
# 2.3. Evaluación No Destructiva con Ultrasonidos

# 2.3.1. Principios de la Evaluación No Destructiva Ultrasónica

La técnica ultrasónica se basa en la capacidad que tienen los sólidos de conducir las ondas acústicas. Teniendo en cuenta esta propiedad las ondas ultrasónicas se reflejan tanto en las superficies de separación entre medios como en discontinuidades internas del material, hecho que se utiliza para diagnosticar la presencia de heterogeneidades en los sólidos inspeccionados.

La inspección ultrasónica para la detección de dichas heterogeneidades no es posible sin el uso de los palpadores que son unos dispositivos que convierten energía eléctrica en energía mecánica y viceversa. Las diferentes partes que lo constituyen se muestran en la Figura [2.16.](#page-72-0)

<span id="page-72-0"></span>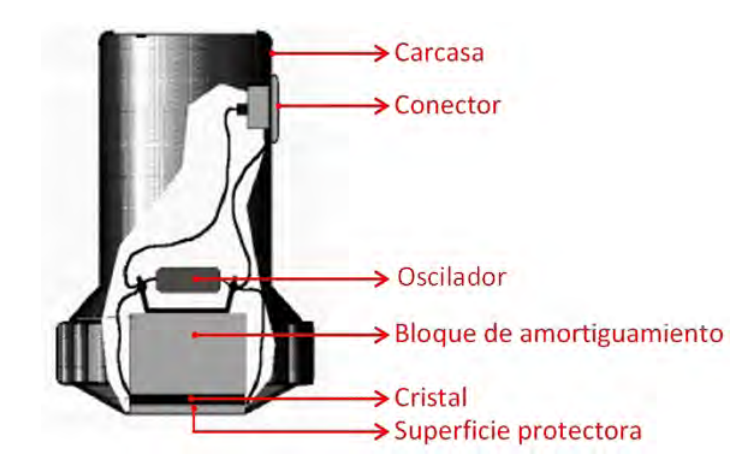

Figura 2.16: Partes constituyentes de un palpador.

Su modo de funcionamiento se fundamenta en la excitación del oscilador mediante una corta descarga eléctrica que transmite un pulso ultrasónico. Cuando dicho elemento recibe una señal ultrasónica genera una señal eléctrica lo cual produce su oscilación.

## 2.3.2. Generación de Ondas Ultrasónicas

Antes de comenzar a realizar ensayos ultrasónicos el operador debe estar familiarizado con los palpadores y además conocer los principios básicos que describen la propagación de los ultrasonidos.

Los palpadores son dispositivos encargados de transformar una forma de energía en otra. Esta conversión energética en ultrasonidos se puede producir mediante dos fenómenos físicos que se detallan a continuación.

#### <span id="page-73-1"></span>2.3.2.1. Efecto Piezoeléctrico

Es una propiedad inherente de ciertos cristales por la cual presentan una carga eléctrica superficial cuando se les somete a una fuerza de tracción o de compresión. Dicha carga cambia su polaridad al invertirse la dirección de la fuerza.

Debido a este fenómeno cuando se le aplica un campo eléctrico a un material piezoeléctrico se reordenan sus moléculas produciendo una deformidad mecánica (Figura [2.17\)](#page-73-0). Como el fenómeno es reversible cuando se le somete a una corriente alterna se produce una vibración que se transmite a otros medios. Por tanto pueden generarse vibraciones mecánicas tras aplicarse un campo eléctrico. Cuando la frecuencia de vibración es mayor de 20 kHz se producen ultrasonidos.

<span id="page-73-0"></span>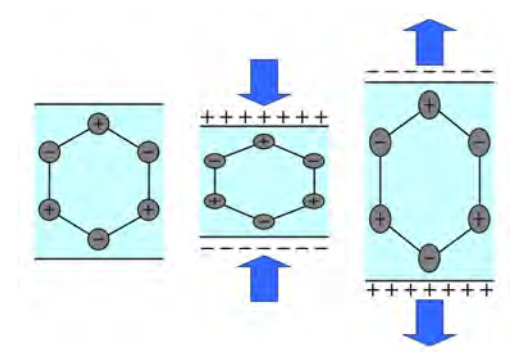

Figura 2.17: Efecto Piezoeléctrico

Materiales con esta propiedad son el cuarzo y diversos componentes policristalinos como el sulfato de litio, el titanato de bario, el mateniobiato de plomo,. . . Sus propiedades f´ısicas pueden observarse en la Tabla [2.7.](#page-74-0)

<span id="page-74-0"></span>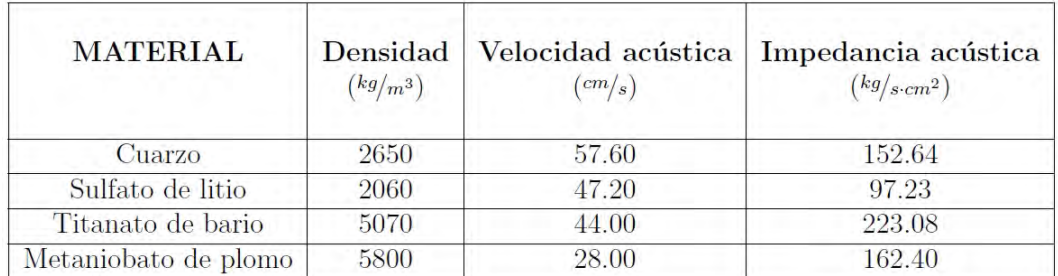

Tabla 2.7: Propiedades físicas de los materiales piezoeléctricos

## 2.3.2.2. Efecto Magnetoestrictivo

El efecto magnetoestrictivo se utiliza para ensayos cuyas frecuencias estén comprendidas entre 25 y 100 kHz. Este tipo de materiales pierden su forma por efecto de la existencia de un campo magnético modificándose las dimensiones de los mismos. El efecto es recíproco por lo que se puede utilizar tanto para la generación como para la recepción de ultrasonidos. Los materiales que tiene esta propiedad se denominan ferroeléctricos. Entre ellos se encuentra el niquel y sus aleaciones, aceros y ferritas.

En un material ferroeléctrico que no está sometido a ningún campo eléctrico las moléculas se orientan al azar como puede observarse en la Figura [2.18.](#page-74-1) Cuando se le somete a la acción de un campo eléctrico las moléculas se van alineando siguiendo su dirección provocándose un aumento de espesor (Figura [2.19\)](#page-75-0).

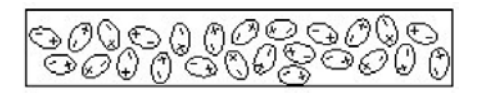

<span id="page-74-1"></span>Figura 2.18: Material ferroeléctrico en ausencia de campo eléctrico.

<span id="page-75-0"></span>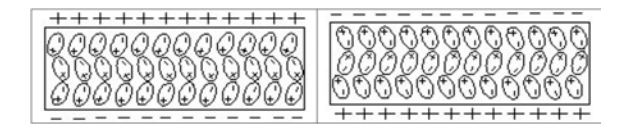

Figura 2.19: Material ferroeléctrico en presencia de campo eléctrico.

# 2.3.3. El Haz Ultrasónico

En las pruebas ultrasónicas el ancho del haz se suele considerar constante en toda su longitud aunque en realidad esto no es cierto ya que se distinguen tres zonas: zona muerta, zona de campo próximo o de Fresnel y zona de campo lejano o de Fraunhofer (Figura [2.20\)](#page-75-1).

<span id="page-75-1"></span>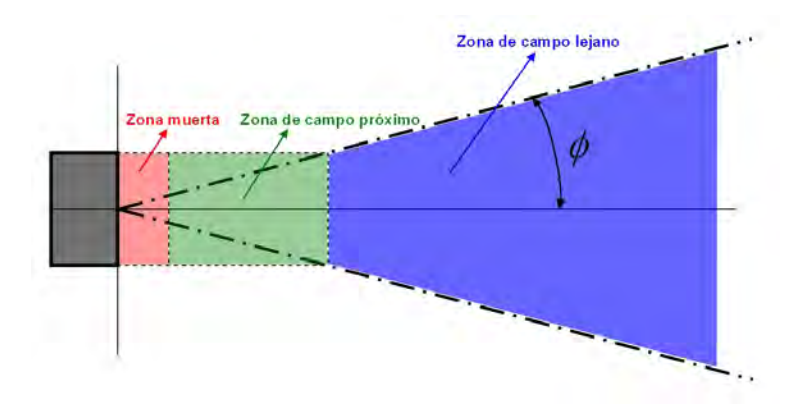

Figura 2.20: Diagrama del haz ultrasónico

#### 2.3.3.1. Zona Muerta

Esta zona se debe a las interferencias producidas por las vibraciones del cristal. Su presencia en el haz está determinada por el tiempo de oscilación, que es el tiempo necesario para que el cristal genere un pulso de vibración.

Se denomina zona muerta porque cualquier heterogeneidad presente en ella queda enmascarada durante el tiempo de oscilación del cristal ya que, a lo largo de esta distancia, la presión acústica de la onda es nula.

#### 2.3.3.2. Campo Próximo, Cercano o Zona de Fresnel

A partir del punto de origen, la energía se irradia en todas direcciones de forma que la amplitud de la presión acústica cambia tomando valores máximos y mínimos, ello constituye un fenómeno de interferencia del campo ultrasónico. En este caso la forma del haz ultrasónico sería enteramente esferoidal, pero esto no es así debido a la presencia de lóbulos secundarios o laterales (Figura [2.21\)](#page-76-0), que son zonas en las que la intensidad cambia por efecto de los bordes del cristal.

Estas variaciones de intensidad dificulta la detección de heterogeneidades en esa zona porque se producen indicaciones múltiples y sus amplitudes cambian en función de la distancia del reflector al palpador. En esta zona el área del haz ultrasónico es rectangular y los rayos que lo forman son paralelos.

<span id="page-76-0"></span>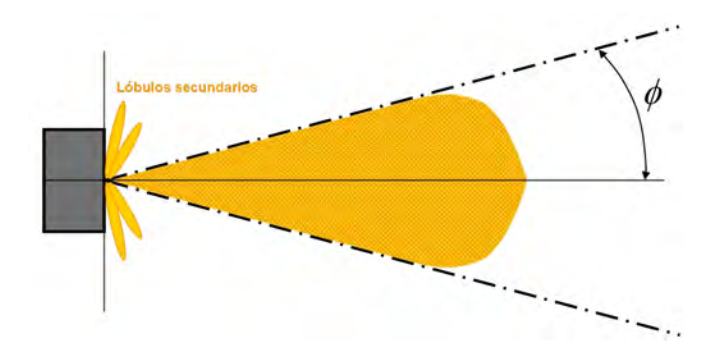

Figura 2.21: Haz ultrasónico para un palpador de ángulo de divergencia  $\phi$ .

Para osciladores circulares, la longitud del campo próximo se puede calcular mediante la expresión  $(2.26)$ .

<span id="page-76-1"></span>
$$
N = \frac{D^2 - \lambda^2}{4\lambda} \tag{2.26}
$$

Cuando la longitud de onda es pequeña comparada con el diámetro del oscilador  $(D)$  la expresión [\(2.26\)](#page-76-1) se simplifica, donde R y S son el radio y la superficie del oscilador respectivamente.

$$
N = \frac{D^2}{4\lambda} = \frac{R^2}{\lambda} = \frac{S}{\pi\lambda}
$$
\n(2.27)

La presencia de lóbulos secundarios reduce el diámetro del cristal, dicha disminución está relacionada directamente con el diámetro y se muestra en [\(2.28\)](#page-77-0) donde  $D_{ef}$  es el diámetro efectivo y N la longitud del campo cercano.

<span id="page-77-0"></span>
$$
D_{ef} = \sqrt{\frac{4Nc}{f}}
$$
 (2.28)

En la dirección de propagación de la onda se encuentra el máximo principal (Figura [2.22\)](#page-77-1) que se localiza en el eje acústico y que determina el final del campo cercano.

<span id="page-77-1"></span>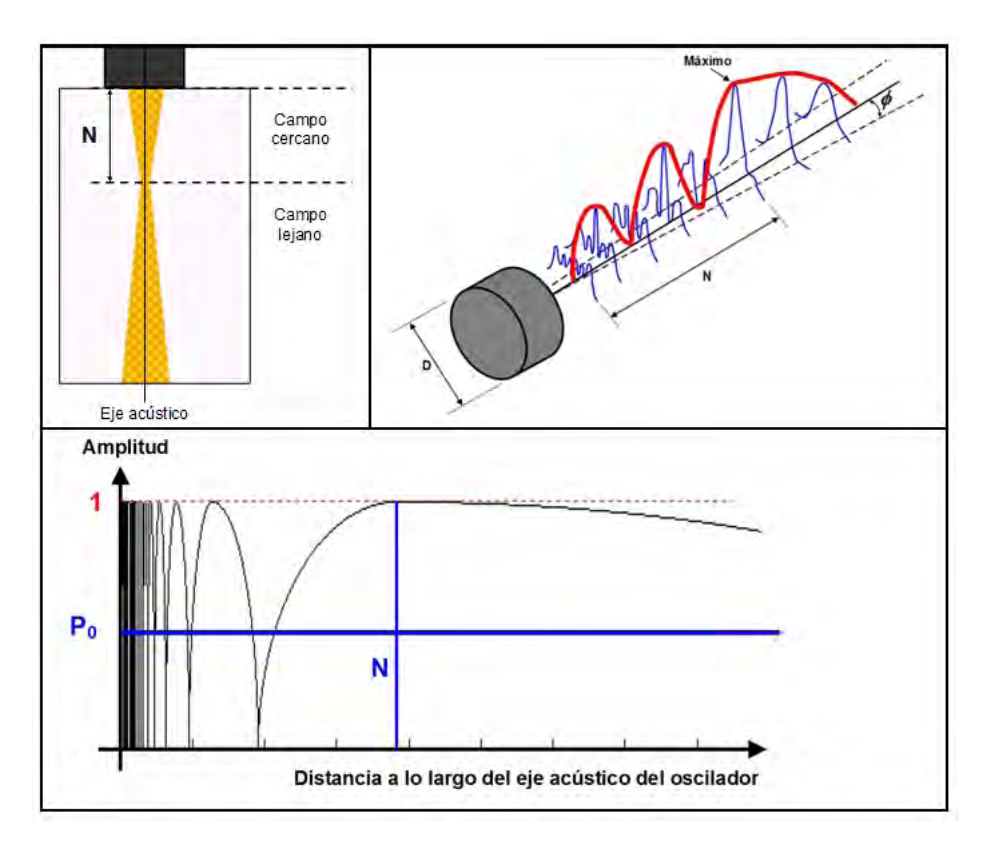

Figura 2.22: Campo cercano y lejano de un generador de ultrasonidos.

#### 2.3.3.3. Campo Lejano o Zona de Fraunhofer

A continuación de la zona de campo cercano se encuentra la zona de campo lejano en la cual se estabiliza la presión acústica. La zona de transición se denomina foco natural porque all´ı se produce la divergencia del haz que indica una apertura del mismo (Figura [2.22\)](#page-77-1).

En esta zona el área que cubre el haz acústico aumenta con la distancia y se produce la dispersión de la presión acústica puesto que el área del haz ultrasónico se abre en forma de cono.

El ángulo de divergencia  $\phi$  se obtiene a partir de la ley de difracción mediante la expresión  $(2.29)$ . En ella se observa que depende tanto de las dimensiones del elemento emisor como de la longitud de onda del ultrasonido emitido. El valor de la constante K depende del cristal utilizado.

<span id="page-78-0"></span>
$$
sen\phi = K \cdot \frac{\lambda}{D} \tag{2.29}
$$

En la zona de Fraunhofer la presión acústica sufre continuamente disminuciones a lo largo del recorrido del haz y se expresa en  $(2.30)$  donde  $P_0$  y  $P$  son la presión acústica inicial y atenuada respectivamente,  $D$  el diámetro del cristal y  $s$  el camino recorrido por la onda y es válida para generadores circulares.

<span id="page-78-1"></span>
$$
P = 2P_0 \cdot 2sen\left[\frac{\pi}{\lambda}\sqrt{\frac{D^2}{\lambda} + s^2 - s}\right]
$$
 (2.30)

Para todo tipo de generadores ultrasónicos se tiene la expresión [\(2.31\)](#page-78-2) donde S es la superficie del cristal.

<span id="page-78-2"></span>
$$
P = P_0 \cdot \pi \frac{N}{S} = P_0 \cdot \frac{S}{\pi \lambda}
$$
 (2.31)

## 2.3.4. Tipos de Ensayos

Se tienen diversas técnicas para la inspección no destructiva con ultrasonidos. Por un lado si se tiene en cuenta el tipo de acoplamiento acústico entre el palpador y el material de ensayo se distingue: el m´etodo por contacto o el método por inmersión. Teniendo en cuenta el modo en que se desplaza el palpador por el material se tiene: ensayo manual o ensayo autom´atico. A parte se tienen otras técnicas como, por ejemplo, el método por resonancia.

#### 2.3.4.1. Método por Contacto Directo

Según este método el palpador se sitúa sobre la superficie de la pieza a examinar aplicando adem´as, entre palpador y pieza, un acoplante para favorecer la transmisión de las ondas ultrasónicas en el material. Para realizar correctamente la inspección se ha de ejercer una presión constante sobre el palpador cuando éste se mueve a través de la superficie.

Para incidencia normal (Figura [2.23\)](#page-79-0) la dirección que recorre la onda ultrasónica es la del espesor de la pieza, formando 90<sup>0</sup> con la superficie y siendo  $0^{\circ}$  el ángulo de incidencia.

<span id="page-79-0"></span>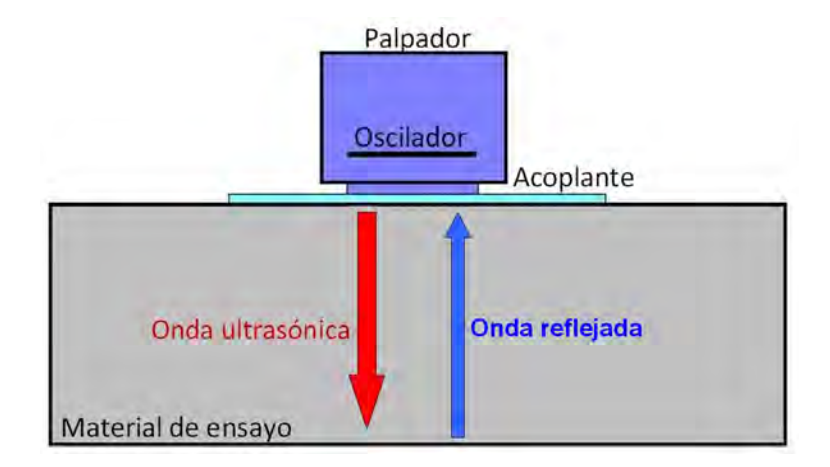

Figura 2.23: Método de contacto con incidencia normal...

Cuando la incidencia es angular (Figura [2.24\)](#page-80-0) el ángulo de incidencia de la onda ultrasónica depende del ángulo de refracción del haz en el material que, a su vez, queda determinado por los ángulos críticos puesto que ha de ser mayor que el primer ángulo crítico y menor que el segundo.

<span id="page-80-0"></span>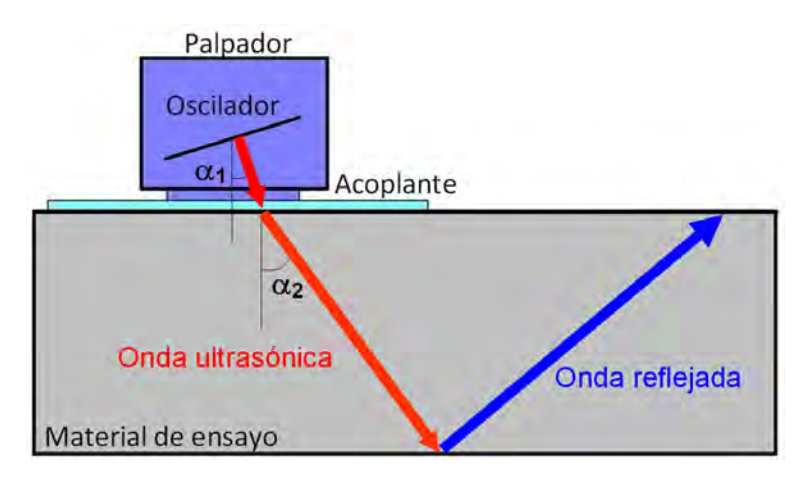

Figura 2.24: Método de contacto con incidencia angular.

Existen además otros factores que afectan a la transmisión del ultrasonido a través de la superficie del material: el acabado superficial, la curvatura superficial, las características del cristal (frecuencia de trabajo y diámetro) y el medio de acoplamiento.

- Medio de acoplamiento: En la técnica de contacto se utilizan acoplantes porque el aire no transmite la onda ultrasónica debido a que su impedancia acústica es muy diferente a la de los materiales sólidos. Por tanto, para originar una adecuada transmisi´on de la onda se necesita una fina capa de material transmisor acústico.

De entre los acoplantes más usuales se encuentran el agua, la glicerina, multicelulosas, grasas en base a petroleo, pulpa de papel, mercurio, plastilina entre otros.

- Acabado superficial: Las consecuencias de la existencia de rugosidad superficial son las siguientes: disminuye la transmisión de la presión acústica, aumenta el ancho de la zona muerta, puede cambiar la dirección del haz ultrasónico y se pueden generar ondas parásitas superficiales.

- Curvatura superficial: Si la superficie del material tiene curvatura se producen cambios en la divergencia del haz ultrasónico y fenómenos de conversión de ondas que producen indicaciones falsas. Aunque para ver cuanto afecta la curvatura superficial hay que tener en cuenta el sentido de la curvatura (cóncava o convexa) y del ´angulo de incidencia del haz (perpendicular o angular).

El principal efecto es una pérdida de sensibilidad del palpador. Si la incidencia es normal (Figura [2.25\)](#page-81-0) con una superficie convexa se asegura el contacto al menos en la parte central del palpador que posee el máximo de presión acústica. Por el contrario, si la superficie es cóncava, se pierde más sensibilidad porque el palpador no hace contacto en el material. Este problema puede resolverse acoplando al palpador adaptadores de plástico cuya curvatura coincida con la de la muestra.

<span id="page-81-0"></span>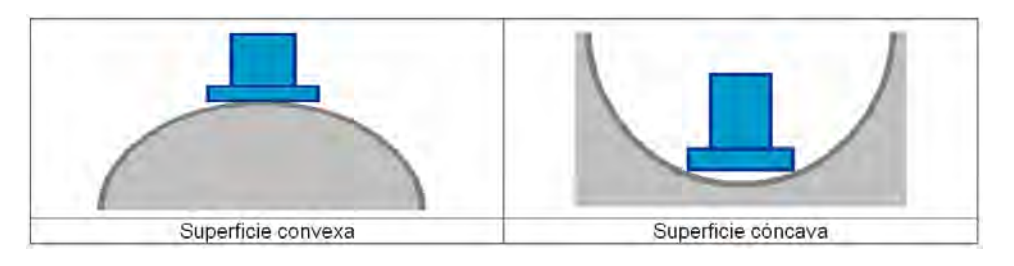

Figura 2.25: Efecto de la curvatura superficial.

- Características del cristal: En principio, para favorecer la transmisión de la onda ultrasónica a través de la superficie que se está examinando, conviene una disminución de la frecuencia de excitación del oscilador y un aumento del diámetro del cristal piezoeléctrico. Aunque, para elegir el tamaño del cristal, también influye el acabado superficial de la pieza de ensayo (Figura [2.26\)](#page-81-1).

<span id="page-81-1"></span>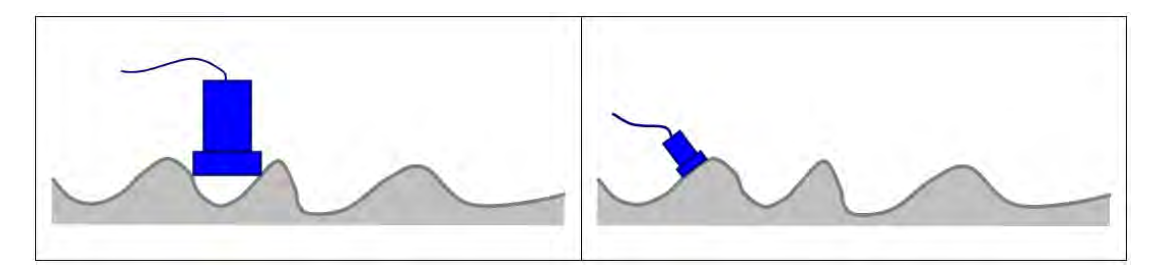

Figura 2.26: Efecto del tamaño del palpador.

Finalmente, y teniendo en cuenta todos estos factores, la técnica de contacto consiste en apoyar y mover el palpador sobre la superficie ejerciendo cierta presión, a la vez que se observan las indicaciones en el osciloscopio, las cuales mostrar´an en qu´e puntos del material se encuentran posibles heterogeneidades teniendo en cuenta qué porción de la onda ultrasónica emitida se refleja.

Las ventajas que tiene la técnica de contacto directo sobre otras son:

- Portabilidad porque se puede ubicar el equipo donde se necesite.
- $\blacksquare$  Alto poder de penetración.
- Posibilidad de inspeccionar piezas de gran tamaño.
- Se pueden utilizar ondas superficiales.

Las limitaciones son:

- La superficie del material ha de ser uniforme para que pueda haber un acoplamiento perfecto entre pieza y palpador.
- Si la superficie no es totalmente uniforme se producen pérdidas de sensibilidad lo que deriva en resultados heterogéneos que producen una pérdida de fiabilidad del método.
- Se tienen dificultades con el uso de acoplantes pesados con los que sea difícil limpiar la superficie de ensayo.
- Pueden encontrarse dificultades en la detección de defectos cerca de la superficie debido a la presencia de la zona muerta y la de campo cercano.
- $\blacksquare$  Es realmente complicado adaptar este método a sistemas automáticos.

## 2.3.4.1.1. Método de Pulso-Eco

Este método utiliza un único palpador que funciona simultáneamente como emisor y receptor empleando impulsos de sonido: se envía un pulso eléctrico de muy corta duración que genera una onda ultrasónica; a continuación, mientras la onda generada se propaga en el material, el mismo cristal está preparado para la recepción.

Para la detección de discontinuidades utiliza el efecto eco que éstas producen cuando son alcanzadas por la onda ultras´onica que viaja por el material (Figura [2.27\)](#page-83-0). Con esta técnica se puede medir la porción de presión acústica reflejada y, teniéndola en cuenta, se puede localizar perfectamente la discontinuidad e identificarla.

<span id="page-83-0"></span>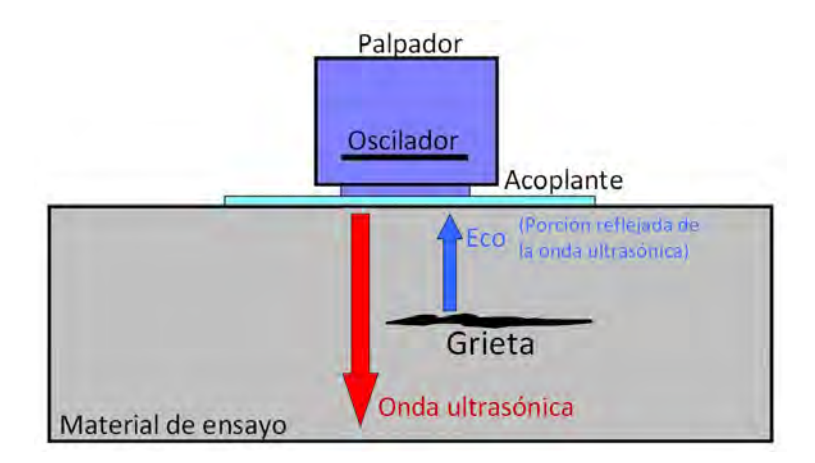

Figura 2.27: Método de pulso-eco.

De los equipos ultrasónicos que emplean esta técnica les hay que miden ´unicamente el tiempo de recorrido del ultrasonido que se utilizan para medida de espesores y les hay que miden el tiempo de recorrido y la intensidad acústica que se utilizan para defectología y caracterización de materiales.

#### 2.3.4.1.2. Método de Transmisión, de Transparencia o de Sombra

Este m´etodo utiliza dos palpadores, uno funcionando como emisor y otro como receptor, y lo que se mide es la porción de intensidad acústica que se transmite a través del material que se está examinando.

La detección de discontinuidades se realiza basándose en el efecto sombra que producen cuando la onda ultrasónica la atraviesa, porque dan lugar a una disminución de la intensidad acústica.

Cuando la incidencia es perpendicular a la superficie del material a un lado de la pieza se coloca el emisor y, al otro lado, se sitúa el receptor (Figura [2.28a](#page-84-0)). Si no hay heterogeneidades la intensidad recibida por el receptor es igual a la emitida por el emisor; en caso contrario, sólo se recibe parte de la intensidad emitida.

Si no se puede acceder a una de las superficies de la pieza se utiliza la incidencia angular (Figura [2.28b](#page-84-0)) aunque esta práctica presenta diversos inconvenientes debido a que se usan dos palpadores simultáneamente y hay que garantizar un buen acoplamiento acústico para ambos.

<span id="page-84-0"></span>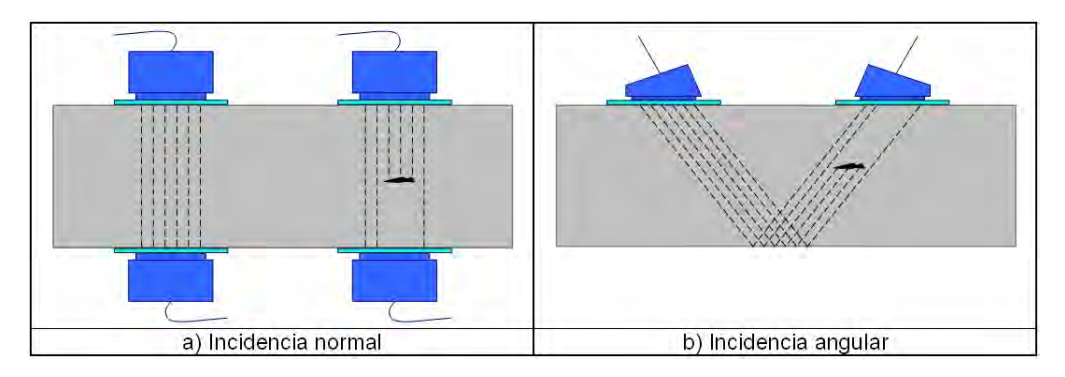

Figura 2.28: Método de transmisión.

En general, con el método de transmisión no se obtiene ningún tipo de información sobre la localización de los defectos. Además las superficies de las piezas han de ser paralelas. Por ´ultimo, hay que tener en cuenta que, antes de comenzar una inspección de este tipo, se ha de buscar el máximo de intensidad acústica para calibrar las mediciones con respecto a ese máximo.

## 2.3.4.2. Método de Inmersión

Las principales ventajas de este método frente al de contacto son:

- Permite el uso de frecuencias altas lo que posibilita la localización de defectos muy pequeños.
- $\blacksquare$  Se puede hacer una inspección con incidencia angular sin más que angular el palpador.
- Tiene una buena resolución superficial porque se suprime el impulso de emisión.
- Permite la inspección de piezas con una superficie irregular.
- $\blacksquare$  Se produce un acoplamiento acústico perfecto.

También tiene sus limitaciones porque si se realiza la inmersión en tanque no se podrán inspeccionar piezas de gran tamaño además de producirse una disminución de la amplitud de las señales debido a la reflexión de la onda en el agua.

#### 2.3.4.2.1. Inmersión en Tanque

En este caso la pieza objeto de estudio se sumerge directamente en un tanque de agua o algún otro líquido que actúa directamente de acoplante (Figura [2.29a](#page-85-0)) como elemento transmisor de las ondas ultrasónicas emitidas por el palpador. Normalmente se utiliza el agua mezclado con elementos anticorrosión y con aditivos que evitan la formación de burbujas de aire que interrumpen la propagación del ultrasonido.

<span id="page-85-0"></span>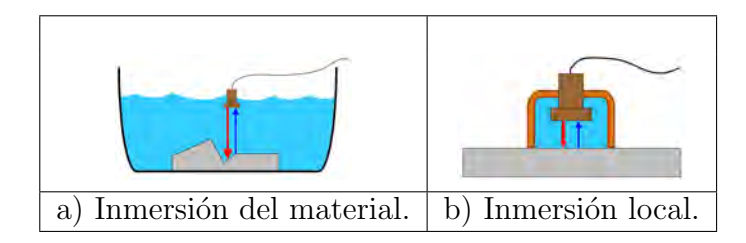

Figura 2.29: Ensayos por inmersión.

Es muy habitual su uso en sistemas automatizados y para la inspección de piezas con superficies irregulares. Por ´ultimo, hay que asegurar la total estanqueidad de los palpadores para que su uso no quede afectado por el líquido acoplante.

#### 2.3.4.2.2. Sistema de Chorro de Agua

Se trata de un sistema de inmersión local (Figura [2.29b](#page-85-0)) en el cual el palpador se introduce en una carcasa que hace contacto con la superficie llena de líquido que actúa de medio de acoplamiento. Se suele utilizar en montajes automáticos de alta velocidad de ensayo.

#### 2.3.4.2.3. Sistema de Rueda

Este sistema consiste en una rueda de caucho delgada llena de agua dentro de la cual se fija el palpador (Figura [2.30\)](#page-86-0). Entre el caucho y el material objeto de estudio se utiliza aceite para que se produzca un buen acoplamiento acústico entre medios. La rueda gira libremente por lo que el equipo de inspección puede desplazarse sobre la pieza que se va a examinar por lo que se suele utilizar para ensayos de alta velocidad o en piezas muy grandes.

<span id="page-86-0"></span>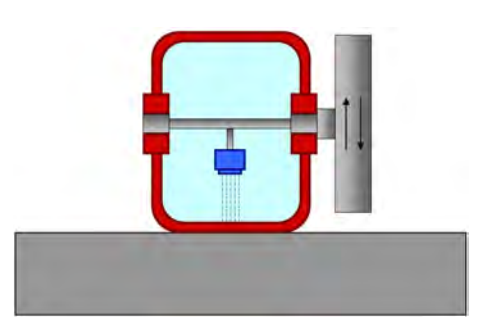

Figura 2.30: Sistema de rueda.

La principal desventaja de esta práctica es que la superficie ha de estar en perfectas condiciones para que exista un buen contacto entre el caucho y la pieza.

#### 2.3.4.3. Ensayo Manual

En este tipo de ensayo se utiliza el método de contacto y, en la mayoría de los casos, la técnica de pulso-eco. En este caso el inspector puede operar deslizando el palpador sobre el material a examinar o realizando contactos sucesivos sobre la pieza utilizando en cualquier caso un equipo de exploración ultrasónica portátil.

En todo momento va visualizando la pantalla y, cuando observa alguna evidencia de discontinuidad, se detiene para examinar la zona más profundamente y registrar toda la información que obtenga sobre la misma (forma del eco, amplitud, localización de la discontinuidad,...).

Las principales ventajas del ensayo manual es la rapidez y facilidad con que se realiza el ensayo. También tiene múltiples desventajas que pueden dar lugar a indicaciones falsas o a que queden enmascarados defectos debido al cansancio o falta de atención del inspector o a variaciones del acoplamiento acústico entre la pieza y el palpador por falta de acoplante o por diferente presión de la mano. A pesar de todo, en muchas ocasiones, es el único método viable debido a la compleja morfolog´ıa de la pieza que se quiere examinar o su accesibilidad que no permiten automatizar la inspección.

#### 2.3.4.4. Ensayo Automático

En este caso es un dispositivo mecánico o electromecánico el que se encarga del movimiento del palpador pudiéndose controlar la trayectoria y velocidad. También se puede realizar un ensayo automático en el que la pieza a examinar sea la que se mueve y el palpador el que permanece fijo. Con este tipo de ensayo se puede utilizar el método de contacto aunque son más beneficiosos los resultados obtenidos con el método de inmersión además de ser más cómoda su implementación.

La inspección automática se recomienda principalmente para analizar piezas de geometría sencilla que se producen en gran cantidad, tales como chapas o tubos.

Las ventajas más importantes que presenta esta técnica son un acoplamiento pieza-palpador uniforme, se puede realizar un almacenamiento automático de los datos que posibilita una posterior clasificación de los mismos, los resultados son totalmente objetivos puesto que no dependen de la opinión subjetiva del inspector y además permite el uso simultáneo de varios palpadores.

La principal desventaja de automatizar un sistema de inspección es que su implementación se complica en función de la morfología de las piezas a examinar, además requieren múltiples componentes de alto coste económico.

#### 2.3.4.5. Método de Resonancia

Esta técnica se utiliza principalmente para la medida de espesores en materiales con superficies paralelas y se fundamenta en la formación de ondas estacionarias teniendo en cuenta que cada espesor tiene una frecuencia de resonancia debido a la superposición de las ondas incidentes con las reflejadas en una interfase límite. Esta superposición da lugar a la aparición de nodos y vientres en los que la presión es nula y máxima respectivamente (Figura [2.31\)](#page-88-0).

La distancia entre un nodo y un vientre consecutivos es conocida y corresponde a una semilongitud de onda. Teniendo en cuenta esto y la relación que se cumple cuando se produce la resonancia midiendo la frecuencia de resonancia correspondiente se obtiene fácilmente el espesor de la pieza  $(2.32)$ :

<span id="page-88-1"></span>
$$
d = n \cdot \frac{\lambda}{2} = n \cdot \frac{v}{2 \cdot f_n} \tag{2.32}
$$

donde  $d$ es el espesor de la pieza,  $n = 1, 2, 3, \ldots$  y  $f_n$  la frecuencia del  $\alpha$ rmónico de orden n.

<span id="page-88-0"></span>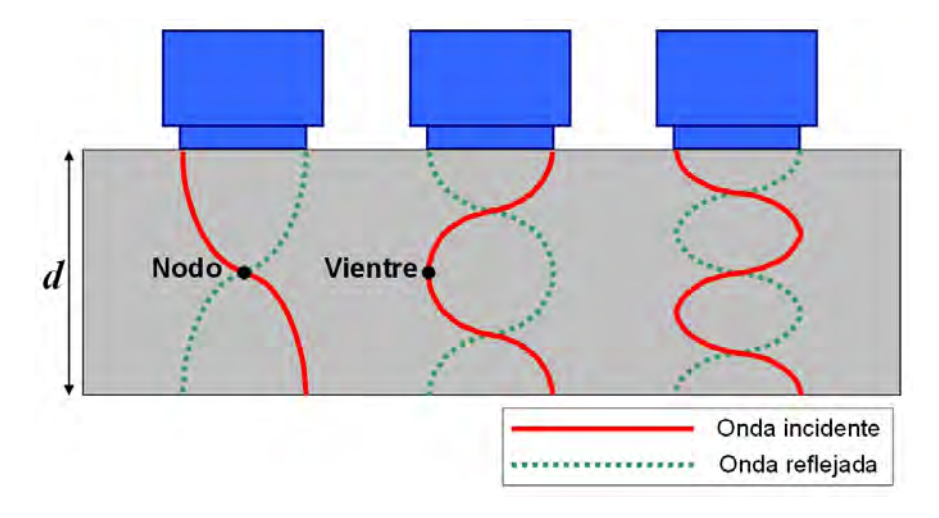

Figura 2.31: Método de resonancia.

## 2.3.5. Palpadores Ultrasónicos

## 2.3.5.1. Introducción

En la inspección de metales lo más común es el uso de osciladores piezoeléctricos que son los elementos que generan ultrasonidos. Cuando funcionan como emisor transforma la energía eléctrica en energía mecánica y, cuando actúan como receptor, realizan el paso contrario transformando la energía mecánica en eléctrica.

Para que la onda ultras´onica no vibre libremente y se transmita en la dirección del material se le adosa un medio amortiguador de alta impedancia acústica cuya función es ejercer como soporte mecánico del oscilador.

El oscilador es un elemento muy frágil por lo que se le protege físicamente junto con el amortiguador y las conexiones eléctricas necesarias se instalan en el interior de una carcasa metálica. El conjunto completo se denomina palpador y constituye el elemento esencial de los equipos de captura ultrasónica.

#### 2.3.5.2. Tipos de Palpadores

A continuaci´on se van a describir los distintos tipos de palpadores que existen.

#### 2.3.5.2.1. Palpadores de Contacto Directo

Este tipo de palpadores se apoyan directamente en la superficie del material que se va a examinar. Para una correcta inspección se debe aplicar cierta presión interponiendo entre el palpador y el material un medio de acoplamiento para que exista una buena transmisión de la onda ultrasónica entre los medios.

Según la dirección que forma el haz acústico con la superficie del material se distinguen dos tipos de palpadores de contacto: palpadores de incidencia normal y de incidencia angular.

#### Palpadores de incidencia normal

Este tipo de palpadores se utilizan en equipos que operan con el método de pulso-eco, el de transparencia y el de resonancia que se emplean para defectología, metrología y caracterización de materiales. Están diseñados para generar ondas de tipo longitudinal que atraviesan el material de forma perpendicular a la superficie del mismo.

Según el número de cristales que poseen se distinguen los siguientes tipos:

# · Palpador de cristal único

Según puede observarse en la Figura [2.32](#page-90-0) consta de los siguientes elementos: el cristal oscilador, el cable que dirige los impulsos eléctricos, el conector axial y el amortiguador. Las caras del oscilador se metalizan para la aplicación de los pulsos eléctricos; una de las caras se pega al amortiguador y la otra suele estar cubierta con una zapata de plástico.

El elemento amortiguador es imprescindible para el método pulsoeco y se utiliza para las siguientes funciones: reducir el tiempo de oscilación del cristal en la dirección de su espesor, absorber las ondas

<span id="page-90-0"></span>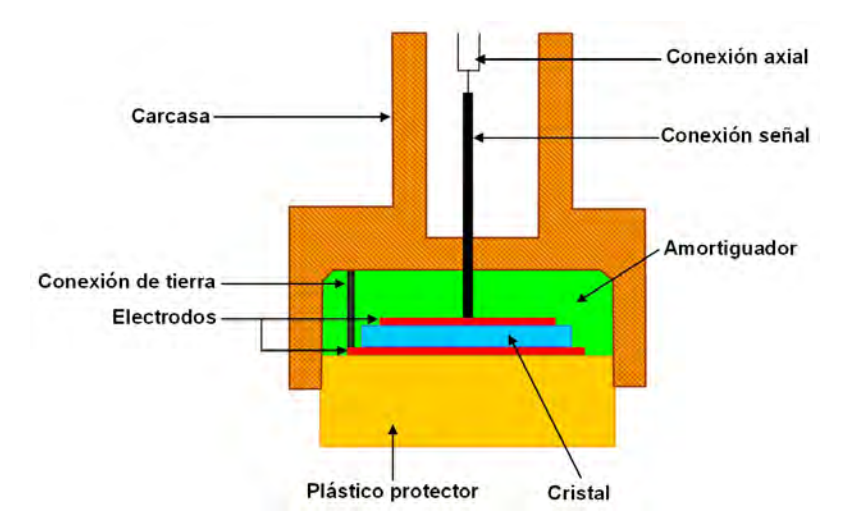

que puedan interferir en la señal de pantalla y soportar mecánicamente el cristal piezoeléctrico.

Figura 2.32: Palpador de cristal único.

# Palpador de doble cristal

En un equipo ultrasónico el primer eco que se representa en pantalla denominado eco de emisión del ultrasonido da lugar a una zona muerta para el palpador en la que no se puede revelar la presencia de discontinuidades ya que quedan ocultas.

Para resolver dicho problema se construyen los palpadores de doble cristal, uno emisor y otro receptor, que están aislados eléctricamente y acústicamente mediante una lámina de corcho o policloruro de vinilo (Figura [2.33\)](#page-91-0). Los cristales se montan sobre columnas de plástico protector formando cierta inclinación que produce un efecto focalizador que concentra el haz ultrasónico con el que se obtiene m´axima sensibilidad en las proximidades de la superficie del material.

<span id="page-91-0"></span>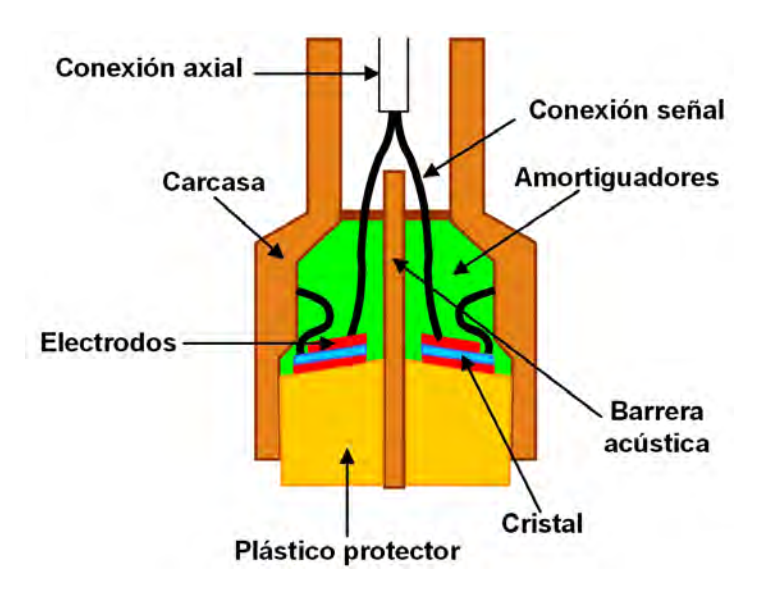

Figura 2.33: Palpador de doble cristal.

## Palpadores de incidencia angular

Este tipo de palpadores (Figura [2.34\)](#page-91-1) utilizan las leyes de reflexión y de refracción para producir una onda transversal o longitudinal refractada en el material que se va a examinar.

<span id="page-91-1"></span>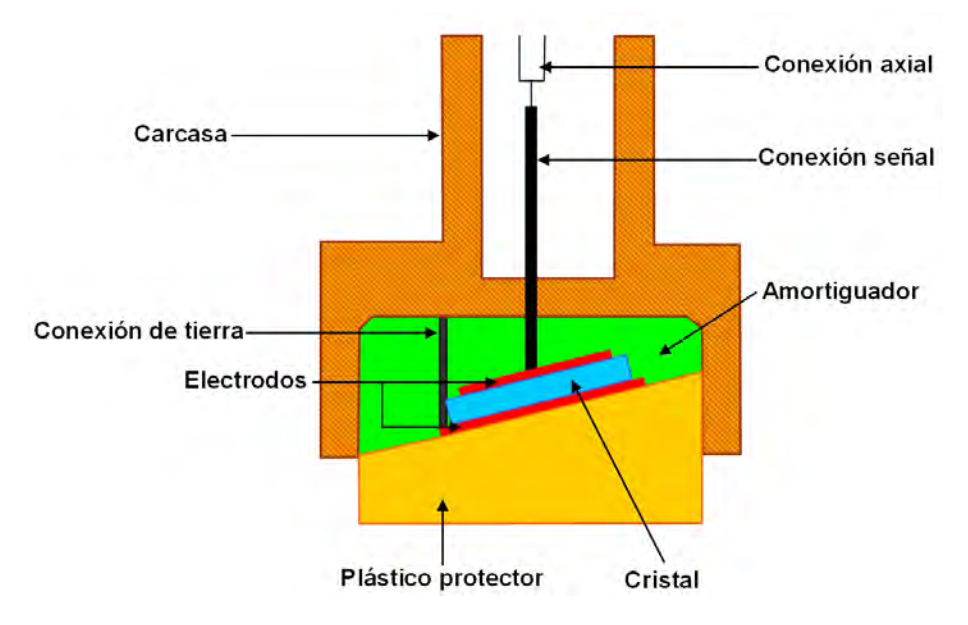

Figura 2.34: Palpador angular.

Constan de un oscilador que se aplica a una de las caras de un prisma de plástico con un ángulo de incidencia adecuado al ángulo de refracción que se requiere para el material que se va a examinar.

#### 2.3.5.2.2. Palpadores de Inmersión

Los ensayos de inmersión se realizan de dos maneras: sumergiendo el material a inspeccionar en un tanque o utilizando palpadores de inmersión local (Figura [2.29\)](#page-85-0). En general se emplean para la inspección de piezas de gran tamaño, explorar lotes con muchas muestras o piezas de geometría compleja.

La transmisión de la onda ultrasónica se produce a través del líquido en el cual est´a inmerso el palpador con lo que no hay contacto directo con el material objeto de estudio.

<span id="page-92-0"></span>Están constituidos por los mismos elementos que los palpadores de contacto salvo que están incorporados en una carcasa sellada (Figura [2.35\)](#page-92-0).

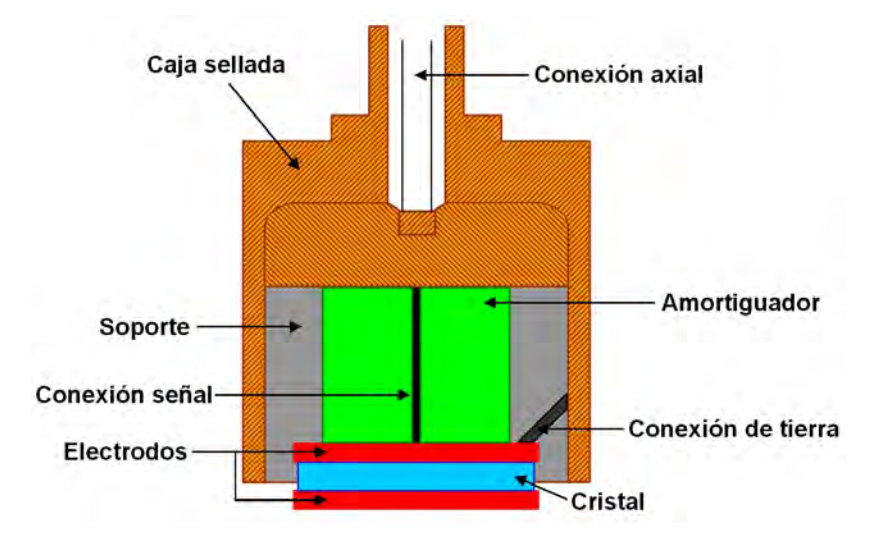

Figura 2.35: Palpador de inmersión.

Las ventajas de estos palpadores frente a los de contacto directo son:

- No precisa del uso de suelas protectoras porque se suprime los riesgos de rotura y desgaste del cristal oscilador.
- Pueden utilizar frecuencias m´as altas que las posibles con palpadores de contacto porque la probabilidad de que el cristal se rompa es mínimo.
- Se reduce el tiempo que dura la inspección puesto que no existe rozamiento entre el palpador y el material.
- La onda ultrasónica se propaga en el material con el ángulo de penetración deseado, con ondas longitudinales o transversales, y se puede cambiar la inclinación del palpador con respecto a la superficie del material de forma continua.
- El enfoque de este tipo de palpadores aumenta la sensibilidad de los reflectores pequeños.
- El acoplamiento uniforme disminuye las variaciones de sensibilidad.

Dadas estas ventajas estos palpadores se suelen recomendar para ensayos automáticos o semiautomáticos

#### 2.3.5.2.3. Palpadores Especiales

#### $\blacksquare$  Palpador de cristal múltiple

Se construyen para aplicaciones especiales como la medición de espesores en varios rangos simultáneamente, inspección de superficies curvas e inspección de muestras grandes.

Para la primera situación se modifican los cristales de doble cristal añadiendo varios cristales emisores y receptores a distintas inclinaciones y frecuencias.

Para el examen de superficies curvas se colocan los cristales en forma de mosaico sobre un adaptador que funciona como lente para obtener un haz sin divergencia.

## Palpador para ensayos a temperaturas altas

Se utilizan para trabajar fuera del intervalo convencional comprendido entre -20ºC y 80ºC ya que, fuera de este rango, los adhesivos que unen el cristal con el amortiguador pueden da˜narse y anular su efecto. Incluso puede quedar afectado el cristal.

Para temperaturas altas se utiliza como material amortiguador el cuarzo o metaniobato de plomo y, como adhesivo, resinas de moldeo.

Independientemente de su uso, todos los palpadores han de tener un código en su parte superior que indica al inspector sus principales características. La nomenclatura se muestra en la Tabla [2.8.](#page-94-0) A parte del código suele indicarse la frecuencia de trabajo del palpador.

<span id="page-94-0"></span>

| Tamaño del cristal                  | $M:$ miniatura                            |
|-------------------------------------|-------------------------------------------|
|                                     | $SM$ : subminiatura                       |
|                                     | <i>nada</i> : grande                      |
| Tipo de palpador                    | $SE$ : doble cristal                      |
|                                     | $W:$ angular                              |
|                                     | <i>nada</i> : de cristal único            |
| Material del cristal piezoeléctrico | $B:$ titanato de bario                    |
|                                     | $Q$ : cuarzo                              |
|                                     | $K:$ cristales especiales                 |
| Ángulo de incidencia                | <i>nada</i> : incidencia normal           |
|                                     | Se indica el angulo con respecto a la     |
|                                     | <i>perpendicular</i> : incidencia angular |
| Otros                               | $S:$ suela protectora                     |
|                                     | $T:$ palpador de inmersión                |
|                                     | N: palpador de un sólo cristal            |

Tabla 2.8: Nomenclatura de palpadores.

Ejemplo: La nomenclatura MSEB4 corresponde a un palpador normal de doble cristal con cristal miniatura de titanato de bario trabajando a 4 MHz.

#### 2.3.5.3. Características de los Palpadores

Para diseñar palpadores se han de tener en cuenta características fundamentales de los mismos que determinan su calidad y la aplicación para la cual está destinada su uso: frecuencia, resolución, sensibilidad, ángulo, campo emitido y dimensiones.

- Frecuencia: El valor de la frecuencia de trabajo de un palpador depende del espesor y tipo de cristal que utiliza. Sea v la velocidad de propagación de las ondas en un cristal de espesor  $e$ , en este caso la frecuencia de emisión de las ondas es la que verifica el fenómeno de resonancia  $(2.32)$ . El rango de frecuencias más habitual es de 2 a 4 MHz aunque se pueden utilizar frecuencias de hasta 15 MHz. Para seleccionar la más adecuada hay que tener en cuenta que, al aumentar la frecuencia, se obtiene una mayor sensibilidad pero, como aumenta la atenuación de las ondas, disminuye el poder de penetración.

- Resolución: Corresponde a la capacidad que posee un palpador para proporcionar en la pantalla del osciloscopio indicaciones separadas de dos reflectores cercanos entre sí en el sentido de la profundidad (resolución en el campo lejano) o de detectar indicaciones próximas al palpador (resolución en el campo cercano).

Si se dispone de una pieza como la que se muestra en la Figura [2.36](#page-95-0) con dos fondos y un palpador con una buena resolución se obtendrán unos ecos de fondo finos y perfectamente separados. Si, por el contrario, el palpador tiene poca resoluci´on los ecos que se obtienen son muy anchos por lo que los ecos de discontinuidades próximas se superponen entre sí.

<span id="page-95-0"></span>El poder de resolución depende principalmente de la duración del impulso acústico que disminuye al aumentar la frecuencia.

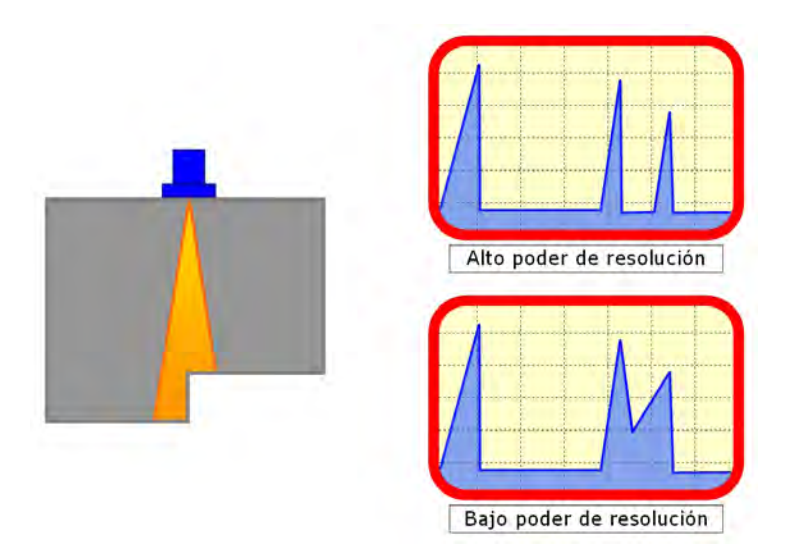

Figura 2.36: Poder de resolución de los palpadores.

- Sensibilidad: La sensibilidad de un palpador se define como la capacidad que tiene para transformar energía eléctrica en mecánica y viceversa. Con un palpador de sensibilidad alta se obtiene una mayor amplificación de las señales por lo que se recomiendan para explorar materiales de gran espesor o con una alta atenuación. Esta característica no debe confundirse con la sensibilidad de detección que corresponde a la capacidad de un palpador para detectar discontinuidades pequeñas y que se define indicando el tamaño de defecto mínimo que puede ser detectado que es la discontinuidad de menor tamaño capaz de ser detectada por un palpador. Este dato ha de ser proporcionado por el fabricante para la calibración del equipo.

La sensibilidad se calcula como la relación entre la energía emitida y la energía aplicada o entre la energía recibida y la energía generada. Cuanta mayor sea la sensibilidad mayor presión acústica y, por tanto, mayor es la probabilidad de detectar las presiones acústicas débiles que se reciben de defectos pequeños situados a mayor distancia.

Para construir un palpador se debe considerar el factor de calidad [\(2.33\)](#page-96-0) y se define teniendo en cuenta que el cristal piezoeléctrico oscila al igual que una masa en un resorte.

<span id="page-96-0"></span>
$$
Q = \frac{fc}{f_2 - f_1} \tag{2.33}
$$

En la Ecuación [\(2.33\)](#page-96-0)  $f_C$  es la frecuencia central del palpador;  $f_1$  la frecuencia menor de  $f_C$  para la cual la amplitud cae un 70 % con respecto al valor de amplitud a frecuencia  $f_c$ ;  $f_2$  la frecuencia por encima de  $f_c$  en la cual la amplitud cae un 70% con respecto al valor de amplitud a frecuencia  $f<sub>C</sub>$ . La diferencia  $(f_2 - f_1)$  se define como el ancho de banda del palpador.

Para los palpadores que se utilizan para ensayos no destructivos con ultrasonidos el rango de valores de  $Q$  varía de 1 a 10.

#### 2.3.5.4. Selección de Palpadores

Dada la variedad de palpadores que existen (focalizados, puntuales, periscópicos, superamortiguados,...) se han de seguir una serie de pautas para seleccionar el más adecuado para cada aplicación.

La primera consideración es saber qué interesa más, detectar la presencia de discontinuidades o determinar la profundidad y tama˜no de las mismas. Otra consideración es la estructura metalográfica del material que se va a examinar.

Cuando se tiene en cuenta la detección de heterogeneidades se necesita que el haz sonoro del palpador abarque la máxima superficie de la pieza objeto de estudio. Para ello se recomiendan palpadores de baja frecuencia porque poseen una divergencia angular bastante grande.

Cuando lo que se quiere es, adem´as de localizar reflectores, determinar su posici´on y tama˜no se aconseja el uso de palpadores cuyo haz sonoro sufra la máxima distorsión al alcanzar la discontinuidad además ha de incidir sobre la misma de la forma más perpendicular posible.

Además, hay que tener en cuenta la naturaleza, estructura y geometría del material de ensayo considerando también la metalografía del material. Para un grano fino las frecuencias de ensayo m´as adecuadas se encuentran entre 2 y 5 MHz. De esta manera se tiene una sensibilidad razonable y un buen poder resolutivo a grandes distancias.

Para un grano grueso se recomiendan frecuencias bajas entre 0.5 y 2 MHz. Inclusive puede examinarse materiales de alta atenuación.

Para un grano muy fino se aconsejan frecuencias altas (5-10 MHz) que dan lugar a un haz altamente sensible que detecta peque˜nas discontinuidades.

Al aumentar la frecuencia del palpador disminuye la longitud de onda y la capacidad de penetración del haz sonoro. Por este motivo los palpadores de alta frecuencia no pueden detectar discontinuidades a grandes distancias. Para resolver este problema se han de utilizar palpadores de frecuencias m´as bajas o palpadores de la misma frecuencia pero de diámetro mayor para que el ángulo de divergencia sea menor lo cual da lugar a una mayor penetración.

Si se quiere detectar discontinuidades a distancias cortas se aconsejan palpadores con un campo cercano sea corto. Cuando en este caso se tienen varios palpadores de la misma frecuencia se elige el de menor diámetro.

También hay que tener en cuenta el tipo de cristal empleado. El titanato de bario tiene buen poder resolutivo y una buena sensibilidad aunque, si se quiere una alta sensibilidad, se deben utilizar cristales especiales como son el sulfato de litio o el metaniobato de plomo.

# 2.3.6. Equipos de Exploración Ultrasónica

#### 2.3.6.1. Introducción

Para cualquier END cuyo objetivo sea la inspección de un material se han de seguir cuatro pasos básicos:

- 1- Elección de la técnica más conveniente para cada aplicación.
- 2- Obtención de indicaciones con heterogeneidades del material.
- 3- Interpretación de cada indicación.
- $\lambda$  Evaluación de cada indicación.

Para la adquisición de las indicaciones se deben conocer los fundamentos teóricos de la técnica utilizada además de tener un buen conocimiento sobre el manejo de los equipos de captura ultrasónica.

Los parámetros que se manejan en los END con ultrasonidos (longitud de campo próximo del oscilador y divergencia del haz) son valores que dependen tanto del equipo de ultrasonido como de los palpadores que se están utilizando.

#### 2.3.6.2. Características de Diseño

Para la inspección no destructiva por ultrasonidos se tiene gran diversidad de equipos que se pueden utilizar.

Teniendo en cuenta el objetivo final del ensayo se tiene

- $Defectología: Detection$ e identificación de discontinuidades.
- Caracterización de materiales: Naturaleza y estado del material.
- Metrología: Control de espesores.

Cada aplicación requiere determinar una serie de características del equipo de ultrasonido para poder obtener indicaciones que puedan posteriormente analizarse y evaluarse:

- sistemas de excitación, de emisión y recepción de ultrasonidos.
- frecuencia de trabajo.
- sistema de sincronismo.
- generador de alta frecuencia.
- sistema de amplificación.
- sistema de representación.
- cristales piezoeléctricos.
- palpadores.

#### 2.3.6.3. Sistemas de Excitación para la Generación del Ultrasonido

Como se ha explicado anteriormente, comentando el efecto piezoeléctrico en el Apartado [2.3.2.1,](#page-73-1) cuando a un cristal piezoeléctrico se le aplica una carga eléctrica se produce una deformación proporcional a la diferencia de potencial que se aplica. Si el potencial aplicado es alterno el cristal oscila generando vibraciones elásticas. por tanto, para dar lugar a una onda ultrasónica se aplica al cristal un voltaje sinusoidal de forma continua o por impulsos.

En el caso continuo la excitación no se detiene de forma que el cristal oscila ininterrumpidamente. Si la excitación es por impulsos se aplica una excitación durante un periodo muy corto de tiempo y, a continuación, el cristal queda en reposo un tiempo muy largo en comparación con la duración del impulso. Este hecho hace que un mismo cristal pueda funcionar a la vez como emisor y como receptor. Por este motivo la mayoría de equipos de captura ultrasónica funcionan por impulsos. La excitación continua se reserva para aplicaciones muy precisas.

#### 2.3.6.4. Tipos de Representación de las Indicaciones

<span id="page-99-0"></span>Se tienen tres tipos de representación para las indicaciones provenientes de la pieza objeto de estudio que se van a describir a continuación teniendo en cuenta como ejemplo la Figura [2.37.](#page-99-0)

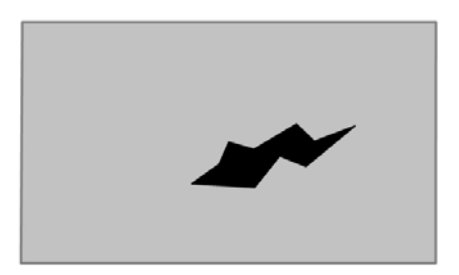

Figura 2.37: Pieza ejemplo.

#### 2.3.6.4.1. Representación Tipo A (Scan-A)

Se obtiene una representación donde, en la escala horizontal, se tiene el tiempo y, en la escala vertical, la amplitud de la señal reflejada (Figura [2.38\)](#page-100-0). Normalmente se obtiene una imagen rectificada del eco.

Mediante la imagen Scan-A se puede obtener información acerca de las dimensiones de la heterogeneidad, la profundidad a la que se encuentra, la divergencia del haz ultrasónico y otras características. También se emplea para determinar los espesores de pared en tuberías, tanques, recipientes u otras estructuras metálicas.

<span id="page-100-0"></span>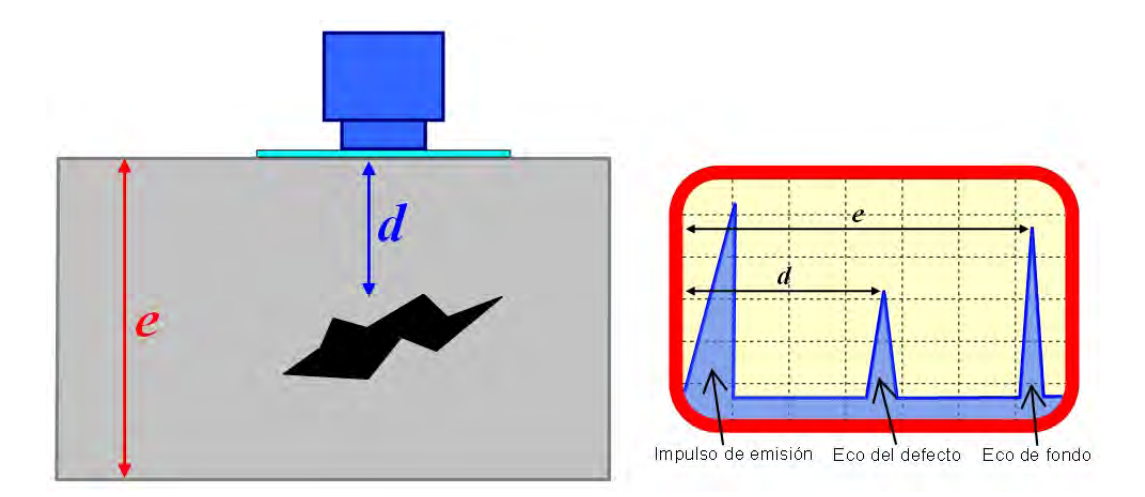

Figura 2.38: Representación A-scan.

## 2.3.6.4.2. Representación Tipo B (Scan-B)

La representación Scan-B es la representación gráfica y bidimensional de los espesores obtenidos con ultrasonidos con la que se obtiene una vista transversal de la pieza que se está examinando de forma que, cualquier heterogeneidad del material da lugar a una indicación de superficie límite (Figura [2.39\)](#page-101-0).

<span id="page-101-0"></span>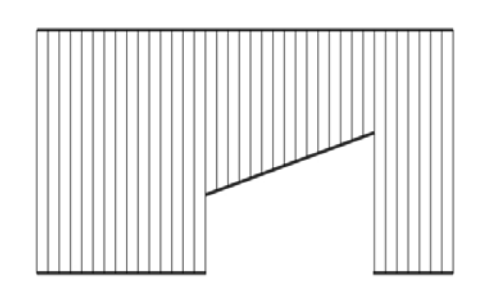

Figura 2.39: Representación B-scan.

## 2.3.6.4.3. Representación Tipo C (Scan-C)

<span id="page-101-1"></span>En una imagen Scan-C se obtiene una representación tridimensional de los espesores, con ella se tiene una vista en planta de la pieza de ensayo mostrando la forma y localización de la heterogeneidad, ya que en este caso cualquier discontinuidad da lugar a la ausencia de indicación. No proporciona ningún tipo de información acerca de la profundidad a la que se encuentra (Figura [2.40\)](#page-101-1).

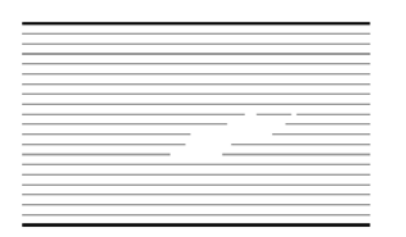

Figura 2.40: Representación C-scan.

# 2.4. Técnicas de Reconocimiento

## 2.4.1. Introducción

El reconocimiento es un atributo básico de los seres vivos que, generalmente, se realiza de forma inconsciente. Cotidianamente se realizan actos de reconocimiento usando nuestros sentidos: distinguir una persona conocida entre una multitud (vista), detectar la voz de un amigo de entre varias (oído) o identificar el sabor de una fruta concreta (gusto). Todo ello sirve para adaptarnos a nuestro entorno y facilitar la interpretación del mundo que nos rodea.

Por tanto se puede definir el reconocimiento como una rama de conocimiento multidisciplinar que estudia procesos de identificación, caracterización, clasificación y reconstrucción de una serie de objetos. Así mismo estudia el desarrollo de teorías y metodologías relacionadas con dichos procesos.

Sin embargo, resolver un problema de reconocimiento de patrones con ayuda de un computador constituye una ardua tarea, debido a que se involucran factores que no se pueden cuantificar y que se estudian en otras disciplinas cien $t$ íficas (biología, psicología, neurología,...). Hay que simular el funcionamiento del cerebro humano, lo cual es muy complejo, puesto que hay que conocer los mecanismos que se emplean en la identificación de objetos, el proceso que sigue nuestra mente para ello y cómo se puede realizar la abstracción de los objetos y de las características que los puedan definir.

Hay que traducir el lenguaje humano al lenguaje máquina y ello tiene muchas limitaciones que se pueden evitar con un buen conocimiento previo del problema y, sobremanera, conociendo cómo la mente humana es capaz de analizar, sintetizar y resolver el mismo problema en la vida real.

Resumiendo todo lo anterior, diseñar un sistema de reconocimiento automático implica bastante dificultad. Es una tarea fundamentalmente matemática porque tiene que transcribirse c´omo se realiza el reconocimiento en la naturaleza a una serie de algoritmos que resuelvan adecuadamente el problema.

## 2.4.2. Historia sobre el Reconocimiento de Patrones

- Durante el siglo XVII, los filósofos Descartes, Hobbes y Leibniz comenzaron a desarrollar idea de que la inteligencia humana funcionaba como una maquina.
- Esta idea siguieron desarrollándose durante los siglos XVIII y XIX:
	- Von Kempelen y Charles Babbage impulsaron el desarrollo de mecanismos capaces de jugar al ajedrez y de calcular logaritmos respectivamente. Éste último ideó el diseño de una máquina analítica que ejecutase programas de computación pero no la llegó a construir.
- $\bullet$  Entre 1833 y 1842, Babbage lo intentó de nuevo tratando de construir una máquina que fuese programable y que sirviese para hacer cualquier tipo de cálculo, no sólo los referentes al cálculo de tablas logarítmicas o funciones polinómicas. El patrocinio del estudio lo dirigió Lady Ara Augusta Byron planteando el problema de si la máquina analítica de Babbage era realmente capaz de pensar.
- Los siguientes estudios datan del s. XX:
	- $\bullet$  En 1943 se presentó la propuesta del neurólogo Warren McCulloch y el matem´atico Walter Pitts. Ellos intentaron explicar el funcionamiento del cerebro humano con el desarrollo de algoritmos matemáticos que facilitaban el trabajo de clasificación.

Finalmente, llegaron a presentar un modelo de neuronas artificiales que ofrecía una representación simbólica de la actividad cerebral.

- Durante la Segunda Guerra Mundial Norbert Wiener y John Van Neumann desarrollaron los principios de la cibernética para la realización de decisiones complejas y control de funciones en máquinas.
- En 1949 Donald Hebb desarrolló el algoritmo de aprendizaje de las redes neuronales.
- En 1950 Alan Turing introdujo el término Inteligencia Artificial en el artículo "Maquinaria Computacional e Inteligencia" que se acuñó finalmente en 1956 y cuvo objetivo era el diseño de una máquina capaz de ejecutar tareas propias de la inteligencia humana (juegos,  $diagnóstico de fallas, robótica, \ldots$ ).
- $\bullet$  Durante la década de 1950 se logró realizar un sistema con cierto éxito denominado Perceptrón de Rossenblatt. Éste era un sistema visual de reconocimiento de patrones en el cual se asociaron esfuerzos para la resolución de una amplia gama de problemas.
- En 1955 Herbert Simon, Allen Newell y J.C. Shaw diseñaron el primer programa inteligente basado en su modelo de procesado de

información. Finalmente desarrollaron el primer lenguaje de programación orientado a la resolución de problemas: Logic Theorist, que desemboc´o en el desarrollo de la "Logic Theorist Machine" que se convirtió en la primera máquina inteligente.

Durante este mismo año, Selfridge y Dinnen estudiaron el aprendizaje de las computadoras y los procesos de reconocimiento de patrones visuales consiguiendo diseñar el primer programa capaz de aprender por experiencia.

- En 1957 Newell y Simon continuaron sus estudios llegando a desarrollar el programa GPS (General Problem Solver) orientado a la resolución de problemas a diferencia del Logic Theorist, cuyo objetivo era la demostración de teoremas matemáticos. En ese mismo año Mc Carthy desarrolló el programa LISP.
- $\bullet$  A principios de la década de 1960 se produjeron diversos acontecimientos:
	- $\Diamond$  Robert K. Lindsay desarrolló un programa orientado a la lectura de oraciones en inglés y a la extracción de conclusiones a partir de su interpretación denominado Sad Sam. Este programa se supuso un gran avance en la simulación de inteligencia humana por una máquina.
	- $\diamond$  Herbert Gelernter trabajador de IBM fue artífice del desarrollo del "Demostrador Automático de Teoremas de la Geometría".
	- $\diamond$  Alex Bernstein desarrolló un programa para jugar al ajedrez, antecedente del Deep Blue.
	- En 1961 James Slagle desarrollo el programa SAINT (Simbolic Automatic INTegrator) orientado a la demostración simbólica en el área del álgebra.
	- En 1962 Mc Carthy y Berthand Raphael iniciaron sus trabajos sobre el diseño y construcción de un robot móvil que llamaron Shakey. Éste último, en 1964, construyó el sistema SIR (Semantic Information Retrieval) capaz de comprender oraciones en inglés.
- $\circ$  En 1965 se comenzó a aplicar la Teoría de Testores para la resolución de los problemas de reconocimiento de patrones. Pero no fue hasta un año más tarde cuando Zhuravliov presentó el primer trabajo según el cual un testor se consideraba como un conjunto de rasgos que permitía la diferenciación entre dos clases.
- $\bullet~$  Entre la década de 1960 y 1970 el MIT comenzó a realizar investigaciones sobre visión artificial. Además, Feighembaum y Lederberg, empezaron el desarrollo de programas expertos capaces de predecir la probabilidad de una solución partiendo de una serie de condiciones.

De esta manera desarrollaron el programa Dendral que interpretaba estructuras moleculares. También apareció el programa Macsyma que permitía cálculos aritméticos y simbólicos.

- En 1972, en Washington, y dos años más tarde en Copenhague se celebraron las primeras conferencias sobre reconocimiento de patrones.
- En 1978, se funda la IAPR, una asociación sin ánimo de lucro que estudia las temáticas concernientes al reconocimiento de patrones, la visión por computador y el procesado de imágenes.
- $\bullet~$  Durante la década de 1980 creció el uso de sistemas expertos que se basan en la ingeniería del conocimiento.
- $\bullet$  Desde la década de 1990 hasta nuestros días se han ido desarrollando las ramas de inteligencia artificial y de reconocimiento de patrones hasta llegar a crearse diversos tipos de clasificadores y algoritmos matemáticos capaces de resolver problemas de temáticas muy dispares.

# 2.4.3. Conceptos Básicos

En los sistemas que utilizan reconocimiento de patrones se manejan unos términos básicos que han de conocerse para profundizar en el tema:

## Objeto

Concepto con el que se representa a cada uno de los elementos que se están estudiando. Pueden ser físicos (señales acústicas, fotografías,  $\dots$ ) o abstractos.

## **Patrón**

Cada uno de los objetos representado por una serie de descriptores, ordenados y estructurados, y que se suponen pertenecientes a una categoría o clase.

## **Clase**

Conjunto de objetos que comparten características formando parte de un mismo grupo. La agrupación en clases puede realizarse mediante una pertenencia dura cuando el objeto pertenece o no a una clase o una pertenencia difusa cuando los objetos tienen una pertenencia parcial a la clase.

# $\blacksquare$  Características

Conjunto de propiedades que se tienen en cuenta para estudiar y caracterizar a los objetos. Se obtienen a través de observaciones, las cuales son susceptibles de ser trasladadas a una medida (cuantitativa) o a una cualidad (cualitativa). A cada característica se le asigna una variable y, todas ellas, se organizan definiendo el vector de características con el que se representa a cada uno de los objetos de forma que se consigue una descripción matemática de cada uno de ellos.

## $\blacksquare$  Reconocimiento o clasificación

Proceso por el que se establecen relaciones de pertenencia entre un objeto y una clase determinada, es decir, consiste en el proceso de clasificación de un objeto en una o m´as clases. Comprende las distintas fases de procesado desde la adquisición del patrón hasta su identificación.

#### Reconocimiento de Patrones

Teniendo en cuenta los conceptos anteriores en la literatura se pueden encontrar varias definiciones del término Reconocimiento de Patrones:

"El problema de Reconocimiento de Patrones usualmente denota una discriminación o clasificación de un conjunto de procesos y eventos"  $[15]$ .

"El Reconocimiento de Patrones es un problema donde hay que clasificar apropiadamente un objeto no clasificado en una muestra dada" [\[16\]](#page-251-1).

"Ciencia de carácter multidisciplinario que se ocupa de los procesos sobre ingeniería, computación y matemáticas, relacionados con objetos físicos o abstractos, con el propósito de extraer - mediante dispositivos computacionales  $y/o$ el hombre - la información que le permita establecer propiedades  $y/o$  vínculos de o entre conjuntos de dichos objetos"[\[17\]](#page-251-2).

# 2.4.4. Tipos de Enfoque de un Sistema de Reconocimiento

#### 2.4.4.1. Basado en la Teoría de la Decisión

#### 2.4.4.1.1. Enfoque Geométrico

Según este tipo de enfoque, cada objeto se describe mediante un vector de características que se puede representar en un espacio métrico admitiéndose un comportamiento determinístico para los objetos a clasificar. Al representar los vectores en ese espacio, éste queda dividido en regiones de decisión etiquetadas según clases. En este caso, si se quiere que cada región corresponda a una ´unica clase, se han de seleccionar unas caracter´ısticas apropiadas para que las regiones abarquen completamente el espacio de características y que sean disjuntas. El borde de cada región corresponde a un límite de decisión.

En este caso, para clasificar un objeto no etiquetado  $\vec{x}$ , se busca en qué región se sitúa dicho objeto y se le asigna la clase correspondiente a dicha región.

El inconveniente de este método es determinar las regiones de decisión cuya dificultad aumenta con el número de características seleccionadas. Para ello se
<span id="page-108-0"></span>puede hacer uso de las funciones discriminantes (Figura [2.41\)](#page-108-0) que representan las fronteras límite entre regiones, o lo que es lo mismo, entre clases.

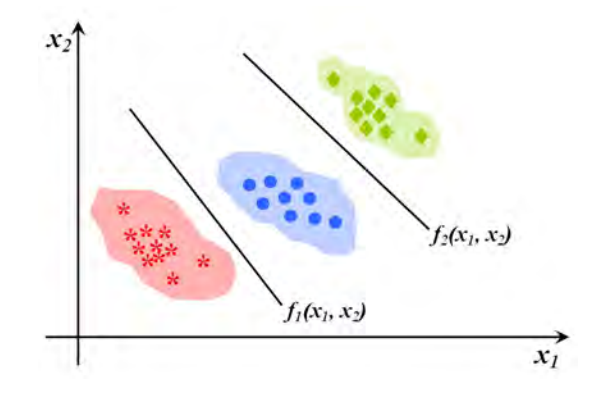

Figura 2.41: Regionalización del espacio métrico y funciones discriminantes.

Para clasificar objetos no etiquetados se sustituyen los valores de las características en las funciones discriminantes y, en función del valor obtenido, se realiza la asignación de clase.

#### 2.4.4.1.2. Enfoque Estadístico

Cuando los vectores de las clases tienen una elevada dispersión o existe superposición entre los valores de características de objetos de diferentes clases se suele abandonar el enfoque geométrico para utilizar el enfoque estadístico, que se basa en la teoría de probabilidad y estadística, empleando la Teoría de Bayes.

Para lo que se tienen en cuenta las siguientes cuestiones:

- Las descripciones de los objetos se dan en términos de mediciones, como variables numéricas que están definidas sobre un espacio métrico.

- Utiliza las distribuciones de probabilidad de los valores de las caracter´ısticas de cada clase para clasificar los objetos.

Para realizar la clasificación se calcula la probabilidad de pertenencia de un objeto no etiquetado a cada una de las clases. La asignación se realiza para la clase para la cual la probabilidad es mayor.

#### 2.4.4.2. Enfoque Sintáctico-Estructural

Se fundamenta en la Teoría de Autómatas y Lenguajes Formales. Para la clasificación se realiza una descomposición recursiva de los objetos, de forma que están compuestos por elementos complejos en elementos más simples hasta llegar a componentes básicos.

En este punto se buscan las relaciones estructurales entre los objetos, para elaborar una gram´atica que describa la estructura de todos ellos. A partir de esa gram´atica, se busca la palabra que representa a cada objeto que se desea clasificar y, para la asignación de clase, se utilizan medidas de similaridad estructural.

#### 2.4.4.3. Reconocimiento Lógico-Combinatorio

En este enfoque se supone que los objetos se pueden describir mediante una combinación de características numéricas y no numéricas que son procesadas mediante funciones matemáticas. Admite también ausencia de información.

Se fundamenta en Lógica Matemática, Teoría de Testores, Teoría Clásica de Conjuntos, Teoría Combinatoria y Matemáticas Discretas.

#### 2.4.4.4. Enfoque Neuronal

Las redes neuronales artificiales son modelos que reproducen, en la medida de lo posible, la manera en que los sistemas neuronales biológicos almacenan y procesan información.

Con el enfoque neuronal se tiene una organización de neuronas interconectadas entre sí, paralelamente, estimulándose las unas a las otras. Éstas pueden entrenarse para proporcionar una salida determinada para unos valores de entrada concretas, por tanto, cuando se tiene una entrada similar a la utilizada en el entrenamiento se tendrá una respuesta parecida.

Las características más importantes de estos modelos son: robustez, tolerancia a fallos, capacidad de adaptación, de aprendizaje y de procesamiento de información errónea y admite no linealidades.

# 2.4.5. Tipos de Clasificaciones

Dentro de la disciplina del Reconocimiento de Patrones los problemas se pueden resolver aplicando distintos tipos de clasificación:

#### 2.4.5.1. Clasificación Supervisada o Con Aprendizaje

Para construir un sistema de reconocimiento mediante clasificación supervisada se ha de partir de un conocimiento previo de las clases disponibles y de una serie de objetos etiquetados. Por tanto, se dispone de  $n$  clases de pertenencia y de una serie de objetos de los que se conoce la clase a la que pertenecen. Estos objetos conocidos constituyen el conjunto de entrenamiento con el que se dise˜na el sistema de reconocimiento (Figura [2.42\)](#page-110-0). Entonces, tras un profundo análisis y estudio de los mismos, se desarrolla una regla de decisión que, aplicada a un objeto que se quiera clasificar, determine la clase de pertenencia de los mismos.

<span id="page-110-0"></span>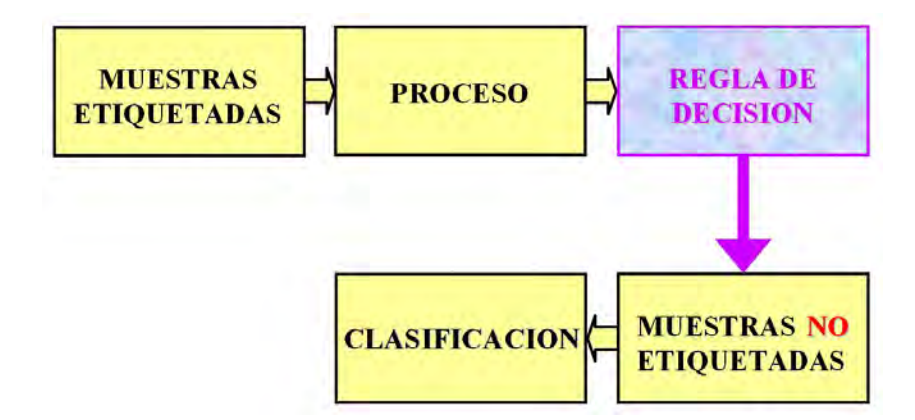

Figura 2.42: Aprendizaje supervisado.

De esta manera se obtiene un clasificador que, tomando un conjunto de  $\alpha$ características como entradas, asigna como salida una de las n posibles clases al objeto a clasificar. La asignación de las clases de los objetos deber ser absoluta y mutuamente exclusiva porque todos los objetos deben pertenecer a una determinada clase y esa clase debe ser única.

#### 2.4.5.2. Clasificación No Supervisada o Sin Aprendizaje

La clasificación no supervisada utiliza algoritmos matemáticos de clasificación automática siendo los más habituales los algoritmos de clustering.

En este caso ni se conoce la estructura del conjunto de objetos ni se necesita información a priori sobre los objetos a clasificar. Su finalidad es encontrar c´omo se organizan los datos buscando posibles agrupamientos en clusters (grupos), cada uno homog´eneo y distinto a los dem´as. La similitud entre clases se establece en términos de distancias de forma que los objetos más próximos se van agrupando formando clases.

Se tiene dos tipos de clasificación no supervisada:

- Clasificación no supervisada restringida: Se conoce el número de clases en las que se divide el conjunto de objetos que se están manejando.

- Clasificación no supervisada libre: No se conoce el número de clases que constituyen los objetos dependiendo la clasificación únicamente de las características de los objetos.

#### 2.4.5.3. Clasificación Parcialmente Supervisada

Es la técnica menos estudiada del Reconocimiento de Patrones. En este caso el proceso de clasificación es similar al de la clasificación supervisada, diferenciándose en el hecho de que existe alguna de las clases de la que no se tiene ninguna muestra.

#### 2.4.5.4. Selección de Variables

Es una de las cuestiones más importantes del Reconocimiento de Patrones y una parte esencial de los problemas de clasificación supervisada.

Su objetivo es seleccionar un conjunto de variables que elimine información redundante o irrelevante para describir a los objetos. En realidad la selección de variables se realiza porque, para realizar la asignación de clases partiendo de características relevantes, se mejora la eficacia de la clasificación además de aumentar la velocidad de procesamiento del clasificador.

# 2.4.6. Modelo de un Sistema de Reconocimiento

<span id="page-112-0"></span>El proceso de percepción del ser humano puede modelarse siguiendo los siguientes pasos (Figura [2.43\)](#page-112-0):

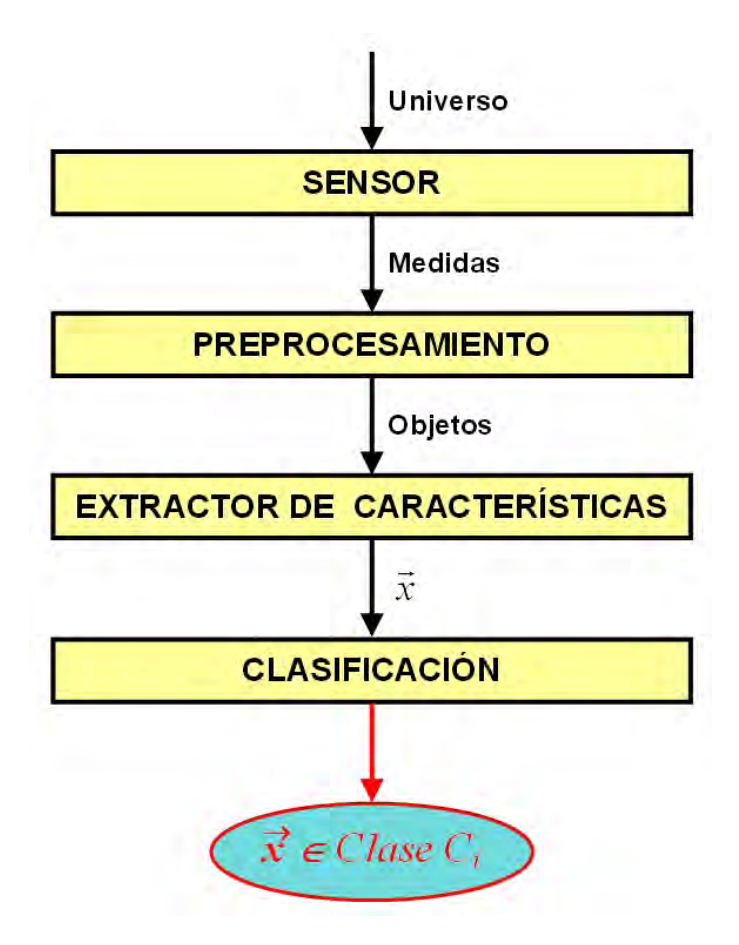

Figura 2.43: Etapas de un sistema de reconocimiento de patrones.

 $\blacksquare$  Adquisición de datos sensoriales: Estos datos se obtienen con sensores que están en contacto directo con la magnitud a evaluar, encargándose de medir distintas variables físicas (posición, temperatura, velocidad,...). El mayor inconveniente de esta etapa es que hay muchas propiedades que no se pueden medir directamente por lo que, en este caso, será difícil obtener una adecuada representación de los objetos a clasificar.

**Preprocesamiento:** Etapa de acondicionamiento para adecuar la señal y digitalizar para poder trabajar con ella (filtrado, amplificación, linealiza- $\dot{\text{coin}}, \ldots$ ).

 $\blacksquare$  Extracción de características: En esta etapa se seleccionan las características más apropiadas para obtener una descripción óptima de los objetos. Las características seleccionadas deben ser determinantes para poder resolver el problema. Su principal objetivo es eliminar información redundante e irrelevante para reducir la dimensión del vector de características.

■ *Clasificación*: En esta etapa se realiza la asignación de una clase de pertenencia para los objetos no etiquetados, para ello se utilizan principalmente algoritmos matemáticos de clasificación con los que se determinan las reglas de decisión para poder etiquetar a los objetos. De esta manera se construye un clasificador que tiene como entradas las características seleccionadas y proporciona como salida una clase apropiada al objeto desconocido.

# <span id="page-113-0"></span>2.4.7. Extracción de Características

Las características proporcionan una descripción abstracta de los objetos y contienen, en principio, información relevante para la clasificación. Seleccionar las características más adecuadas no es una tarea obvia y, por lo tanto, no deben escogerse al azar. La selección debe realizarse partiendo del conocimiento previo que se dispone sobre el problema.

En principio se eligen unas características que se consideran apropiadas y después, mediante métodos de prueba y error, se van añadiendo o eliminando características hasta alcanzar un número adecuado que garantice una buena descripción de los objetos.

Las características escogidas deben verificar las siguientes propiedades:

- $\blacksquare$  Poder de discriminación: Deben tomar valores significativamente distintos para objetos que pertenezcan a diferentes clases.
- $\blacksquare$  Fiabilidad: Deben tomar valores similares o iguales para todos los objetos de la misma clase.
- $\blacksquare$  Independencia: Las características elegidas no deben estar correlacionadas entre sí va que características correlacionadas aportan la misma información al sistema de reconocimiento.
- Número de características: La complejidad de un sistema de reconocimiento aumenta significativamente con el número de características. Por tanto, la dimensión de este vector se limita para que el sistema tenga una menor carga computacional y se reduzca el tiempo de procesado.

# 2.4.7.1. Tipos de Características

Existen diferentes enfoques para la extracción de características de la señal ultrasónica capturada. El cálculo de características se puede realizar en el dominio del tiempo o en el dominio de la frecuencia [\[18,](#page-251-0) [19,](#page-251-1) [20,](#page-251-2) [21,](#page-252-0) [22,](#page-252-1) [23,](#page-252-2) [24,](#page-252-3) [25,](#page-252-4) [26\]](#page-252-5) y, las más habituales para cada uno de los dominios, se enuncian a continuación.

#### 2.4.7.1.1. Dominio Temporal

Es un enfoque clásico con el que se extraen características directamente del ecopulso. Éstas pueden ser temporales o geométricas, de entre ellas destacan:

- Tiempo de vuelo de la señal: Instante en el que se presenta el máximo de cada eco detectado.
- $\blacksquare$  Amplitud máxima: Valor máximo que alcanza la señal.
- *Posición del máximo*: Muestra en el que se alcanza el valor máximo de la señal.
- $\blacksquare$  Tiempo de subida: Tiempo que tarda la señal en alcanzar su valor máximo a partir del instante de inicio.
- $\blacksquare$  Tiempo de bajada: Tiempo que tarda la señal en pasar de su valor máximo al instante en que se termina el eco.
- $\blacksquare$  Tiempo de inicio y tiempo de fin: Instante en el que se inicia y finaliza cada eco.
- Duración del pulso: Diferencia entre el tiempo de fin y el tiempo de inicio.
- Pendiente de subida y pendiente de bajada: Valor de la pendiente de subida y de bajada de cada eco.
- Número de cruces por cero: Número de veces que la señal cruza el eje de tiempo entre los instantes de inicio y final de cada eco.
- Energía contenida: Cantidad de energía contenida en la señal entre el tiempo de inicio y el tiempo final.

#### 2.4.7.1.2. Dominio Frecuencial

 $\blacksquare$  *Media aritmética*: Promedio de las amplitudes [\(2.34\)](#page-115-0).

<span id="page-115-0"></span>
$$
m = \frac{1}{n} \sum_{i=1}^{n} x_i
$$
\n(2.34)

- $Moda:$  Valor más frecuente en el valor de amplitudes.
- Desviación estándar: Media de las distancias que tienen los datos res-pecto de su media aritmética [\(2.35\)](#page-115-1).

<span id="page-115-1"></span>
$$
\sigma = \sqrt{\frac{\sum_{i=1}^{n} (m - x_i)^2}{n - 1}}
$$
\n(2.35)

Varianza: Medida de la dispersión de las amplitudes alrededor de la media [\(2.36\)](#page-115-2).

<span id="page-115-2"></span>
$$
v = \frac{1}{n-1} \sum_{i=1}^{n} (m - x_i)^2
$$
 (2.36)

Error cuadrático medio: Es una medida del cuadrado del error  $(2.37)$ siendo  $x_i$  el valor medido y X el valor real. Representa la cantidad en la que un dato difiere con respecto a otro.

<span id="page-116-0"></span>
$$
ecm = \frac{1}{n} \sum_{i=1}^{n} (x_i - X)^2
$$
\n(2.37)

# 2.4.8. Ejemplos de Clasificadores

Existen muchos tipos de clasificadores [\[27,](#page-252-6) [28\]](#page-252-7) entre los que destacan los siguientes:

#### 2.4.8.1. Discriminantes Lineales

Este tipo de clasificadores se fundamentan en el enfoque de tipo geométrico visto en el Apartado [2.4.4.1.1.](#page-107-0) Con lo cual, se parte de un espacio de características que se particiona en regiones donde, cada borde, representa un límite de decisión que se va a caracterizar mediante una función lineal.

El reto de este método es encontrar la expresión de las funciones discriminantes lineales que permitirán la clasificación de los objetos en las clases consideradas. El caso más sencillo es el de una clasificación entre dos clases con dos características (Figura [2.44\)](#page-117-0).

La expresión de la función discriminante puede verse en  $(2.38)$  donde  $w_0, w_1, w_2$ son los parámetros de la recta.

<span id="page-116-1"></span>
$$
\overrightarrow{x} = (x_1, x_2); \overrightarrow{w} = (w_1, w_2) \Rightarrow d(\overrightarrow{x}) = w_1 x_1 + w_2 x_2 + w_0 \qquad (2.38)
$$

Para un caso general en el que se quiera clasificar un objeto desconocido se toma su vector de características, de n características, y se sustituye en  $(2.39)$ .

<span id="page-116-2"></span>
$$
d\left(\overrightarrow{x}\right) = w_1x_1 + w_2x_2 + \ldots + w_nx_n + w_0 = \overrightarrow{w}^T \cdot \overrightarrow{x} + w_0 \tag{2.39}
$$

<span id="page-117-0"></span>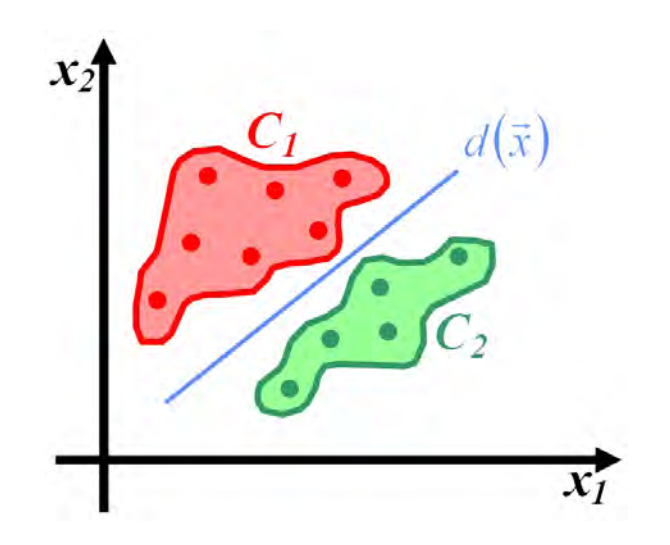

Figura 2.44: Caso más sencillo de discriminante lineal.

En [\(2.39\)](#page-116-2) $\overrightarrow{w}$  es un vector de n dimensiones cuyos elementos corresponden a los parámetros que se pueden ajustar y  $w_0$  un umbral. Si se modifican estos vectores añadiendo unas componentes ficticias la expresión [\(2.39\)](#page-116-2) queda de la siguiente manera [\(2.40\)](#page-117-1):

<span id="page-117-1"></span>
$$
\overrightarrow{x^*} = (1, x_1, x_2, \dots, x_n) \n\overrightarrow{w^*} = (w_0, w_1, w_2, \dots, w_n) \Rightarrow d(\overrightarrow{x}) = (\overrightarrow{w^*})^T \cdot \overrightarrow{x^*}
$$
\n(2.40)

El criterio de clasificación se realiza teniendo en cuenta el signo obtenido: si es positivo el objeto se asigna a la clase  $C_1$  y, si es negativo, a la clase  $C_2$ . Si sale igual a cero no se puede clasificar, porque ello indica que pertenece a la frontera de decisión.

Para el caso de tener que distinguir entre  $c$  clases se debe usar una función discriminante para cada una de las clases [\(2.41\)](#page-117-2).

<span id="page-117-2"></span>
$$
d_k(\overrightarrow{x}) = \left(\overrightarrow{w_k^*}\right)^T \cdot \overrightarrow{x_k^*} \quad \forall k = 1, \dots, c \tag{2.41}
$$

La asignación de clase para este problema es la siguiente: el vector  $\vec{x}$ pertenece a la clase  $C_k$  si  $d_k(\vec{x}) > d_j(\vec{x}) \quad \forall j \neq k$ .

#### 2.4.8.2. Clasificadores Basados en Distancias

Cada una de las clases se define con el vector prototipo o centroide [\(2.42\)](#page-118-0) con n el número de características y  $N_j$  los elementos de la clase j.

<span id="page-118-0"></span>
$$
m_j = \frac{1}{N_j} \sum_{i=1}^{i=n} \overline{x_i^2} \tag{2.42}
$$

El procedimiento a seguir para clasificar a un objeto no etiquetado es calcular el vector de características de ese objeto y calcular la distancia de ese vector a cada uno de los centroides. El objeto desconocido se asocia a la clase cuyo centroide está más próximo al vector de características. Es decir un objeto de vector de características  $\overrightarrow{x}$  se asigna a la clase  $C_i$  si la distancia de  $\overrightarrow{x}$  a  $\overrightarrow{m_j}$  es la mínima de todas las posibles  $(2.43)$ .

<span id="page-118-1"></span>
$$
\overrightarrow{x} \in C_i \Longleftrightarrow d(\overrightarrow{x}, \overrightarrow{m_i}) < d(\overrightarrow{x}, \overrightarrow{m_j}) \quad \forall i \neq j, j = 1, 2, ..., N \tag{2.43}
$$

Como función distancia se pueden usar distintas definiciones pero todas deben ser distancias métricas siendo las más utilizadas las métricas de Minkowsky  $(2.44).$  $(2.44).$ 

<span id="page-118-2"></span>
$$
\overrightarrow{x} = (x_1, x_2, \dots, x_n) \quad \Rightarrow d_r(\overrightarrow{x}, \overrightarrow{y}) = \left[ \sum_{i=1}^{i=n} |\overrightarrow{x}_i - \overrightarrow{y}_i|^r \right]^{\frac{1}{r}} \tag{2.44}
$$

 $\blacksquare$  Distancia Manhattan o City-Block  $(r = 1)$ :

$$
d_1(\overrightarrow{x}, \overrightarrow{y}) = \sum_{i=1}^{i=n} |\overrightarrow{x_i} - \overrightarrow{y_i}|
$$
 (2.45)

 $\blacksquare$  Distancia Euclidea (r =2):

<span id="page-119-0"></span>
$$
d_2(\overrightarrow{x}, \overrightarrow{y}) = ||\overrightarrow{x} - \overrightarrow{y}|| = \sqrt{\sum_{i=1}^{i=n} |\overrightarrow{x_i} - \overrightarrow{y_i}|^2}
$$
 (2.46)

■ Distancia Ajedrez o Infinito  $(r = \infty)$ :

$$
d_{\infty}(\overrightarrow{x}, \overrightarrow{y}) = \max_{i} \{ |\overrightarrow{x_i} - \overrightarrow{y_i}| \}
$$
 (2.47)

De entre todas estas definiciones la más común es la distancia Euclidea  $(2.46)$  pero, al no ser una función lineal, se suele considerar para los cálculos su cuadrado [\(2.48\)](#page-119-1) eliminando los términos que no dependen de la clase.

<span id="page-119-1"></span>
$$
f_j\left(\overrightarrow{x}\right) = \overrightarrow{x}^T \cdot \overrightarrow{m}_j - \frac{1}{2} \overrightarrow{m}_j^T \cdot \overrightarrow{m}_j \tag{2.48}
$$

#### 2.4.8.3. Clasificador Estadístico

Este clasificador se fundamenta en el Teorema de Bayes [\(2.49\)](#page-119-2):

<span id="page-119-2"></span>
$$
P(C_i|\vec{x}) = \frac{P(\vec{x}|C_i) \cdot P(C_i)}{P(\vec{x})}
$$
\n(2.49)

donde:

 $-P(C_i)$ : Probabilidad de que un objeto pertenezca a la clase  $C_i$ .

 $-P\left(\overrightarrow{x}\left|C_{i}\right.\right)$ : Probabilidad de que un objeto de la clase  $C_{i}$  sea el que tiene el vector de características  $\vec{x}$ . Este vector corresponde a la función densidad de probabilidad de los objetos de la clase  $C_i$  (probabilidad a priori).

 $-P(\overrightarrow{x})$ : Probabilidad de que un objeto tenga un vector de características  $\overrightarrow{x}$  independientemente de la clase a la que pertenezca.

 $-P(C_i|\overrightarrow{x})$ : Probabilidad de que un objeto cuyo vector de características sea  $\vec{x}$  pertenezca a la clase  $C_i$  (probabilidad a posteriori).

El criterio de clasificación en este caso es el siguiente: Un objeto de vector de características  $\overrightarrow{x}$  se le asigna a la clase  $C_i$  si su probabilidad a posteriori es la máxima de todas las posibles [\(2.50\)](#page-120-0).

<span id="page-120-0"></span>
$$
\overrightarrow{x} \in C_i \Longleftrightarrow P(C_i|\overrightarrow{x}) > P(C_j|\overrightarrow{x}) \quad \forall i \neq j, j = 1, 2, ..., N \qquad (2.50)
$$

Como el término  $P(\overrightarrow{x})$  es constante para todas las clases para el cálculo de la probabilidad se considera la siguiente función discriminante  $(2.51)$ :

<span id="page-120-1"></span>
$$
f_i(\overrightarrow{x}) = P(\overrightarrow{x}|C_i) \cdot P(C_i)
$$
 (2.51)

Lo más habitual es considerar que los patrones sigan una distribución gaussiana o normal. Por tanto, si se considera un problema unidimensional en el que se tiene dos clases  $C_1$ ,  $C_2$  gobernadas por una distribución normal caracterizadas por medias  $m_1, \, m_2$ y desviaciones típicas $\sigma_1, \, \sigma_2$  respectivamente se tiene [\(2.52\)](#page-120-2).

<span id="page-120-2"></span>
$$
P\left(\overrightarrow{x}|C_i\right) = \frac{1}{\sqrt{2\pi}\sigma_i} \exp\left[-\frac{1}{2}\frac{(x-m_i)^2}{\sigma_i^2}\right] \quad i=1,2 \quad (2.52)
$$

En este caso siguiendo la ecuación  $(2.51)$  la función de decisión de Bayes toma la forma [\(2.53\)](#page-120-3).

<span id="page-120-3"></span>
$$
f_i\left(\overrightarrow{x}\right) = \frac{1}{\sqrt{2\pi}\sigma_i} \exp\left[-\frac{1}{2}\frac{\left(x - m_i\right)^2}{\sigma_i^2}\right] \cdot P\left(C_i\right) \tag{2.53}
$$

Suponiendo equiprobabilidad de las clases y que las desviaciones típicas también son iguales la regla de decisión queda de la manera  $(2.54)$ .

<span id="page-120-4"></span>
$$
x \in \alpha_1 \Longleftrightarrow P\left(\overrightarrow{x}|C_1\right) > P\left(\overrightarrow{x}|C_2\right) \Rightarrow \left(x - m_1\right)^2 > \left(x - m_2\right)^2 \Rightarrow \left|x - m_1\right| > \left|x - m_2\right| \tag{2.54}
$$

Finalmente lo que se observa es, que en este caso, el clasificador estadístico deriva en una regla de decisión basada en la distancia Euclidea: un objeto pertenece a la clase cuya media está a distancia mínima del mismo.

Si se tiene un vector de características bidimensional  $\vec{x} = (x_1, x_2)$ , la expresión de la distribución de probabilidad gaussiana viene dada por  $(2.55)$ .

<span id="page-121-0"></span>
$$
P(\overrightarrow{x}|C_i) = \frac{1}{\sqrt{2\pi}\sigma_{i1}\sigma_{i2}} \cdot exp\left[-\frac{1}{2}\left\{\frac{(x_1 - m_{i1})^2}{\sigma_{i1}^2} + \frac{(x_2 - m_{i2})^2}{\sigma_{i2}^2}\right\}\right] \quad i = 1, 2
$$
\n(2.55)

Para el caso general de un vector *n*-dimensional, la distribución de probabilidad queda de la manera [\(2.56\)](#page-121-1).

<span id="page-121-1"></span>
$$
P(\overrightarrow{x}|C_i) = \frac{1}{(2\pi)^{\frac{n}{2}} \cdot |C_i|^{\frac{1}{2}}} \cdot exp\left[-\frac{1}{2} \left\{ (\vec{x} - \vec{m_i})^T \cdot C_i^{-1} \cdot (\vec{x} - \vec{m_i}) \right\} \right] \quad i = 1, ..., N
$$
\n(2.56)

En la Ecuación [\(2.56\)](#page-121-1)  $\vec{m_i}$  y  $C_i$  son, respectivamente, el vector media [\(2.57\)](#page-121-2) y la matriz de covarianzas de la clase i [\(2.58\)](#page-121-3).

<span id="page-121-2"></span>
$$
\vec{m} = E[\vec{x}] = (m_1, m_2, \dots, m_n)^T
$$
\n(2.57)

<span id="page-121-3"></span>
$$
C = E\left[ (\vec{x} - \vec{m_i}) \cdot (\vec{x} - \vec{m_i})^T \right] =
$$
\n
$$
= \begin{pmatrix} (x_1 - m_1)^2 & (x_1 - m_1)(x_2 - m_2) & \dots & (x_1 - m_1)(x_n - m_n) \\ (x_2 - m_2)(x_1 - m_1) & (x_2 - m_2)^2 & \dots & (x_2 - m_2)(x_n - m_n) \\ \vdots & \vdots & \dots & \vdots \\ (x_n - m_n)(x_1 - m_1) & (x_n - m_n)(x_2 - m_2) & \dots & (x_n - m_n)^2 \end{pmatrix}
$$
\n(2.58)

Como puede observarse la matriz de covarianzas es una matriz simétrica respecto a la diagonal. Los elementos de la diagonal principal son las varianzas de cada clase y, el resto de elementos, las covarianzas.

La notación de esta matriz se puede simplificar atendiendo a la definición del coeficiente de correlación entre  $x_i$  y  $x_j$  [\(2.59\)](#page-122-0).

<span id="page-122-0"></span>
$$
r_{ij} = \frac{C_{ij}}{\sigma_i \cdot \sigma_j} \tag{2.59}
$$

Combinando las Ecuaciones  $(2.58)$  y  $(2.59)$  se obtiene la expresión  $(2.60)$ para la matriz de covarianzas.

<span id="page-122-1"></span>
$$
C = \begin{pmatrix} \sigma_1^2 & r_{12}\sigma_1\sigma_2 & \dots & r_{1n}\sigma_1\sigma_n \\ r_{21}\sigma_2\sigma_1 & \sigma_2^2 & \dots & r_{2n}\sigma_2\sigma_n \\ \vdots & \vdots & \dots & \vdots \\ r_{n1}\sigma_n\sigma_1 & r_{n2}\sigma_n\sigma_2 & \dots & \sigma_n^2 \end{pmatrix}
$$
 (2.60)

A partir de estas magnitudes se pueden cuantificar las propiedades que deben cumplir las características seleccionadas y que se explicaron en el Apartado [2.4.7:](#page-113-0)

- Poder de discriminación: En principio se puede cuantificar con la distancia interclases, que corresponde a la distancia Euclidea entre las medias. Para medir el poder de discriminación de una característica también se pueden emplear otros coeficientes que tengan en cuenta la dispersión interna de las clases como, por ejemplo, el ratio de Fisher  $(2.61)$  aunque sólo puede definirse para distribuciones biclase.

<span id="page-122-2"></span>
$$
F = \frac{(m_1 - m_2)^2}{\sigma_1^2 + \sigma_2^2} \tag{2.61}
$$

- Fiabilidad: Se puede cuantificar analizando las varianzas de las características, su dispersión es mayor cuanto mayor sea el valor de la varianza.

- *Independencia*: Se cuantifica con el coeficiente de correlación. El rango de valores que puede tomar es entre  $-1$  y 1. Las características son tanto más independientes cuanto más próximo a cero sea el coeficiente de correlación.

#### 2.4.8.4. Algoritmos de Agrupamiento: Algoritmo K-Medias

Es de los m´as conocidos y se utiliza para dividir un conjuntos de datos en k grupos. Fue desarrollado por J.B. MacQueen en 1967 [\[29\]](#page-253-0).

Este algoritmo se resuelve partiendo del conocimiento a priori del número de clases consideradas en el problema a resolver. Su objetivo es minimizar la distancia interna de los grupos. Esta se calcula sumando las distancias de los ´ objetos asignados a una determinada clase al centroide de dicho agrupamiento. En realidad se minimiza la suma de las distancias al cuadrado de cada objeto al centroide de su clase.

Es un algoritmo sencillo pero muy eficaz y su objetivo es encontrar de entre todas las particiones en las que se puede dividir el conjunto de datos cuál es la que minimiza el criterio de agrupamiento elegido.

El procedimiento a seguir es el siguiente: Se toma una partición aleatoria del conjunto de datos en k grupos y se calculan los centroides de cada grupo. A continuación se toman todos los objetos y se sitúa en la clase de su centroide m´as cercano. El siguiente paso es recalcular el centroide de cada clase y se vuelven a distribuir los objetos según el centroide más cercano. El proceso se va repitiendo hasta que no se producen cambios en los grupos.

Este m´etodo presenta desventajas porque se necesita ejecutarse varias veces para conseguir la solución más óptima. También se producen errores cuando objetos de una clase están cerca del centroide de otra clase.

# 2.4.9. Evaluación de la Clasificación

#### 2.4.9.1. Matriz de Confusión. Sensibilidad y Especificidad.

La matriz de confusión se denomina también matriz de error o tabla de contingencia y es una herramienta utilizada en aprendizaje supervisado para determinar la calidad de un clasificador y medir su rendimiento.

Es una matriz cuadrada de dimensión  $N^2$  siendo  $N$  el número de clases o estados considerados en la clasificación. En cada fila i aparecen el número de valores que son realmente de la clase  $i$ . En cada columna  $j$  aparece el número de valores que se han previsto del valor j de la clase. Por tanto, los valores de la diagonal son los aciertos y el resto de valores son los errores. En la Tabla [2.9](#page-124-0) se muestra la matriz de confusión para un clasificador biclase.

Esta matriz se interpreta de la siguiente manera: de  $(a+b)$  elementos pertenecientes a la  $CLASE$  1, a están bien clasificados y b elementos están mal

|                    | CLASE 1   CLASE 2 |  |
|--------------------|-------------------|--|
| CLASE 1            |                   |  |
| CLASE <sub>2</sub> |                   |  |

<span id="page-124-0"></span>Tabla 2.9: Matriz de confusión para un clasificador biclase.

clasificados asignándose erróneamente a la CLASE 2; y, de  $(c+d)$  elementos pertenecientes a la  $CLASE$  2, d están bien clasificados y c elementos están incorrectamente clasificados habiéndose asignado a la CLASE 1.

La precisión del clasificador  $(2.62)$  es la proporción del total de predicciones que son correctas.

<span id="page-124-1"></span>
$$
PRECISION = \frac{a+d}{a+b+c+d}
$$
\n(2.62)

La tasa de acierto (verdaderos positivos, VP) y de error (falsos negativos,  $FN$ ) de la  $CLASE$  1 se calculan como la proporción de las predicciones correctas e incorrectas de la CLASE 1 respectivamente. Asimismo se definen la tasa de acierto y de error de la CLASE 2 (verdaderos negativos, VN y falsos negativos,  $FN$ ) según [\(2.63\)](#page-124-2).

<span id="page-124-2"></span>
$$
VP = \frac{a}{a+b} \qquad FP = \frac{b}{a+b}
$$

$$
VN = \frac{d}{c+d} \qquad FN = \frac{c}{c+d}
$$

$$
(2.63)
$$

La sensibilidad y la especificidad son conceptos que se definen en clasifi-cadores biclase [\[30,](#page-253-1) [31\]](#page-253-2) donde se suele utilizar la asignación positiva para la  $CLASE 1$  y la asignación negativa para la  $CLASE 2$ .

- La sensibilidad  $(2.64)$  corresponde a la probabilidad de clasificar de forma correcta a un elemento cuyo estado real sea positivo (CLASE 1 ) respecto a la condición que estudia la prueba, es decir, la probabilidad de que un evento sea detectado cuando realmente existe. Se conoce también como Fracción de Verdaderos Positivos.
- La especificidad  $(2.65)$  es la probabilidad de clasificar a un objeto correctamente cuyo estado real sea el que se denomina negativo  $(CLASE 2)$ ,

es decir, la probabilidad de que un proceso de detección indique correctamente la no existencia de un evento cuando efectivamente no existe. Se puede nombrar como Fracción de Falsos Positivos.

<span id="page-125-0"></span>
$$
Sensibilidad = \frac{VP}{VP + FN}
$$
\n(2.64)

<span id="page-125-1"></span>
$$
Especifiedad = \frac{VN}{VN + FP}
$$
\n(2.65)

Para evaluar un clasificador es necesario conocer el valor de los dos parámetros. Una sensibilidad igual a 1 indica que todos los eventos se detectan y, una especificidad de 1 indica que nunca se indica la existencia de un evento cuando ´esta no existe. Un clasificador perfecto es aquel que tenga una sensibilidad y especificidad iguales a 1.

#### 2.4.9.2. Análisis ROC

El análisis ROC [\[32\]](#page-253-3) comenzó a utilizarse durante la Segunda Guerra Mundial para la evaluación de radares aunque su principal desarrollo se produjo a partir de 1970 para usarse en diagnóstico médico. Y, a finales de la década de 1990, se popularizó su aplicación en Minería de Datos y en Teoría de la Decisión.

El análisis ROC recalca que, para evaluar clasificadores, se puede realizar mediante el cálculo de factores, distintos al error de predicción, que sirven para mejorar la creación, selección y aplicación de clasificadores. Para ello se dispone de técnicas de evaluación para la minimización del error, la minimización del coste,. . .

Con este análisis se construye la curva ROC cuyos principales objetivos son evaluar la calidad de un clasificador de forma cuantitativa y así decidir el umbral de discriminación más óptimo para la clasificación y que maximice el número de objetos bien clasificados. En realidad representa la relación entre la tasa de verdaderos positivos (sensibilidad) y la tasa de falsos positivos (1  $e specified ad)$  al modificar el umbral de discriminación.

Para evaluar la eficiencia de un clasificador se emplean diferentes índices que se extraen de la curva ROC, el más común es el AUC que representa el ´area comprendido entre la curva ROC y la diagonal negativa. El intervalo de valores que puede tomar ese parámetro está comprendido entre 0.5 y 1. El valor 0.5 indica que el clasificador no es válido porque la tasa de verdaderos positivos es igual a la tasa de falsos positivos. El valor 1 indica una clasificación perfecta porque existe una región en la que, para cualquier punto de corte, se tiene una sensibilidad y especificidad iguales a la unidad. Entre esos valores se tienen distintas calificaciones de los clasificadores (Tabla [2.10\)](#page-126-0).

<span id="page-126-0"></span>

| Area bajo la curva ROC   Calidad del clasificador   Nomenclatura |           |    |
|------------------------------------------------------------------|-----------|----|
| $0.5 \leq A \leq 0.6$                                            | Malo      | М  |
| $0.6 \leq A < 0.75$                                              | Regular   | R  |
| $0.75 \leq A < 0.9$                                              | Bueno     | B  |
| $0.9 \leq A \leq 0.97$                                           | Muy bueno | МB |
| $0.97 \leq A \leq 1$                                             | Excelente | F. |

Tabla 2.10: Calidad del clasificador en función del área bajo la curva ROC.

<span id="page-126-1"></span>En la Figura [2.45](#page-126-1) se muestran unos ejemplos de curvas ROC. La curva c corresponde al caso ideal porque es el de máxima área encerrada, la curva b es un caso intermedio y la curva a representa el caso límite en el que no es posible la discriminación.

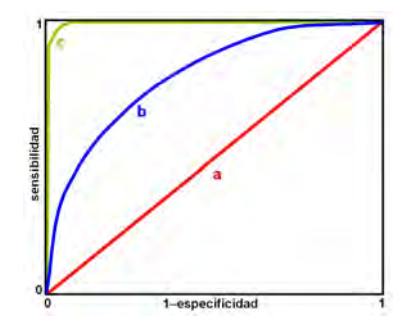

Figura 2.45: Ejemplos de curvas ROC.

# 2.5. Causas de Defectos en Materiales

# 2.5.1. Conceptos y Definiciones

A continuación se definen una serie de conceptos que se emplean en la interpretación y evaluación de los resultados obtenidos cuando se realiza un ensayo no destructivo [\[33\]](#page-253-4).

# 2.5.1.1. Discontinuidad

Se considera discontinuidad a cualquier falta de cohesión del material; es decir, cualquier cambio que se produce en la composición, estructura, propiedades o geometría (huecos, grietas) del material.

Se tienen distintas clasificaciones para las discontinuidades:

- Atendiendo a la forma:
	- $\bullet$  Volumétricas: Tienen tres dimensiones.
	- $\bullet$  Planas: Son delgadas en una dimensión y grandes en las otras dos.
	- *Lineales*: Aquellas con una longitud mayor que tres veces su ancho.
	- Redondas: Aquellas de forma elíptica o circular y cuya longitud es igual o menor que tres veces su ancho.
- $\blacksquare$  Atendiendo a su ubicación:
	- $\bullet$  *Superficiales*: Aquellas que se encuentran abiertas a la superficie.
	- Internas: Aquellas que no interceptan la superficie.
- Atendiendo a su origen:
	- $\bullet$  Inherentes: Son aquellas que están presentes en el material o que se originan durante la solidificación del material (rechupes, grietas de solidificación, porosidades, gotas frías, laminaciones, etc).
- $\bullet$  *De proceso o fabricación*: Son aquellas que se producen durante los diversos procesos de manufactura que sufre el material tales como laminación, forja, soldadura, tratamientos térmicos, revestimientos metálicos, etc.
- $\bullet$  *De servicio*: Son aquellas relacionadas con el deterioro del material como resultado de las condiciones de servicio: temperatura, presión, ambiente químico o irradiaciones (precipitados, fatigas, corrosión,  $fragilización,...).$
- Atendiendo a su importancia:
	- $\bullet$  Relevantes: Aquellas que por sus características (longitud, diámetro, ubicación,...) han de ser interpretadas, evaluadas y registradas.
	- $\bullet$  Irrelevantes: Aquellas que por alguna de sus características se interpreta y se registra, pero no se evalúa.

#### 2.5.1.2. Defecto

Según [\[34\]](#page-253-5), se entiende por defecto "aquella anomalía que, cuando no es eliminada ni reparada, da lugar a la p´erdida de integridad del material o componente".

Según la AWS [\[35\]](#page-253-6) un defecto es "aquella discontinuidad que, por efectos naturales o acumulados, hacen que el producto parcial o totalmente sea incapaz de cumplir las mínimas normas de aceptación de las especificaciones aplicables (standards)".

Es decir, defecto es una discontinuidad que debe ser rechazada porque puede causar un riesgo para la integridad de las personas o incluso para la vida misma.

#### $2.5.1.3.$  Indicación

Se considera indicación al resultado o información que se obtiene cuando se aplica un END. Se clasifican en tres tipos:

- Indicación falsa: Aquella que se interpreta como que ha sido producida por otra causa que no sea una discontinuidad. Normalmente se produce por un ensayo realizado incorrectamente.
- Indicación no relevante: Aquella que se produce por un tipo de discontinuidad que no se rechaza. Se deben a un acabado superficial o la configuración del material.
- $\blacksquare$  Indicación verdadera: Aquella que se debe a una discontinuidad que necesita evaluarse. Se producen por discontinuidades en el material.

# 2.5.2. Tipos de Defectos en Materiales Metálicos

Los principales defectos que se pueden encontrar en materiales metálicos son los siguientes:

## 2.5.2.1. Escoria

Son inclusiones que se encuentran atrapadas en el metal de la soldadura, entre los cordones de la soldadura o entre la soldadura y el metal base. Principalmente suelen ser depósitos de carbón u óxido metálicos y silicatos (Figura [2.46a\)](#page-130-0).

## 2.5.2.2. Porosidad

Cuando la soldadura está fundida el gas se disuelve en su baño formando burbujas que quedan atrapadas en el metal que se enfría hasta solidificarse. Su aparición se debe a una técnica de soldadura inadecuada, a contaminación o a un equilibrio químico incorrecto entre el relleno y el metal base (Figura [2.46b\)](#page-130-1). Forman formas cilíndricas o esféricas.

## 2.5.2.3. Grieta

Son pequeñas discontinuidades lineales que se produce en un cuerpo sólido. Pueden aparecer en la soldadura o en el baño de la soldadura que se contrae y se solidifica (Figura [2.46c\)](#page-130-2).

# 2.5.2.4. Falta de Fusión

Se produce en una soldadura y corresponde a la falta de unión entre el metal de relleno fundido y el metal de relleno depositado previamente y/o el metal base (Figura [2.46d\)](#page-130-3).

<span id="page-130-0"></span>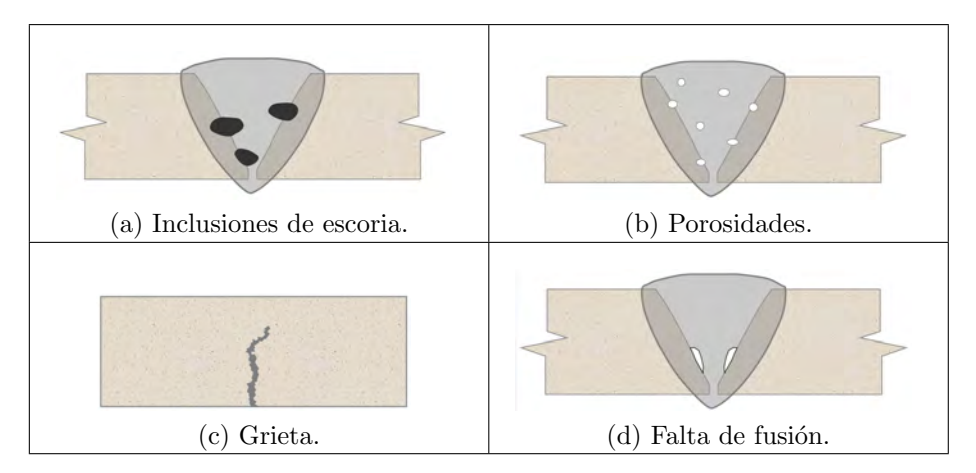

<span id="page-130-3"></span><span id="page-130-2"></span><span id="page-130-1"></span>Figura 2.46: Tipos de defectos en materiales metálicos.

# 2.6. Estado del Arte: Antecedentes

De entre los distintos métodos de inspección no destructivos  $[36]$ , las técnicas ultrasónicas son las que han recibido mayor atención en los últimos a˜nos, aunque se utilizan desde mucho antes. Los ultrasonidos se emplean porque son muy fiables pero también porque tienen un extenso campo de aplicación y a su capacidad de detectar muchos tipos de defectos.

Comenzaron a estudiarse a partir de 1930 cuando investigadores alemanes (Mulhauser, Trost, Pohlman), a parte de Sokolov, analizaron la aplicabilidad de los ultrasonidos en pruebas no destructivas utilizando ondas continuas y midiendo la reducción de la intensidad de la señal reflejada para localizar defectos, llegando a detectar discontinuidades de gran tama˜no. Dichos estudios presentaban el inconveniente de que las superficies del material de ensayo debían ser alcanzables.

A partir de 1940 [\[37\]](#page-253-8) se siguió desarrollando esta técnica llegando a obtener un método que exploraba el material accediendo únicamente a una sola superficie. Estos instrumentos fueron los primeros equipos de ensayo para laboratorio y se empezaron a utilizar en metalurgia aunque también se empleaban para la localización de barcos o para medir la profundidad de los océanos.

A raíz de ahí, la mayoría de las aplicaciones se encaminaron al estudio y caracterización de materiales metálicos (cálculo de la velocidad de propagación del sonido, espesor, defectos, propiedades mecánicas,...).

A partir de 1960 este procedimiento comenzó a utilizarse también para la inspección de soldaduras [\[38\]](#page-254-0). Desde entonces, la técnica se ha desarrollado considerablemente de forma que, a partir de 1990, se ha ido imponiendo al resto de métodos dado su fácil manejo y a su alta capacidad de resolución para defectología de materiales, principalmente para la validación de estructuras soldadas que requieren inspecciones en servicio (estructuras marinas, industria nuclear o tanques de presión). Además suele ser económicamente más rentable que el resto de métodos.

Los cambios que han impulsado el desarrollo de la técnica ultrasónica se deben al empleo de nuevos materiales y procesos de soldadura, a los avances en las técnicas de inspección, a cambios en las certificaciones de inspectores y a la necesidad de incrementar la vida útil de los materiales o de mejorar la calidad de la producción reduciendo los costes de los controles de calidad.

El principal objetivo del empleo de la técnica no destructiva con ultraso-nidos [\[39\]](#page-254-1) es la detección de discontinuidades en diferentes materiales y la identificación de sus características (tamaño y forma). Habitualmente esa detección se realiza  $[40, 41]$  $[40, 41]$  mediante un procedimiento manual según el cual el inspector va desplazando el sensor por toda la pieza buscando posibles fisuras internas con un equipo portátil donde se visualizan los ecos ultrasónicos recibidos y, directamente en la pieza, se van señalando los puntos donde se encuentran posibles defectos. En las zonas de interés operadores con formación y experiencia mueven el palpador más lentamente (cultivan el eco) y se fijan en los cambios que se producen en la pantalla del osciloscopio. Estos inspectores, aunque son capaces de detectar y localizar defectos de una forma muy precisa, al no tratar los datos obtenidos no pueden determinar las características del reflector encontrado.

Los sistemas manuales [\[38\]](#page-254-0) suelen basarse en el uso de la amplitud de la señal y de su dependencia con el tamaño del defecto (caída de 20 dB, caída de 6 dB, comparación con la amplitud de un agujero perforado). Estas técnicas son inexactas y los fallos que se cometen se deben no sólo a la forma, orientación y ubicación del defecto sino también a la atenuación del material, al agente acoplante utilizado y a la resolución y características del equipo.

En la inspección manual se producen fallos debidos al factor humano como pueden ser las prisas por terminar el trabajo, el cansancio acumulado durante la jornada laboral o la falta de conocimientos teóricos sobre la técnica  $[42, 43, 44, 45]$  $[42, 43, 44, 45]$  $[42, 43, 44, 45]$  $[42, 43, 44, 45]$ . En este caso, por tanto, hay que tener en cuenta el estado mental y físico del inspector, su formación y experiencia y las condiciones de trabajo en las que se realiza la inspección.

Concluyendo, como la principal causa de que se produzcan errores en una inspección ultrasónica manual es el propio inspector. En los últimos años y debido al avance de las computadoras y escáneres automáticos, se han desarrollado sistemas computacionales que permiten procesar toda la información adquirida de una manera más rápida y eficiente de forma que han ido sustituyendo al procedimiento manual [\[33,](#page-253-4) [38,](#page-254-0) [46\]](#page-254-8). Además el aumento de los requerimientos de calidad con nuevas normas y códigos suponen mayores exigencias para los inspectores y no son capaces de conseguirlos con inspecciones manuales.

La sustitución del examen manual por el examen automatizado conlleva una serie de ventajas e inconvenientes. Entre las ventajas más importantes de automatizar un sistema de inspección se encuentran:

- $\bullet$  Aumento del rendimiento y de la fiabilidad: Reproduce la inspección manual y opera al máximo rendimiento posible sin que las mediciones estén afectadas por el cansancio del operador, las horas extras de trabajo o de la atención prestada.
- $\bullet$  Reducción de la mano de obra: La consecuencia del aumento de inspecciones automatizadas es una reducción del número de inspectores.

Los principales inconvenientes de la automatización son:

- $\bullet$  Implementación compleja: La complejidad del sistema depende de la morfología de las piezas que se van a examinar y suele aumentar cuanto más irregular sea su perfil.
- $\bullet$  Requiere de una gran inversión económica: Un sistema automatizado no es barato y su coste aumenta con su complejidad. Pero, aunque la inversión inicial sea fuerte, se puede amortizar en poco tiempo.
- En general, los END y, en particular, los ultrasonidos [\[37\]](#page-253-8) han dado lugar a una dilatada literatura en forma de abundantes artículos que estudian la detección de defectos y las técnicas utilizadas para obtener información sobre los mismos acerca del tamaño, forma y localización.

Desde 1950 [\[41\]](#page-254-3) se han realizado múltiples intentos para realizar avances en el análisis y clasificación de defectos desarrollándose conceptos sobre procesamiento de señales y reconocimiento de patrones. Estas técnicas han evolucionando a partir de 1980, paralelamente al desarrollo de las computadoras, asociándose estos métodos con aplicaciones informáticas que a˜naden objetividad al estudio.

- $\blacksquare$  Existen trabajos relacionados más en concreto con la temática de esta Tesis Doctoral que utilizan también técnicas ultrasónicas de contacto:
	- En 1996 [\[47\]](#page-254-9) se presenta el software SCDS utilizado por la Fuerzas Armadas de los Estados Unidos, en concreto la Marina. Dicho

software se emplea en evaluación no destructiva con ultrasonidos para desarrollar algoritmos de clasificación partiendo de imágenes C-scan e incluye herramientas para el procesado digital de señales, generación de vectores de características, asignación arbitraria de señales para los conjuntos de entrenamiento, prueba y validación, clasificación de los vectores usando redes neuronales artificiales y resumen gráfico de los resultados de la clasificación.

Utiliza siete paneles de grafito epoxi de dimensión  $10.16\times10.16\times2.54$ cm. En seis de los cuales se fueron induciendo defectos: dos paneles con delaminaciones, dos con porosidades y otros dos sin contaminaciones. El séptimo panel se utilizó como material de referencia. Para la clasificación de los defectos utiliza varios tipos de redes: Back-propagation, Radial Basis Function y Learning Vector Quantization.

En función del porcentaje de datos que se tome para entrenamiento se obtienen tasas de clasificación correcta que van desde el 61.3% hasta el 100 %. Los clasificadores que son capaces de realizar una clasificación correcta de todos los datos son: Back-propagation con 50 % de datos para entrenamiento, Radial Basis Function con 50 % y 75 % de datos para entrenamiento y Learning Vector Quantization con el 50 % de datos para entrenamiento.

• En 1999 se presentó [\[19\]](#page-251-1) un sistema inteligente de clasificación de fallos con ultrasonidos que combina un computador que posee un sistema de inspección ultrasónica con un software para clasificación de defectos que utiliza un algoritmo basado en reconocimiento de patrones denominado IUES.

El algoritmo incluye diversos pasos: adquisición de señales ultrasónicas, extracción de características, normalización de las características y clasificación de los datos con redes neuronales probabilísticas. Este trabajo se amplió posteriormente en 2002 [\[20\]](#page-251-2) añadiendo una base de datos con abundantes señales de defectos experimentales para mejorar la clasificación.

En ambos trabajos se utilizan 76 defectos entre los que se encuentran grietas, porosidades y perdidas de inclusión en tres tipos de soldaduras (chapa, unión T y unión Y). Se tienen 760 señales ultrasónicas,  $50\%$  con 2 MHz y el otro  $50\%$  con 4 MHz. Finalmente se llegan a obtener tasas de acierto del 98.62 % para las grietas, del 85.71 % para las porosidades y del 80 % para las inclusiones de escoria.

• En 2002 [\[48\]](#page-255-0) se presentó un software donde se resuelven las ecua-ciones de Ermolov que se presentaron en 1972 [\[49\]](#page-255-1). Además, en dicho trabajo, se ampliaba un estudio realizado previamente por J. Krautkrämer en 1959 [\[50\]](#page-255-2), donde se presentaban por primera vez los diagramas AVG (DGS).

Lo que se pretende es determinar el tamaño de los defectos detectados con las ecuaciones de Ermolov utilizando las mismas hipótesis empleadas por Krautkrämer para calcular las amplitudes relativas. Los parámetros que más afectan al cálculo de la amplitud son el tamaño del defecto, la distancia a la que se encuentra y la longitud de onda empleada por el ultrasonido.

En este trabajo no se introducen nuevos conceptos, sino que se hace una revisión de las limitaciones de esta técnica de cara a relanzar el uso de la amplitud para determinar el tamaño de los defectos. Aunque debe tener un valor significativo para que el operador lo aprecie y pueda analizarlo.

También indica que, en inspecciones de campo, es muy difícil aplicar las ecuaciones de Ermolov. Primero porque asumen la naturaleza ideal de los defectos y segundo, para la comparativa con la que se calcula el tamaño de los defectos, se considera incidencia normal sobre la superficie y ecopulsos de defectos aislados idealmente orientados. Condiciones ideales que no se encuentran en la realidad.

 En 2010 se present´o el trabajo [\[51\]](#page-255-3) cuyo objetivo era valerse de la imagen A-scan que se obtiene de los defectos para determinar el tamaño y profundidad de los mismos a partir de la posición y la

amplitud del ecopulso. Aunque se reconoce que la principal dificultad de las técnicas ultrasónicas es precisamente resolver de forma precisa las características del defecto.

Para ello se desarrolla un software que interpreta los defectos en placas de acero y en el que se establece una relación entre los tipos de defectos de las placas y las correspondientes amplitudes y anchos del haz y entre la posición de los defectos y la dirección del haz. De esta forma se obtienen fórmulas empíricas para la amplitud del ecopulso de diferentes reflectores (esféricos, cilíndricos y circulares) utilizando defectos conocidos y después se comprueba su validez con probetas nuevas.

Para aplicar este método al mundo real se busca la semejanza existente entre los defectos naturales y los artificiales: porosidades e inclusiones de escoria con reflectores esféricos, pérdidas de fusión con reflectores cil´ındrico y grietas con reflectores circulares.

- $\blacksquare$  También se encuentran trabajos relacionados con el tema que utilizan técnicas ultrasónicas de inmersión:
	- $\bullet$  En 2005 se presentó [\[52\]](#page-255-4) un sistema automatizado para evaluar materiales por ultrasonidos que utiliza la inmersión como método de acoplamiento. Está constituido por una mesa XY de metacrilato de dimensión  $30\times140\times90$  cm y 15 mm de grosor con un cabezal que mueve el palpador en las dos direcciones sujeto al tanque de inmersión donde se sitúan las probetas objeto de estudio. Los datos capturados por el equipo de inspección ultrasónica pasan a la parte de digitalización que los transfiere al computador.

Con este sistema se mejora el rendimiento en el procesamiento y la precisión de las medidas y de los parámetros utilizados en la inspección ya que se pasa de una desviación del  $30\%$  sobre el valor medio de la energía registrada del ecopulso con contacto directo a un  $0.1\%$  en el caso de la inmersión.

- De 2006 data el sistema presentado en [\[53\]](#page-255-5) que se utiliza para detección de defectos internos en las soldaduras de ensambles automotrices de gran tama˜no (toldos, puertas y cofres). Para ello utiliza un tanque de estructura de aluminio de dimensión  $400\times200\times90$  cm y cristal templado de 12 mm de grosor. Con dicho sistema se obtiene una gran confiabilidad de las medidas cercana al 96 % y una alta capacidad de resolución en la detección de defectos ya que es capaz de encontrar fallas internas de hasta 0.2 mm de diámetro.
- De 2010 es el trabajo que se muestra en [\[25\]](#page-252-4) en el cual se dispone de un sistema automatizado de inspección de tuberías metálicas de distintos diámetros y espesores con defectos lineales y circulares. El tanque es de metacrilato y de dimensión  $50\times38\times30$  cm.

Se capturan las imágenes A-scan del material y se almacenan en archivos Excel los valores de amplitud obtenidos para cada inspección para su procesado digital. Posteriormente de las señales se extraen características a partir de las cuales empleando técnicas de reconocimiento y clasificación realiza la detección y diagnóstico de defectos. Para la clasificación se utilizan redes neuronales artificiales. En concreto se utilizan dos. La primera de ellas detecta la existencia de defectos y la segunda utiliza las señales defectuosas para determinar su tipología (circular o lineal).

Los mejores porcentajes de acierto en el diagnóstico son: para la primera red neuronal 85.7 % para defectos y 84.2 % para no defectos y, para la segunda red neuronal, 83.3 % para defectos circulares y 75 % para defectos lineales.

En la literatura se pueden encontrar múltiples trabajos en los que se utilizan probetas en las que se inducen defectos artificiales de diferente forma, tamaño, posición y orientación para estudiar cómo queda afectada la propagación ultrasónica en función de esos parámetros. En otros trabajos se busca asemejar los defectos artificiales a los defectos que pueden aparecer de forma natural. Entre todos esos trabajos se pueden encontrar los siguientes:

- En [\[46\]](#page-254-8) se desarrolla un estudio en placas de acero. En las placas defectuosas se realizan una serie de defectos artificiales: ranuras planas de sección rectangular y perpendiculares al eje de escaneo que tienen longitud y anchura pero no profundidad y agujeros perforados que son discontinuidades volumétricas similares a inclusiones.
- $\bullet$  En [\[54\]](#page-255-6) se utilizan probetas de distintos materiales (latón, cobre, acero y poliestireno) en los que se inducen defectos de varios tipos (cilíndricos, esféricos y planos con sección rectangular) y de diferentes tamaños cuyos valores varían en función de la forma considerada.
- En [\[52\]](#page-255-4) se tiene un paralelep´ıpedo de duraluminio de dimensiones  $7\times7\times21$  cm a la que se ha practicado un agujero taladrado de 1 cm de di´ametro centrado en 6 cm de un extremo y a 3.5 cm de profundidad.
- En [\[55\]](#page-255-7) se construyen dos probetas de acero de dimensión  $90\times90\times15$ mm en las cuales se realizan una serie de defectos artificiales: agujeros de diámetro 2, 4, 6 y 8 mm a profundidades conocidas. En este trabajo se utilizan palpadores de distintas frecuencias para estudiar cómo afecta la variación de la frecuencia en la inspección.
- $\bullet$  En [\[21\]](#page-252-0) se utilizan defectos artificiales en barras y tuberías de acero. La barra de acero es de  $160\times80\times20$  mm y posee agujeros de 2 mm de diámetro a distintas profundidades  $(3, 5, 7, 12 \times 20 \text{ mm})$ reflectores planos a 20 mm de profundidad y distintos anchos (3, 7 y 12 mm). La tubería de acero es de 89 mm de diámetro y 6.5 mm de espesor y posee dos defectos planos laterales y un agujero.
- $\bullet$  En [\[56\]](#page-255-8) se estudia la propagación ultrasónica en el aluminio 6063T5 variando la frecuencia del palpador. En dicho material se han generado fallas con diversos procesos de mecanizado y de diferentes  $t_{\text{amaños}}$  (1, 2, 3 y 4 mm de profundidad). La finalidad de este trabajo es analizar la influencia de los factores: frecuencia del palpador y tama˜no del defecto, en el ultrasonido.
- En [\[23,](#page-252-2) [24\]](#page-252-3) se utilizan chapas de acero en las cuales se distinguen tres tipos de defectos de la misma profundidad (Figura [2.47\)](#page-139-0) que

difieren en la forma y el ancho. En la parte superior de la Figura [2.47](#page-139-0) se pueden ver los defectos reales y, en la parte inferior, los defectos artificiales que se les asemejan. El Defecto 1 es un agujero de sección circular de varios diámetros  $(2, 3, 4, 5, y, 6, mm)$ , el Defecto 2 es un agujero de contorno circular de diversos diámetros (10, 12.1, 13.7, 15.1, 16.3, 17.3 y 18.2 mm) y el Defecto 3 es un agujero de contorno rectangular y se consideran varios anchos (20, 30, 40, 50 y 100 mm).

<span id="page-139-0"></span>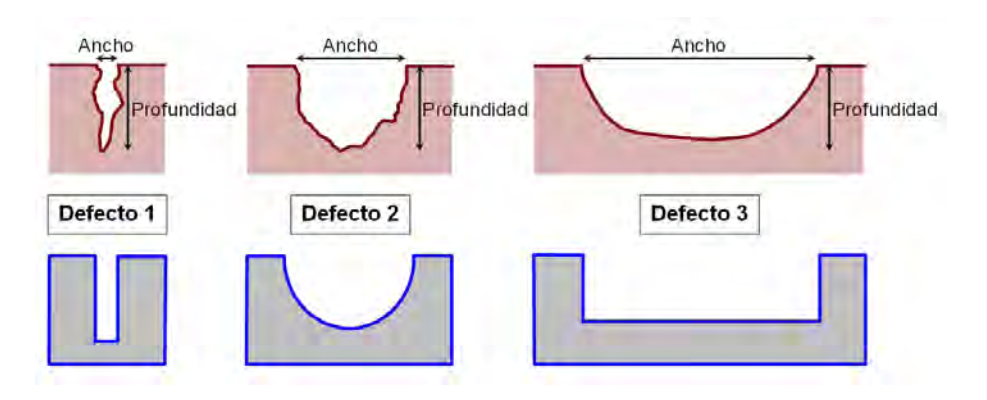

Figura 2.47: Tipos de defectos.

Existen múltiples trabajos cuyo objetivo es la caracterización de defectos para lo cual pueden utilizarse distintos tipos de clasificadores. Pueden aplicarse técnicas clásicas destacando las funciones de decisión o clasificadores lineales, el clasificador cercanía al prototipo o los k-vecinos más próximos. Igualmente pueden emplearse clasificadores estadísticos o bayesianos basados en la probabilidad. Últimamente están muy en auge técnicas modernas de reconocimiento que utilizan herramientas frecuenciales como las transformadas de Hilbert o de Wavelet, las funciones de Kernel, la función de correlación o técnicas de inteligencia artificial como redes neuronales, sistemas fuzzy, máquinas de soporte vectorial o análisis de componentes principales. También puede aplicarse análisis fractal. En todos ellos se obtienen buenos resultados de cara a resolver el problema inicial que consiste en determinar las peculiaridades de los defectos aunque también existen trabajos que tienen aplicación en otros campos pero que aplican igualmente técnicas de reconocimiento y clasificación.

- En 1999, se presenta [\[57\]](#page-255-9), un estudio comparativo sobre los algoritmos de reconocimiento de patrones que se pueden utilizar para la clasificación de señales ultrasónicas. En total se consideran 35 características que se emplean en distintos algoritmos de clasificación. Por un lado utiliza clasificadores convencionales: k-vecinos más pró $ximos (con k=1, 3, 5, 7), vecino más próximo modificado, clasifcador$ función potencial y el clasificador lineal. Y, como clasificadores no convencionales, redes neuronales de tipo back-propagation y matrices de memorias asociativas.
- El trabajo presentado en [\[54\]](#page-255-6) durante 2001 utiliza el clasificador cercanía al prototipo con la distancia Euclidea aunque plantea el uso de las redes neuronales cuando las clases consideradas (en este caso defectos cilíndricos, esféricos y planos con sección rectangular) sean no separables. Con el mencionado clasificador se consideraron cinco características y se probó con 24 defectos cilíndricos, 33 defectos planos de sección rectangular y 9 defectos esféricos. Finalmente se obtuvo una detección correcta del 100 % aunque hace incidencia en el hecho de que los defectos reales no tienen formas geométricas exactas lo cual dificulta el proceso de clasificación.
- De 2003 data el trabajo [\[39\]](#page-254-1) cuyo objetivo es determinar un discriminante apropiado para distinguir defectos volumétricos de defectos planos. En concreto se emplean diversas probetas con defectos artificiales: agujeros planos de diferentes diámetros, ranuras rectangulares de distintos anchos y agujeros perforados de varios diámetros. Para ello utiliza diversas características como la media, la mediana, la varianza, el rango cuartílico, el coeficiente de Skewness y de Kurtosis. De entre todas ellas, el estimador que mejor define el criterio de clasificación buscado según la metodología de clustering usada mediante dendogramas es el coeficiente de Kurtosis.
- En 2005 se presentaron varios trabajos sobre el tema:
	- $\circ$  El trabajo [\[58\]](#page-256-0) es un estudio del empleo de técnicas no destructivos con ultrasonidos para detectar la textura de manzanas.

Para lo cual se tienen dos tipos de manzanas (Cox y Jonagold) para los que se consideran dos estados de maduración (frescas, pasadas). Para el an´alisis de los datos se implementa un programa en Matlab basado en el análisis de varianza (ANOVA) y an´alisis de varianza multivariable (MANOVA). Finalmente se obtiene un discriminante lineal para las manzanas Cox con una tasa de clasificación errónea del 5.8%. Para las manzanas Jonagold los resultados obtenidos con ultrasonidos no se correlacionan bien con los estados de maduración puesto que las diferencias obtenidas entre ellos son pequeñas y estadísticamente insignificantes por lo que, con este método, no se ha podido diseñar un clasificador adecuado.

- El trabajo [\[59\]](#page-256-1) presenta un clasificador lineal que determina la  $\acute{e}p$ oca a la que pertenecen una serie de cerámicas arqueológicas en función del grado de porosidad de las mismas (Edad de Bronce, Ib´erica, Medieval o Romana). Se trabajaron un conjunto de seis características para cada una de las señales y se construy´o un clasificador basado en an´alisis lineal discriminante con  $'$ únicamente dos de ellas (atenuación de la frecuencia principal, velocidad de propagación). Dicho clasificador calcula distancias entre las piezas separándoles en espacios disjuntos. Se probaron varias distancias (lineal, cuadrática y Mahalanobis) con altos porcentajes de acierto en la asignación de la época histórica de la pieza.
- $\bullet$  De 2006 se tiene el trabajo  $[22]$  cuyo objetivo es la detección de defectos en materiales compuestos FRP. La identificación se realiza mediante los cambios producidos en el eco reflejado. Utiliza dos clasificadores: Mínimos Cuadrados y Mínima Distancia (con la distancia Euclidea normalizada). Como conclusión determina que los resultados del clasificador de Mínima Distancia parecen ser mejores que los del clasificador de Mínimos Cuadrados y que el uso de clasificadores estadísticos pueden ser eficaces para la identificación

rápida de defectos en materiales compuestos.

- En 2007 se presentaron los trabajos [\[23,](#page-252-2) [24\]](#page-252-3). En este caso se tienen en cuenta tres tipos de defectos (Figura [2.47\)](#page-139-0) y, para resolver el problema, se han considerado dos tipos de clasificador: el clasificador k-Vecinos Próximos y la máquina de soporte vectorial. Cada uno de ellos calcula la probabilidad de pertenencia a cada una de las clases y hace la asignación a la mayor. Tras analizar los datos se obtienen mejores resultados para la máquina de soporte vectorial con el que se alcanza una precisión del 86.4 % frente al 82.9 % del clasificador k-vecinos más próximos.
- En los últimos años también se están aplicando nuevos métodos de inspección como son la técnica TOFD o la técnica Phased-Array como los trabajos [\[60,](#page-256-2) [61,](#page-256-3) [62,](#page-256-4) [63\]](#page-256-5). Estos procedimientos posibilitan el empleo de imágenes ultrasónicas en la evaluación de materiales sustituyendo otros  $m\not{\in}$ dos más convencionales (rayos X, gammagrafía) con los que se deben seguir unas medidas de seguridad muy precisas por el uso de radiación ionizante.

El ultrasonido Phased-Array y TOFD son técnicas de inspección de alta velocidad computarizadas que tienen una baja tasa de resultados incorrectos. Los principios físicos de funcionamiento se asemejan al método de pulso-eco pero con la ventaja de que se pueden controlar mediante software ciertos parámetros de inspección (ángulo de refracción, punto de salida del haz, zona de enfoque,. . . ).

La aplicación de la técnica TOFD en soldaduras permite la detección de defectos y determinar su tamaño con una mayor precisión que no permiten las técnicas convencionales de ultrasonidos.

2. Conceptos Teóricos
# Capítulo 3

# Sistema Implementado

## 3.1. Metodología de Trabajo

A continuación, se van a enumerar los hitos que se han seguido para llevar a cabo el objetivo general que se ha marcado desde el principio en esta Tesis Doctoral:

- 1. Selección del material que se va a examinar.
- 2. Diseño de las probetas utilizadas en los estudios experimentales: Se elige el tipo de defectología que se va a provocar en las mismas, para poder estudiar cómo afecta la variación del tamaño y de la morfología de los defectos en la onda ultrasónica.
- 3. Diseño del sistema automatizado de inspección ultrasónica: Se construye una mesa de inspección XY escogiendo sus componentes uno a uno, además de realizar su integración.
- 4. Selección del equipo de captura ultrasónica y del palpador adecuados para poder acoplar al sistema dise˜nado, ya que se van a utilizar de forma conjunta.
- 5. Diseño de una aplicación gráfica GUI, creada con el entorno de programación Matlab, que permita, una vez se decide cómo se va a realizar la captura de los datos, el manejo del sistema de inspección.

Además, dicha aplicación debe facilitar el almacenamiento de los ecos ultrasónicos que se obtienen de las probetas para su posterior procesado. Para ello se ha dise˜nado una plantilla en Excel que utiliza tablas dinámicas.

6. Clasificación de los datos: De los ecopulsos almacenados se extraen las características que se van a utilizar en los clasificadores que se tienen en cuenta en este trabajo de investigación. Para todo este proceso se han creado diversos programas con Matlab.

## 3.2. Material

## 3.2.1. Introducción

Centrar el estudio de este trabajo en el acero se debe al hecho de que, esta aleación metálica, es la más importante en la industria por ser uno de los materiales de fabricación y construcción más versátil [\[64,](#page-256-0) [65,](#page-256-1) [66,](#page-256-2) [67\]](#page-257-0).

Su amplio uso se debe también a que tiene un precio relativamente bajo, además de ser un material muy resistente y de gran aplicabilidad, puesto que se puede manejar fácilmente mediante tratamientos de calor, trabajo mecánico o aleaciones para adaptar el material a la aplicación concreta que se necesite.

Su mayor inconveniente es la propensión que tiene a la corrosión.

## 3.2.2. Descripción

El acero se define como una aleación de hierro y carbono cuyo porcentaje de carbono no supera el 1.7% y, para su fabricación, se utilizan minerales de hierro (óxidos, carbonatos o sulfuros). En ocasiones se agregan otros elementos como cromo o níquel para mejorar la aleación.

## 3.2.3. Tipos de Acero

La clasificación de los aceros se realiza atendiendo a su porcentaje de carbono y a su resistencia.

#### 3.2.3.1. Acero al Carbono

El 90 % de los aceros son aceros al carbono. Todos ellos tienen un porcentaje variable de carbono y menos del 1.65 % de manganeso, del 0.6 % de silicio y del  $0.6\%$  de cobre. Esta aleación le otorga mayor dureza y menor resistencia al óxido además de aportarle una mayor flexibilidad.

Este tipo de acero se emplea para construir máquinas, carrocerías de automóvil y la mayor parte de las estructuras de construcción de acero.

#### 3.2.3.2. Acero Aleado

Este tipo de acero contiene otros elementos aleantes además del carbono como son vanadio, molibdeno, boro, níquel,... Además contiene cantidades mayores de manganeso, silicio y cobre que los aceros al carbono normales.

#### 3.2.3.3. Acero de Baja Aleación Ultrarresistente

Este tipo de aceros contienen una menor proporción de elementos de aleación por lo que son más baratos que los aceros aleados normales. Son más resistentes que los aceros al carbono porque reciben un tratamiento especial.

Se utilizan para elaborar tuberías y tanques de refinería de petróleo o plan $t$ as químicas, instrumentos y equipos quirúrgicos,...

#### 3.2.3.4. Acero Inoxidable

Al acero inoxidable se le añade cromo en una cantidad mínima del 10 %. También se le añaden otros elementos aleantes como níquel y molibdeno para mantenerlos brillantes y resistentes a la corrosión que produce la presencia de humedad o ácidos y gases corrosivos.

## 3.2.4. Propiedades Fisicoquímicas del Material Objeto de Estudio

El material estudiado es un acero al carbono poco aleado empleado en construcción, cuyas designaciones conocidas se muestran en la Tabla [3.1:](#page-147-0)

<span id="page-147-0"></span>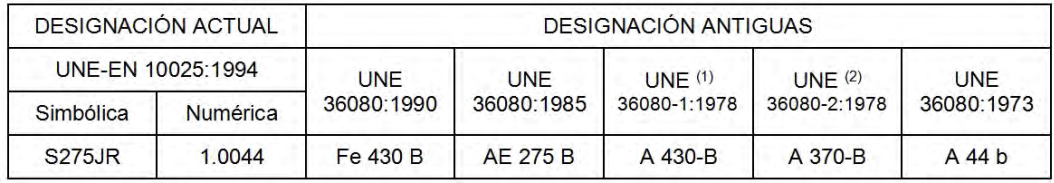

<sup>(1)</sup> Para perfiles y chapa gruesa

(2) Para bandas y chapa cortada de bandas

Tabla 3.1: Designaciones del acero S275JR según distintas normativas.

En general, según la normativa actual UNE 10025, los aceros se designantes con la letra S seguida de un número que indica el límite elástico garantizado para espesores inferiores a 16 mm expresado en N/mm<sup>2</sup> . En concreto, la norma establece tres tipos de acero para construcción que se designan: S235, S275 y S355. Además existen varios grados JR, JO y J2 (subgrados J2G2 y J2G3) que difieren en su soldabilidad y resiliencia. La soldabilidad aumenta de JR a J2.

Por tanto, el acero que nos ocupa en este trabajo, posee un límite elástico de  $275$  N/mm<sup>2</sup> y es el de menor capacidad de soldabilidad. Su uso está destinado a construcciones metálicas de uso general, en concreto, para productos laminados en caliente.

En las siguientes Tablas  $3.2 \times 3.3$  $3.2 \times 3.3$  recogen la composición química general del acero S275JR en el análisis de colada y en el análisis del producto respectivamente.

<span id="page-147-1"></span>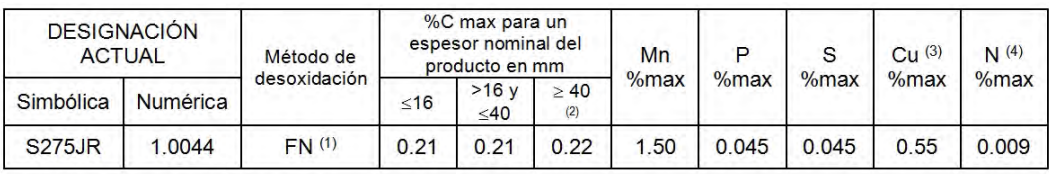

<sup>(1)</sup> No se admite acero efervescente.

(2) Para los perfiles y barras con un espesor nominal > 100 mm el contenido en carbono se establecerá por acuerdo.

Tabla 3.2: An´alisis de colada para productos planos y de productos largos

<sup>(3)</sup> Contenidos de Cu por encima de 0.40% pueden producir fragilidad durante el conformado en caliente.

<sup>(4)</sup> El contenido máximo en N no se aplica si en la colada existe Al (contenido Al total > 0.020%) o alternativamente un mínimo de 0.015% de ácido soluble de Al u otros elementos fijadores del nitrógeno en cantidad suficiente. Estos elementos se deben citar en el documento de inspección.

<span id="page-148-0"></span>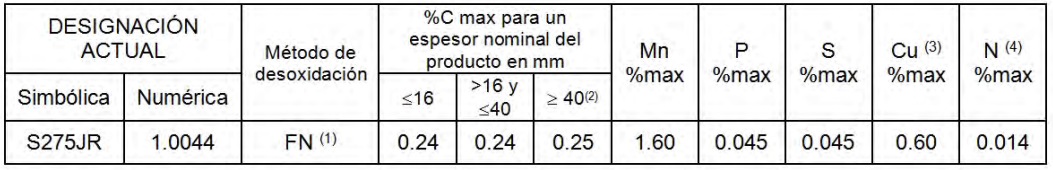

(1) No se admite acero efervescente.

(2) Para los perfiles y barras con un espesor nominal > 100 mm el contenido en carbono se establecerá por acuerdo.

(3) Contenidos de Cu por encima de 0.45% pueden producir fragilidad durante el conformado en caliente.

(4) El contenido máximo en N no se aplica si en la colada existe Al (contenido Al total > 0.020%) o alternativamente un mínimo de 0.013% de ácido soluble de AI u otros elementos fijadores del N en cantidad suficiente. Estos elementos se deben citar en el documento de inspección.

Tabla 3.3: Análisis sobre producto.

En concreto, según el certificado de fabricación del distribuidor de material la composición química del acero usado en este trabajo de Tesis se indica en la Tabla [3.4.](#page-148-1)

<span id="page-148-1"></span>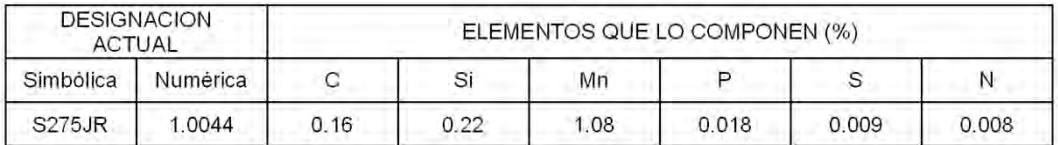

Tabla 3.4: Composición química del acero de la probeta en tanto por ciento.

<span id="page-148-2"></span>Existen una serie de características comunes a todos los aceros que se muestran en la Tabla [3.5.](#page-148-2)

| Módulo de elasticidad                                               | $E = 210000 \text{ N/mm}^2$                            |
|---------------------------------------------------------------------|--------------------------------------------------------|
| Módulo de elasticidad transversal $\mid$ G=210000 N/mm <sup>2</sup> |                                                        |
| Coeficiente de Poisson                                              | $v=0.13$                                               |
| Coeficiente de dilatación térmica                                   | $\alpha = 1.2 \cdot 10^{-5} \overline{({}^{0}C)^{-1}}$ |
| Densidad                                                            | $p=7850 \text{ kg/m}^3$                                |

Tabla 3.5: Características comunes de los aceros

Las propiedades mecánicas a temperatura ambiente para productos planos y de los productos largos correspondientes a los aceros S275JR se muestran en la Tabla [3.6:](#page-149-0)

<span id="page-149-0"></span>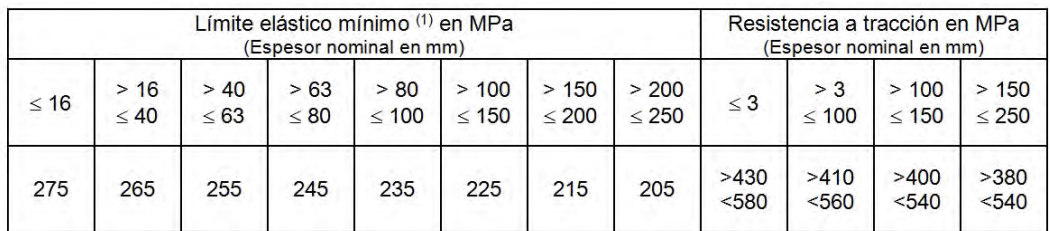

(1) Para chapas, bandas y planos de anchura mayores de 600 mm, los valores se aplican a la dirección transversal. Para los demás productos los valores se aplican a la dirección paralela a la de laminación.

Tabla 3.6: Propiedades mecánicas del acero S275JR

Los aceros para la construcción se clasifican según su proceso de fabricación y se regulan en euronormas; en concreto, la norma UNE-EN 10025 rige los productos de aceros laminados en caliente. Este proceso mejora las propiedades mecánicas del acero y consiste en calentar el acero hasta temperaturas entre  $1200^{\circ}$ C y  $1300^{\circ}$ C para pasar posteriormente por trenes de rodillos que dan forma al acero. Este tipo de aceros no aleados son los de uso más extendido en edificación y obras públicas.

Una de las principales características en los aceros utilizados en construcción es su soldabilidad, aunque únicamente hay que tenerla en cuenta para uniones entre chapas de gran espesor, de espesores desiguales o en condiciones difíciles de ejecución. La soldabilidad se puede evaluar mediante el parámetro Carbono Equivalente que se define según  $(3.1)$ :

<span id="page-149-1"></span>
$$
C_{eqc} = \%C + \frac{\%Mn}{6} + \frac{\%(Cr + Mo + V)}{5} + \frac{\%(Ni + Cu)}{15}
$$
(3.1)

Para el tipo de acero que nos ocupa este valor no debe superar el valor 0.41.

## 3.2.5. Proceso de Conformado de la Probeta

Para la realización de las probetas se utilizó un proceso de mecanización por electroerosión que se explicará a continuación.

#### 3.2.5.1. Electroerosión

Es un método de arranque de material por medio de descargas eléctricas controladas que saltan, en un medio dieléctrico, entre un electrodo y una pieza.

En realidad, consiste en la generación de una descarga eléctrica entre una pieza de material conductor el´ectrico y un electrodo, que suele ser de cobre o grafito. Este arranca partículas de forma que, al final, se consigue que la pieza se adapte a la forma del electrodo obteniéndose la morfología buscada.

## 3.2.5.2. Principios del Mecanizado por Electroerosión

Este procedimiento posee, principalmente, dos características:

- 1. El proceso de arranque del material depende de las características térmicas y eléctricas del mismo, no de sus características mecánicas. Por tanto, es un buen m´etodo para mecanizar aceros, metales o aleaciones duras o refractarias.
- 2. Se pueden conseguir formas complejas de varios tipos:
	- *Pasantes*: Atraviesan de lado a lado el material.
	- $\bullet$  *Ciegas*: Tienen una determinada profundidad sin llegar a traspasar el material que se está perforando.

Además tiene otras ventajas:

- No se necesita mecanizar previamente el electrodo.
- $\blacksquare$  Es un proceso de alta precisión.
- Permite el mecanizado de materiales tratados térmicamente (templados).

### 3.2.5.3. Tipos de Mecanizado por Electroerosión

Existen distintos tipos de mecanizado dependiendo de la forma del electrodo y de su movimiento relativo con relación a la pieza. Los principales tipos son:

### 3.2.5.3.1. Electroerosión por Penetración

Es el proceso m´as habitual y el que se ha utilizado para la probeta. Consiste en la mecanización mediante la penetración, continua y servocontrolada, del material por un electrodo que sea el negativo de la forma que se desea obtener  $(Figura 3.1)$  $(Figura 3.1)$ . Todo ello se produce en presencia de un líquido dieléctrico.

<span id="page-151-0"></span>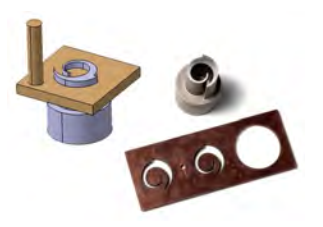

Figura 3.1: Electroerosión por penetración. (Fuente: www.erolan.com)

## 3.2.5.3.2. Electroerosión por Hilo

Este método consiste en el corte de piezas mediante control numérico donde la herramienta es un hilo de cobre o latón (Figura [3.2\)](#page-151-1). No se busca repetir la forma del electrodo, lo que se pretende es realizar un corte en el material.

<span id="page-151-1"></span>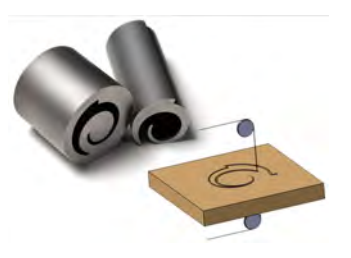

Figura 3.2: Electroerosión por hilo. (Fuente: www.erolan.com)

## 3.2.6. Defectología Introducida en la Probeta

Para estudiar el efecto de la propagación ultrasónica en función de la forma y el tama˜no de la discontinuidad, se ha dise˜nado una probeta en la cual se han inducido una serie de defectos artificiales con distintos valores de dichos parámetros.

La pieza usada para calibración y clasificación de defectos se muestra en la Figura [3.3,](#page-152-0) es una probeta de acero al carbono de tipo S275JR cuyas dimensiones son 255 mm de largo, 130 mm de ancho y 60 mm de altura y dispone de una serie de fisuras internas caracterizadas previamente (de sección cuadrada y circular). Dichas fisuras tienen una profundidad de 30 mm.

<span id="page-152-0"></span>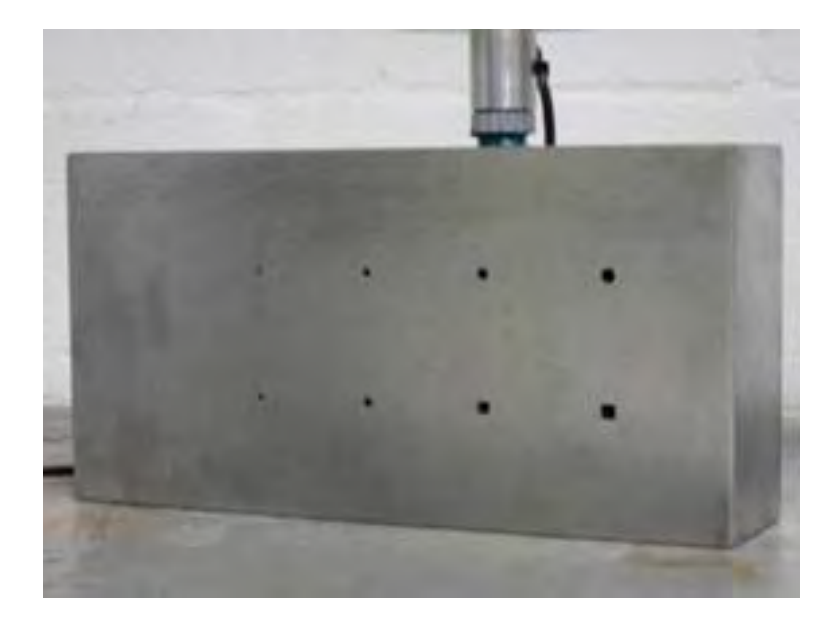

Figura 3.3: Pieza objeto de estudio

En la Figura [3.4](#page-152-1) se muestra el plano de la vista lateral de la pieza. En ella se observa la distribución de las diez fisuras en dos filas. En la fila superior se encuentran las fisuras circulares de 1, 2, 3, 4 y 5 mm de diámetro a una profundidad de 42.5 mm y, en la fila inferior, se encuentran las fisuras cuadradas de 1, 2, 3, 4 y 5 mm de lado a una profundidad de 87.5 mm. Sendas distancias medidas desde el borde superior de la pieza.

<span id="page-152-1"></span>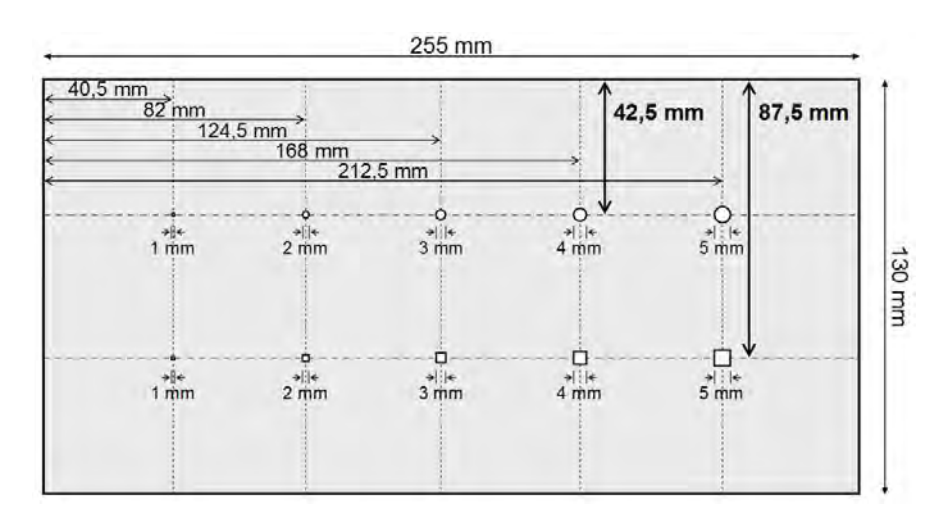

Figura 3.4: Plano de la probeta (vista lateral)

La probeta de ensayos se ha diseñado con el objetivo de posicionar los defectos artificiales en los lugares adecuados que permitan la correcta comparación de los ecopulsos de fisuras del mismo tamaño. Para ello, si en principio se tienen las fisuras circulares a 42.5 mm de la superficie, al girar la pieza se tienen las fisuras cuadradas situadas a la misma profundidad.

<span id="page-153-0"></span>De esta manera, cuando la onda ultrasónica alcance el defecto, habrá recorrido la misma distancia en el material (Figura [3.5\)](#page-153-0).

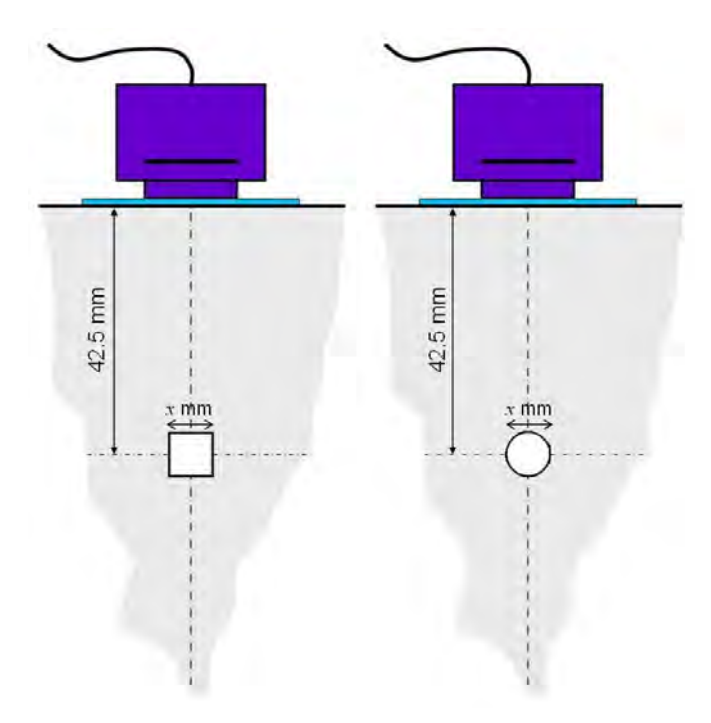

Figura 3.5: Captura del ecopulso para discriminar tamaño y forma

A la hora de realizar el estudio hay que tener en cuenta que, a pesar de la similitud existente entre los defectos, en realidad difieren notablemente en la superficie de los mismos (Tabla [3.7\)](#page-154-0).

## <span id="page-153-1"></span>3.2.7. Probeta de los Estudios Preliminares

En las investigaciones previas que derivaron en el desarrollo de este trabajo de Tesis Doctoral se utilizó una probeta con una serie de fisuras todas ellas de la misma anchura pero de diferentes profundidades (Figura [3.6\)](#page-154-1).

<span id="page-154-0"></span>

|                          | TAMAÑO SECCIÓN CUADRADA                   | <b>SECCIÓN CIRCULAR</b>                             |  |
|--------------------------|-------------------------------------------|-----------------------------------------------------|--|
| (mm)<br>$\boldsymbol{x}$ | $\textbf{lado} = l = x; A = l^2 \ (mm^2)$ | radio= $r = x/2$ ; $A = \pi r^2$ (mm <sup>2</sup> ) |  |
|                          |                                           | 0.79                                                |  |
| ົ                        |                                           | 3.14                                                |  |
| 3                        |                                           | 7.07                                                |  |
|                          |                                           | 12.57                                               |  |
|                          |                                           | 19 64                                               |  |

Tabla 3.7: Sección de los defectos

<span id="page-154-1"></span>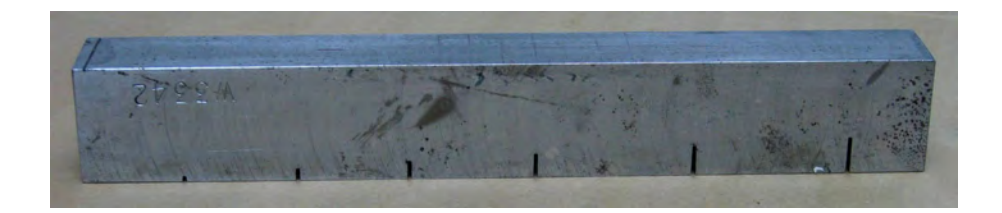

Figura 3.6: Probeta utilizada en los estudios preliminares.

La probeta está construida con acero al carbono y sus dimensiones son 266 mm de largo, 30 mm de ancho y 38 mm de altura. En la Figura [3.7](#page-155-0) se puede observar un plano de la misma con la caracterización de las fisuras.

# 3.3. Inspección Ultrasónica Automatizada

## 3.3.1. Descripción del Sistema

El sistema diseñado para la captura y procesado de ecos ultrasónicos, para su posterior clasificación, se muestra en la Figura [3.8](#page-155-1) y está constituido por varias partes que se detallarán a continuación.

#### 3. Sistema Implementado

<span id="page-155-0"></span>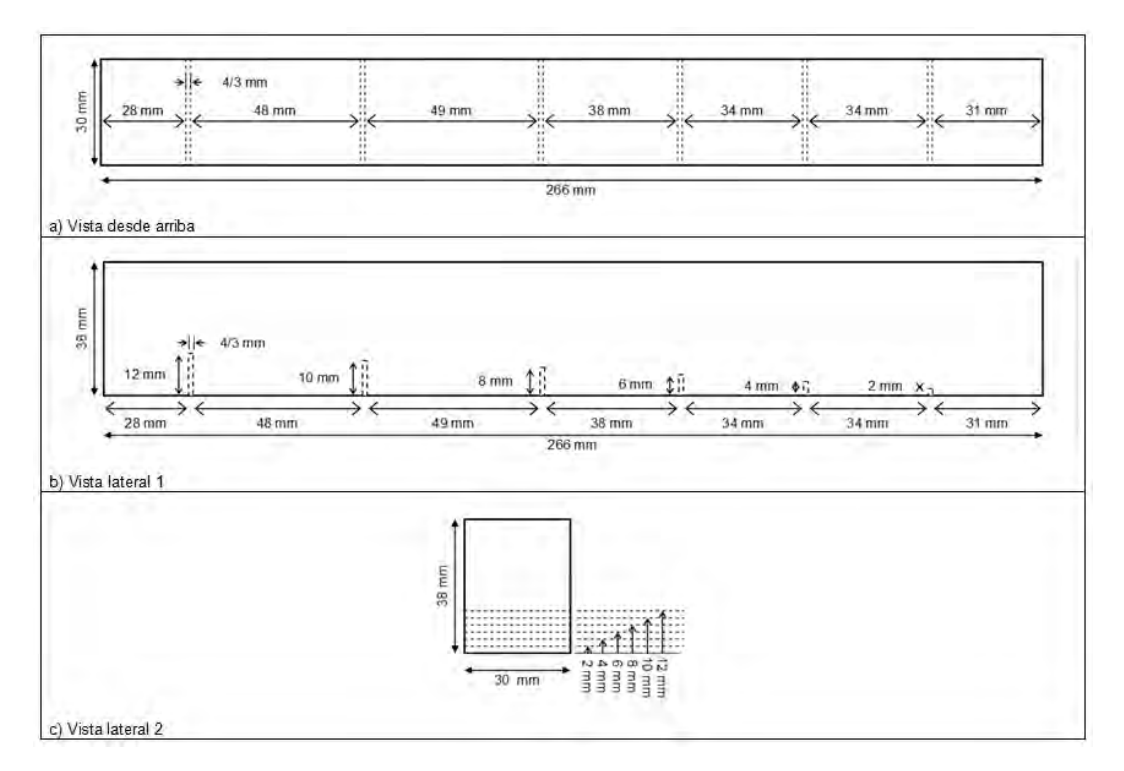

Figura 3.7: Probeta del estudio preliminar.

<span id="page-155-1"></span>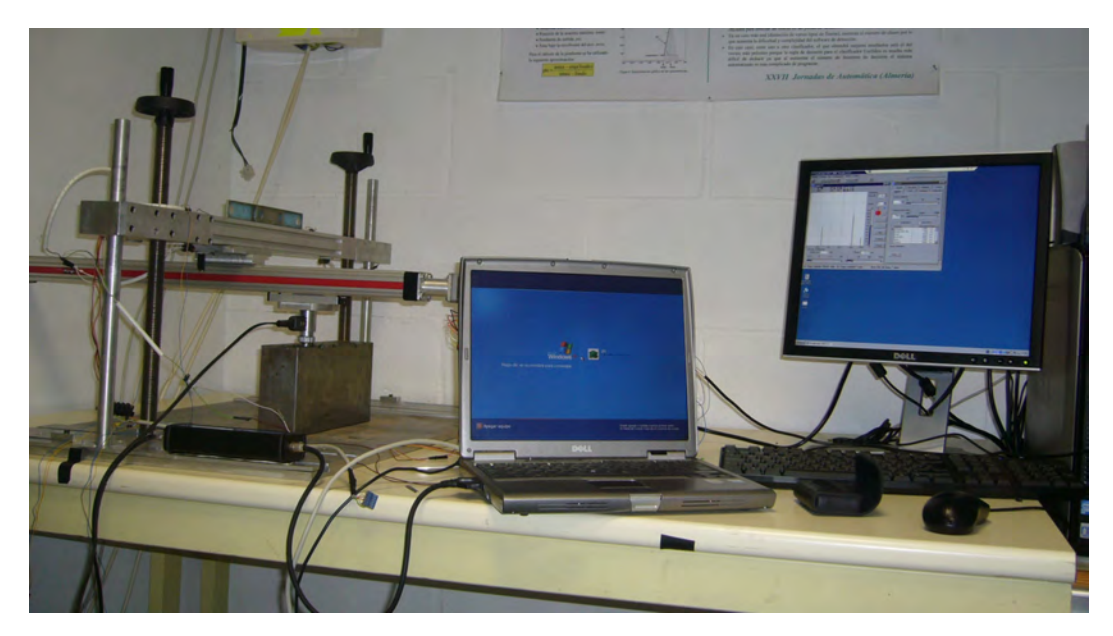

Figura 3.8: Sistema Automatizado

Por un lado, se tiene el equipo de captura ultrasónica conectado a un palpador. Este, a su vez, está sujeto al sistema automático de inspección (mesa XY), en cuyo soporte se coloca la pieza a inspeccionar. Por otro lado, se tiene un computador de sobremesa al cual están conectados tanto el equipo de captura ultrasónica como el sistema de inspección, y desde el cual se maneja el sistema completo.

El sistema de inspección se maneja directamente desde el computador con una tarjeta de adquisición de datos mediante una aplicación gráfica de Matlab [\[68,](#page-257-1) [69\]](#page-257-2) creada para ello y, el sistema de captura, está conectado al computador en red.

<span id="page-156-0"></span>El esquema concreto del sistema que controla la captura automática de ecopulsos queda representado en la Figura [3.9.](#page-156-0)

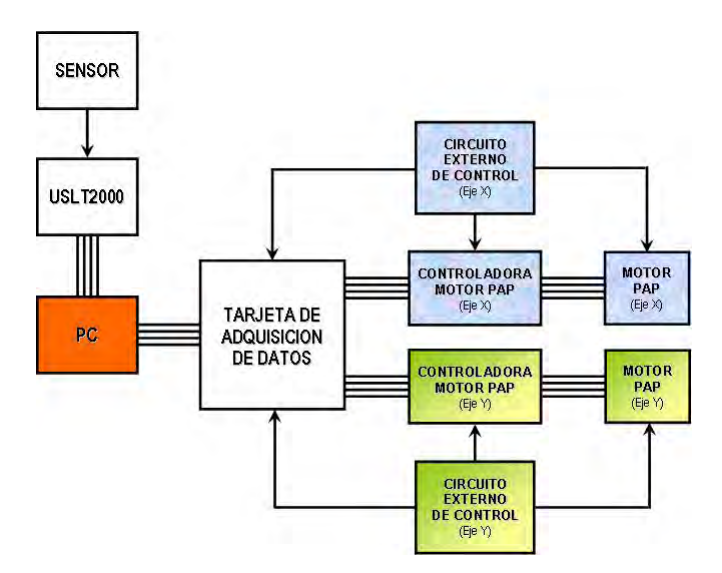

Figura 3.9: Esquema del sistema automatizado de captura

#### 3.3.1.1. Sistema Automatizado de Inspección Ultrasónica

El sistema diseñado para la exploración ultrasónica de materiales (Figura [3.8\)](#page-155-1) está constituido por sendas guías lineales a las cuales se acoplan dos motores paso a paso de rotación que permiten el movimiento automatizado en el plano XY [\[40,](#page-254-0) [70\]](#page-257-3).

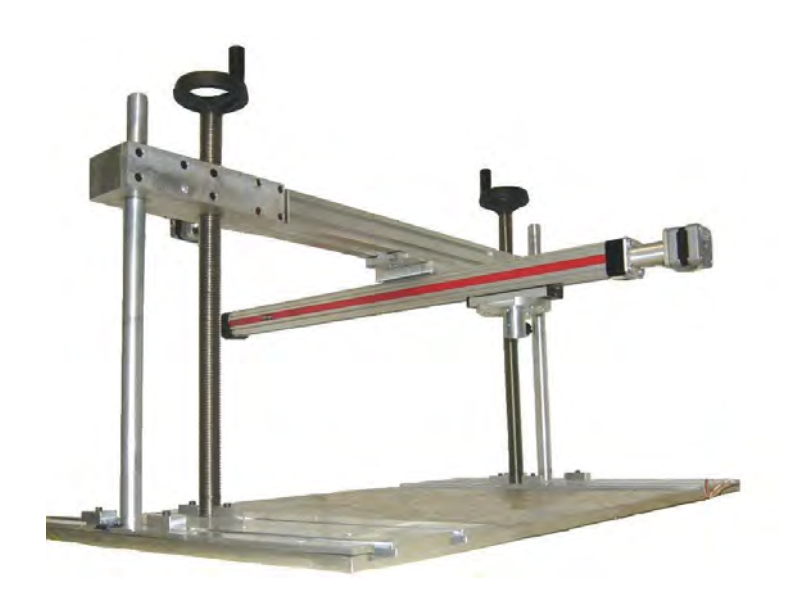

Figura 3.10: Sistema automatizado de inspección de materiales.

El ajuste en el eje Z se realiza de forma manual, con unas guías roscadas de acero colocadas en sentido vertical, de forma que el sistema se pueda adaptar a piezas de distinto tama˜no. En este caso, las dimensiones de la pieza no deben exceder de  $25 \times 380 \times 450$  mm. Estas limitaciones de tamaño se deben a la altura de las columnas que controlan la dimensión del eje Z y a la longitud de las guías lineales que controlan el movimiento en el plano XY.

Las guías lineales utilizadas en el sistema automatizado poseen sendos carros. Al carro de la guía del eje X se le acopla la guía del eje Y; y, al carro de esta última, se le acopla el sensor ultrasónico con el que se realiza la captura de los ecopulsos provenientes de las piezas. El movimiento de los carros se acciona con el uso de los motores paso a paso.

Una vez conocida la altura de la pieza, queda fijada la dimensión del eje Z, que permanecerá constante durante todo el proceso por lo que, la superficie que se está reconociendo ha de ser plana para que el sensor pueda desplazarse fácilmente y libremente sobre el plano de inspección. De esta manera, se tiene un sistema totalmente automatizado que permite realizar una inspección completa de la pieza en el plano XY.

Los elementos que forman este automatismo se muestran a continuación:

## 3.3.1.1.1. Guías Lineales que Controlan el Movimiento XY

La guía del eje X corresponde a un actuador lineal de transmisión mediante una correa de distribución en una sola unidad compacta y que está disponible en varias longitudes. En concreto, es el modelo PD2M Drive Unit de Hepco de 400 mm de longitud, cuyo carro ofrece una buena capacidad de carga, de velocidad y de baja fricción. Posee además seis ranuras T en la viga de aluminio que proporciona diversas posibilidades de montaje y permite adem´as el montaje de finales de carrera.

La guía del eje Y es un actuador sin pistón modelo  $OSP-E25/32ST$  de Origa de 500 mm de longitud. Esta guía posee un accionamiento lineal con husillo de rosca trapezoidal y guía de deslizamiento interna además de un sistema de retención automática. Se emplea para aplicaciones que requieren de movimientos muy precisos con una aceleración lenta, necesaria en este caso para el movimiento en el eje Y.

En la Figura [3.11](#page-158-0) se pueden observar imágenes de las guías descritas para el movimiento en el plano XY.

<span id="page-158-0"></span>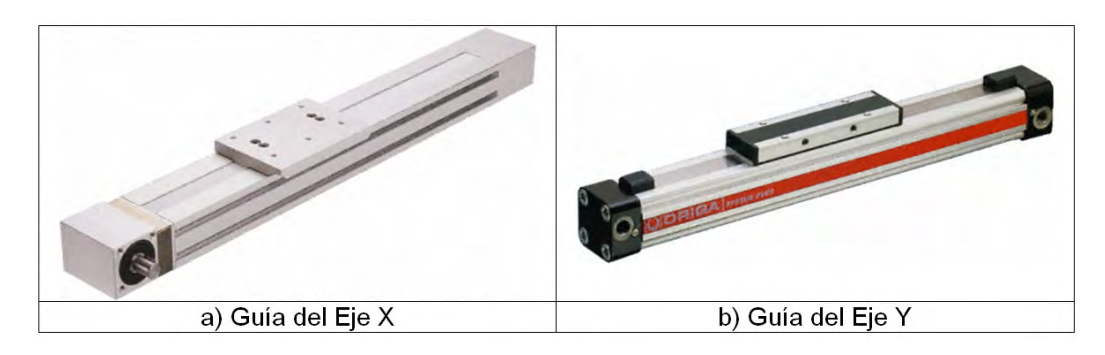

Figura 3.11: Guías lineales usadas en el sistema automatizado de captura

## 3.3.1.1.2. Motores de Rotación Paso a Paso

Este tipo de motores se utilizan en este sistema porque su uso es ideal cuando se requieren movimientos muy precisos como es el caso. El movimiento de los pasos se produce tras la aplicación de pulsos y varían desde pequeños movimientos de 1.8º hasta 90º; de esta manera, para completar un giro de 360º se necesitarán 200 pasos en el primer caso y 4 pasos en el segundo.

En este caso, los motores utilizados en este sistema, y que permiten el movimiento de los carros de las gu´ıas lineales, corresponden al modelo Y129 de Astrosyn (Figura [3.12\)](#page-159-0) y son de tipo unipolar. Este tipo de motores se utilizan, en lugar de los bipolares, porque son más fáciles de controlar dado que poseen un terminal común a ambas bobinas. Se usa uno por cada guía lineal, y su funcionamiento se controla mediante una tarjeta de control conectada a una tarjeta de adquisición de datos.

<span id="page-159-0"></span>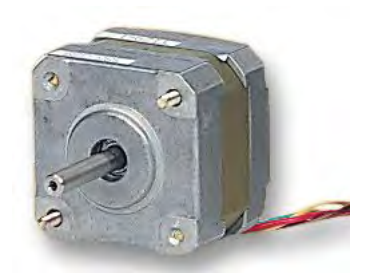

Figura 3.12: Motor PAP (modelo Y129 de Astrosyn).

#### 3.3.1.1.3. Controladora de los Motores Paso a Paso

En este sistema se usa la tarjeta de control Samotronic101, que corresponde a una unidad piloto que controla motores paso a paso unipolares con cuatro fases en modo voltaje (Figura [3.13\)](#page-159-1). Su función principal es la de proporcionar a las bobinas del motor energía en un orden concreto para dirigir sus acciones: modo de trabajo, velocidad de funcionamiento y puesta en marcha.

<span id="page-159-1"></span>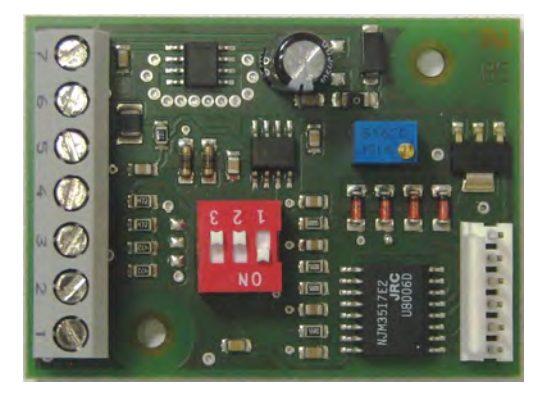

Figura 3.13: Tarjeta controladora de los motores paso a paso

#### 3.3.1.1.4. Circuito Externo de Control de Finales de Carrera

En los terminales de las guías lineales se han ubicado unos interruptores magnéticos que actúan como finales de carrera. Su función es la de parar el motor cuando el carro de las guías alcanzan los extremos de las mismas.

Para conseguir este propósito, se ha diseñado un circuito externo constitui-do por varias puertas lógicas, el cual se muestra en la Figura [3.14.](#page-160-0) La conexión de los interruptores se realiza en serie para asegurar la detención del carro que porta el sensor. Con el circuito dise˜nado se logra detener el motor cuando se alcanza cualquiera de los extremos de las gu´ıas disponiendo de un circuito por cada uno de ellos.

<span id="page-160-0"></span>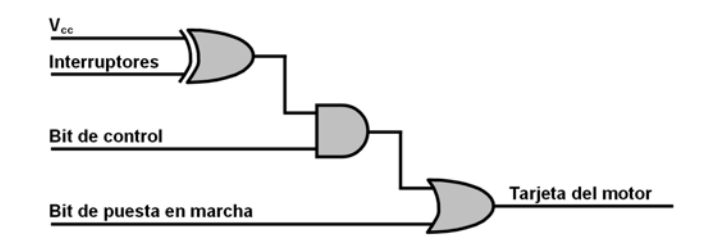

Figura 3.14: Circuito de control para los finales de carrera

A continuación, se explicará, en detalle, el funcionamiento del circuito de control de los finales de carrera de las guías lineales. En dicho circuito existe una puerta  $XOR$ , cuyas patillas se conectan a Vcc y a los interruptores; ésta ´ultima es la que cambia de valor seg´un el estado de los interruptores.

Cuando el interruptor magnético se acerca al imán, señal de que se alcanza el final de carril, su circuito se abre, con lo que, a la patilla INT le llega un 0; y, a la salida de la  $XOR$ , se tendrá un 1. En esta situación se ha de conseguir el paro del motor dado que el carro de la guía ha alcanzado uno de los extremos de la misma.

Inicialmente la entrada BIT DE CONTROL tiene asignado un 1, por lo que, en la salida de la puerta AND también se tiene un 1. En las entradas de la puerta OR se tienen el 1 de la salida de la AND y un 0 en el BIT DE PUESTA EN MARCHA del motor (con este valor el motor se pone en marcha); pero, teniendo en cuenta dichas entradas, la salida de la puerta  $OR$  será un 1 y el motor se detiene como se deseaba.

Para conseguir que se vuelva a poner en marcha se modifica el BIT DE  $CONTROL$  obligándole por software a que valga 0, por lo que, el motor se mueve a pesar de los interruptores. Una vez fuera de la influencia de los imanes, el BIT DE CONTROL pasa a valer 1 de nuevo. Se obtiene un 0 a la salida de la puerta XOR que bloquea la puerta AND y permite manejar el movimiento de los motores sin restricciones.

#### 3.3.1.2. Equipo de Captura Ultrasónica

<span id="page-161-0"></span>Para visualizar y capturar los ecos ultras´onicos se utiliza el equipo USLT2000 de Krautkramer (Figura [3.15\)](#page-161-0), con el cual, se obtiene la envolvente de los ecopulsos procedentes de la pieza objeto de estudio.

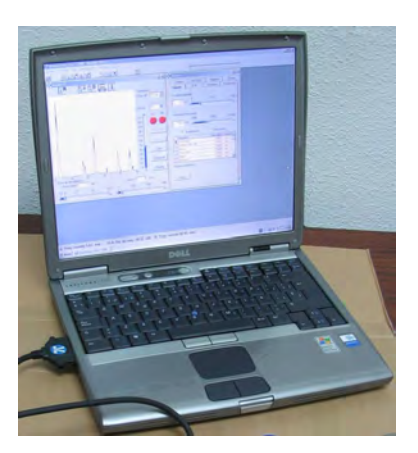

Figura 3.15: Equipo de captura ultrasónica USLT2000.

Este es un equipo de exploración ultrasónica instalado en un PC portátil que permite la representación de exploraciones de tipo A en el monitor del PC con una alta velocidad de actualización, por lo que se visualizan las señales en tiempo real. Posee también diversas características que, usadas adecuadamente, permiten adaptar la aplicación al uso que se le esté dando en cada momento.

Posee una pantalla a color, cuyo uso se hace apropiado en aplicaciones que necesiten una gran resolución de imágenes como, por ejemplo, en la detección de defectos en piezas de trabajo delgadas o en la inspección de puntos de soldadura.

Se maneja fácilmente a través de una interfaz gráfica en un entorno Windows, muy bien organizada y estructurada. Adem´as, como el equipo de medida está instalado en un PC estándar, se puede instalar cualquier otra aplicación de Windows para emplearla de forma paralela para mejorar el procesado de la señal ultrasónica, aunque ello tiene el inconveniente de suponer un exceso de trabajo por parte del PC portátil, que puede llegar a ralentizar la velocidad de trabajo repercutiendo en su uso en tiempo real.

Todas estas propiedades hacen que este equipo de captura sea, a día de hoy, uno de los mejores equipos para realizar exploraciones ultrasónicas no destructivas.

Dentro del sistema automatizado diseñado, mostrado en la Figura [3.9,](#page-156-0) se puede observar que dicho equipo está conectado, por un lado, al sensor ultrasónico y, por otro lado, al PC de sobremesa que maneja todo el sistema.

### 3.3.1.3. Sensor Ultrasónico

El sensor ultrasónico que se ha utilizado en las medidas, es el modelo MSEB-4E de Krautkramer (Figura [3.16\)](#page-162-0). Es un palpador de contacto de incidencia normal, de doble cristal (emisor-receptor) y cuya frecuencia de trabajo es de 4 MHz.

<span id="page-162-0"></span>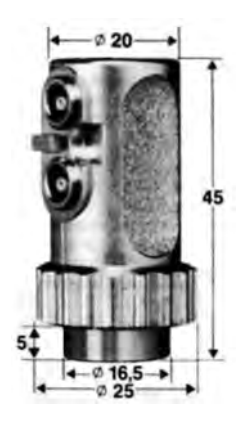

Figura 3.16: Sensor MSEB-4E junto con sus dimensiones en mm

La selección de este tipo de palpador se debe a que se emplean para inspeccionar piezas con superficies paralelas y se aplican a problemas de defectolog´ıa, metrología y caracterización.

Adem´as, al ser de doble cristal, se evita el problema de la zona muerta por lo que no se observará el eco de emisión en un equipo ajustado correctamente. De esta manera aumenta la resolución a corta distancia con respecto al caso de palpadores normales, por lo que, se podrán medir espesores y detectar posibles defectos a una profundidad equivalente a una longitud de onda o, lo que es igual, a pocos milímetros por debajo de la superficie.

El método seleccionado para la palpación es la técnica de pulso-eco mediante contacto directo:

El procedimiento pulso-eco es el más común por su facilidad de uso y su simplicidad a la hora de interpretar los ecopulsos. Con esta técnica un único sensor es el encargado de emitir y recibir la onda ultrasónica que se propaga a través del material. De esta manera, y teniendo en cuenta la porción de sonido que se refleja, se evalúan las discontinuidades presentes determinando la localización, profundidad y dimensión de las mismas en la pieza de ensayo.

Mediante contacto directo el palpador y la pieza objeto de estudio se sitúan uno encima del otro aunque, previamente, se debe poner en la superficie del material un gel para mejorar el acoplamiento de impedancias entre sensor y la pieza que permite que la señal ultrasónica procedente del sensor penetre en el material.

Según la técnica de incidencia normal (Figura [3.17\)](#page-163-0) la señal ultrasónica incide perpendicularmente a la superficie de la pieza; de forma que, el camino del haz ultrasónico forma  $90^{\circ}$  con respecto al plano superficial de la pieza objeto de estudio.

<span id="page-163-0"></span>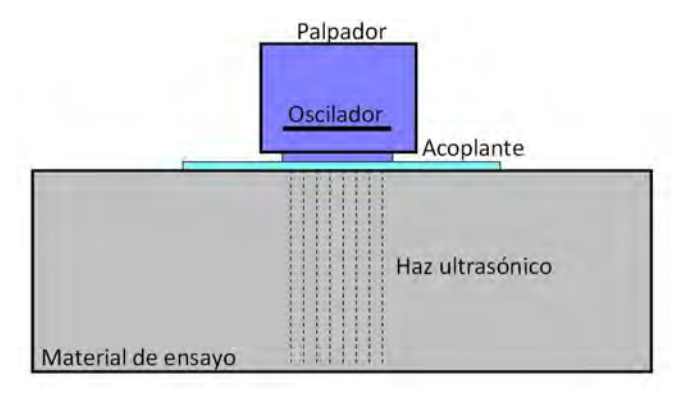

Figura 3.17: Técnica de incidencia normal por contacto directo

### 3.3.1.4. Sistema de Adquisición de Datos

La función principal de un sistema de adquisición de datos es la de permitir trabajar con señales analógicas y digitales que se captan a través de sus canales de entrada a partir de sensores. Constituyen una combinación hardwaresoftware que permite tratar información con un PC de forma sencilla.

Básicamente el sistema está compuesto por transductores de señal, una tarjeta de adquisición de datos (bloque principal) y un software para el manejo de los datos: adquisición, procesado y representación.

<span id="page-164-0"></span>La tarjeta de adquisición de datos utilizada corresponde al modelo USB-6008 de National Instruments (Figura [3.18\)](#page-164-0). Proporciona la conexión a ocho entradas analógicas, dos salidas analógicas, doce entradas/salidas digitales y un contador de 32 bits con una completa interfaz USB de alta velocidad conectada al PC.

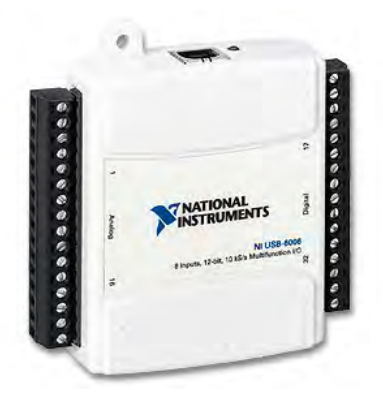

Figura 3.18: Tarjeta de adquisicion de datos (NI-USB6008).

En este caso se han usado ocho líneas digitales de la tarjeta de adquisición, cuatro por cada motor. De cada grupo, las tres primeras se conectan a la controladora del motor PAP y la última se usa como entrada en el circuito externo de control.

#### 3.3.1.5. Computador

Este computador es el cerebro del sistema diseñado. Según se puede ver en el esquema descrito en la Figura [3.9](#page-156-0) está conectado con la tarjeta de adquisición de datos a través de una conexión USB y, por otro lado, está conectado también al equipo de captura ultras´onica con ayuda de una herramienta de Windows. Con dicha herramienta se permite a un usuario trabajar en un equipo desde otro ubicado en otro lugar a trav´es de la red y con un acceso completo. Para manejar la tarjeta de adquisición de datos se ha utilizado una aplicación gráfica diseñada con Matlab [\[71\]](#page-257-4).

De esta manera este computador controla las acciones principales del sistema: realizar la captura de los ecopulsos, regular el movimiento de los motores que permiten la automatización de la captura y permite tanto el almacenamiento de los datos como su procesado para la posterior clasificación de los mismos.

## 3.3.2. Captura de Ecos

Antes de comenzar a realizar las capturas, se debe proceder al calibrado del equipo de medida para adaptarlo a la pieza objeto de estudio. Hay que seleccionar el material con el que está hecha la pieza (en este caso acero al carbono S275JR) para calibrar la velocidad de propagación del ultrasonido.

Tras realizar el ajuste correspondiente se obtiene una velocidad de propagación del sonido en el material de 5280 m/s. También se debe realizar un ajuste del sensor para que, en la pantalla donde se obtiene la representación tipo A del eco ultrasónico, se haga coincidir el eco de fondo de la pieza con la profundidad de la misma. En este caso 130 mm.

Tras el calibrado, las capturas se han realizado de la siguiente manera: Primeramente se ha situado la pieza en el soporte y se calibra en altura el eje Z de forma que el sensor esté en contacto con la superficie de la misma. Este hecho provoca que quede una fina capa de aire entre el palpador y la pieza. Para mejorar el acoplamiento entre medios, de forma que la onda ultrasónica penetre en el material, es necesario aplicar en la interfase sensor-material un producto acoplante para salvar esa capa de aire. En este caso se ha usado el gel ZG-F de la casa Krautkramer. Ello puede observarse en la Figura [3.19.](#page-166-0)

<span id="page-166-0"></span>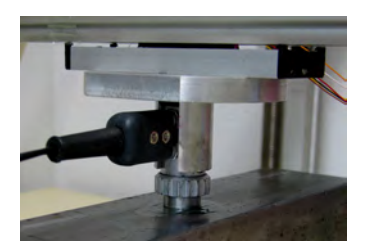

Figura 3.19: Sensor posicionado en el sistema automatizado de captura

Para controlar el movimiento del sensor a fin de realizar la inspección de la pieza objeto de estudio se ha desarrollado una interfaz gráfica de usuario en entorno Matlab. Dicha aplicación permite automatizar el movimiento de forma rápida y sencilla.

En la Figura [3.20](#page-166-1) se muestra de una forma gráfica el procedimiento seguido para la captura de los ecopulsos. Primero se realiza el movimiento a lo largo del eje X capturando ecos cada  $d_x$  milímetros. El sensor se desplaza por la pieza y, cuando se sitúa en la posición elegida para capturar un eco ultrasónico, se detiene y se hace una llamada al sistema de adquisición de ecos ultrasónicos. Tras acabar con las medidas en el eje X se realiza un desplazamiento de  $d_y$ milímetros en el eje Y y se vuelve a realizar las capturas en el eje X; el proceso se repite continuamente hasta el último punto de captura. Finalmente se obtiene un movimiento en zig-zag del motor a través del contorno de la pieza.

<span id="page-166-1"></span>De esta manera se obtiene una inspección completa de la pieza pues se logra un buen mallado de puntos de captura. Además el tener situados perfectamente los puntos de inspección permite localizar los puntos superficiales en los cuales existen defectos internos.

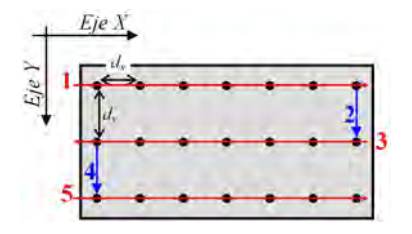

Figura 3.20: Mallado de puntos de captura

<span id="page-167-0"></span>En el flujograma mostrado en la Figura [3.21](#page-167-0) se pueden apreciar todos los pasos que sigue este sistema para realizar el barrido de la pieza indicando el proceso de captura.

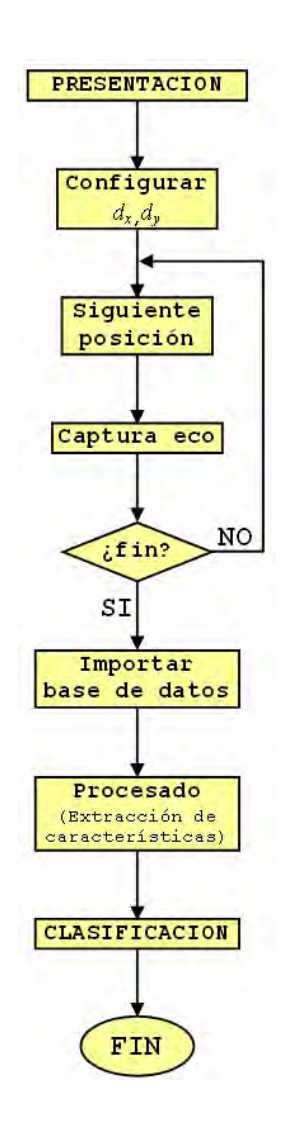

Figura 3.21: Diagrama de bloques de la interfaz gráfica

En la Figura [3.22](#page-168-0) se muestra la pantalla de configuración del movimiento en el plano XY, que corresponde al panel de entrada que se utiliza para introducir los parámetros necesarios para la realización de la inspección ultrasónica. En dicha interfaz gráfica se introduce el recorrido total que va a realizarse en el eje X y la separación entre ecos seleccionada (distancia  $d_x$  y  $d_y$ ). Los botones Inicio y Retorno controlan los finales de carrera. Tras concluir las medidas con el botón Volver al Origen se sitúa al sensor en el origen de coordenadas del plano XY.

Adem´as se da acceso a la plantilla Excel [\[72,](#page-257-5) [73\]](#page-257-6) creada para el procesado de los datos. También se dispone del botón  $Start/Stop$  que se usa como parada de emergencia, funciona como un interruptor que para el motor cuando se pulsa y reanuda su marcha tras pulsarlo de nuevo. Las capturas ultrasónicas realizadas se almacenan en una base de datos de Access. Para el ajuste considerado los valores de amplitud de los ecos ultrasónicos obtenidos de las probetas se almacenan en un array de dimensión  $511\times1$ .

<span id="page-168-0"></span>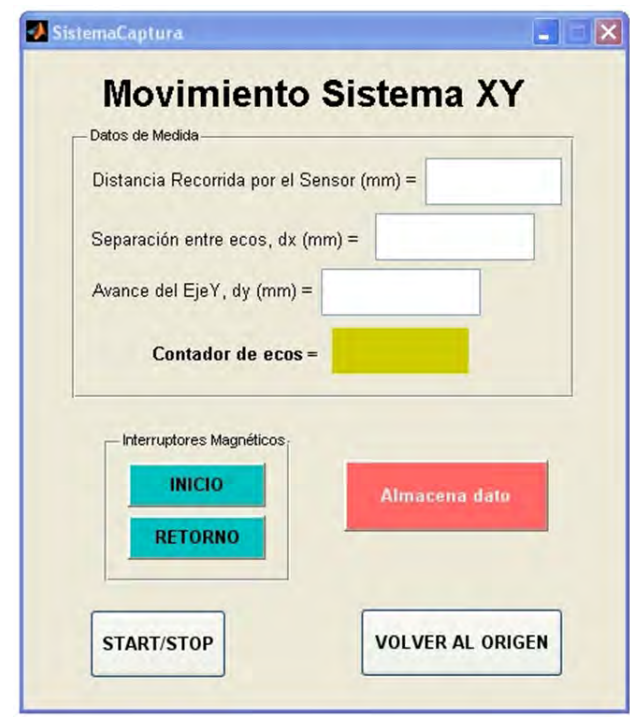

Figura 3.22: Aplicación creada para el movimiento en el plano XY.

El equipo de captura ultrasónica está implementado en un computador estándar lo que permite la instalación de cualquier otra aplicación para emplearla simultáneamente. A pesar de eso y, para evitar un exceso de trabajo por parte

del computador que ralentice la velocidad de procesamiento de los datos, se ha conectado el equipo de captura con otro computador usando una red de comunicación mediante la cual dicho computador tiene control remoto sobre el equipo de captura y centra en él todas las acciones principales del trabajo: captura ultras´onica, control del sistema automatizado y procesado de las se- ˜nales. As´ı, el equipo ultras´onico, queda liberado y utilizado simplemente para su propio fin que es la captura de ecopulsos. Una imagen del sistema completo se puede ver en la Figura [3.8.](#page-155-1)

De esta manera, con la aplicación gráfica diseñada, se realiza la exploración del material controlando los puntos de inspección con el sistema automatizado. Cada vez que el sensor ultrasónico alcanza una de las posiciones se detiene y se hace una llamada al equipo de captura ultrasónica para almacenar la onda reflejada por el material en esa posición.

## 3.3.3. Procesado de los Datos

Una vez finalizada la captura de datos, almacenados en bases de datos, deben prepararse para su procesado mediante el software matemático seleccionado, en este caso Matlab. Para ello, desde la interfaz gráfica creada para el movimiento del sensor ultrasónico, se da acceso a la plantilla de Excel creada para el procesado de los datos [\[74\]](#page-257-7). Dicha plantilla, haciendo uso de una tabla din´amica, se conecta con la base de datos donde se almacenan los valores de amplitud de los ecos ultrasónicos capturados de la pieza con el equipo de exploración. Para obtener estos datos se exportan desde la hoja de cálculo hasta el Matlab. A partir de este punto se tiene a disposición los valores de las envolventes de los ecopulsos en forma de vector para extraer información de los mismos para su análisis.

En la Figura [3.23](#page-170-0) se muestra la plantilla de cálculo. En ella se observa una serie de pestañas en la parte inferior de la pantalla correspondientes a las hojas del libro Excel creadas para cada una de las medidas realizadas. La plantilla está preparada para realizar las medidas hasta un máximo de 10, valor que se ha tomado de forma arbitraria y que se puede incrementar a petición del usuario. Seleccionando una de las pestañas se aprecia la representación gráfica del eco capturado en la posición i  $(i=1,\ldots,10)$  almacenando en la base de datos bdi  $(bd1, \ldots, bd10)$  y, a la izquierda, aparece una tabla de dos columnas que contienen el valor de las amplitudes de dicho eco y el número de la muestra a la que corresponde cada valor de amplitud. La columna Redondeo se utiliza para filtrar pequeñas interferencias o pequeños ecos correspondientes a rebotes que no aportan información relevante para la medida. Se ha fijado un valor umbral por debajo del cual los valores se desprecian y se consideran nulos.

<span id="page-170-0"></span>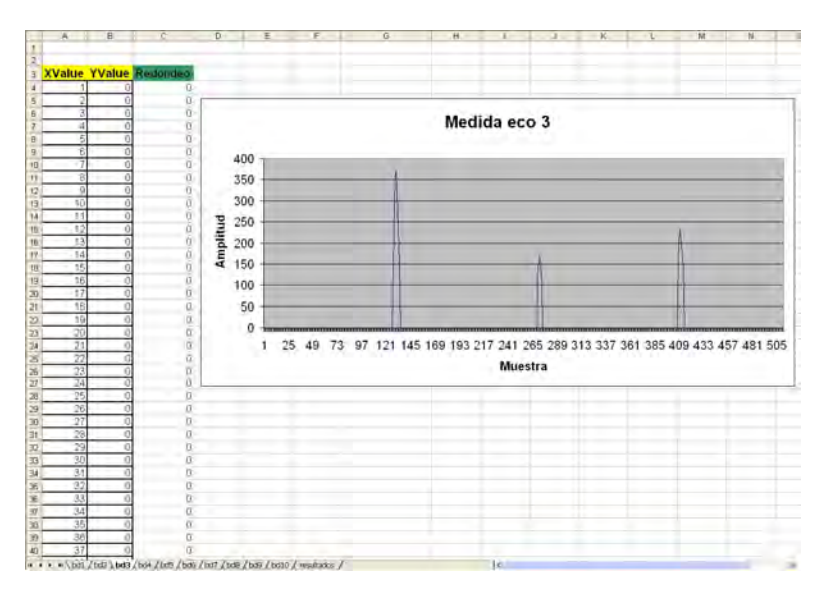

Figura 3.23: Plantilla Excel con las medidas

## 3.3.4. Clasificación de los Datos

Con los datos recogidos se ha diseñado un sistema de reconocimiento que interpreta los ecopulsos. Hay que hacer hincapié en que constituye una ardua tarea de difícil resolución puesto que se necesita simular el comportamiento y experiencia humana del inspector para que la computadora analice, sintetice y resuelva el problema de igual forma que lo haría el operario.

El primer paso a seguir es obtener una caracterización de los ecopulsos a través de una serie de características con las que se obtiene una descripción matemática de los mismos. Su selección es muy importante ya que deben ser claramente discriminantes y fiables.

Tras la etapa de caracterización y aplicando técnicas de reconocimiento se tendr´a un clasificador que, partiendo de un objeto no etiquetado y tomando como entradas las características seleccionadas, asigna al objeto una de las clases posibles. Para su diseño se ha utilizado aprendizaje supervisado  $(2.4.5.1)$ .

Cada eco ultrasónico está identificado con un vector de características por lo que cada uno de ellos representa un punto dentro del espacio de características; por tanto, lo más factible es aplicar técnicas de reconocimiento clásicas basadas en un enfoque geométrico para realizar la clasificación de los ecopulsos.

El primer objetivo es detectar la presencia de heterogeneidades para lo cual se ha diseñado un clasificador biclase que determine los ecos sin defecto ( $\textit{class1}$ ) y con defecto (clase2 ). Posteriormente analizando los ecopulsos catalogados de la  $\text{classe2}$  y, con ayuda de un segundo clasificador, se identificará la morfología del defecto (forma y tamaño).

Un ejemplo de un ecopulso perteneciente a cada clase se representa en las Figuras [3.24](#page-171-0) y [3.25](#page-172-0) respectivamente. En dichas figuras se observa que, para un eco sin defecto, aparece únicamente el eco de fondo de la pieza y, en un eco defectuoso, aparecen adem´as los rebotes debidos a las distintas heterogeneidades presentes en el material.

<span id="page-171-0"></span>Según el Apartado [2.4.7,](#page-113-0) para cada eco, se pueden extraer múltiples características. Para este trabajo se han seleccionado una serie de características temporales que se definen en la Tabla [3.8](#page-172-1) y cuya representación gráfica se indica en la Figura [3.26.](#page-172-2)

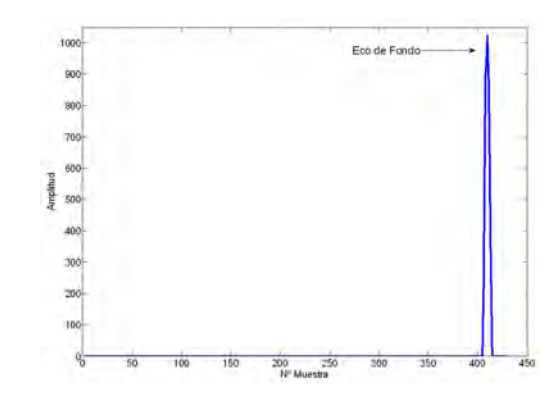

Figura 3.24: Ecopulso de la *clase1* (sin defecto).

<span id="page-172-0"></span>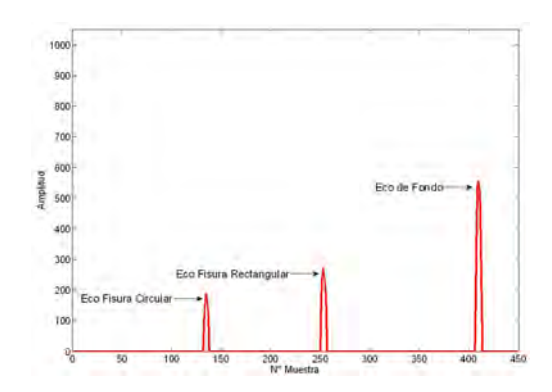

Figura 3.25: Ecopulso de la clase2 (con defecto).

<span id="page-172-1"></span>

|                | Característica | Significado                                                   |
|----------------|----------------|---------------------------------------------------------------|
|                | $A_{max}$      | Amplitud máxima de la señal.                                  |
| $\overline{2}$ | $n_{max}$      | Instante en el que se produce el valor máximo de la señal.    |
| 3              | A <sub>1</sub> | Amplitud del primer rebote que se obtiene de la señal.        |
| $\overline{4}$ | n <sub>1</sub> | Instante en el que se produce el primer rebote de la señal,   |
|                |                | es decir, la primera muestra a la que corresponde una         |
|                |                | amplitud por encima de un valor umbral fijado previamente.    |
| 5              | pte            | Pendiente de subida de la señal.                              |
| 6              | area           | Energía contenida por la señal (área encerrada por la curva). |
| 7              | ancho          | Duración del pulso.                                           |
| 8              | a n q          | Angulo de apertura del máximo del eco.                        |

<span id="page-172-2"></span>Tabla 3.8: Características temporales extraídas de los ecos.

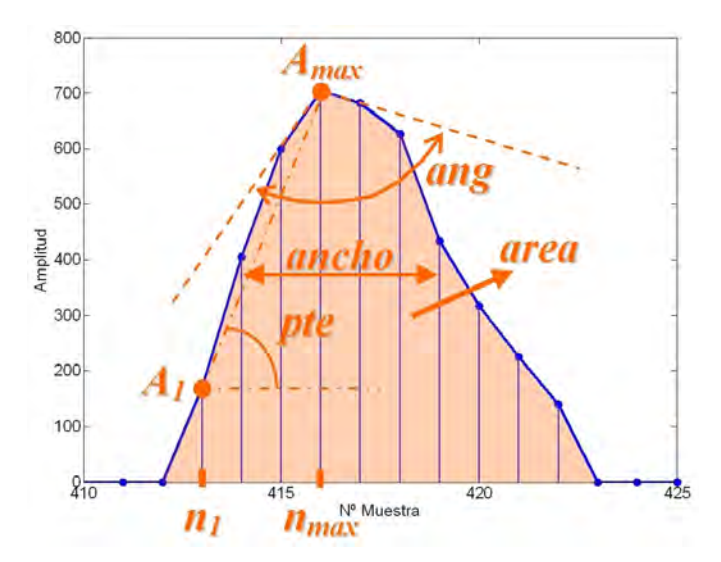

Figura 3.26: Representación gráfica de las características temporales.

3. Sistema Implementado

# Capítulo 4

# Resultados

## 4.1. Estudios Preliminares

## 4.1.1. Introducción

<span id="page-174-0"></span>Para los objetivos establecidos en la Tesis se capturaron ecopulsos en la pieza vista en el Apartado [3.2.7,](#page-153-1) en la cual aparecen una serie de fisuras del mismo ancho (4/<sup>3</sup> mm) y de diferentes profundidades medidas desde el fondo de la pieza (Tabla [4.1\)](#page-174-0).

|   | Fisura   Profundidad (mm) |
|---|---------------------------|
|   | 12                        |
| 2 | 10                        |
| 3 |                           |
|   |                           |
| 5 |                           |
|   |                           |

Tabla 4.1: Profundidades de las fisuras de la probeta preliminar.

La captura de los ecos ultrasónicos, para este caso, se muestra en la Figura [4.1.](#page-175-0) En ella, se puede observar que el palpador, de contacto directo e incidencia normal, se va desplazando a lo largo de la superficie superior de la pieza.

Se capturaron un total de 46 ecopulsos de la pieza. Se tomaron 23 ecos en las zonas de las fisuras, centrando el palpador en las mismas; y, el resto de

<span id="page-175-0"></span>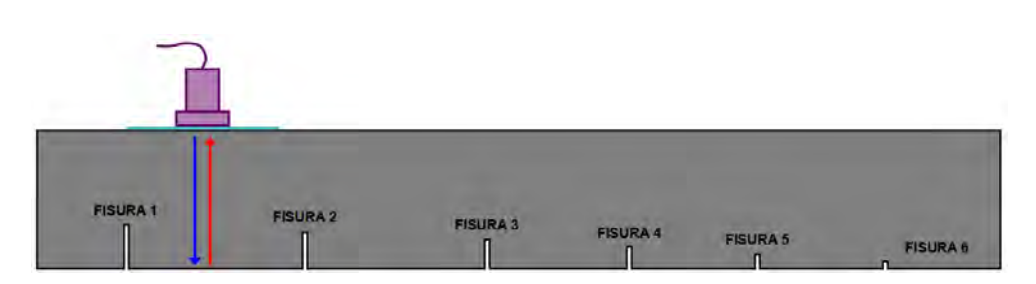

Figura 4.1: Captura ultrasónica con la probeta preliminar.

ecos, en las zonas existentes entre las fisuras, que no tienen ningún defecto. Por tanto, se consideran dos clases: *clase1*, ecos sin defecto y *clase2*, ecos con defecto. Para cada uno de ellos se han extraído seis características:  $A_{max}$ ,  $n_{max}$ ,  $A_1,\,n_1,\,area$ y $pte,$ vistas en la Tabla [3.8.](#page-172-1)

Ejemplos de la representación gráfica de ecos de ambas clases se muestran en las Figuras [4.2](#page-175-1) y [4.3](#page-176-0) y, la clase correspondiente a cada uno de los ecos, se muestra en la Tabla [4.2.](#page-176-1)

<span id="page-175-1"></span>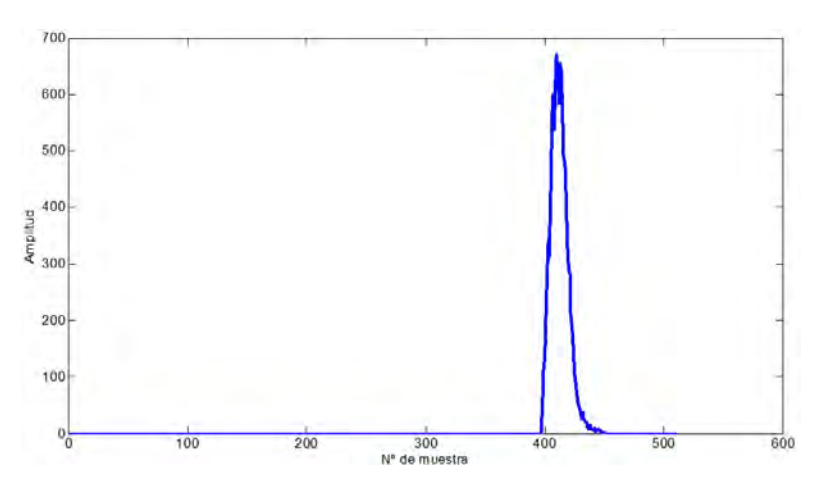

Figura 4.2: Clase 1 de la probeta preliminar.

<span id="page-176-0"></span>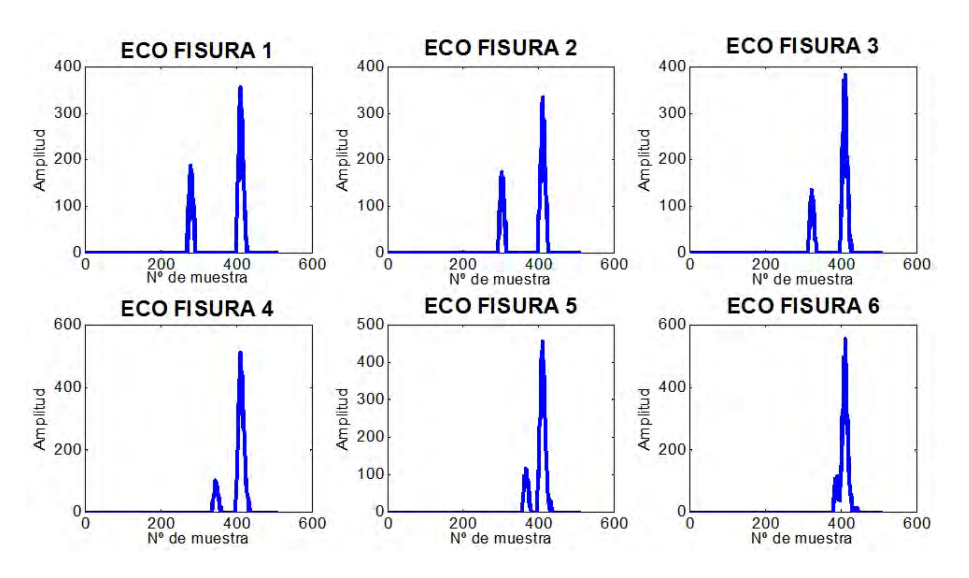

Figura 4.3: Clase 2 de la probeta preliminar.

<span id="page-176-1"></span>

| Eco            | Clase          | Eco | Clase          | Eco | Clase | Eco | Clase |
|----------------|----------------|-----|----------------|-----|-------|-----|-------|
| 1              | 2              | 13  | $\overline{2}$ | 25  |       | 37  |       |
| $\overline{2}$ | $\overline{2}$ | 14  | $\overline{2}$ | 26  |       | 38  |       |
| 3              | 2              | 15  | $\overline{2}$ | 27  |       | 39  |       |
| 4              | 2              | 16  | $\overline{2}$ | 28  |       | 40  |       |
| 5              | $\overline{2}$ | 17  | $\overline{2}$ | 29  |       | 41  |       |
| 6              | 2              | 18  | 2              | 30  |       | 42  |       |
| 7              | $\overline{2}$ | 19  | $\overline{2}$ | 31  | н     | 43  | J.    |
| 8              | 2              | 20  | $\overline{2}$ | 32  | 1     | 44  | 1     |
| 9              | $\overline{2}$ | 21  | $\mathfrak{D}$ | 33  |       | 45  |       |
| 10             | 2              | 22  | $\overline{2}$ | 34  |       | 46  |       |
| 11             | 2              | 23  | $\overline{2}$ | 35  |       |     |       |
| 12             | 2              | 24  |                | 36  |       |     |       |

Tabla 4.2: Distribución de clases de los 46 ecos.

De todos los ecos disponibles se han tomado los ecos impares para el diseño de los clasificadores y los ecos pares para probar su eficacia. La clasificación correcta de los ecos de prueba puede verse en la Tabla [4.3.](#page-177-0)

## 4.1.2. Estudio con Clasificadores Basados en Distancias

En principio, dado que sólo se tienen en cuenta dos clases, se han utilizado clasificadores de tipo clásico [\[75\]](#page-257-8):

<span id="page-177-0"></span>

| Eco      | Posición | Clase          | Eco | Posición | Clase |
|----------|----------|----------------|-----|----------|-------|
| $\bf{2}$ |          | $\overline{2}$ | 26  | 13       |       |
| 4        | ą        | 2              | 28  | 14       |       |
| 6        | 3        | 2              | 30  | 15       |       |
| 8        |          | $\overline{2}$ | 32  | 16       |       |
| 10       | 5        | $^{^{0}}$      | 34  | 17       |       |
| 12       | 6        | 2              | 36  | 18       |       |
| 14       |          | $\overline{2}$ | 38  | 19       |       |
| 16       | 8        | 2              | 40  | 20       |       |
| 18       | 9        | $\overline{2}$ | 42  | 21       |       |
| 20       | 10       | 9              | 44  | 22       |       |
| 22       | 11       | $\overline{2}$ | 46  | 23       |       |
| 24       | 12       |                |     |          |       |

Tabla 4.3: Clasificación correcta de los ecos de prueba.

- Basados en distancias: clasificador Vecino Más Próximo que utiliza la Distancia Euclidea, clasificador de Mahalanobis, clasificador Distancia Manhattan y clasificador Distancia Ajedrez.
- Uso de funciones discriminantes: Discriminador Euclideo Modificado.

Estos clasificadores ya se han descrito en el Apartado [2.4.8.](#page-116-0)

Para su aplicación se han combinado las seis características tomando grupos de tres en tres, obteniendo 20 grupos de características distintos, que se muestran en la Tabla [4.4.](#page-177-1)

<span id="page-177-1"></span>

| Comb.          | Características           | Comb. | Características           |
|----------------|---------------------------|-------|---------------------------|
| 1              | $A_{max}, n_{max}, n_1.$  | 11    | $n_{max}, n_1, area.$     |
| $\overline{2}$ | $A_{max}, n_{max}, area.$ | 12    | $n_{max}, n_1, pte.$      |
| 3              | $A_{max}, n_{max}, pte.$  | 13    | $n_{max}, n_1, A_1.$      |
| 4              | $A_{max}, n_{max}, A_1.$  | 14    | $n_{max}$ , area, pte.    |
| 5.             | $A_{max}, n_1, area.$     | 15    | $n_{max}$ , area, $A_1$ . |
| 6              | $A_{max}, n_1, pte.$      | 16    | $n_{max}$ , pte, $A_1$ .  |
| 7              | $A_{max}, n_1, A_1.$      | 17    | $n_1$ , area, pte.        |
| 8              | $A_{max}$ , area, pte.    | 18    | $n_1$ , area, $A_1$ .     |
| 9              | $A_{max}$ , area, $A_1$ . | 19    | $n_1$ , pte, $A_1$ .      |
| 10             | $A_{max}$ , pte, $A_1$ .  | 20    | $area, pte, A_1.$         |

Tabla 4.4: Grupos de características considerados.

<span id="page-178-0"></span>

|                         | Centroide                                        |                                        |  |  |  |
|-------------------------|--------------------------------------------------|----------------------------------------|--|--|--|
| Comb.                   | $\text{Class}1$                                  |                                        |  |  |  |
| $\mathbf{1}$            | $[465, 410, 325]$ $[821, 411, 399]$              |                                        |  |  |  |
| $\overline{2}$          |                                                  | $[465, 410, 8156]$ $[821, 411, 11732]$ |  |  |  |
| $\overline{\mathbf{3}}$ | [465, 410, 7]                                    | [821, 411, 59]                         |  |  |  |
| $\overline{4}$          | [465, 410, 63]                                   | [821, 411, 96]                         |  |  |  |
| 5 <sub>5</sub>          | [465, 325, 8156]                                 | [821, 399, 11732]                      |  |  |  |
| $\overline{6}$          | [465, 325, 7]                                    | [821, 399, 59]                         |  |  |  |
| $\overline{7}$          | [465, 325, 63]                                   | [821, 399, 96]                         |  |  |  |
| 8                       | [465, 8156, 7]                                   | [821, 11732, 59]                       |  |  |  |
| $\overline{9}$          | 465, 8156, 63                                    | [821, 11732, 96]                       |  |  |  |
| 10                      | [465, 7, 63]                                     | [821, 59, 96]                          |  |  |  |
| 11                      | [410, 325, 8156]                                 | [411, 399, 11732]                      |  |  |  |
| 12                      | [410, 325, 7]                                    | [411, 399, 59]                         |  |  |  |
| 13                      | $\begin{bmatrix} 410, & 325, & 63 \end{bmatrix}$ | [411, 399, 96]                         |  |  |  |
| 14                      | [410, 8156, 7]                                   | [411, 11732, 59]                       |  |  |  |
| 15                      | 410, 8156, 63                                    | [411, 11732, 96]                       |  |  |  |
| 16                      | [410, 7, 63]                                     | [411, 59, 96]                          |  |  |  |
| 17                      | $\begin{bmatrix} 325, & 8156, & 7 \end{bmatrix}$ | [399, 11732, 59]                       |  |  |  |
| 18                      | [325, 8156, 63]                                  | [399, 11732, 96]                       |  |  |  |
| 19                      | [325, 7, 63]                                     | [399, 59, 96]                          |  |  |  |
| 20                      | $\begin{bmatrix} 8156, & 7, & 63 \end{bmatrix}$  | [11732, 59, 96]                        |  |  |  |

Tabla 4.5: Centroides de cada clase.

Para el diseño de los clasificadores basados en distancias hay que calcular, para cada combinación, los centroides de cada clase (Tabla [4.5\)](#page-178-0). Después, teniendo en cuenta la función distancia de cada caso, se calcula la distancia de cada vector de características al centroide realizando la asignación de clase a la del centroide más cercano.

La representación gráfica de los centroides con los vectores de características de los objetos de prueba se muestra en las Figuras [4.4,](#page-179-0) [4.5,](#page-180-0) [4.6](#page-181-0) y [4.7.](#page-182-0) En ellas los objetos de la *clase1* se representan mediante círculos y, los de la *clase2*, mediante cruces. Los centroides se indican en color rojo.

Para el Discriminador Euclideo Modificado se calcula, para cada combinación, la frontera de decisión entre clases. En este caso un plano. En las Figuras  $4.8, 4.9, 4.10$  $4.8, 4.9, 4.10$  $4.8, 4.9, 4.10$  y  $4.11$  se muestra la forma general del plano y una representación gráfica junto con los objetos que se utilizan de prueba. Los objetos de la *clase1* se indican con círculos rojos y, los de la *clase2*, con cruces azules.

<span id="page-179-0"></span>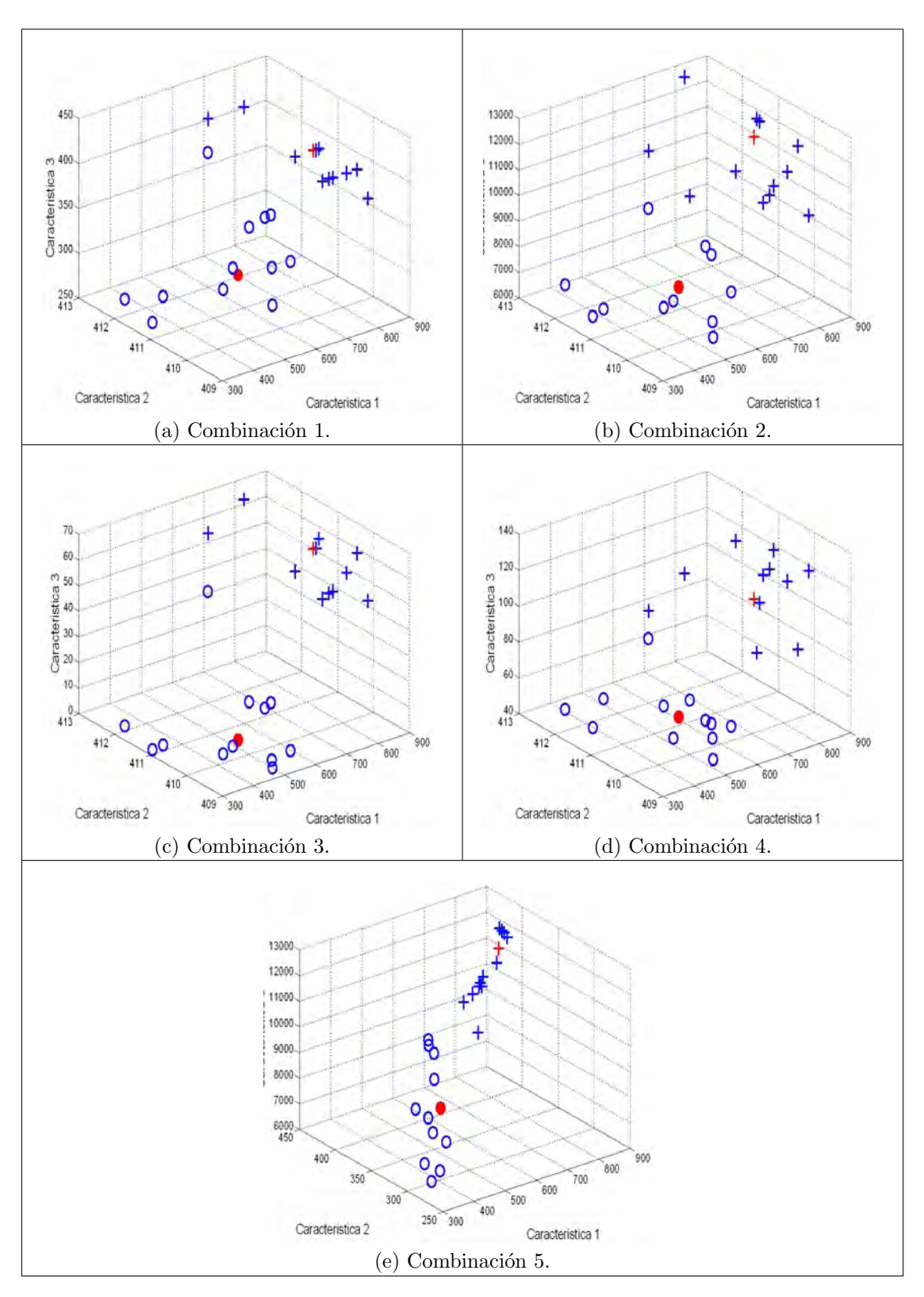

Figura 4.4: Centroides con los ecos de prueba (combinaciones 1-5).
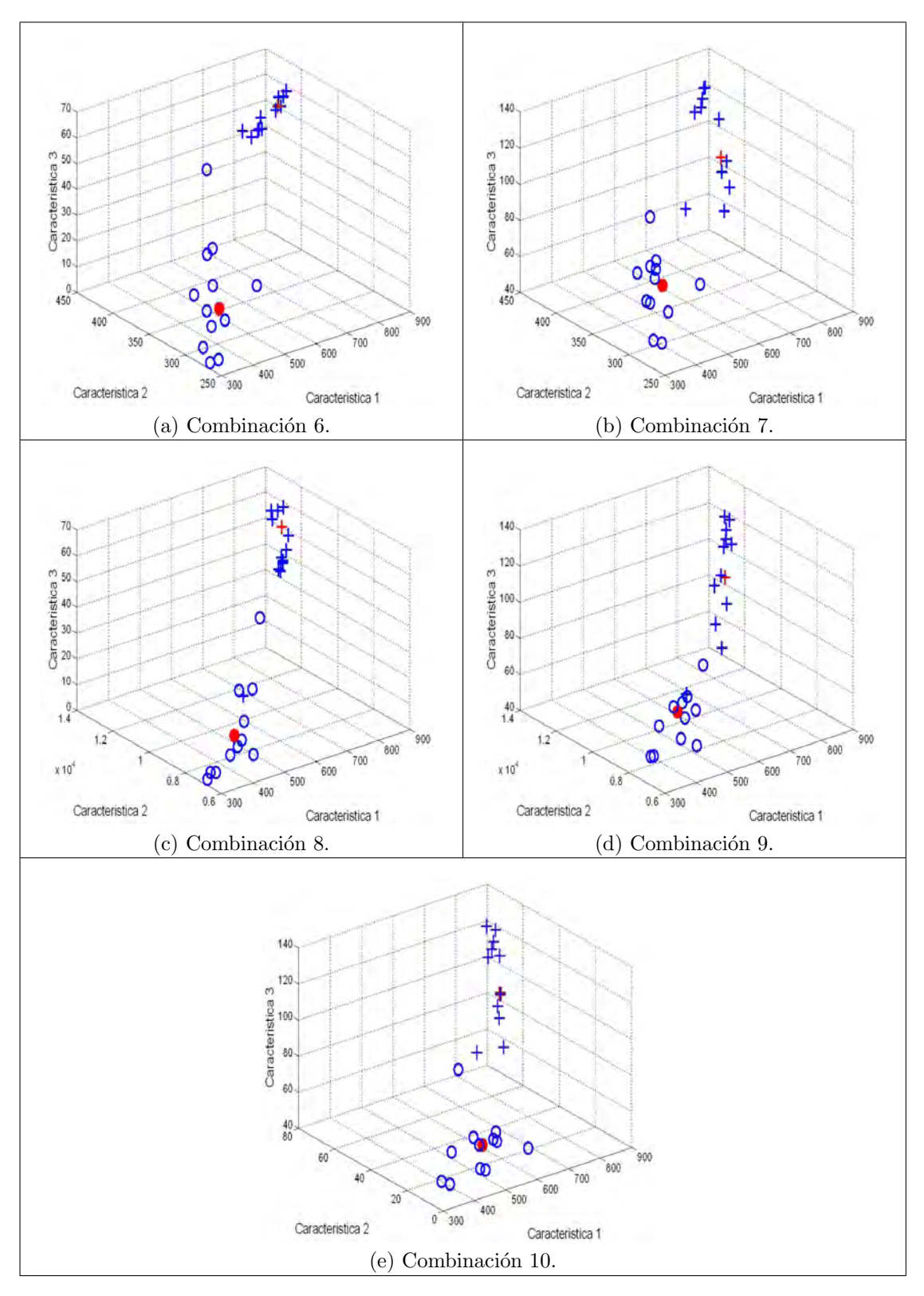

Figura 4.5: Centroides con los ecos de prueba (combinaciones 6-10).

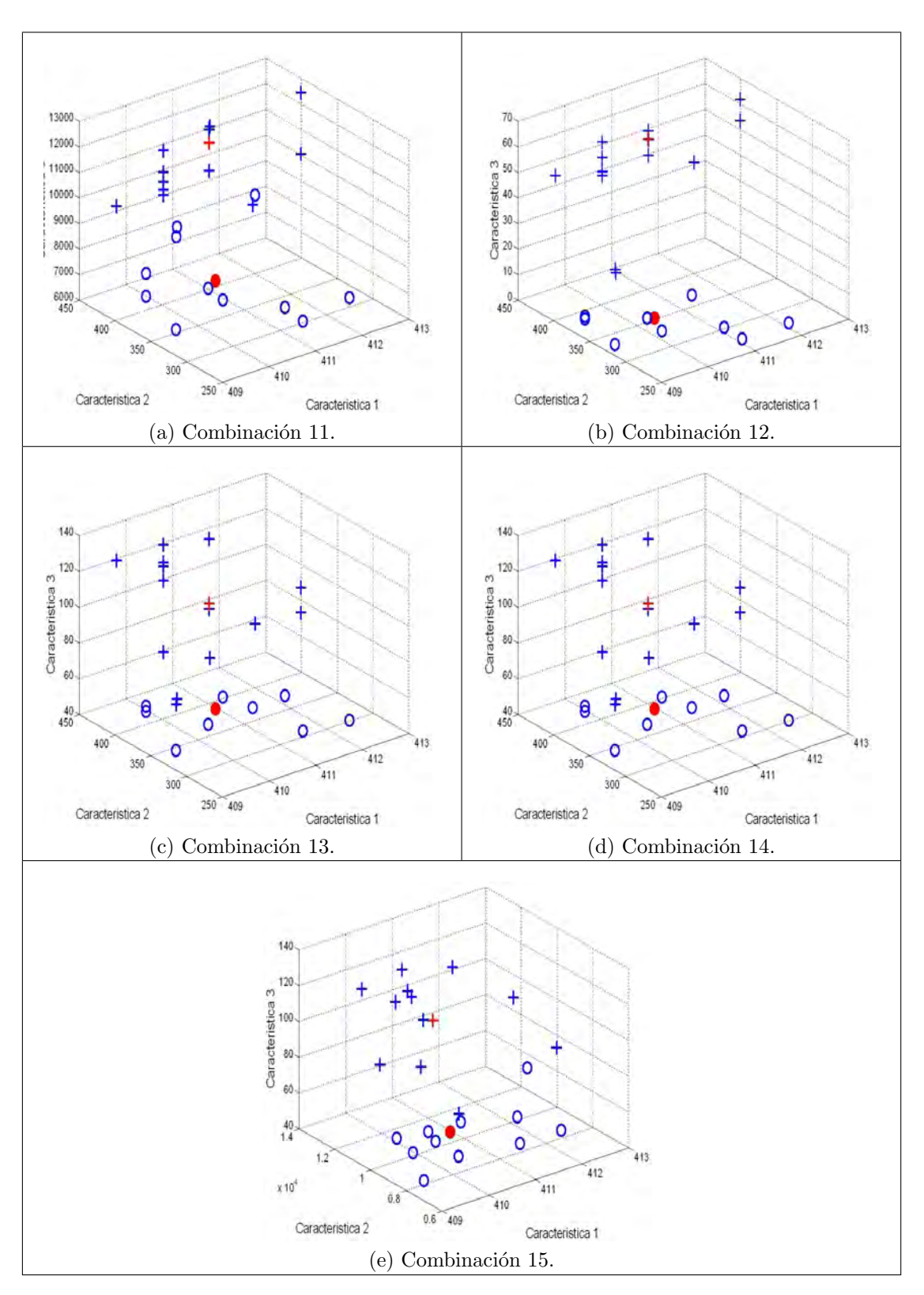

Figura 4.6: Centroides con los ecos de prueba (combinaciones 11-15).

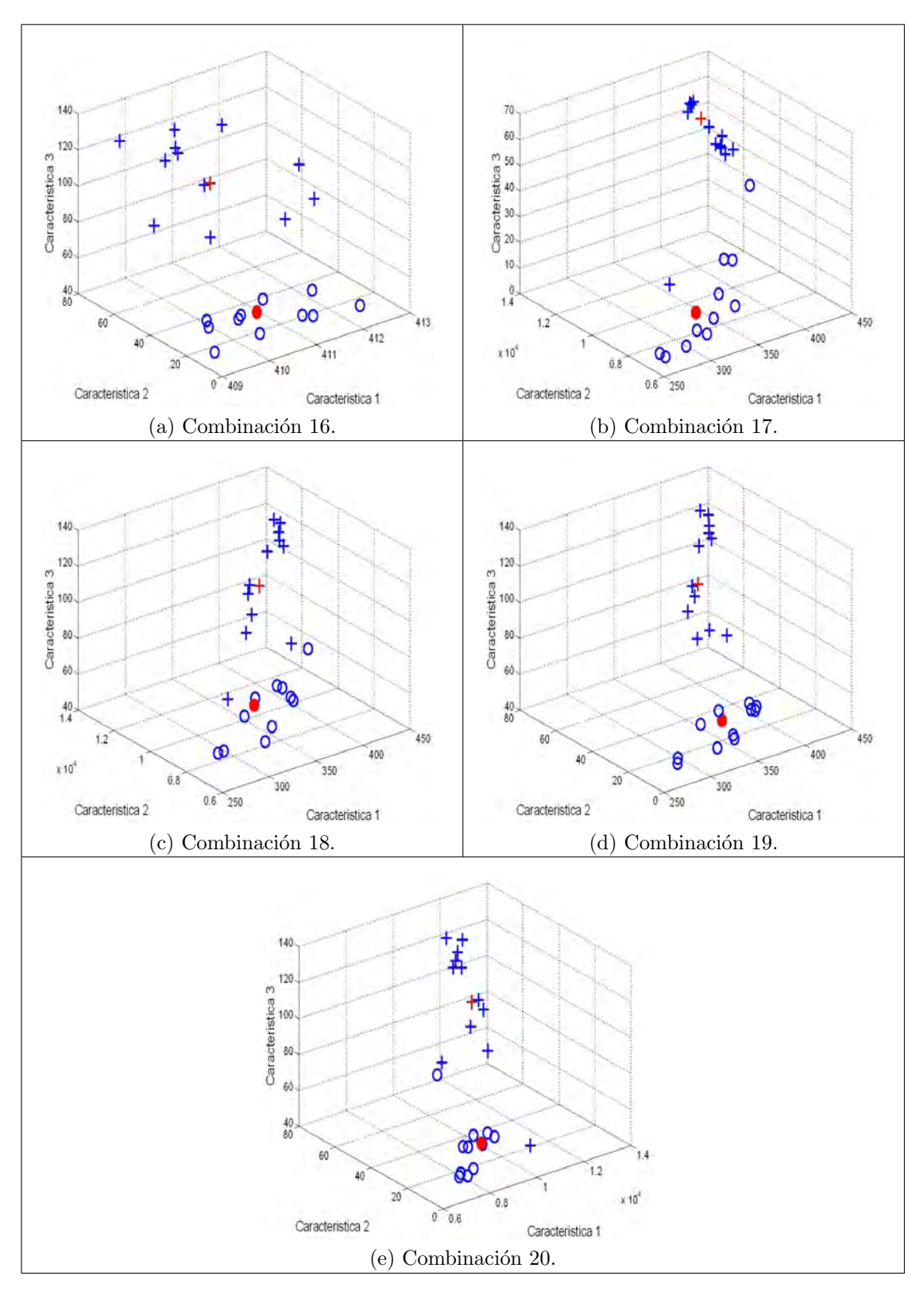

Figura 4.7: Centroides con los ecos de prueba (combinaciones 16-20).

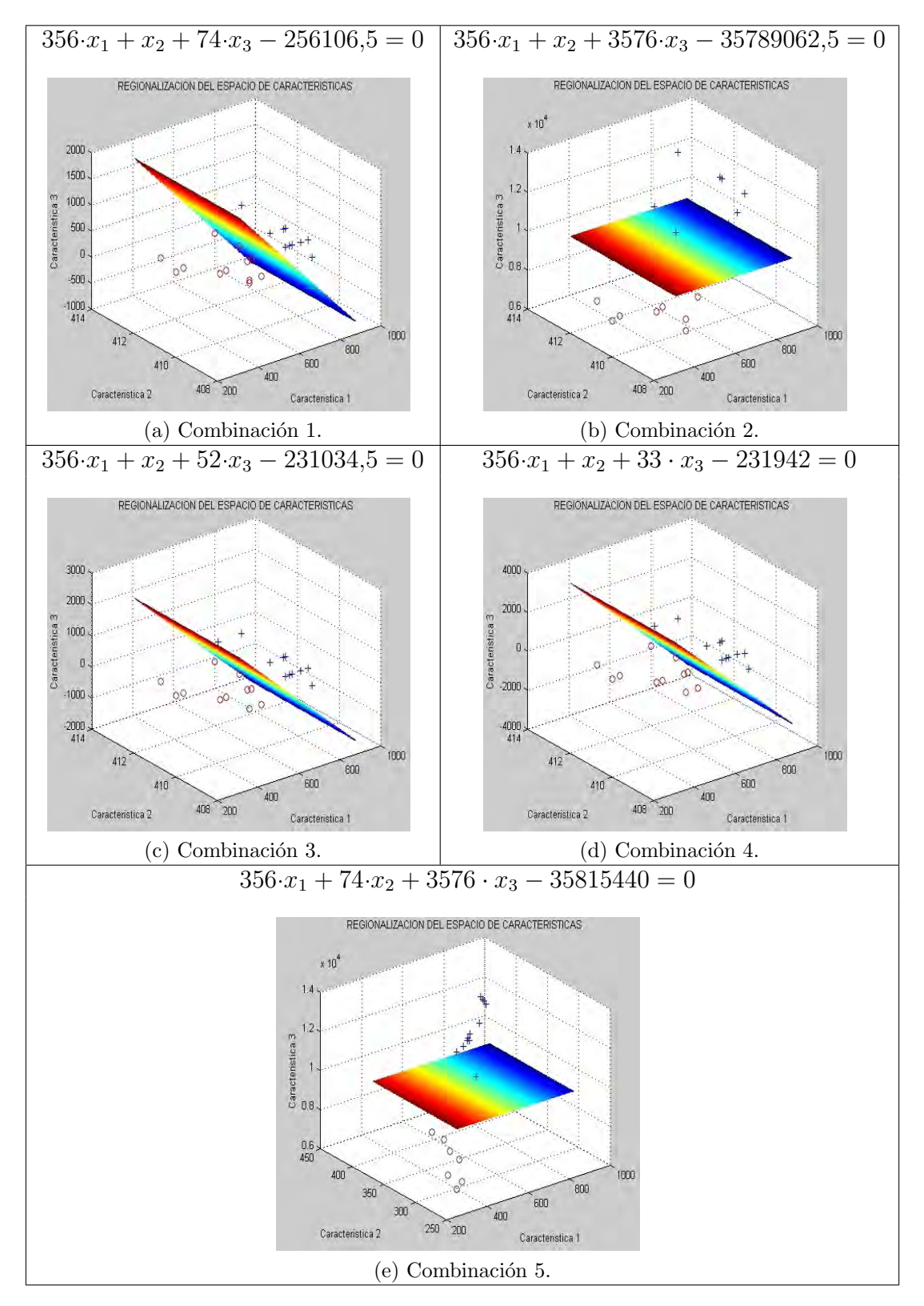

Figura 4.8: Discriminador Euclideo Modificado (combinaciones 1-5).

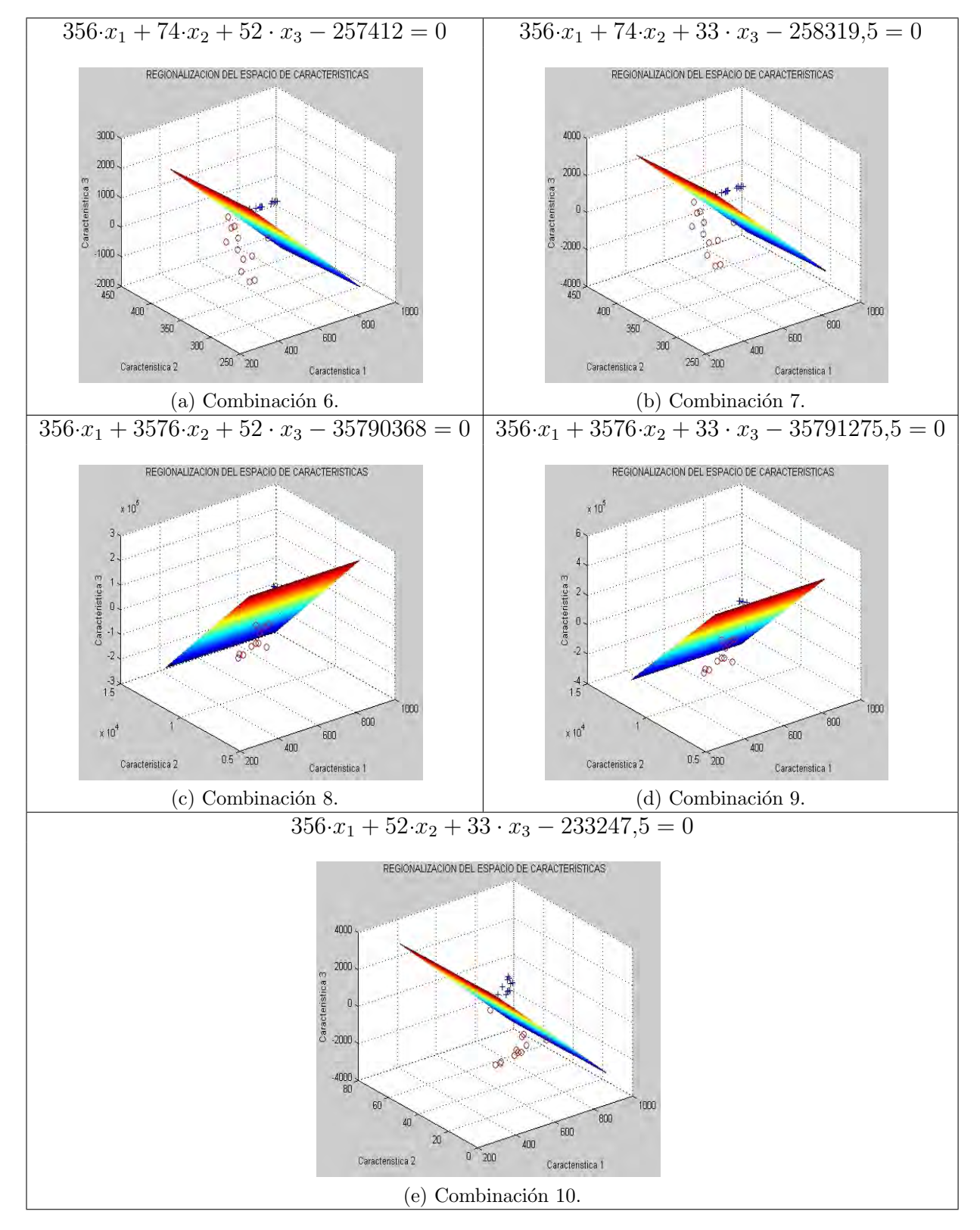

Figura 4.9: Discriminador Euclideo Modificado (combinaciones 6-10).

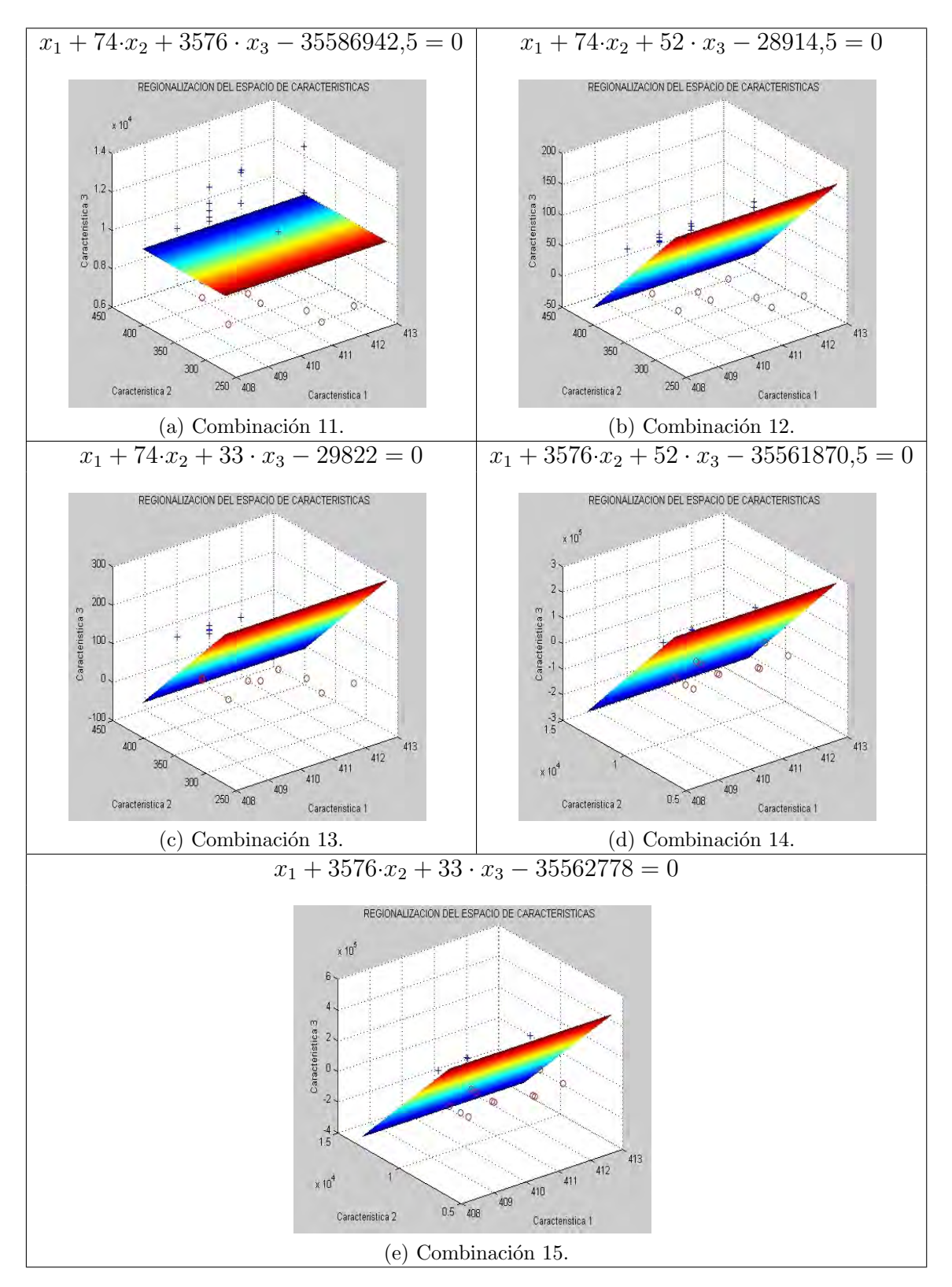

Figura 4.10: Discriminador Euclideo Modificado (combinaciones 11-15).

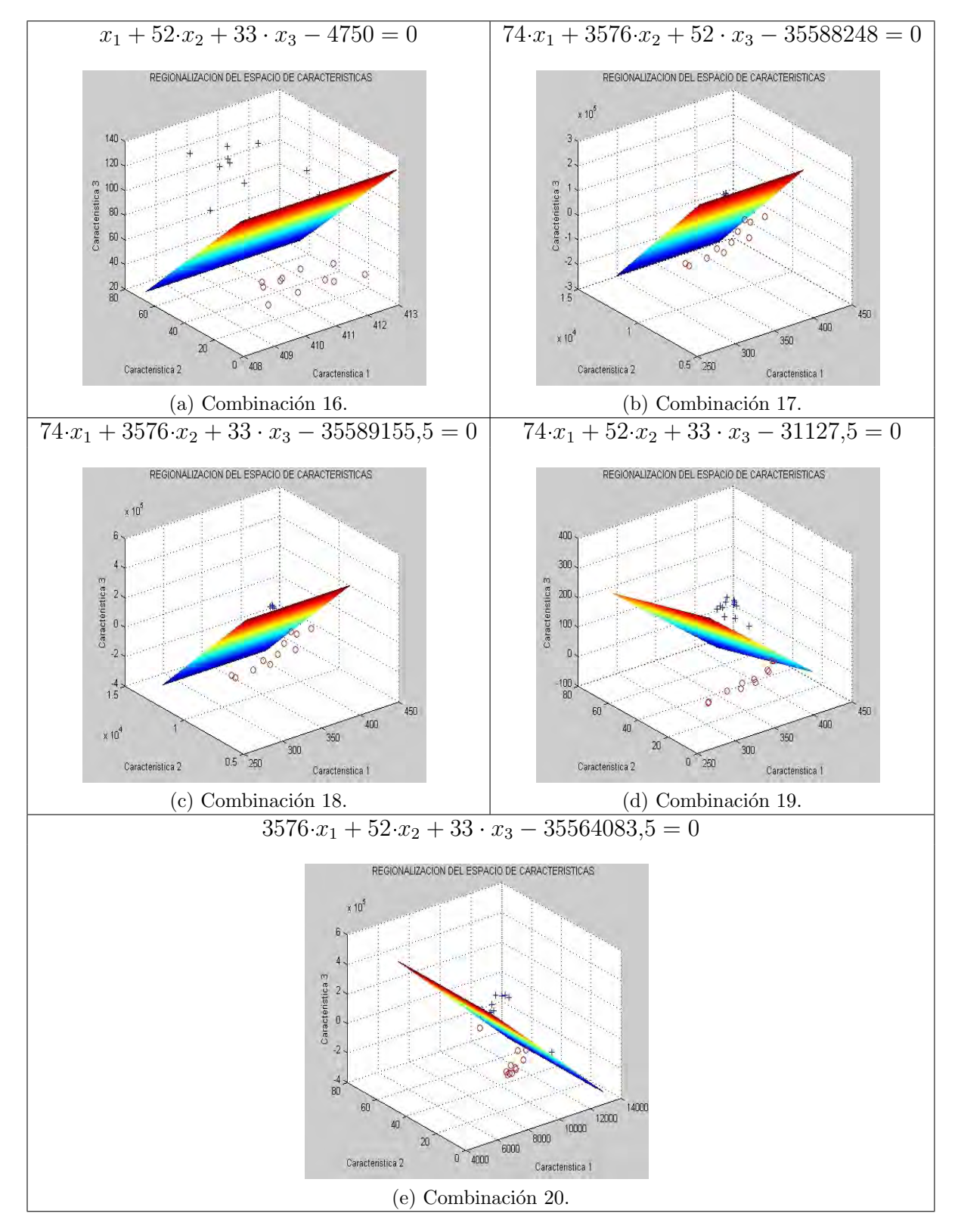

Figura 4.11: Discriminador Euclideo Modificado (combinaciones 16-20).

Los resultados obtenidos para cada clasificador y para cada grupo de carac-terísticas considerado aparecen en la Tabla [4.6,](#page-187-0) en ellos se muestran los fallos cometidos en la clasificación de los ecos y sus posiciones.

<span id="page-187-0"></span>

| Comb.                       | Fallos                                    | Posición                         | Comb.                  | Fallos           | Posición |                     |                 | Comb.            | Fallos             | Posición                           | Comb.           | Fallos         | Posición |                                       |
|-----------------------------|-------------------------------------------|----------------------------------|------------------------|------------------|----------|---------------------|-----------------|------------------|--------------------|------------------------------------|-----------------|----------------|----------|---------------------------------------|
| $\mathbf{1}$                | 1                                         | 22                               | $11\,$                 | $\overline{2}$   | 6 y 22   |                     |                 | $\mathbf{1}$     | 1                  | 22                                 | 11              | $\sqrt{2}$     | 6 y 22   |                                       |
| $\overline{2}$              | $\overline{2}$                            | 6 y 22                           | 12                     | $\overline{2}$   | 10y11    |                     |                 | $\overline{2}$   | $\sqrt{2}$         | 6 y 22                             | 12              | $\sqrt{2}$     | 10 y 11  |                                       |
| $\sqrt{3}$                  | 1                                         | $22\,$                           | 13                     | $\sqrt{2}$       | 10 y 11  |                     |                 | $\overline{3}$   | 1                  | 22                                 | 13              | $\overline{2}$ | 10y11    |                                       |
| $\,4$                       | $\mathbf{1}$                              | $22\,$                           | $\overline{14}$        | $\overline{2}$   | 6 y 22   |                     |                 | $\overline{4}$   | 1                  | 22                                 | $\overline{14}$ | $\overline{2}$ | 6 y 22   |                                       |
| $\overline{5}$              | $\sqrt{2}$                                | 6 y 22                           | 15                     | $\overline{2}$   | 6y22     |                     |                 | $\overline{5}$   | $\overline{2}$     | 6 y 22                             | $\overline{15}$ | $\overline{2}$ | 6 y 22   |                                       |
| $\boldsymbol{6}$            | 1                                         | 22                               | 16                     | $\overline{0}$   |          |                     |                 | $6\phantom{.0}$  | 1                  | 22                                 | 16              | $\overline{0}$ |          |                                       |
| $\overline{7}$              | $\mathbf{1}$                              | $\overline{22}$                  | $\overline{17}$        | $\overline{2}$   | 6 y 22   |                     |                 | 7                | 1                  | 22                                 | 17              | $\overline{2}$ | 6 y 22   |                                       |
| 8                           | $\sqrt{2}$                                | 6 y 22                           | 18                     | $\overline{2}$   | 6 v 22   |                     |                 | 8                | $\overline{2}$     | 6 y 22                             | 18              | $\overline{2}$ | 6 y 22   |                                       |
| $\boldsymbol{\vartheta}$    | $\sqrt{2}$                                | 6 y 22                           | 19                     | $\langle$        |          |                     |                 | $\overline{9}$   | $\overline{2}$     | 6 y 22                             | 19              | $\theta$       |          |                                       |
| 10                          | 1                                         | 22                               | 20                     | $\overline{2}$   | 6 y 22   |                     |                 | 10               | 1                  | $\overline{22}$                    | $\overline{20}$ | $\overline{2}$ | 6 y 222  |                                       |
| (a)                         |                                           | Clasificador Vecino Más Próximo  |                        |                  |          |                     |                 |                  |                    |                                    |                 |                |          | (b) Discriminador Euclideo Modificado |
| Comb.                       | Fallos                                    | Posición                         | Comb.                  | Fallos           | Posición |                     |                 | Comb.            | Fallos             | Posición                           | Comb.           | Fallos         | Posición |                                       |
| $\mathbf{1}$                | 1                                         | 22                               | 11                     | $\overline{2}$   | 6 y 22   |                     |                 | $\mathbf{1}$     | 1                  | 22                                 | $\overline{11}$ | $\overline{2}$ | 6 y 22   |                                       |
| $\overline{2}$              | $\overline{2}$                            | 6 y 22                           | 12                     | 1                | 10       |                     |                 | $\overline{2}$   | $\sqrt{2}$         | 6 y 22                             | 12              | $\overline{2}$ | 10 y 11  |                                       |
| $\overline{3}$              | 1                                         | 22                               | 13                     | $\sqrt{2}$       | 10 y 11  |                     |                 | $\overline{3}$   | 1                  | 22                                 | 13              | $\overline{2}$ | 10 y 11  |                                       |
| $\overline{4}$              | 1                                         | $\overline{22}$                  | $\overline{14}$        | $\overline{2}$   | 6 y 22   |                     |                 | $\overline{4}$   | $\mathbf{1}$       | 22                                 | $14\,$          | $\overline{2}$ | 6 y 22   |                                       |
| $\overline{5}$              | $\overline{2}$                            | 6 y 22                           | $\overline{15}$        | $\sqrt{2}$       | 6 y 22   |                     |                 | $5\,$            | $\overline{2}$     | 6 y 22                             | $\overline{15}$ | $\overline{2}$ | 6 y 22   |                                       |
| $6\phantom{.}6$             | $\theta$                                  |                                  | 16                     | $\boldsymbol{0}$ |          |                     |                 | $\overline{6}$   | 1                  | $\overline{22}$                    | $\overline{16}$ | $\theta$       |          |                                       |
| 7                           | 1                                         | 22                               | 17                     | $\overline{2}$   | 6 y 22   |                     |                 | 7                | 1                  | 22                                 | $\overline{17}$ | $\sqrt{2}$     | 6 y 22   |                                       |
| $\overline{\boldsymbol{8}}$ | $\sqrt{2}$                                | 6 y 22                           | $\overline{18}$        | $\overline{2}$   | 6 y 22   |                     |                 | 8                | $\sqrt{2}$         | 6 y 22                             | 18              | $\sqrt{2}$     | 6 y 22   |                                       |
| $\overline{9}$              | $\overline{2}$                            | 6 y 22                           | 19                     | $\theta$         |          |                     |                 | 9                | $\overline{2}$     | 6 y 22                             | 19              | $\sqrt{2}$     | 10 y 11  |                                       |
| 10                          |                                           | 22                               | 20                     | $\overline{2}$   | 6 y 22   |                     |                 | 10               | 1                  | 22                                 | 20              | $\overline{2}$ | 6 v 22   |                                       |
| (c)                         |                                           | Clasificador Distancia Manhattan |                        |                  |          |                     |                 |                  |                    | (d) Clasificador Distancia Ajedrez |                 |                |          |                                       |
|                             |                                           |                                  | Comb.                  | Fallos           |          | Posición            | Comb.           | Fallos           | Posición           |                                    |                 |                |          |                                       |
|                             |                                           |                                  | 1                      | $\overline{2}$   |          | 19y22               | 11              | $5\,$            |                    | 16, 18, 19, 20 y 22                |                 |                |          |                                       |
|                             |                                           |                                  | $\overline{2}$         | $\mathbf{5}$     |          | 16, 18, 19, 20 y 22 | 12              | $\sqrt{2}$       | 20, 22             |                                    |                 |                |          |                                       |
|                             |                                           |                                  | $\sqrt{3}$             | $\sqrt{2}$       |          | 19 y 22             | 13              | $\overline{1}$   |                    | $\overline{2}$                     |                 |                |          |                                       |
|                             |                                           |                                  | $\overline{4}$         | $\overline{2}$   |          | 19y22               | 14              | $5\,$            |                    | 16, 18, 19, 20 y 22                |                 |                |          |                                       |
|                             |                                           |                                  | $\mathbf{5}$           | $5\,$            |          | 16, 18, 19, 20 y 22 | 15              | $5\,$            |                    | 16, 18, 19, 20 y 22                |                 |                |          |                                       |
|                             |                                           |                                  | $\overline{6}$         | $\overline{2}$   |          | 19y22               | 16              | $\boldsymbol{0}$ |                    |                                    |                 |                |          |                                       |
|                             |                                           |                                  | $\overline{7}$         | $\sqrt{2}$       |          | 19y22               | 17              | $5\,$            |                    | 16, 18, 19, 20 y 22                |                 |                |          |                                       |
|                             |                                           |                                  | $\boldsymbol{8}$       | $5\,$            |          | 16, 18, 19, 20 y 22 | 18              | $5\,$            |                    | 16, 18, 19, 20 y 22                |                 |                |          |                                       |
|                             |                                           |                                  | $\boldsymbol{\varrho}$ | $5\,$            |          | 16, 18, 19, 20 y 22 | 19              | $\boldsymbol{0}$ |                    |                                    |                 |                |          |                                       |
|                             |                                           |                                  | 10                     | $\overline{2}$   |          | 19y22               | $\overline{20}$ | $5\,$            | 16, 18, 19, 20, 22 |                                    |                 |                |          |                                       |
|                             | (e) Clasificador Distancia de Mahalanobis |                                  |                        |                  |          |                     |                 |                  |                    |                                    |                 |                |          |                                       |

Tabla 4.6: Resultados de los clasificadores.

Para cada caso se ha calculado la tasa de precisión. Asimismo, como son clasificadores biclase, se ha calculado la sensibilidad y la especificidad tal como se definió en el Apartado [2.4.9.1.](#page-123-0) Estos valores se muestran en la Tabla [4.7.](#page-188-0)

<span id="page-188-0"></span>

|                |              | <b>VMP</b>   |               |           | <b>DEM</b>   |               | DMH       |              | DA             |           |              | DM            |           |              |               |
|----------------|--------------|--------------|---------------|-----------|--------------|---------------|-----------|--------------|----------------|-----------|--------------|---------------|-----------|--------------|---------------|
| Comb.          | Precisión    | Sensibilidad | Especificidad | Precisión | Sensibilidad | Especificidad | Precisión | Sensibilidad | Especificidad  | Precisión | Sensibilidad | Especificidad | Precisión | Sensibilidad | Especificidad |
| 1              | 0.957        | 0.923        | T             | 0.957     | 0.923        | 1             | 0.957     | 0.923        | 1              | 0.957     | 0.923        | 1             | 0.913     | 0.857        | 1             |
| $\overline{c}$ | 0.913        | 0.916        | 0.910         | 0.913     | 0.916        | 0.910         | 0.913     | 0.916        | 0.910          | 0.913     | 0.916        | 0.910         | 0.783     | 0.706        | 1             |
| 3              | 0.957        | 0.923        | 1             | 0.957     | 0.923        | 1             | 0.957     | 0.923        | 1              | 0.957     | 0.923        | 1             | 0.913     | 0.857        | 1             |
| 4              | 0.957        | 0.923        | Ŧ             | 0.957     | 0.923        | 1             | 0.957     | 0.923        | 1              | 0.957     | 0.923        | 1             | 0.913     | 0.857        | 1             |
| 5              | 0.913        | 0.916        | 0.910         | 0.913     | 0.916        | 0.910         | 0.913     | 0.916        | 0.910          | 0.913     | 0.916        | 0.910         | 0.783     | 0.706        | 1             |
| 6              | 0.957        | 0.923        | 1             | 0.957     | 0.923        | 1             |           |              |                | 0.957     | 0.923        | 1             | 0.913     | 0.857        | 1             |
| 7              | 0.957        | 0.923        | 1             | 0.957     | 0.923        | 1             | 0.957     | 0.923        | $\overline{1}$ | 0.957     | 0.923        | 1             | 0.913     | 0.857        | 1             |
| 8              | 0.913        | 0.916        | 0.910         | 0.913     | 0.916        | 0.910         | 0.913     | 0.916        | 0.910          | 0.913     | 0.916        | 0.910         | 0.783     | 0.706        | $\mathbf{1}$  |
| 9              | 0.913        | 0.916        | 0.910         | 0.913     | 0.916        | 0.910         | 0.913     | 0.916        | 0.910          | 0.913     | 0.916        | 0.910         | 0.78      | 0.706        | 1             |
| 10             | 0.957        | 0.923        | 1             | 0.957     | 0.923        | 1             | 0.957     | 0.923        | 1              | 0.957     | 0.923        | 1             | 0.913     | 0.857        | 1             |
| 11             | 0.913        | 0.916        | 0.910         | 0.913     | 0.916        | 0.910         | 0.913     | 0.916        | 0.910          | 0.913     | 0.916        | 0.910         | 0.783     | 0.706        | 1             |
| 12             | 0.913        | 1            | 0.846         | 0.913     | 1            | 0.846         | 0.957     | 1            | 0.917          | 0.913     | 1            | 0.846         | 0.913     | 0.857        | 1             |
| 13             | 0.913        | 1            | 0.846         | 0.913     | 1            | 0.846         | 0.900     | 1            | 0.846          | 0.913     | 1            | 0.846         | 0.957     | 1            | 0.917         |
| 14             | 0.913        | 0.916        | 0.910         | 0.913     | 0.916        | 0.910         | 0.913     | 0.916        | 0.910          | 0.913     | 0.916        | 0.910         | 0.783     | 0.706        | 1             |
| 15             | 0.913        | 0.916        | 0.910         | 0.913     | 0.916        | 0.910         | 0.913     | 0.916        | 0.910          | 0.913     | 0.916        | 0.910         | 0.783     | 0.706        | 1             |
| 16             | $\mathbf{1}$ | 1            | T             | 1         |              | 1             | 1         | 1            | T              | 1         | 1            | 1             | 1         | 1            | 1             |
| 17             | 0.913        | 0.916        | 0.910         | 0.913     | 0.916        | 0.910         | 0.913     | 0.916        | 0.910          | 0.913     | 0.916        | 0.910         | 0.783     | 0.706        | 1             |
| 18             | 0.913        | 0.916        | 0.910         | 0.913     | 0.916        | 0.910         | 0.913     | 0.916        | 0.910          | 0.913     | 0.916        | 0.910         | 0.783     | 0.706        | 1             |
| 19             | 1            |              | 1             |           |              | 1             | 1         | 1            | 1              | 0.913     | 1            | 0.846         |           | 1            | $\mathbf{1}$  |
| 20             | 0.913        | 0.916        | 0.910         | 0.913     | 0.916        | 0.910         | 0.913     | 0.916        | 0.910          | 0.913     | 0.916        | 0.910         | 0.783     | 0.706        | 1             |

Tabla 4.7: Precisión, sensibilidad y especificidad de los clasificadores.

A la vista de los resultados se observa que, para cada clasificador, existen combinaciones de características que proporcionan los mismos resultados, por lo que se repiten valores de precisión, sensibilidad y especificidad. A partir de estos valores se han construido las curvas ROC que se muestran en la Figura [4.12](#page-189-0) donde se puede observar que, debido a esa igualdad de resultados, hay casos a los que les corresponde la misma curva ROC.

<span id="page-189-0"></span>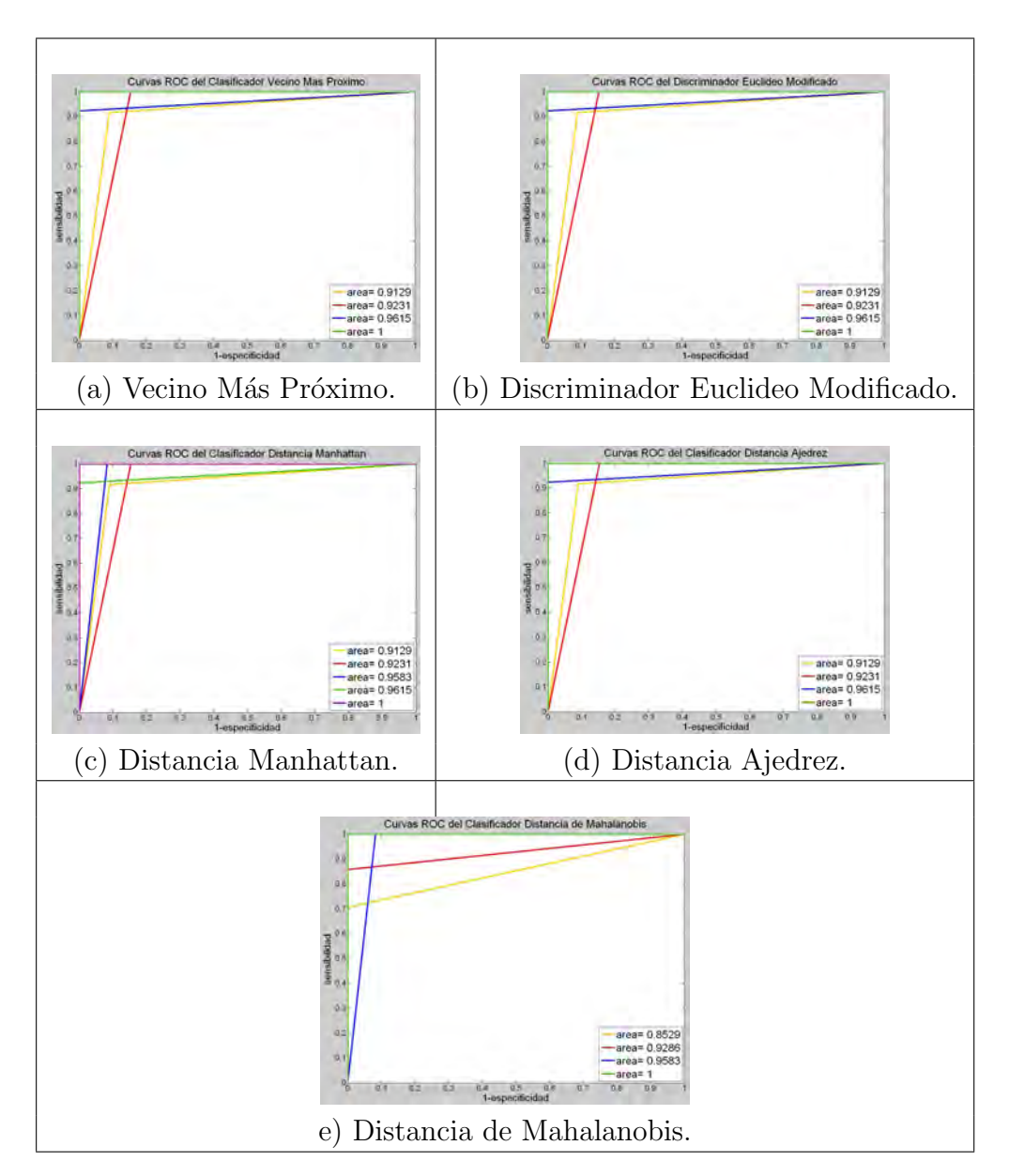

Figura 4.12: Curvas ROC de los clasificadores.

Calculando el área encerrada bajo cada curva ROC se obtiene una estima-ción de la calidad de cada clasificador (Tabla [4.8\)](#page-190-0) tal cual se vio en el Apartado [2.4.9.2,](#page-125-0) calificaciones concretadas en la Tabla [2.10.](#page-126-0)

<span id="page-190-0"></span>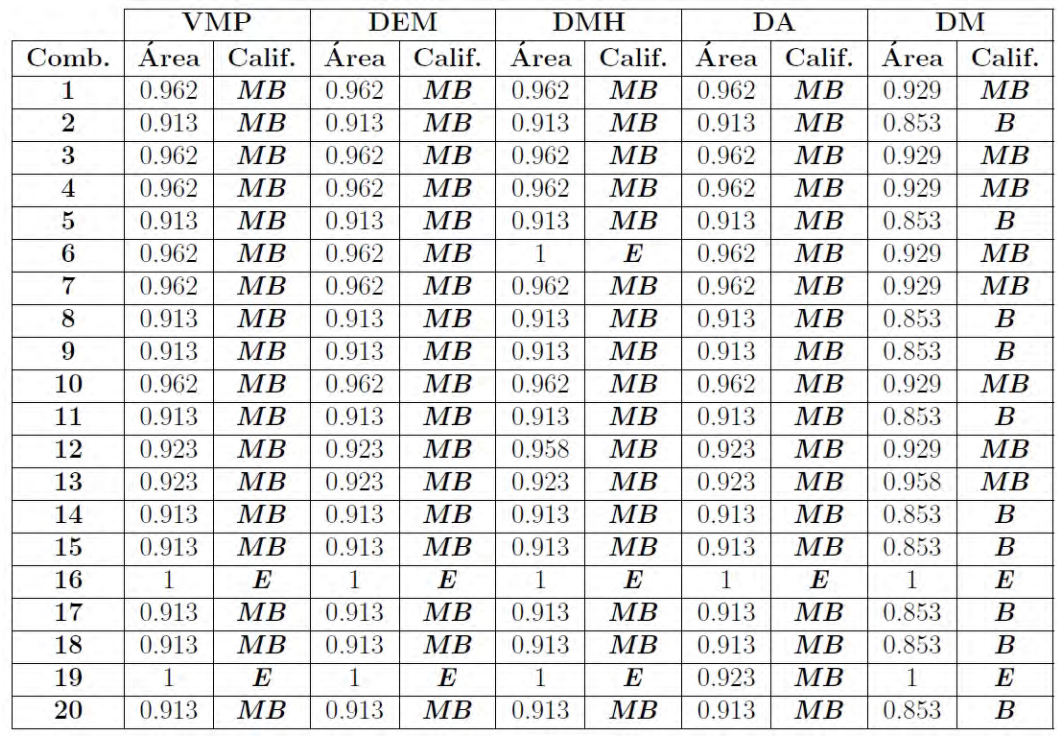

| F, | 'Excelente' |
|----|-------------|
| МB | 'Muy Buena' |
| В  | 'Buena'     |

Tabla 4.8: Calidad de los clasificadores según área bajo las curvas ROC.

# 4.1.3. Estudio con el Algoritmo K-Medias

Para el Algoritmo K-Medias sólo se necesita indicar el número de clases que se van a considerar (Apartado [2.4.8.4\)](#page-122-0), en este caso dos: clase1, ecos sin defecto y clase2, ecos con defecto. Para el algoritmo de clasificación se toman todos los ecos capturados y se han considerado tres características de entrada lo cual da lugar a 20 combinaciones diferentes (Tabla [4.4\)](#page-177-0). Los resultados obtenidos se muestran en la Tabla [4.9.](#page-191-0)

<span id="page-191-0"></span>

| Comb.          | <b>Fallos</b>  | Posición       | Comb. | Fallos         | Posición                   |
|----------------|----------------|----------------|-------|----------------|----------------------------|
| $\mathbf{1}$   | 2              | 13, 44         | 11    | $\overline{4}$ | 12, 13, 17, 44             |
| $\mathbf 2$    | 4              | 12, 13, 17, 44 | 12    | $\overline{4}$ | 20, 21, 22, 23             |
| 3              | $\overline{2}$ | 13, 44         | 13    | 7              | 16, 17, 18, 20, 21, 22, 23 |
| $\overline{4}$ | $\overline{2}$ | 13, 44         | 14    | $\overline{4}$ | 12, 13, 17, 44             |
| $\overline{5}$ | 4              | 12, 13, 17, 44 | 15    | $\overline{4}$ | 12, 13, 17, 44             |
| 6              | $\overline{2}$ | 13, 44         | 16    |                |                            |
| 7              | $\overline{2}$ | 13, 44         | 17    | $\overline{4}$ | 12, 13, 17, 44             |
| 8              | 4              | 12, 13, 17, 44 | 18    | $\overline{4}$ | 12, 13, 17, 44             |
| 9              | $\overline{4}$ | 12, 13, 17, 44 | 19    | $\Omega$       |                            |
| 10             | $\overline{2}$ | 13, 44         | 20    | 4              | 12, 13, 17, 44             |

Tabla 4.9: Resultados con el Algoritmo K-Medias.

Para cada combinación se ha calculado la tasa de precisión, la sensibilidad y especificidad, el área encerrada por la curva ROC y la calidad del clasificador en función de ese área. Los valores correspondientes se indican en la Tabla [4.10.](#page-192-0)

<span id="page-191-1"></span>En este caso se obtienen cinco curvas ROC distintas que se representan en la Figura [4.13.](#page-191-1)

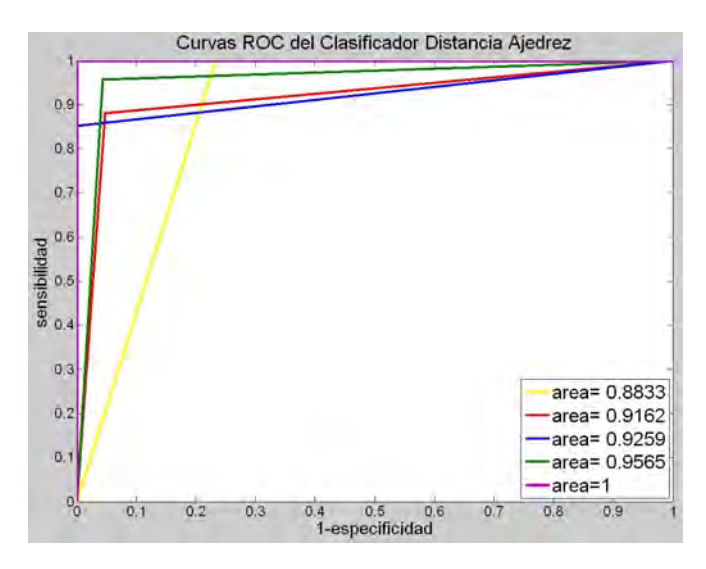

Figura 4.13: Curvas ROC del Algoritmo K-Medias.

En la Figura [4.14](#page-192-1) se muestra una comparativa de los valores de precisión de los clasificadores vistos hasta ahora: clasificadores basados en la función distancia, el Discriminador Euclideo Modificado y el algoritmo K-Medias.

<span id="page-192-0"></span>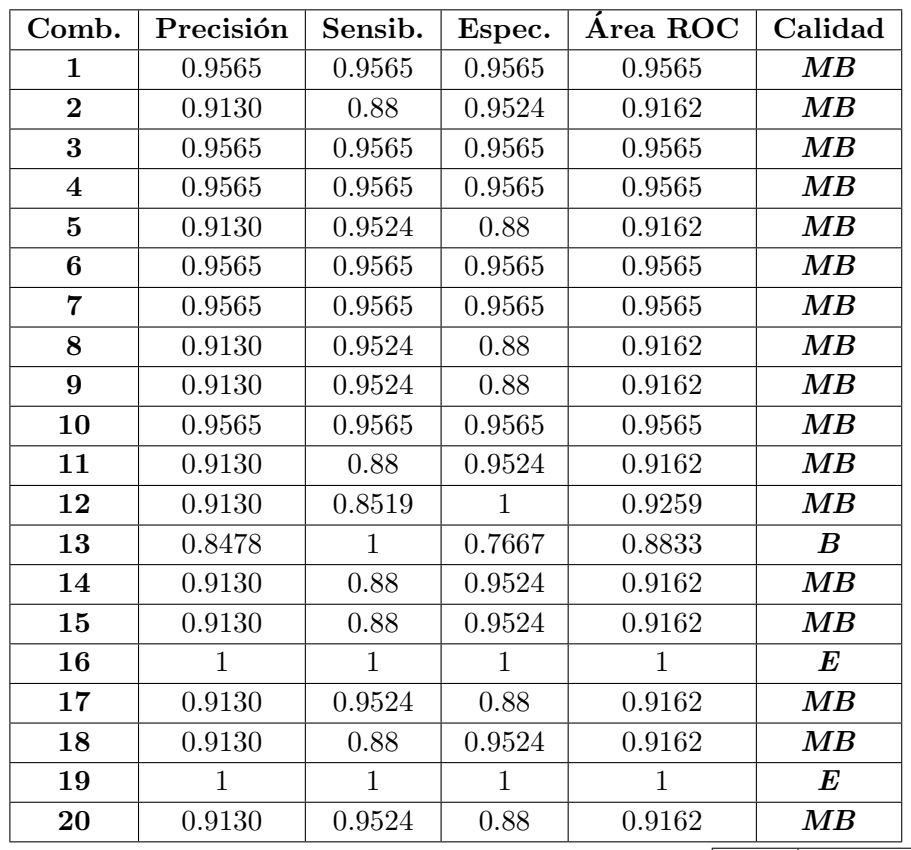

| E  | 'Exercise!  |
|----|-------------|
| МB | 'Muy Buena' |
| В  | 'Buena'     |

Tabla 4.10: Resultados con el Algoritmo K-Medias.

<span id="page-192-1"></span>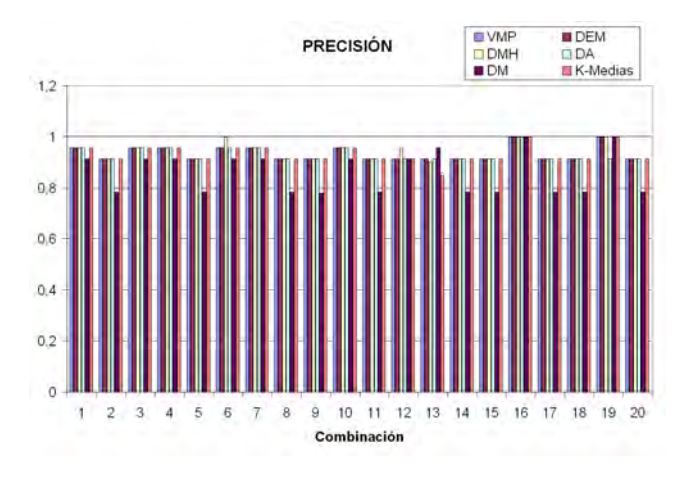

Figura 4.14: Valores de precisión de los clasificadores.

# 4.1.4. Estudio con un Clasificador Estadístico

<span id="page-193-0"></span>En este caso se ha utilizado la distribución normal para obtener la clasificación de los ecos que se han utilizado en los clasificadores de tipo clásico. Para ello se han combinando las seis características en grupos de dos, obteniéndose 15 combinaciones distintas que se muestran en la Tabla [4.11.](#page-193-0)

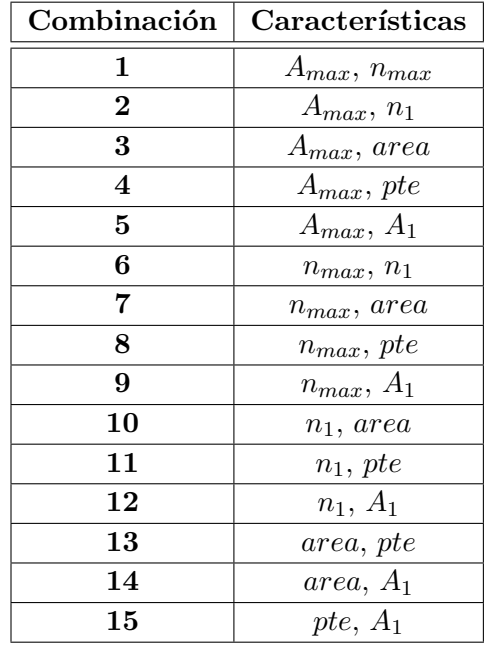

Tabla 4.11: Grupos de características seleccionados en la distribución normal.

A continuación, en la Tabla [4.12,](#page-193-1) se muestran los valores de la matriz media y la matriz desviación típica para cada combinación.

<span id="page-193-1"></span>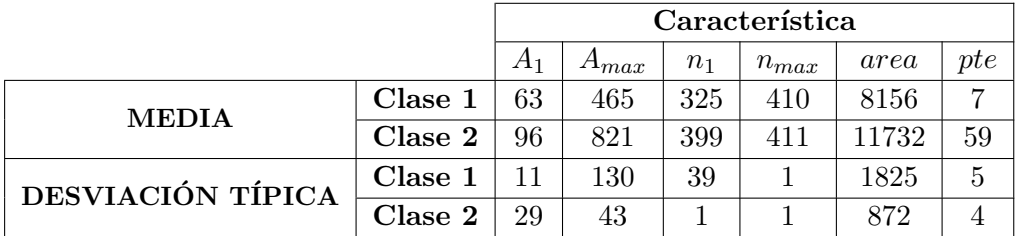

Tabla 4.12: Valores de la media y de la desviación típica en cada caso.

Los resultados que se han obtenido se muestran en la Tabla [4.13](#page-194-0) indicándose el número de fallos para cada combinación y en qué posición se cometen los

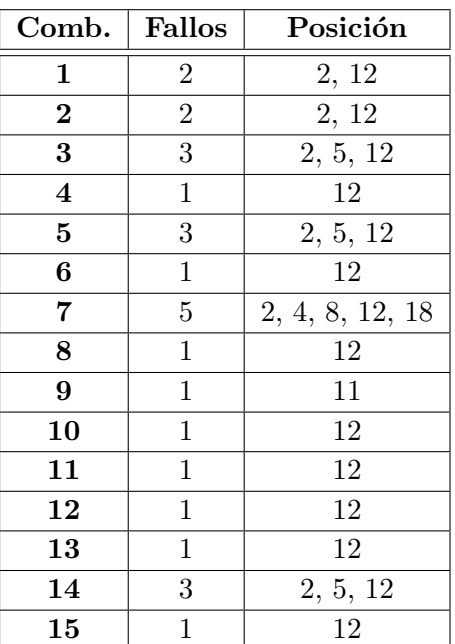

<span id="page-194-0"></span>errores. Y, al igual que en el caso anterior, se ha representado las curvas ROC en cada caso (Figura [4.15\)](#page-194-1), obteniéndose cinco curvas distintas.

Tabla 4.13: Resultados Clasificador Distribución Normal.

<span id="page-194-1"></span>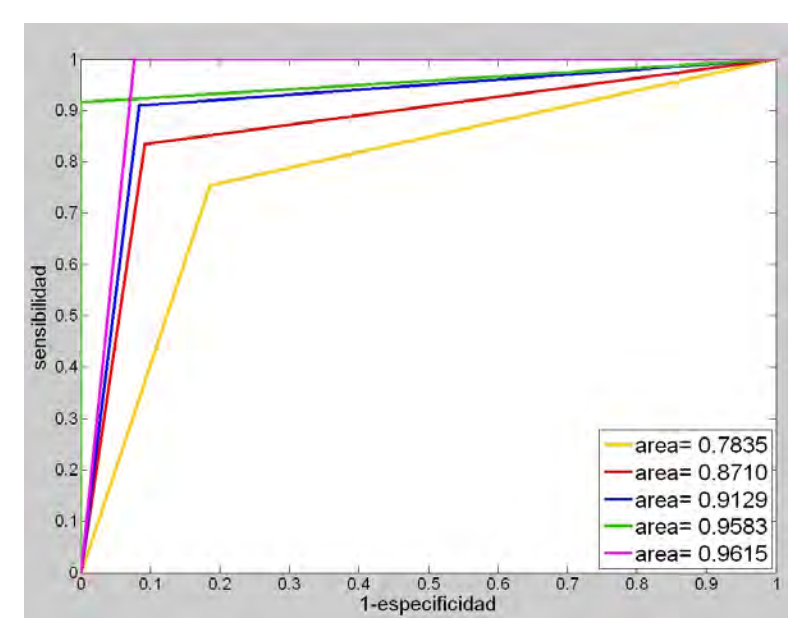

Figura 4.15: Curvas ROC del clasificador Distribución Normal.

En la Tabla [4.14](#page-195-0) se muestra, para cada combinación de características consideradas, la tasa de precisión, los valores de sensibilidad y especificidad, el área encerrada por la curva ROC y la estimación de su calidad en función del valor del área.

<span id="page-195-0"></span>

| Comb.                   | Precisión | Sensib.      | Espec. | $\rm{Area}$ $\rm{ROC}$ | Calidad        |
|-------------------------|-----------|--------------|--------|------------------------|----------------|
| 1                       | 0.9130    | 0.9098       | 0.9160 | 0.9129                 | MВ             |
| $\bf{2}$                | 0.9130    | 0.9098       | 0.9160 | 0.9129                 | $\bm{M}\bm{B}$ |
| 3                       | 0.8696    | 0.8345       | 0.9076 | 0.8710                 | B              |
| $\overline{\mathbf{4}}$ | 0.9565    | 1            | 0.9231 | 0.9615                 | MВ             |
| $\bf{5}$                | 0.8696    | 0.8345       | 0.9076 | 0.8710                 | $\bm{B}$       |
| 6                       | 0.9565    | 1            | 0.9231 | 0.9615                 | MВ             |
| 7                       | 0.7826    | 0.7534       | 0.8136 | 0.7835                 | B              |
| 8                       | 0.9565    | 1            | 0.9231 | 0.9615                 | $\bm{M}\bm{B}$ |
| 9                       | 0.9565    | 0.9167       | 1      | 0.9583                 | MВ             |
| 10                      | 0.9565    | 1            | 0.9231 | 0.9615                 | $\bm{M}\bm{B}$ |
| 11                      | 0.9565    | $\mathbf{1}$ | 0.9231 | 0.9615                 | MВ             |
| 12                      | 0.9565    | $\mathbf{1}$ | 0.9231 | 0.9615                 | MВ             |
| 13                      | 0.9565    | $\mathbf{1}$ | 0.9231 | 0.9615                 | MВ             |
| 14                      | 0.8696    | 0.8345       | 0.9076 | 0.8710                 | $\bm{B}$       |
| 15                      | 0.9565    | 1            | 0.9231 | 0.9615                 | MВ             |

Tabla 4.14: Resultados con la Distribución Normal.

La leyenda de calificaciones de la Tabla [4.14](#page-195-0) es: para MB, 'Muy Buena' y, para  $B$ , 'Buena'.

<span id="page-195-1"></span>Si se representa gráficamente los valores de precisión para todas las combinaciones se obtiene la Figura [4.16.](#page-195-1)

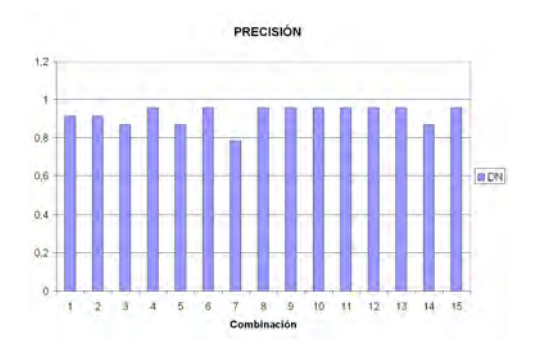

Figura 4.16: Valores de precisión de la Distribución Normal.

# 4.1.5. Estudio con Enfoque Neuronal

La red neuronal seleccionada se representa en la Figura [4.17](#page-196-0) y es una red neuronal multicapa de tipo feedforward.

<span id="page-196-0"></span>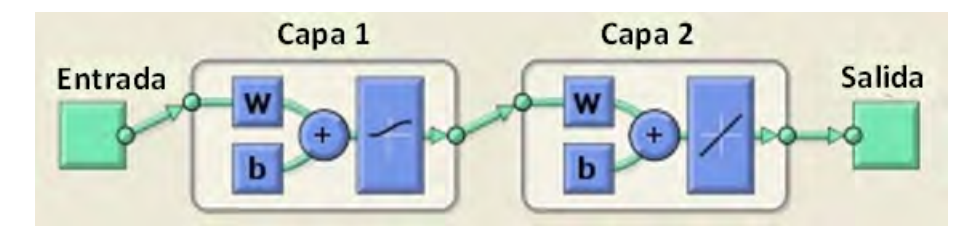

Figura 4.17: Estructura de la red neuronal.

La estructura de la red tiene una neurona de entrada y otra de salida además de contar con dos capas ocultas con una única neurona cada una de ellas.

Los parámetros de la red que se han escogido se muestran a continuación:

- La función de transferencia de activación para la primera capa es de tipo sigmoidal logarítmica ('logsig') y, para la segunda capa, de tipo lineal ('purelin').
- El algoritmo de entrenamiento considerado es 'trainlm' que corresponde al algoritmo backpropagation de Levenberg-Marquardt. Este algoritmo es el más rápido y el mejor para problemas que no sean muy grandes como es el caso.
- La función de actualización de los pesos y bias es 'learngdm' que es una función de aprendizaje backpropagation por descenso de gradiente.
- La función de minimización del error que se va a usar es 'mse' que calcula el error cuadrático medio para evaluar la precisión de la red de neuronas.
- Un n´umero m´aximo de iteraciones para el algoritmo de entrenamiento de 200 ciclos.
- Una velocidad de aprendizaje de 0.1.

El error m´ınimo elegido es de 0.0001, con este valor se marca el objetivo al que deben tender el error de los resultados obtenidos por la red y de los resultados obtenidos.

En este caso se han considerado dos combinaciones de las características extraídas de los ecos ultrasónicos de la pieza:

- Combinación 1:  $\left(\begin{array}{cc} A_{max}, & area \end{array}\right)$ 

- Combinación 2:  $\left( \begin{array}{cc} A_{max}, & area, & pte \end{array} \right)$ 

Para seleccionar estas combinaciones no se ha utilizado ningún criterio concreto sino que se han elegido al azar para probar el uso de las redes neuronales para este tipo de problemas. De los 46 ecos ultras´onicos disponibles se toman la mitad de ellos para el diseño y entrenamiento de la red neuronal. Los resultados se muestran a continuación.

#### 4.1.5.1. Combinación 1

En este caso la superficie discriminante que se obtiene es una recta de ecuación dada en  $(4.1)$  y cuya representación gráfica junto con los datos a clasificar puede verse en la Figura [4.18.](#page-197-1)

<span id="page-197-0"></span>
$$
14,2606 \cdot A_{max} - 0,9353 \cdot area - 19,5012 = 0 \tag{4.1}
$$

<span id="page-197-1"></span>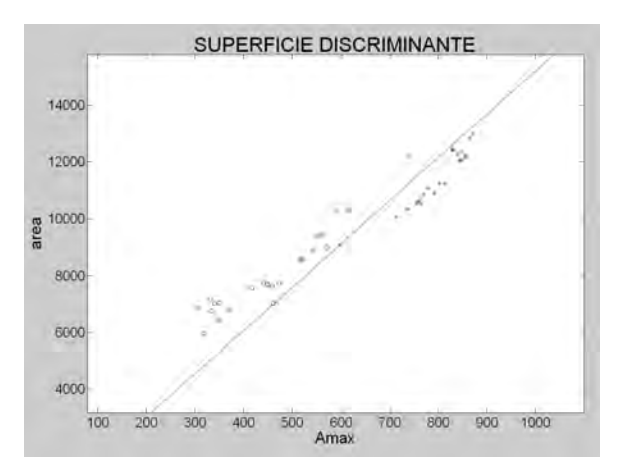

Figura 4.18: Superficie discriminante con 2 características.

<span id="page-198-0"></span>Si se representa gráficamente la salida de la red con la salida esperada se obtiene la Figura [4.19.](#page-198-0) El valor del error cuadrático medio que se comete es  $3,4996\cdot10^{-8}$ .

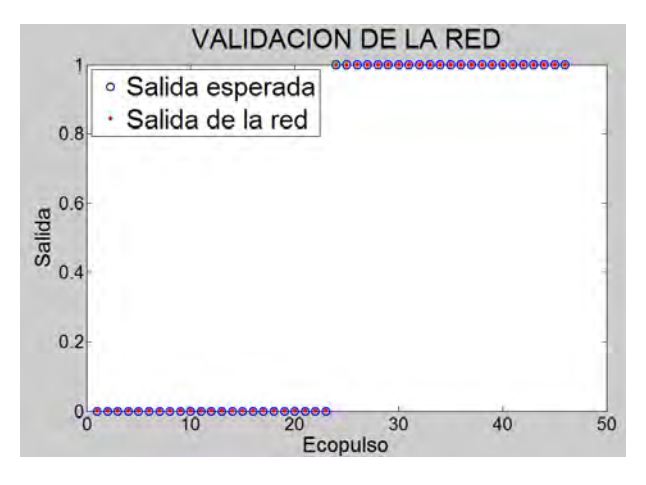

<span id="page-198-1"></span>Figura 4.19: Validación de la red con 2 características.

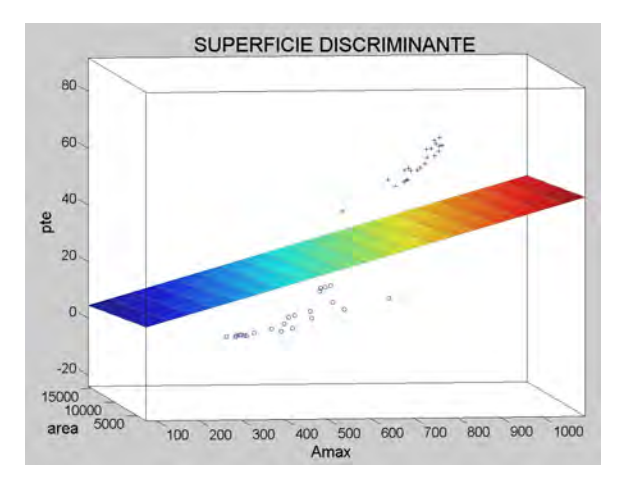

Figura 4.20: Superficie discriminante con 3 características.

## 4.1.5.2. Combinación 2

En esta combinación se utilizan tres características por lo que la superficie discriminante es un plano de ecuación  $(4.2)$ , su representación gráfica se puede observar en la Figura [4.20.](#page-198-1)

<span id="page-199-0"></span>
$$
0,0365 \cdot A_{max} - 0,0003 \cdot area - 0,8398 \cdot pte + 5,6197 = 0 \tag{4.2}
$$

<span id="page-199-1"></span>La representación conjunta de la salida de la red y la salida esperada se muestra en la Figura [4.21.](#page-199-1) El valor del error cuadrático medio que se comete en este caso es de 2,249·10<sup>−</sup><sup>5</sup> .

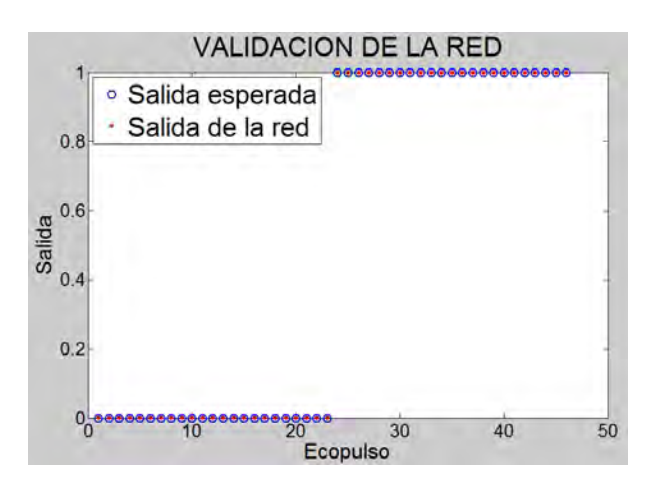

Figura 4.21: Validación de la red con 3 características.

# 4.2. Determinación de Defectos y de sus Características

Partiendo de los resultados obtenidos en los estudios preliminares (Apartado [4.1\)](#page-174-0) se han desarrollado varios clasificadores para detectar los defectos existentes y clasificar los mismos según forma y tamaño indicando además la posición en la que se encuentran.

Para ello se han capturado ecos ultrasónicos en la pieza objeto de estudio (Apartado [3.2.6\)](#page-151-0) utilizando el sistema automatizado dise˜nado (Apartado [3.3.1\)](#page-154-0) y la aplicación gráfica creada para su manejo (Apartado [3.3.2\)](#page-165-0).

## 4.2.1. Detección de los Defectos

Primero se ha diseñado un clasificador biclase para discriminar los ecos en los que puede existir indicaciones de defectos [\[76\]](#page-257-0). Para ello, se ha utilizado  $\phi$ unicamente el instante en el que se produce el primer rebote de la señal  $(n_1)$ , ya que si no hay defecto coincidirá con la posición del eco de fondo y, si hay alguna indicación de defecto, la posición del rebote será distinta y menor que la del eco de fondo, cuyo valor medio en este caso es 411. Teniendo esto en cuenta se ha construido un clasificador basado en reglas que se ha codificado mediante las siguientes instrucciones:

IF 
$$
n_1 \geq 400
$$
  
\n{Eco SIN DEFECTO}  
\n  
\nELSE  
\n{Eco CON DEFECTO}  
\nEND

Con este clasificador se detectan correctamente todos los ecos defectuosos.

## 4.2.2. Posición de los Defectos

Una vez efectuada la detección de los defectos, el siguiente paso es analizar los ecos defectuosos para calcular en qué posición se encuentran (Figura [4.22\)](#page-201-0).

Dicha localización se evalúa teniendo en cuenta los ecos caracterizados como defectuosos, manteniendo el orden en el que han sido capturados y que se toman como datos de entrada de un programa desarrollado en Matlab. En dicho programa se toman también como datos de entrada las distancias  $d_x$  y  $d_y$ , que corresponden al desplazamiento realizado por el sensor en cada paso sobre el Eje X y sobre el Eje Y respectivamente. Conocido el punto exacto en el mallado de inspección se puede calcular la distancia a la que se encuentra el defecto del origen de coordenadas sin más que multiplicar por  $d_x$  y  $d_y$  obteniéndose las posiciones  $x \in y$ .

<span id="page-201-0"></span>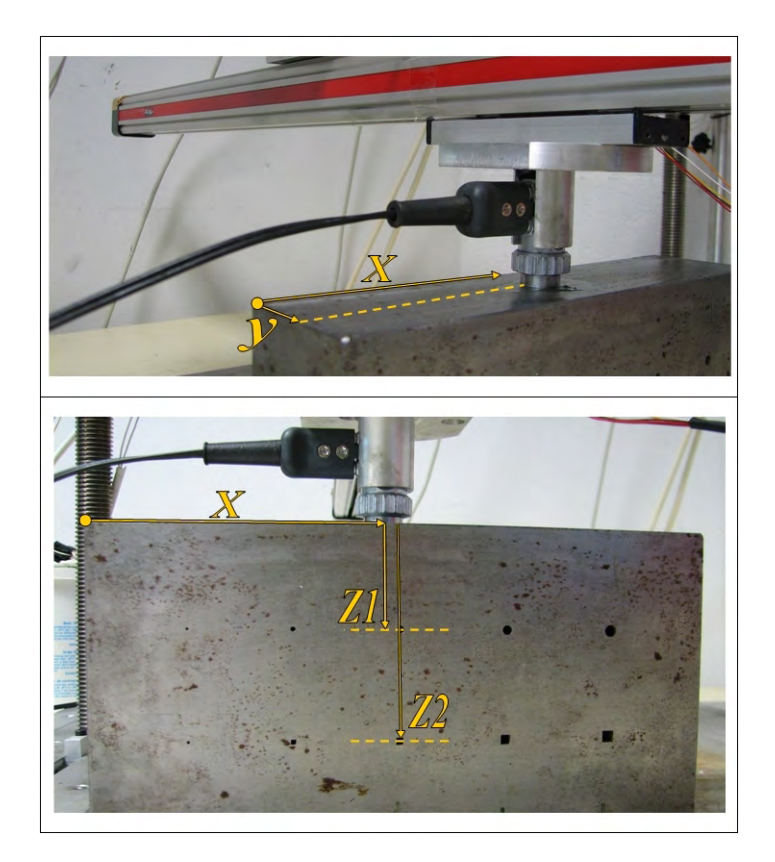

Figura 4.22: Posicionamiento de los defectos.

La profundidad en el Eje Z se calcula teniendo en cuenta la primera muestra significativa de los diferentes rebotes que presenta el eco ultrasónico y la velocidad de propagación del sonido en el material, en este caso 5820  $m/s$ .

De esta manera se tienen perfectamente localizados los ecopulsos correspondientes a posiciones con defectos internos, es decir, se obtienen las coordenadas  $(x, y, z)$  del defecto.

Para probar el programa diseñado en Matlab para la detección de defectos, y que indica además la posición de los mismos, se ha realizado un barrido completo de la pieza tal cual se explicó en el Apartado [3.3.2,](#page-165-0) considerando  $d_x = 4$  mm y  $d_y = 5$  mm, obteniéndose un total de 224 ecos ultrasónicos.

En el informe de resultados que se obtiene cuando se concluye la ejecución del programa (Figura [4.23\)](#page-202-0) se muestra el n´umero de ecos defectuosos indicando cuales son y, para cada uno de ellos, el número de rebotes que se producen, sin tener en cuenta el eco de fondo, y la posición exacta del defecto.

<span id="page-202-0"></span>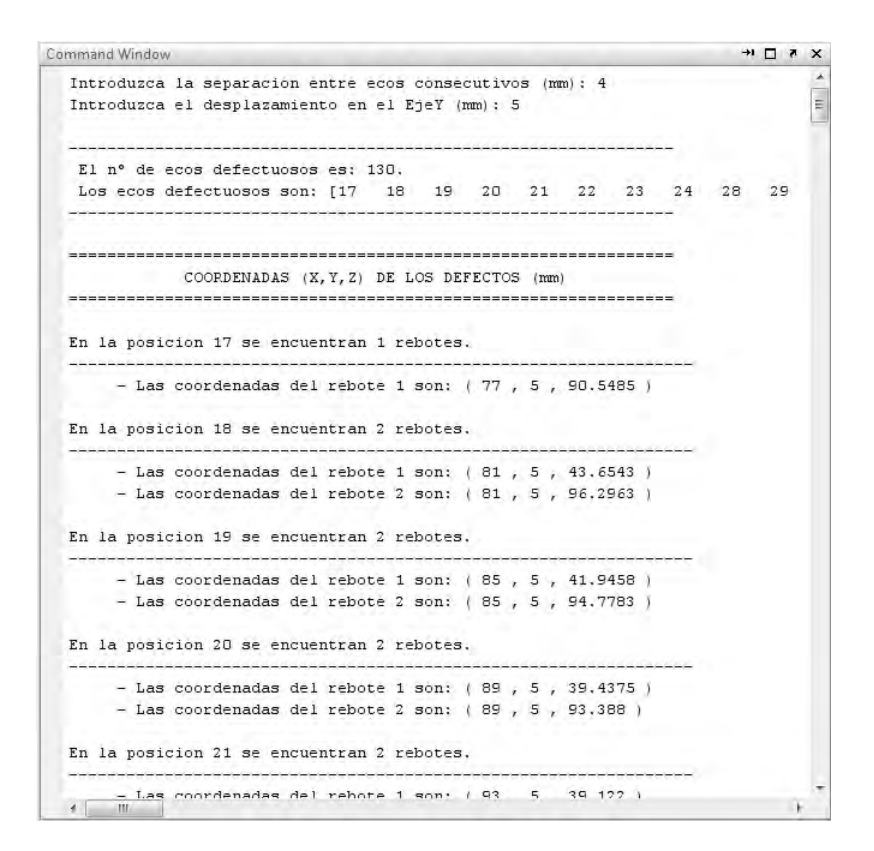

Figura 4.23: Informe de resultados con la posición de los defectos.

## 4.2.3. Morfología y Tamaño del Defecto

#### 4.2.3.1. Introducción

Para diseñar el clasificador que sea capaz de identificar la forma y el tamaño del defecto se han realizado palpaciones en la probeta anterior, centrando el palpador verticalmente a la discontinuidad (Figura [3.5\)](#page-153-0) para obtener un eco de la mayor amplitud posible. Primero por un lado, para capturar ecos de las fisuras de sección circular; y, girándola posteriormente, para capturar ecos de las fisuras de sección cuadrada para que, como se comentó en el Apartado [3.2.6,](#page-151-0) los defectos artificiales estén en la misma posición y el ultrasonido recorra la misma distancia en el material al encontrarse con la discontinuidad.

En el estudio se utilizan cuatro fisuras de sección circular de diferentes ra- $\gamma$ dios  $(2, 3, 4 \text{ y } 5 \text{ mm})$  y otras cuatro de sección cuadrada de diferentes longitudes  $(2, 3, 4 \text{ y } 5 \text{ mm})$ , distinguiéndose 8 clases (Tabla [4.15\)](#page-203-0).

<span id="page-203-0"></span>

| Clase                  | Morfología y tamaño del defecto    |
|------------------------|------------------------------------|
| $\mathbf{1}$           | Sección CIRCULAR, 2 mm de diámetro |
| $\mathbf{2}$           | Sección CIRCULAR, 3 mm de diámetro |
| 3                      | Sección CIRCULAR, 4 mm de diámetro |
| $\boldsymbol{\Lambda}$ | Sección CIRCULAR, 5 mm de diámetro |
| 5                      | Sección CUADRADA, 2 mm de lado     |
| 6                      | Sección CUADRADA, 3 mm de lado     |
| 7                      | Sección CUADRADA, 4 mm de lado     |
| 8                      | Sección CUADRADA, 5 mm de lado     |

Tabla 4.15: Clases consideradas para la forma y el tama˜no de los defectos.

De cada una de ellas se han realizado 12 palpaciones, obteniéndose finalmente 96 ecopulsos para analizar y diseñar el clasificador que discrimine la forma y el tama˜no del defecto.

En la Figura [4.24](#page-203-1) se observa una comparativa de los ecopulsos que se obtienen de los defectos de la probeta apareciendo superpuestos los debidos a las fisuras de sección circular y cuadrada para los distintos tamaños de  $2, 3, 4$  y 5 mm de diámetro y radio respectivamente. En línea continua y azul se tiene los ecopulsos de los defectos de sección circular y, en línea discontinua y roja, los de los defectos de sección cuadrada.

<span id="page-203-1"></span>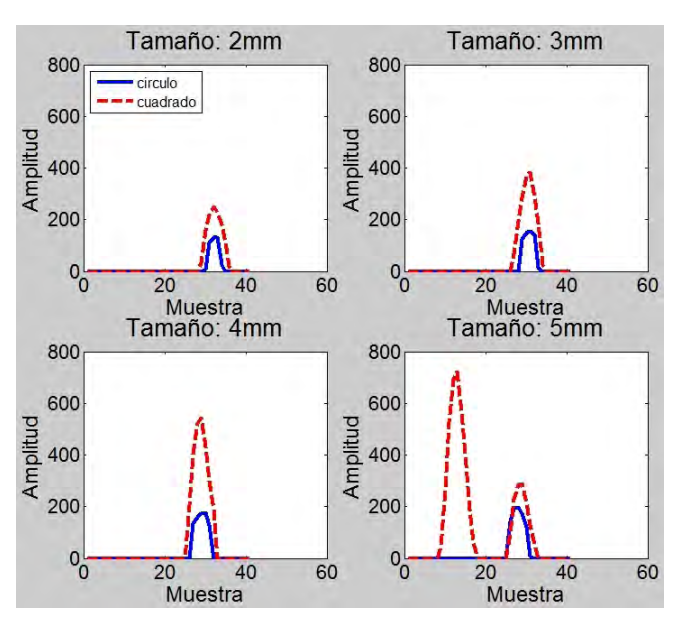

Figura 4.24: Comparación de los ecos de las fisuras de la probeta experimental.

Para ambos tipos de sección, circular y cuadrada, la amplitud va creciendo en función del tamaño del defecto. Además a simple vista, se aprecian diferencias notables entre los dos tipos de grietas. Los ecopulsos que se obtienen de las fisuras circulares son de menor amplitud, tienen un ancho de pulso menor y tienen además una envolvente más redondeada. Por el contrario, los ecopulsos de las fisuras cuadradas tienen una mayor amplitud, un mayor ancho de pulso y una envolvente más aguda.

Lo más característico que se observa en la Figura [4.24](#page-203-1) es un desdoble de la onda ultras´onica para la secci´on cuadrada de 5 mm de lado, en la que aparecen dos máximos. Uno de ellos situado en la posición del defecto y otro adelantado una distancia de 5 mm que coincide con la longitud del cuadrado en este caso. Por otro lado, se observa que la amplitud del eco adelantado sigue la tendencia creciente en el eco. Por ese motivo, sólo se van a tener en cuenta para los estudios las fisuras de  $2, 3$  y 4 mm tanto para las de sección cuadrada como las de sección circular.

Las distinciones comentadas anteriormente son las que permitirán identificar de una forma automática el tipo de heterogeneidad realizando una buena parametrización de los ecos ultrasónicos. Para ello se han diseñado varios clasificadores, realizados todos ellos con el software matemático Matlab, para resolver la caracterización de la morfología y el tamaño del defecto detectado. A continuación se explican en detalle cada uno de ellos.

#### <span id="page-204-0"></span>4.2.3.2. Morfología del Defecto

Para construir el clasificador que detecte la forma del defecto se han estudiado los valores de las distintas características obtenidas de los ecopulsos, para ver cuales son más apropiadas para su diseño. En este caso se han calculado las siguientes, representándose únicamente los tamaños de  $2, 3, y, 4, \text{mm}$ :

- Amplitud máxima del eco de fondo (Figura [4.25\)](#page-205-0).
- Posición del máximo de amplitud del eco de fondo (Figura [4.26\)](#page-205-1).
- Amplitud en el primer punto por encima del valor umbral (Figura [4.27\)](#page-206-0).
- Primera muestra por encima del valor umbral (Figura [4.28\)](#page-206-1).
- Area bajo la envolvente del ecopulso (Figura [4.29\)](#page-206-2). ´
- Pendiente de subida (Figura [4.30\)](#page-207-0).
- Angulo de apertura de eco de fondo (Figura [4.31\)](#page-207-1). ´
- Ancho del eco de fondo (Figura [4.32\)](#page-207-2).

En azul aparecen los valores para los ecos de sección circular y, en rojo, los de sección cuadrada.

<span id="page-205-0"></span>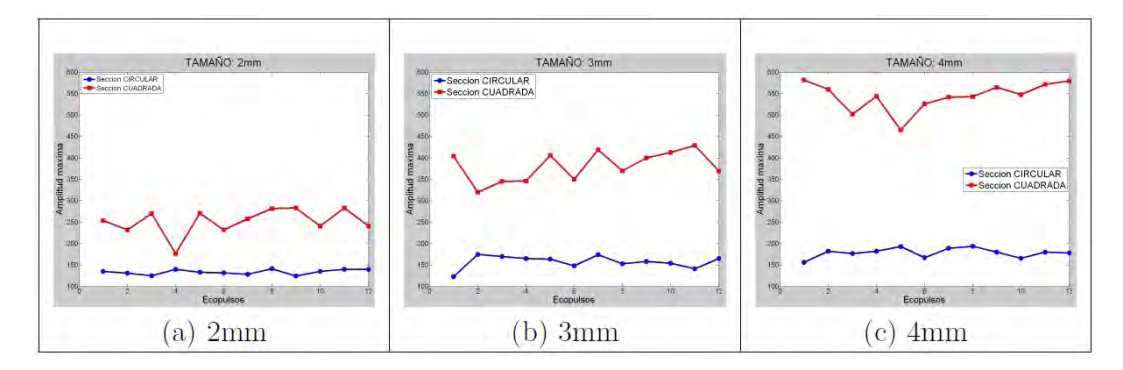

Figura 4.25: Amplitud máxima del eco de fondo.

<span id="page-205-1"></span>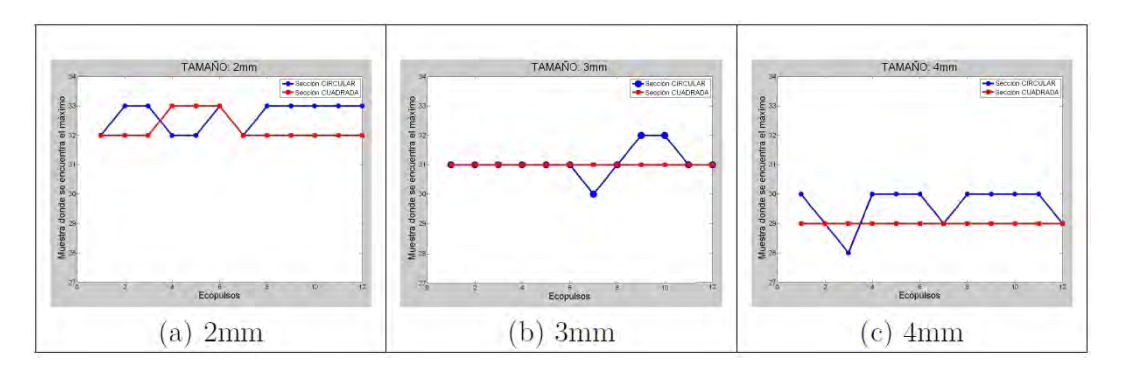

Figura 4.26: Muestra a la que se encuentra el máximo de amplitud.

<span id="page-206-0"></span>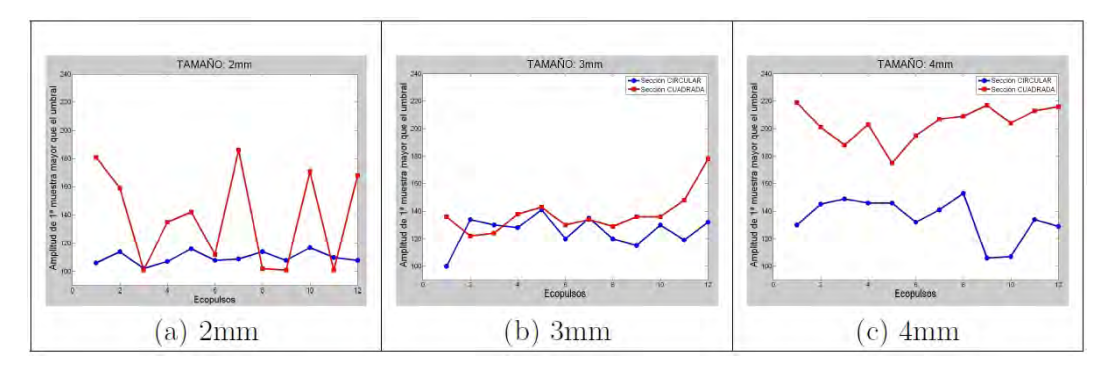

Figura 4.27: Amplitud del primer punto por encima del valor umbral.

<span id="page-206-1"></span>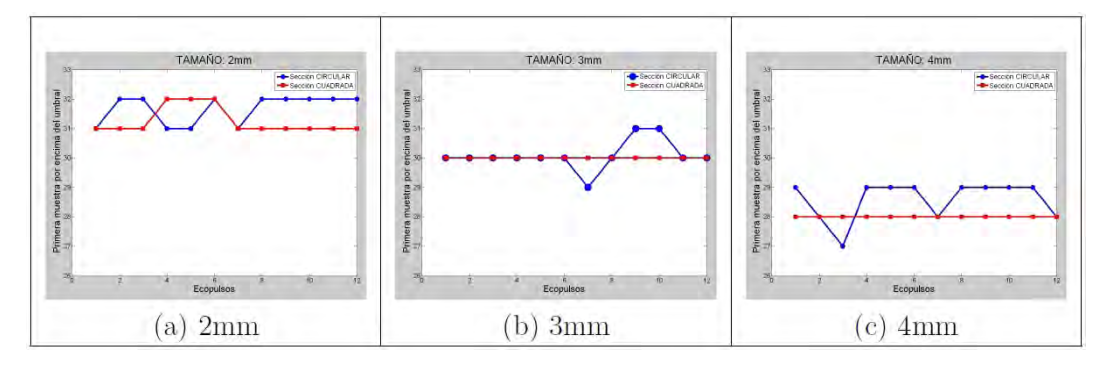

Figura 4.28: Primera muestra por encima del valor umbral.

<span id="page-206-2"></span>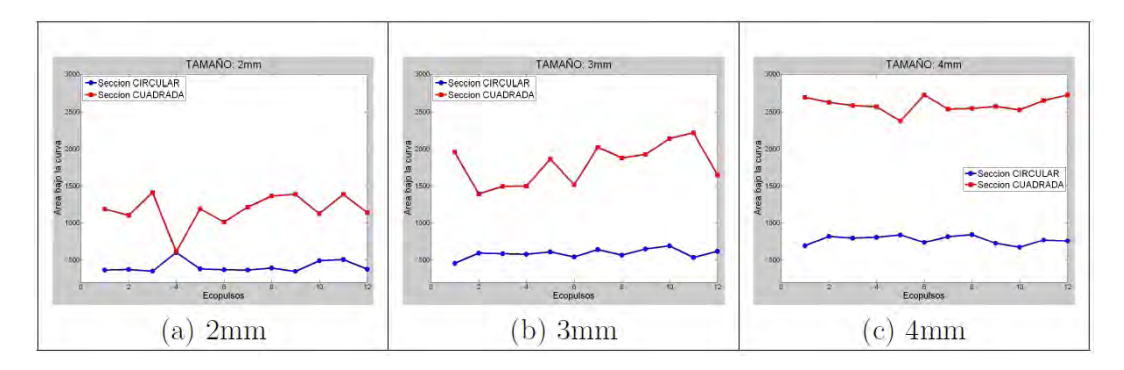

Figura 4.29: Area bajo la envolvente del ecopulso. ´

<span id="page-207-0"></span>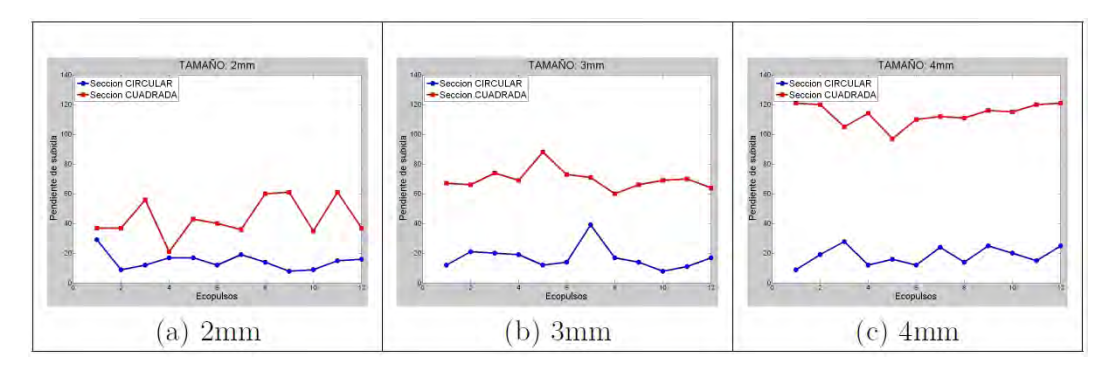

Figura 4.30: Pendiente de subida.

<span id="page-207-1"></span>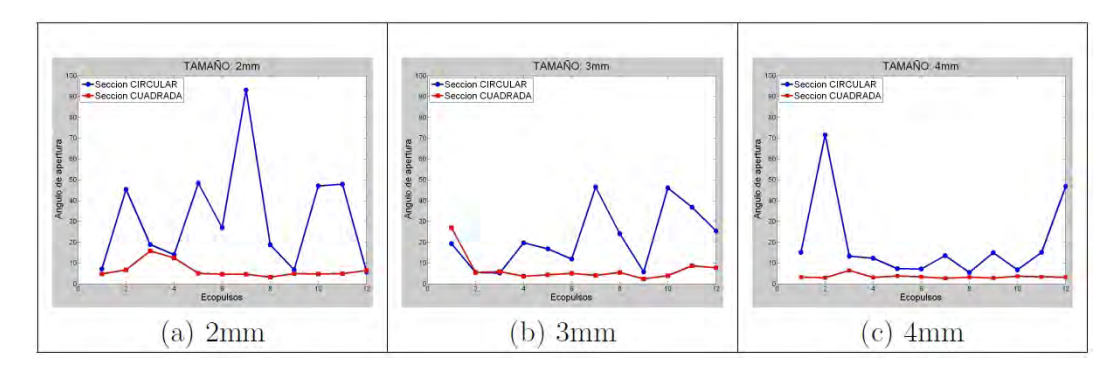

Figura 4.31: Ángulo de apertura del eco de fondo.

<span id="page-207-2"></span>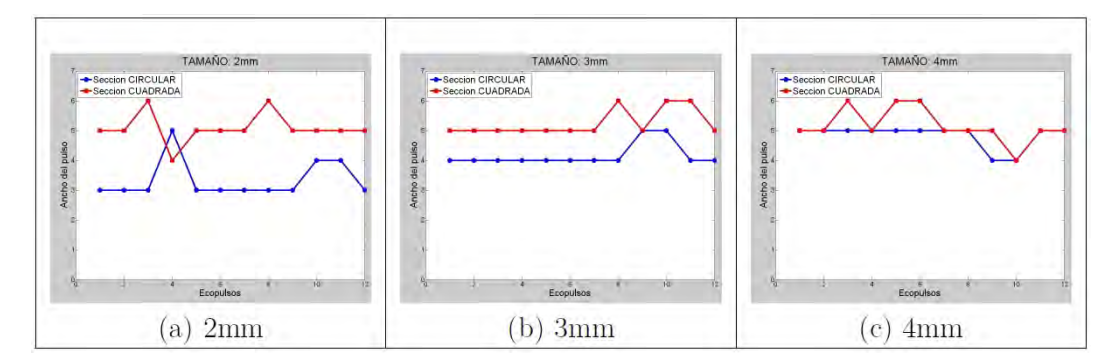

Figura 4.32: Ancho del eco de fondo.

A la vista de las Figuras [4.25,](#page-205-0) [4.26,](#page-205-1) [4.27,](#page-206-0) [4.28,](#page-206-1) [4.29,](#page-206-2) [4.30,](#page-207-0) [4.31](#page-207-1) y [4.32](#page-207-2) se observa que las características que, a priori, mejor pueden funcionar para distinguir la forma de la heterogeneidad detectada, por ser más determinantes para su identificación son: la amplitud máxima del eco y el área encerrada bajo la envolvente del ecopulso.

Los valores de la amplitud máxima y del área bajo la envolvente del ecopulso se representan en las Figuras [4.33](#page-208-0) y [4.34](#page-208-1) en las que, en azul, se indican los valores de las características para los ecos de sección circular y, en rojo, los valores para los ecos de sección cuadrada.

<span id="page-208-0"></span>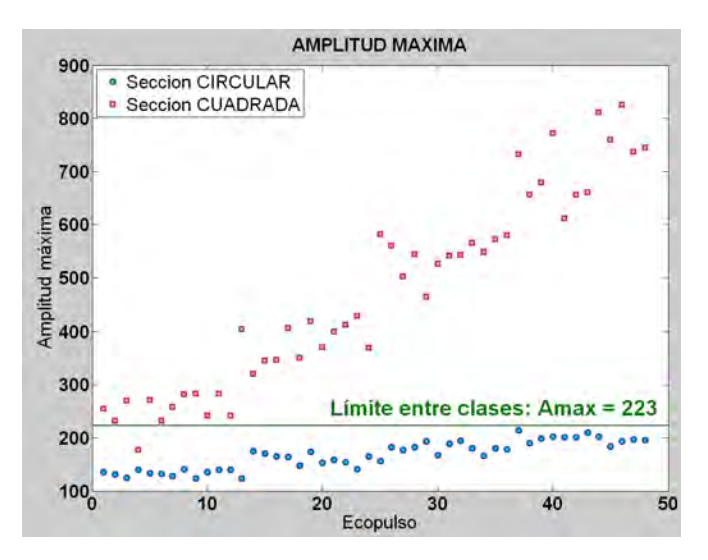

Figura 4.33: Amplitud de los ecopulsos disponibles.

<span id="page-208-1"></span>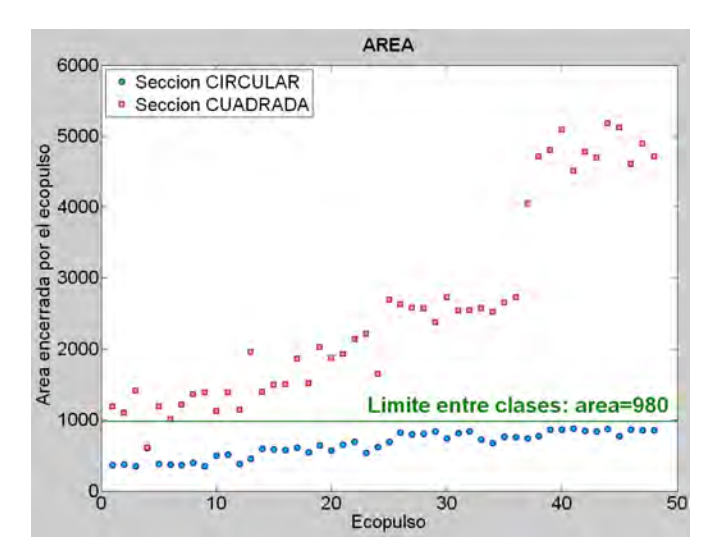

Figura 4.34: Area de los ecopulsos disponibles. ´

Tras la observación de los datos se han seleccionado unas fronteras de decisión capaces de realizar adecuadamente la distinción entre clases, de forma que, a partir del conocimiento sobre el problema, se ha diseñado un clasificador con la siguiente regla de decisión:

> IF  $A_{max} < 223$  AND  $area < 980$  ${El defecto}$  tiene sección  $CIRCULAR$ ELSE  ${El defecto}$  tiene sección CUADRADA} END

Aplicando el clasificador se obtiene la detección de la morfología del defecto con una tasa de error del  $2.7778\%$ . Como esta clasificación se puede considerar una clasificaci´on biclase (circular, cuadrada), por lo que se ha calculado la matriz de confusión, a partir de la cual se han obtenido los valores de precisión, sensibilidad y especificidad (Tabla [4.16\)](#page-209-0). Se ha representado la curva ROC (Figura [4.35\)](#page-209-1) y, correspondientemente, el ´area encerrada por la misma para determinar la calidad del clasificador. En este caso, el valor del área es de 0.9737 que indica una calidad 'Excelente' del clasificador.

|        |        | Precisión Sensibilidad   Especificidad |
|--------|--------|----------------------------------------|
| 0.9722 | 0.9474 |                                        |

<span id="page-209-1"></span><span id="page-209-0"></span>Tabla 4.16: Precisión, sensibilidad y especificidad para la morfología.

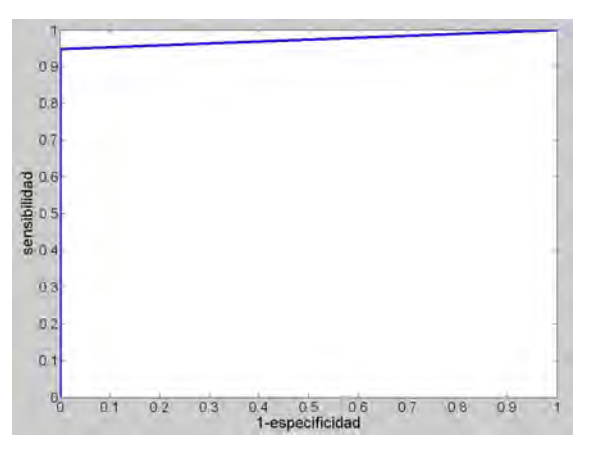

Figura 4.35: Curva ROC para la morfología del defecto.

#### 4.2.3.3. Tama˜no del Defecto

Una vez que se ha determinado la forma del defecto utilizando el clasifi-cador visto en el Apartado [4.2.3.2,](#page-204-0) se pasa a estimar su tamaño. Para ello se han utilizado clasificadores de diversos tipos que se explicarán a continuación. En ellos se han tenido en cuenta, únicamente, los tamaños de fisuras de 2, 3 y 4 mm, en total 72 ecos ultrasónicos. Para su diseño se han tomado los ecos que ocupan las posiciones impares y, para su prueba, los ecos de las posiciones pares. Por tanto, se utilizan la mitad de los ecos capturados para construir los clasificadores y, la otra mitad, para probar su eficacia: 36 ecopulsos respectivamente.

<span id="page-210-0"></span>La clasificación correcta de los ecos utilizados en el diseño de los clasificadores y la de los ecos de prueba, considerando las clases indicadas en la Tabla [4.15,](#page-203-0) se muestran en las Tablas [4.17](#page-210-0) y [4.18.](#page-210-1)

| Eco | Posición       | Clase      | Eco | Posición | Clase | Eco | Posición | <b>Clase</b> |  |
|-----|----------------|------------|-----|----------|-------|-----|----------|--------------|--|
| 1   |                |            | 25  | 13       |       | 49  | 25       |              |  |
| 3   | $\overline{2}$ |            | 27  | 14       | 3     | 51  | 26       | 6            |  |
| 5   | 3              |            | 29  | 15       |       | 53  | 27       |              |  |
| 7   |                |            | 31  | 16       |       | 55  | 28       |              |  |
| 9   | 5              |            | 33  | 17       |       | 57  | 29       |              |  |
| 11  | в              |            | 35  | 18       |       | 59  | 30       |              |  |
| 13  |                |            | 37  | 19       |       | 61  | 31       |              |  |
| 15  | 8              |            | 39  | 20       |       | 63  | 32       |              |  |
| 17  | 9              |            | 41  | 21       | 5     | 65  | 33       |              |  |
| 19  | 10             | $\sqrt{2}$ | 43  | 22       |       | 67  | 34       |              |  |
| 21  | 11             |            | 45  | 23       |       | 69  | 35       |              |  |
| 23  | 12             |            | 47  | 24       |       | 71  | 36       |              |  |

Tabla 4.17: Clasificación correcta de los ecos para diseño.

<span id="page-210-1"></span>

| Eco            | Posición       | Clase         | Eco | Posición | Clase                   | Eco | Posición | Clase            |
|----------------|----------------|---------------|-----|----------|-------------------------|-----|----------|------------------|
| $\mathbf{2}$   |                |               | 26  | 13       |                         | 50  | 25       |                  |
| $\overline{4}$ | $\overline{2}$ |               | 28  | 14       |                         | 52  | 26       | $\boldsymbol{6}$ |
| 6              | 3              |               | 30  | 15       | $\overline{\mathbf{3}}$ | 54  | 27       |                  |
| 8              |                |               | 32  | $16\,$   |                         | 56  | 28       |                  |
| 10             | 5.             |               | 34  | 17       |                         | 58  | 29       |                  |
| 12             | 6              |               | 36  | 18       |                         | 60  | 30       |                  |
| 14             |                |               | 38  | 19       |                         | 62  | 31       | 7                |
| 16             | 8              |               | 40  | 20       |                         | 64  | 32       |                  |
| 18             | $9 -$          | $\frac{1}{2}$ | 42  | 21       |                         | 66  | 33       |                  |
| 20             | 10             |               | 44  | 22       | $\boldsymbol{5}$        | 68  | 34       |                  |
| $^{22}$        | 11             |               | 46  | 23       |                         | 70  | 35       |                  |
| 24             | 12             |               | 48  | 24       |                         | 72  | 36       |                  |

Tabla 4.18: Clasificación correcta de los ecos de prueba.

## 4.2.3.3.1. Con Técnicas Clásicas

#### Clasificador Basado en Distancias

En este caso se han emparejado las características de 2 en 2, obteniéndose  $28$  combinaciones distintas (Tabla [4.19\)](#page-211-0), y se han estudiado para diseñar posteriormente un clasificador basado en distancias que sea capaz de discriminar el tamaño del defecto.

<span id="page-211-0"></span>

| Comb.            | Características        | Comb. | Características                    |
|------------------|------------------------|-------|------------------------------------|
| 1                | $A_1, A_{max}$         | 15    | (ancho, area)                      |
| $\boldsymbol{2}$ | $A_1$ , ancho          | 16    | $(ancho, n_1)$                     |
| 3                | $A_1$ , angulo         | 17    | $(ancho, n_{max})$                 |
| 4                | $A_1,$<br>area         | 18    | (ancho, pte)                       |
| 5                | $A_1, n_1$             | 19    | <i>(angulo, area</i> )             |
| 6                | $A_1,$<br>$n_{max}$    | 20    | $(\textit{angulo}, n_1)$           |
| $\overline{7}$   | $A_1$ ,<br>pte         | 21    | $angulo, n_{max}$                  |
| 8                | $A_{max}$ , ancho      | 22    | $(\textit{angulo}, \textit{pte})$  |
| 9                | $A_{max}$ , angulo     | 23    | $\left( area, n_1 \right)$         |
| 10               | $A_{max}$<br>area      | 24    | $\left( area, \ \ n_{max} \right)$ |
| 11               | $A_{max}$<br>$n_1$     | 25    | $\left( area, pte \right)$         |
| 12               | $A_{max}$<br>$n_{max}$ | 26    | $(n_1, n_{max})$                   |
| 13               | $A_{max}$<br>pte       | 27    | $(n_1,$<br>pte)                    |
| 14               | (ancho, angulo)        | 28    | $(n_{max},~pte)$                   |

Tabla 4.19: Combinaciones de características obtenidas.

Posteriormente se aplica otro clasificador para detectar el tamaño del defecto. Esta asignación va a depender, en este caso, de la distancia de cada objeto al centroide de cada clase, siendo la manera de operar la siguiente: el objeto se le asigna el tamaño de su centroide más cercano.

Los centroides hay que calcularlos previamente, siendo sus componentes los valores medios de las características de cada una de las 6 clases consideradas (Tabla [4.15\)](#page-203-0). Dichos valores se muestran en la Tabla [4.20.](#page-212-0)

<span id="page-212-0"></span>

|           |                | <b>CIRCULAR</b> |                | <b>CUADRADA</b> |                |                |  |  |
|-----------|----------------|-----------------|----------------|-----------------|----------------|----------------|--|--|
|           | $2 \text{ mm}$ | $3 \text{ mm}$  | $4 \text{ mm}$ | $2 \text{ mm}$  | $3 \text{ mm}$ | $4 \text{ mm}$ |  |  |
| $A_1$     | 109            | 123             | 134            | 135             | 137            | 203            |  |  |
| $A_{max}$ | 131            | 155             | 179            | 270             | 401            | 538            |  |  |
| ancho     | 3              | $\overline{4}$  | 5.             | 5.              | 5              | 5              |  |  |
| angulo    | 37             | 22              | 13             | 7               | 9              | $\overline{4}$ |  |  |
| area      | 386            | 579             | 773            | 1297            | 1913           | 2572           |  |  |
| $n_1$     | 32             | 30              | 29             | 31              | 30             | 28             |  |  |
| $n_{max}$ | 33             | 31              | 30             | 32              | 31             | 29             |  |  |
| $_{pte}$  | 17             | 18              | 20             | 49              | 73             | 112            |  |  |

Tabla 4.20: Valores medios de las características consideradas según clases.

Los resultados que se han obtenido para todas las combinaciones, considerando distintas definiciones de distancia (Euclidea, Manhattan, Ajedrez y Mahalanobis) se muestran en las Tablas [4.21,](#page-212-1) [4.22,](#page-213-0) [4.23](#page-213-1) y [4.24.](#page-214-0)

<span id="page-212-1"></span>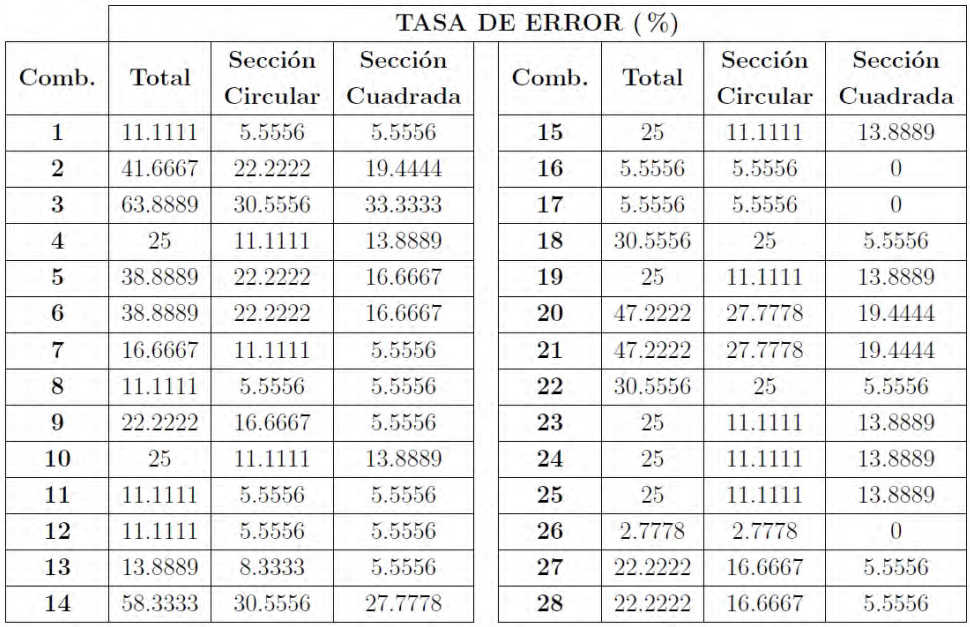

Distancia Euclidea

Tabla 4.21: Resultados con la Distancia Euclidea.

<span id="page-213-0"></span>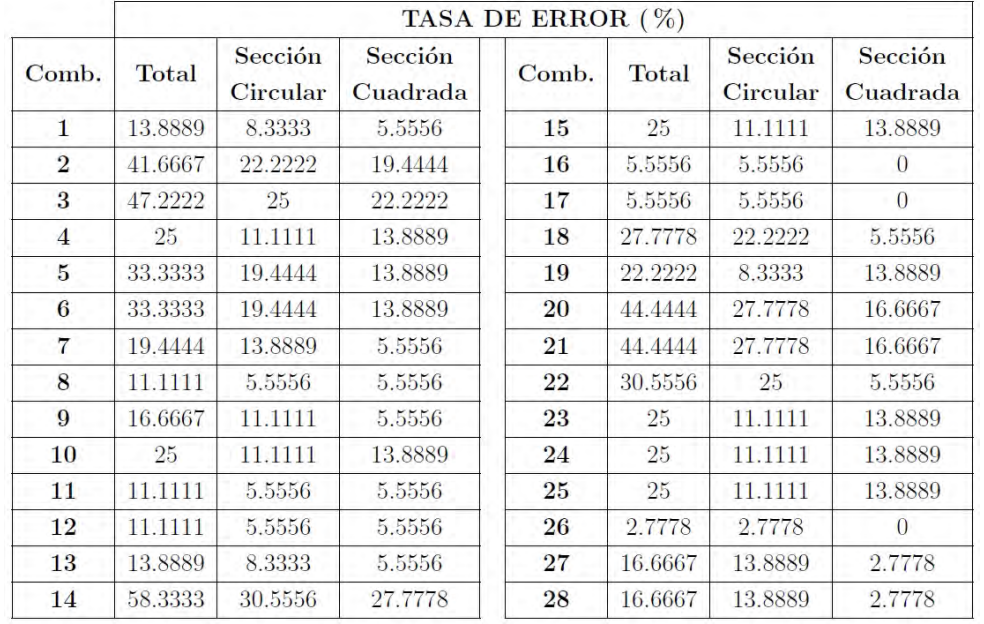

# Distancia Manhattan

Tabla 4.22: Resultados con la Distancia Manhattan.

<span id="page-213-1"></span>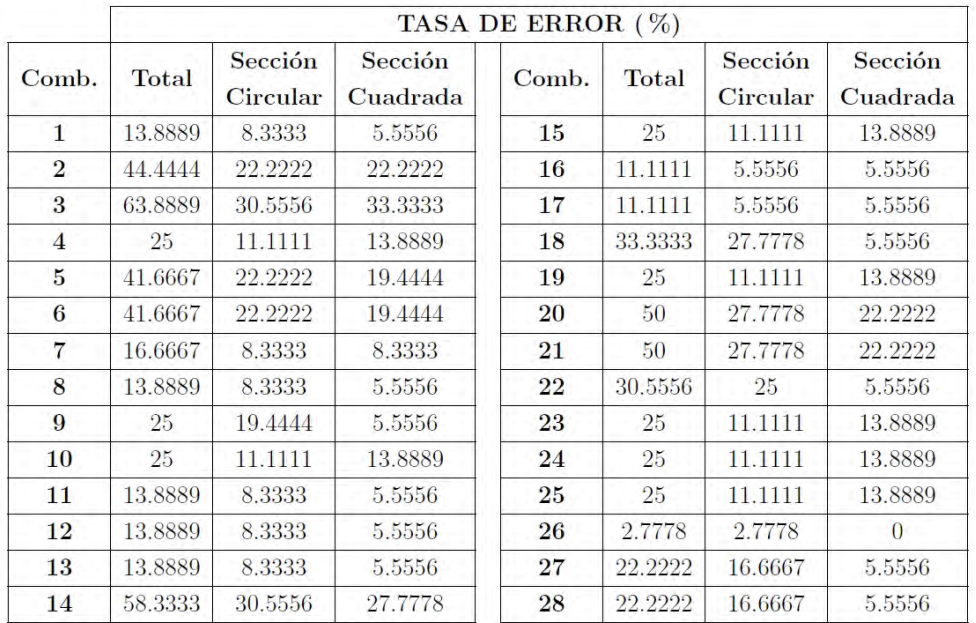

# Distancia Ajedrez

Tabla 4.23: Resultados con la Distancia Ajedrez.

<span id="page-214-0"></span>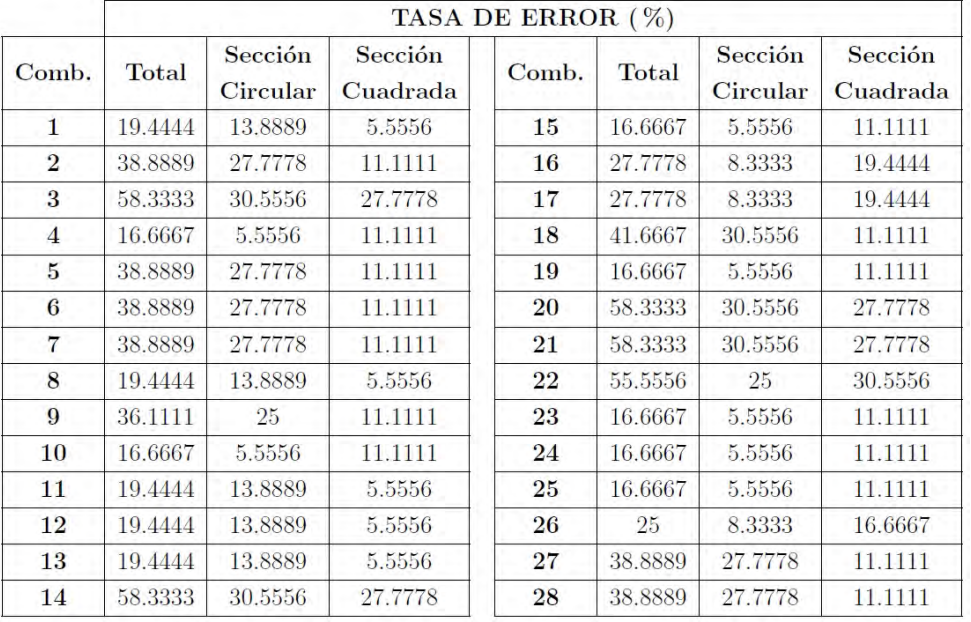

Distancia de Mahalanobis

Tabla 4.24: Resultados con la Distancia de Mahalanobis.

<span id="page-214-1"></span>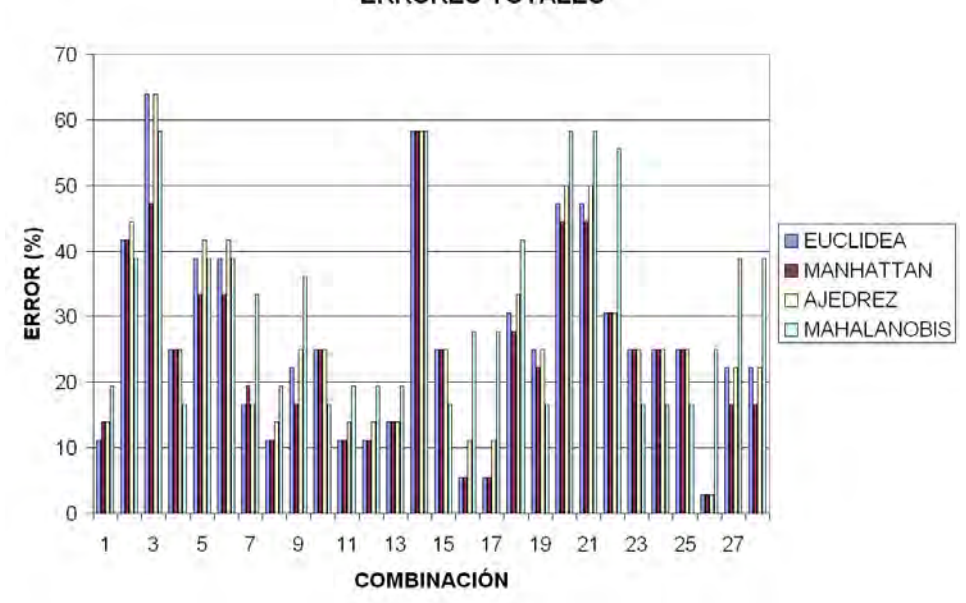

**ERRORES TOTALES** 

Figura 4.36: Comparativa de resultados.

A continuación se muestra un diagrama con una comparación de los resultados obtenidos teniendo en cuenta las diferentes definiciones de distancia (Figura [4.36\)](#page-214-1).

<span id="page-215-0"></span>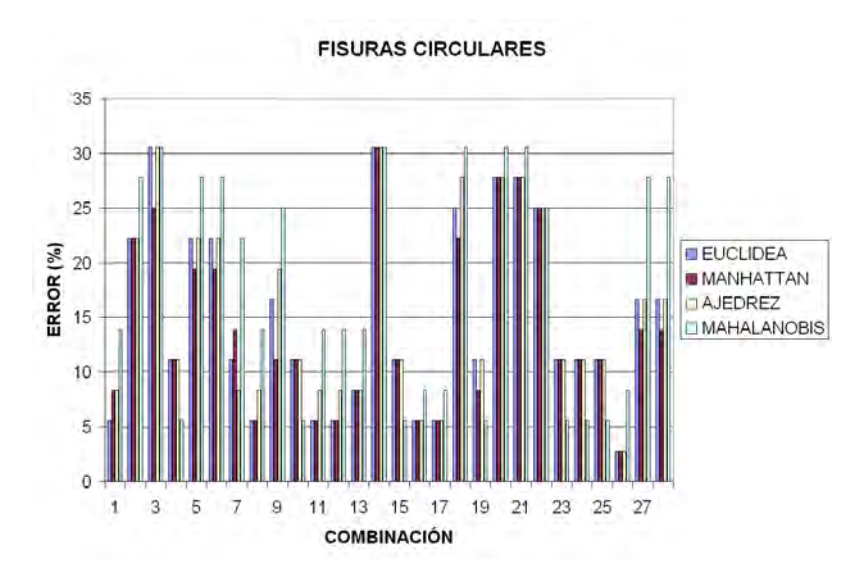

Figura 4.37: Comparativa de resultados para las fisuras circulares.

<span id="page-215-1"></span>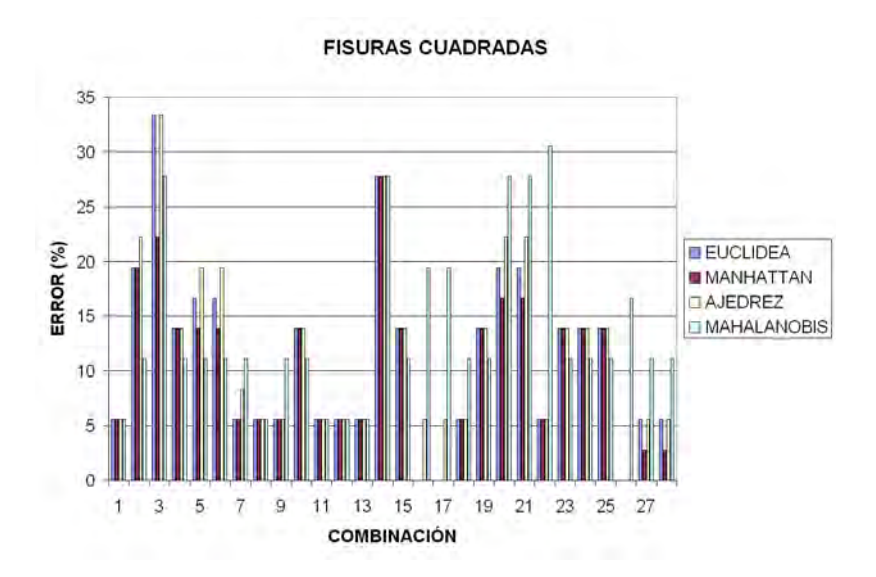

Figura 4.38: Comparativa de resultados para las fisuras cuadradas.

Si se compara además los errores cometidos para las diferentes formas de defecto se obtienen las Figuras [4.37](#page-215-0) y [4.38.](#page-215-1)
Ejemplos de los informes de resultados que se obtienen al ejecutar los clasificadores se muestran en las Figuras [4.39,](#page-216-0) [4.40,](#page-217-0) [4.41](#page-218-0) y [4.42.](#page-219-0) En la parte superior, se indica la función distancia utilizada y el número de combinación seleccionada; y, en la parte inferior, se muestran los resultados de la clasificación: número de fallos cometidos, en qué ecos se producen los fallos y las tasas de error.

<span id="page-216-0"></span>

| RESULTADOS DEL CLASIFICADOR: Distancia Euclidea - COMBINACION 1                                               |
|----------------------------------------------------------------------------------------------------|
| - La fisura 1 tiene seccion CILINDRO y tamaño 2 mm.                                                           |
| - La fisura 2 tiene seccion CILINDRO y tamaño 2 mm.                                                           |
| - La fisura 3 tiene seccion CILINDRO y tamaño 2 mm.                                                           |
| - La fisura 4 tiene seccion CILINDRO y tamaño 2 mm.                                                           |
| - La fisura 5 tiene seccion CILINDRO y tamaño 2 mm.                                                           |
| - La fisura 6 tiene seccion CILINDRO y tamaño 2 mm.                                                           |
| - La fisura 7 tiene seccion CILINDRO y tamaño 4 mm.                                                           |
| - La fisura 8 tiene seccion CILINDRO y tamaño 3 mm.                                                           |
| - La fisura 9 tiene seccion CILINDRO y tamaño 3 mm.                                                           |
| - La fisura 10 tiene seccion CILINDRO y tamaño 3 mm.                                                          |
| - La fisura 11 tiene seccion CILINDRO y tamaño 3 mm.                                                          |
| - La fisura 12 tiene seccion CILINDRO y tamaño 3 mm.                                                          |
| - La fisura 13 tiene seccion CILINDRO y tamaño 4 mm.                                                          |
| - La fisura 14 tiene seccion CILINDRO y tamaño 4 mm.                                                          |
| - La fisura 15 tiene seccion CILINDRO y tamaño 4 mm.                                                          |
| - La fisura 16 tiene seccion CILINDRO y tamaño 4 mm.                                                          |
| - La fisura 17 tiene seccion CILINDRO y tamaño 3 mm.                                                          |
| - La fisura 18 tiene seccion CILINDRO y tamaño 4 mm.                                                          |
| - La fisura 19 tiene seccion CUADRADO y tamaño 2 mm.                                                          |
| - La fisura 20 tiene seccion CILINDRO y tamaño 4 mm.                                                          |
| - La fisura 21 tiene seccion CUADRADO y tamaño 2 mm.                                                          |
| - La fisura 22 tiene seccion CUADRADO y tamaño 2 mm.                                                          |
| - La fisura 23 tiene seccion CUADRADO y tamaño 2 mm.                                                          |
| - La fisura 24 tiene seccion CUADRADO y tamaño 2 mm.                                                          |
| - La fisura 25 tiene seccion CUADRADO y tamaño 2 mm.                                                          |
| - La fisura 26 tiene seccion CUADRADO y tamaño 3 mm.                                                          |
| - La fisura 27 tiene seccion CUADRADO y tamaño 3 mm.                                                          |
| - La fisura 28 tiene seccion CUADRADO y tamaño 3 mm.                                                          |
| - La fisura 29 tiene seccion CUADRADO y tamaño 3 mm.                                                          |
| - La fisura 30 tiene seccion CUADRADO y tamaño 3 mm.                                                          |
| - La fisura 31 tiene seccion CUADRADO y tamaño 4 mm.                                                          |
| - La fisura 32 tiene seccion CUADRADO y tamaño 4 mm.                                                          |
| - La fisura 33 tiene seccion CUADRADO y tamaño 4 mm.                                                          |
| - La fisura 34 tiene seccion CUADRADO y tamaño 4 mm.                                                          |
| - La fisura 35 tiene seccion CUADRADO y tamaño 4 mm.                                                          |
| - La fisura 36 tiene seccion CUADRADO y tamaño 4 mm.                                                          |
| El nº de fallos en la clase es: 1.<br>- Los ecos mal clasificados son: [20].<br>- ERROR DE DETECCION: 2.7778% |
| El nº de fallos en tamaño es: 4.<br>- Los ecos mal clasificados son: [7 17 20 25].                            |
| - ERROR DE DETECCION: 11.1111%<br>- Error en defectos circulares: 5.5556%                                     |
| - Error en defectos cuadrados: 5.5556%                                                                        |

Figura 4.39: Informes de resultados: Distancia Euclidea.

<span id="page-217-0"></span>RESULTADOS DEL CLASIFICADOR: Distancia Manhattan - COMBINACION 1 - La fisura 1 tiene seccion CILINDRO v tamaño 2 mm. - La fisura 2 tiene seccion CILINDRO y tamaño 2 mm. - La fisura 3 tiene seccion CILINDRO y tamaño 2 mm. - La fisura 4 tiene seccion CILINDRO y tamaño 2 mm. - La fisura 5 tiene seccion CILINDRO y tamaño 2 mm. - La fisura 6 tiene seccion CILINDRO y tamaño 2 mm. - La fisura 7 tiene seccion CILINDRO y tamaño 4 mm. - La fisura 8 tiene seccion CILINDRO y tamaño 3 mm. - La fisura 9 tiene seccion CILINDRO y tamaño 3 mm. - La fisura 10 tiene seccion CILINDRO y tamaño 3 mm. - La fisura 11 tiene seccion CILINDRO y tamaño 3 mm. - La fisura 12 tiene seccion CILINDRO y tamaño 4 mm. - La fisura 13 tiene seccion CILINDRO y tamaño 4 mm. - La fisura 14 tiene seccion CILINDRO v tamaño 4 mm. - La fisura 15 tiene seccion CILINDRO y tamaño 4 mm. - La fisura 16 tiene seccion CILINDRO y tamaño 4 mm. - La fisura 17 tiene seccion CILINDRO v tamaño 3 mm. La fisura 18 tiene seccion CILINDRO y tamaño 4 mm. - La fisura 19 tiene seccion CUADRADO y tamaño 2 mm. - La fisura 20 tiene seccion CILINDRO v tamaño 4 mm. - La fisura 21 tiene seccion CUADRADO y tamaño 2 mm. - La fisura 22 tiene seccion CUADRADO y tamaño 2 mm. - La fisura 23 tiene seccion CUADRADO y tamaño 2 mm. - La fisura 24 tiene seccion CUADRADO y tamaño 2 mm. - La fisura 25 tiene seccion CUADRADO y tamaño 2 mm. - La fisura 26 tiene seccion CUADRADO y tamaño 3 mm. - La fisura 27 tiene seccion CUADRADO y tamaño 3 mm. - La fisura 28 tiene seccion CUADRADO y tamaño 3 mm. - La fisura 29 tiene seccion CUADRADO y tamaño 3 mm. - La fisura 30 tiene seccion CUADRADO y tamaño 3 mm. - La fisura 31 tiene seccion CUADRADO y tamaño 4 mm. - La fisura 32 tiene seccion CUADRADO y tamaño 4 mm. - La fisura 33 tiene seccion CUADRADO v tamaño 4 mm. - La fisura 34 tiene seccion CUADRADO y tamaño 4 mm. - La fisura 35 tiene seccion CUADRADO y tamaño 4 mm. - La fisura 36 tiene seccion CUADRADO v tamaño 4 mm. El nº de fallos en la clase es: 1. - Los ecos mal clasificados son: [20]. - ERROR DE DETECCION: 2.7778% El nº de fallos en tamaño es: 5. - Los ecos mal clasificados son: [7 12 17 20 25]. - ERROR DE DETECCION: 13.8889% - Error en defectos circulares: 8.3333% - Error en defectos cuadrados: 5.5556% 

Figura 4.40: Informes de resultados: Distancia Manhattan.

4.2. Determinación de Defectos y de sus Características

<span id="page-218-0"></span>RESULTADOS DEL CLASIFICADOR: Distancia Ajedrez - COMBINACION 1 ------------------------------------ La fisura 1 tiene seccion CILINDRO v tamaño 2 mm. - La fisura 2 tiene seccion CILINDRO y tamaño 2 mm. - La fisura 3 tiene seccion CILINDRO y tamaño 2 mm. - La fisura 4 tiene seccion CILINDRO y tamaño 2 mm. - La fisura 5 tiene seccion CILINDRO y tamaño 2 mm. - La fisura 6 tiene seccion CILINDRO y tamaño 2 mm. - La fisura 7 tiene seccion CILINDRO y tamaño 4 mm. - La fisura 8 tiene seccion CILINDRO y tamaño 3 mm. - La fisura 9 tiene seccion CILINDRO y tamaño 3 mm. - La fisura 10 tiene seccion CILINDRO y tamaño 3 mm. - La fisura 11 tiene seccion CILINDRO y tamaño 3 mm. - La fisura 12 tiene seccion CILINDRO y tamaño 3 mm. - La fisura 13 tiene seccion CILINDRO y tamaño 4 mm. - La fisura 14 tiene seccion CILINDRO y tamaño 4 mm. - La fisura 15 tiene seccion CILINDRO y tamaño 3 mm. - La fisura 16 tiene seccion CILINDRO y tamaño 4 mm. - La fisura 17 tiene seccion CILINDRO y tamaño 3 mm. - La fisura 18 tiene seccion CILINDRO y tamaño 4 mm. - La fisura 19 tiene seccion CUADRADO y tamaño 2 mm. La fisura 20 tiene seccion CILINDRO y tamaño 4 mm. - La fisura 21 tiene seccion CUADRADO y tamaño 2 mm. - La fisura 22 tiene seccion CUADRADO v tamaño 2 mm. - La fisura 23 tiene seccion CUADRADO v tamaño 2 mm. - La fisura 24 tiene seccion CUADRADO y tamaño 2 mm. - La fisura 25 tiene seccion CUADRADO y tamaño 2 mm. - La fisura 26 tiene seccion CUADRADO y tamaño 3 mm. - La fisura 27 tiene seccion CUADRADO y tamaño 3 mm. - La fisura 28 tiene seccion CUADRADO y tamaño 3 mm. - La fisura 29 tiene seccion CUADRADO y tamaño 3 mm. - La fisura 30 tiene seccion CUADRADO y tamaño 3 mm. - La fisura 31 tiene seccion CUADRADO y tamaño 4 mm. - La fisura 32 tiene seccion CUADRADO y tamaño 4 mm. - La fisura 33 tiene seccion CUADRADO y tamaño 4 mm. - La fisura 34 tiene seccion CUADRADO y tamaño 4 mm. - La fisura 35 tiene seccion CUADRADO y tamaño 4 mm. - La fisura 36 tiene seccion CUADRADO  $\nabla$  tamaño 4 mm. \_\_\_\_\_\_\_\_\_\_\_\_\_\_\_\_\_\_\_\_\_\_\_\_\_\_\_\_\_\_\_\_\_ \_\_\_\_\_\_\_\_\_\_\_\_\_\_\_\_\_\_\_\_\_\_\_\_ El nº de fallos en la clase es: 1. - Los ecos mal clasificados son: [20]. - ERROR DE DETECCION: 2.7778% El nº de fallos en tamaño es: 5. - Los ecos mal clasificados son: [7 15 17 20 25]. -------------------------------- ERROR DE DETECCION: 13.8889% - Error en defectos circulares: 8.3333% - Error en defectos cuadrados: 5.5556% ---------------------------------

Figura 4.41: Informes de resultados: Distancia Ajedrez.

<span id="page-219-0"></span>RESULTADOS DEL CLASIFICADOR: Distancia Mahalanobis - COMBINACION 1 - La fisura 1 tiene seccion CILINDRO y tamaño 2 mm. - La fisura 2 tiene seccion CILINDRO y tamaño 2 mm. - La fisura 3 tiene seccion CILINDRO y tamaño 2 mm. - La fisura 4 tiene seccion CILINDRO y tamaño 3 mm. - La fisura 5 tiene seccion CILINDRO y tamaño 2 mm. - La fisura 6 tiene seccion CILINDRO y tamaño 2 mm. - La fisura 7 tiene seccion CILINDRO y tamaño 4 mm. - La fisura 8 tiene seccion CILINDRO y tamaño 4 mm. - La fisura 9 tiene seccion CILINDRO y tamaño 3 mm. - La fisura 10 tiene seccion CILINDRO y tamaño 3 mm. - La fisura 11 tiene seccion CILINDRO y tamaño 3 mm. - La fisura 12 tiene seccion CILINDRO y tamaño 4 mm. - La fisura 13 tiene seccion CILINDRO y tamaño 4 mm. - La fisura 14 tiene seccion CILINDRO y tamaño 4 mm. - La fisura 15 tiene seccion CILINDRO y tamaño 4 mm. - La fisura 16 tiene seccion CILINDRO y tamaño 4 mm. - La fisura 17 tiene seccion CILINDRO y tamaño 3 mm. - La fisura 18 tiene seccion CILINDRO y tamaño 4 mm. - La fisura 19 tiene seccion CUADRADO y tamaño 2 mm. - La fisura 20 tiene seccion CILINDRO y tamaño 4 mm. - La fisura 21 tiene seccion CUADRADO y tamaño 2 mm. - La fisura 22 tiene seccion CUADRADO y tamaño 2 mm. - La fisura 23 tiene seccion CUADRADO y tamaño 2 mm. - La fisura 24 tiene seccion CUADRADO y tamaño 2 mm. - La fisura 25 tiene seccion CUADRADO y tamaño 2 mm. - La fisura 26 tiene seccion CUADRADO y tamaño 3 mm. - La fisura 27 tiene seccion CUADRADO y tamaño 3 mm. - La fisura 28 tiene seccion CUADRADO y tamaño 3 mm. - La fisura 29 tiene seccion CUADRADO y tamaño 3 mm. - La fisura 30 tiene seccion CUADRADO y tamaño 3 mm. - La fisura 31 tiene seccion CUADRADO y tamaño 4 mm. - La fisura 32 tiene seccion CUADRADO y tamaño 4 mm. - La fisura 33 tiene seccion CUADRADO y tamaño 4 mm. - La fisura 34 tiene seccion CUADRADO y tamaño 4 mm. - La fisura 35 tiene seccion CUADRADO  $\nabla$  tamaño 4 mm. - La fisura 36 tiene seccion CUADRADO y tamaño 4 mm. --------------------------------------------------------------------El nº de fallos en la clase es: 1. - Los ecos mal clasificados son: [20]. - ERROR DE DETECCION: 2.7778% El nº de fallos en tamaño es: 7. - Los ecos mal clasificados son:  $[4 \t 7 \t 8 \t 12 \t 17 \t 20 \t 25]$ . - ERROR DE DETECCION: 19.4444% - Error en defectos circulares: 13.8889% - Error en defectos cuadrados: 5.5556% ---------------------------------

Figura 4.42: Informes de resultados: Distancia de Mahalanobis.

#### **- Clasificador con Ecuaciones Matemáticas**

Este clasificador utiliza, para la asignación de la morfología del defecto, el clasificador visto en la sección [4.2.3.2,](#page-204-0) por lo que se obtiene la misma tasa de error. Para la asignación del tamaño, se han tomado las características que, a priori, son más discriminantes (amplitud máxima y área bajo la envolvente) y se ha hecho una representación gráfica de las mismas y del tamaño correspondiente. Mediante un ajuste polinómico de grado 2, se ha obtenido una expresión matemática que relaciona la característica extraída del ecopulso con el tamaño del defecto.

A continuación, se muestran los resultados obtenidos:

 $\bullet$  Para la amplitud máxima:

La representación gráfica del tamaño en función de la amplitud puede verse en la Figura [4.43.](#page-220-0)

<span id="page-220-0"></span>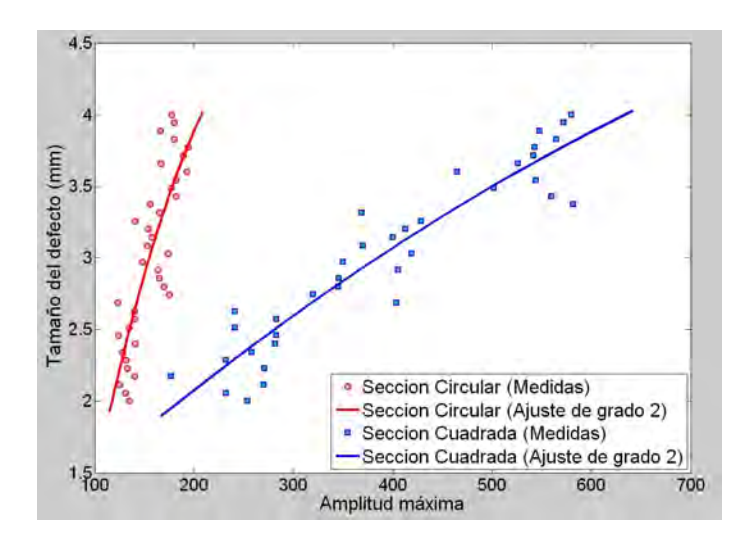

Figura 4.43: Tamaño en función de la amplitud.

Para cada tipo de fisura se obtienen sendas ecuaciones las cuales se muestran en  $(4.3)$  para las de sección circular y en  $(4.4)$  para las de sección cuadrada.

<span id="page-221-0"></span>
$$
r_{CIRCULO} = 2{,}1824 \cdot 10^{-5} \cdot A_{max}^2 + 0{,}0150 \cdot A_{max} + 0{,}1323 \tag{4.3}
$$

<span id="page-221-1"></span>
$$
r_{CUADRADO} = -6,2962 \cdot 10^{-6} \cdot A_{max}^2 + 0,0103 \cdot A_{max} - 0,0356 \tag{4.4}
$$

En este caso, el error que se comete en el tamaño es del 19.4444 %; en concreto, 16.6667 % en las fisuras circulares y 2.7778 % en las fisuras cuadradas.

 $\blacksquare$  Para el área bajo la envolvente:

<span id="page-221-2"></span>En la Figura [4.44](#page-221-2) se observa la representación del tamaño del defecto en función del área bajo la envolvente.

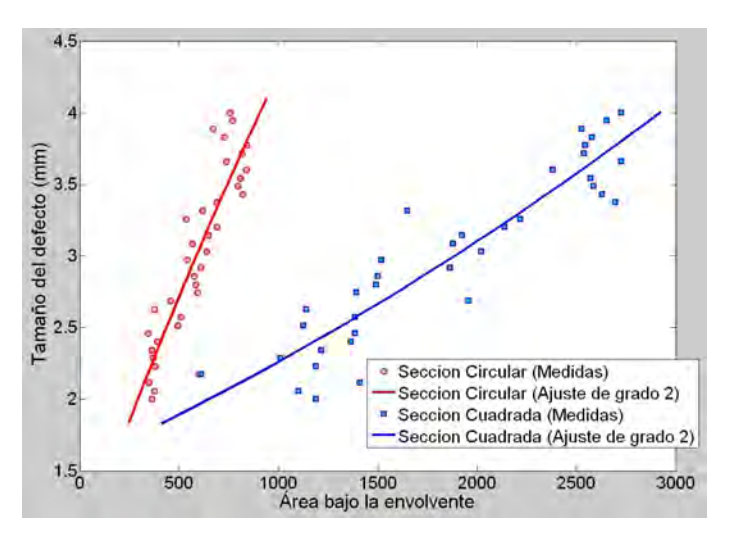

Figura 4.44: Tamaño en función del área.

En este caso las ecuaciones que relacionan el área bajo la envolvente con el tamaño del defecto se muestran en  $(4.5)$  y  $(4.6)$ .

<span id="page-221-3"></span>
$$
r_{CIRCULO} = -1,0046 \cdot 10^{-6} \cdot area^{2} + 0,0045 \cdot area + 0,7336 \tag{4.5}
$$

<span id="page-221-4"></span>
$$
r_{CUADRADO} = -8,6088 \cdot 10^{-8} \cdot area^{2} + 0,0014 \cdot 10^{-4} \cdot area + 0,6564 \quad (4.6)
$$

El error que se comete en el tamaño es del 13.8889 % (8.3333 % para las fisuras circulares y 5.5556 % para las fisuras cuadradas).

En la Figura [4.45](#page-222-0) se muestra una comparativa de los resultados obtenidos utilizando las características consideradas: amplitud máxima y área bajo la envolvente.

<span id="page-222-0"></span>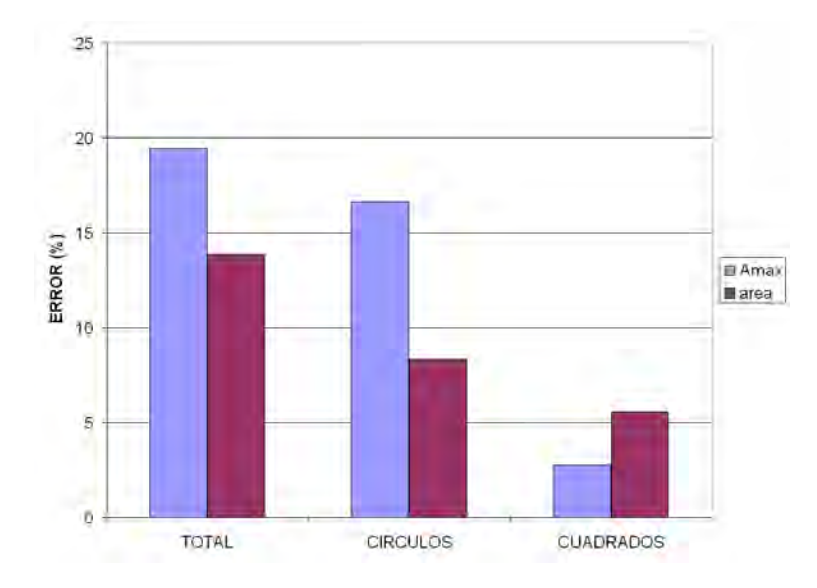

Figura 4.45: Comparativa de resultados utilizando ecuaciones matemáticas.

El informe de resultados que se obtiene para este tipo de clasificadores puede verse en la Figura [4.46](#page-223-0) para el caso de la amplitud y, en la Figura [4.47,](#page-224-0) para el caso del área.

En dichos informes se informa sobre la forma y el tamaño del defecto detectado, los fallos cometidos y la tasa de error obtenida.

<span id="page-223-0"></span>RESULTADOS DEL CLASIFICADOR <u>. 22222222222222222222222222222</u> - La fisura 1 tiene un contorno CURVO y tamaño 2 mm. - La fisura 2 tiene un contorno CURVO  $\triangledown$  tamaño 3 mm. - La fisura 3 tiene un contorno CURVO y tamaño 2 mm. - La fisura 4 tiene un contorno CURVO y tamaño 3 mm. - La fisura 5 tiene un contorno CURVO y tamaño 3 mm. - La fisura 6 tiene un contorno CURVO y tamaño 3 mm. - La fisura 7 tiene un contorno CURVO y tamaño 3 mm. - La fisura 8 tiene un contorno CURVO y tamaño 3 mm. - La fisura 9 tiene un contorno CURVO y tamaño 3 mm. - La fisura 10 tiene un contorno CURVO y tamaño 3 mm. - La fisura 11 tiene un contorno CURVO  $\nabla$  tamaño 3 mm. La fisura 12 tiene un contorno CURVO y tamaño 3 mm. - La fisura 13 tiene un contorno CURVO y tamaño 4 mm. - La fisura 14 tiene un contorno CURVO y tamaño 4 mm. - La fisura 15 tiene un contorno CURVO  $\nabla$  tamaño 3 mm. - La fisura 16 tiene un contorno CURVO y tamaño 4 mm. - La fisura 17 tiene un contorno CURVO y tamaño 3 mm. - La fisura 18 tiene un contorno CURVO y tamaño 4 mm. - La fisura 19 tiene un contorno RECTO y tamaño 2 mm. - La fisura 20 tiene un contorno CURVO y tamaño 3 mm. La fisura 21 tiene un contorno RECTO y tamaño 2 mm. - La fisura 22 tiene un contorno RECTO y tamaño 2 mm. - La fisura 23 tiene un contorno RECTO y tamaño 2 mm. - La fisura 24 tiene un contorno RECTO  $\nabla$  tamaño 2 mm. - La fisura 25 tiene un contorno RECTO y tamaño 3 mm. - La fisura 26 tiene un contorno RECTO y tamaño 3 mm. - La fisura 27 tiene un contorno RECTO y tamaño 3 mm. - La fisura 28 tiene un contorno RECTO  $\nabla$  tamaño 3 mm. - La fisura 29 tiene un contorno RECTO y tamaño 3 mm. La fisura 30 tiene un contorno RECTO y tamaño 3 mm. - La fisura 31 tiene un contorno RECTO y tamaño 4 mm. - La fisura 32 tiene un contorno RECTO  $\nabla$  tamaño 4 mm. - La fisura 33 tiene un contorno RECTO  $\nabla$  tamaño 4 mm. - La fisura 34 tiene un contorno RECTO y tamaño 4 mm. - La fisura 35 tiene un contorno RECTO y tamaño 4 mm. - La fisura 36 tiene un contorno RECTO y tamaño 4 mm. El nº de fallos en la clase es: 1. - Los ecos mal clasificados son: [20]. - ERROR DE DETECCION: 2.7778% El nº de fallos en tamaño es: 7. - Los ecos mal clasificados son:  $\begin{bmatrix} 2 & 4 & 5 & 6 & 15 & 17 & 20 \end{bmatrix}$ . - ERROR DE DETECCION: 19.4444% - Error en defectos circulares: 16.6667% - Error en defectos cuadrados: 2.7778% 

Figura 4.46: Informe de resultados Ecuaciones Matemáticas (Amplitud).

4.2. Determinación de Defectos y de sus Características

<span id="page-224-0"></span>

|                                                                                                    |  |                                         |  |  |  |  | RESULTADOS DEL CLASIFICADOR |                                                                                                    |  |  |
|----------------------------------------------------------------------------------------------------|--|-----------------------------------------|--|--|--|--|-----------------------------|----------------------------------------------------------------------------------------------------|--|--|
|                                                                                                    |  |                                         |  |  |  |  |                             | - La fisura 1 tiene un contorno CURVO y tamaño 2 mm.                                                           |  |  |
|                                                                                                    |  |                                         |  |  |  |  |                             | - La fisura 2 tiene un contorno CURVO y tamaño 3 mm.                                                           |  |  |
|                                                                                                    |  |                                         |  |  |  |  |                             | - La fisura 3 tiene un contorno CURVO y tamaño 2 mm.                                                           |  |  |
|                                                                                                    |  |                                         |  |  |  |  |                             | - La fisura 4 tiene un contorno CURVO y tamaño 2 mm.                                                           |  |  |
|                                                                                                    |  |                                         |  |  |  |  |                             | - La fisura 5 tiene un contorno CURVO y tamaño 3 mm.                                                           |  |  |
|                                                                                                    |  |                                         |  |  |  |  |                             | - La fisura 6 tiene un contorno CURVO y tamaño 2 mm.                                                           |  |  |
|                                                                                                    |  |                                         |  |  |  |  |                             | - La fisura 7 tiene un contorno CURVO y tamaño 3 mm.                                                           |  |  |
|                                                                                                    |  |                                         |  |  |  |  |                             | - La fisura 8 tiene un contorno CURVO y tamaño 3 mm.                                                           |  |  |
|                                                                                                    |  |                                         |  |  |  |  |                             | - La fisura 9 tiene un contorno CURVO y tamaño 3 mm.                                                           |  |  |
|                                                                                                    |  |                                         |  |  |  |  |                             | - La fisura 10 tiene un contorno CURVO y tamaño 3 mm.                                                          |  |  |
|                                                                                                    |  |                                         |  |  |  |  |                             | - La fisura 11 tiene un contorno CURVO v tamaño 3 mm.                                                          |  |  |
|                                                                                                    |  |                                         |  |  |  |  |                             | - La fisura 12 tiene un contorno CURVO y tamaño 3 mm.                                                          |  |  |
|                                                                                                    |  |                                         |  |  |  |  |                             | - La fisura 13 tiene un contorno CURVO y tamaño 4 mm.                                                          |  |  |
|                                                                                                    |  |                                         |  |  |  |  |                             | - La fisura 14 tiene un contorno CURVO y tamaño 4 mm.                                                          |  |  |
|                                                                                                    |  |                                         |  |  |  |  |                             | - La fisura 15 tiene un contorno CURVO y tamaño 4 mm.                                                          |  |  |
|                                                                                                    |  |                                         |  |  |  |  |                             | - La fisura 16 tiene un contorno CURVO y tamaño 4 mm.                                                          |  |  |
|                                                                                                    |  |                                         |  |  |  |  |                             | - La fisura 17 tiene un contorno CURVO y tamaño 3 mm.                                                          |  |  |
|                                                                                                    |  |                                         |  |  |  |  |                             | - La fisura 18 tiene un contorno CURVO y tamaño 4 mm.                                                          |  |  |
|                                                                                                    |  |                                         |  |  |  |  |                             | - La fisura 19 tiene un contorno RECTO y tamaño 2 mm.                                                          |  |  |
|                                                                                                    |  |                                         |  |  |  |  |                             | - La fisura 20 tiene un contorno CURVO y tamaño 3 mm.                                                          |  |  |
|                                                                                                    |  |                                         |  |  |  |  |                             | - La fisura 21 tiene un contorno RECTO y tamaño 2 mm.                                                          |  |  |
|                                                                                                    |  |                                         |  |  |  |  |                             | - La fisura 22 tiene un contorno RECTO y tamaño 2 mm.                                                          |  |  |
|                                                                                                    |  |                                         |  |  |  |  |                             | - La fisura 23 tiene un contorno RECTO y tamaño 2 mm.                                                          |  |  |
|                                                                                                    |  |                                         |  |  |  |  |                             | - La fisura 24 tiene un contorno RECTO y tamaño 2 mm.                                                          |  |  |
|                                                                                                    |  |                                         |  |  |  |  |                             | - La fisura 25 tiene un contorno RECTO y tamaño 2 mm.                                                          |  |  |
|                                                                                                    |  |                                         |  |  |  |  |                             | - La fisura 26 tiene un contorno RECTO y tamaño 3 mm.                                                          |  |  |
|                                                                                                    |  |                                         |  |  |  |  |                             | - La fisura 27 tiene un contorno RECTO y tamaño 3 mm.                                                          |  |  |
|                                                                                                    |  |                                         |  |  |  |  |                             | - La fisura 28 tiene un contorno RECTO y tamaño 3 mm.                                                          |  |  |
|                                                                                                    |  |                                         |  |  |  |  |                             | - La fisura 29 tiene un contorno RECTO y tamaño 3 mm.                                                          |  |  |
|                                                                                                    |  |                                         |  |  |  |  |                             | - La fisura 30 tiene un contorno RECTO y tamaño 3 mm.                                                          |  |  |
|                                                                                                    |  |                                         |  |  |  |  |                             | - La fisura 31 tiene un contorno RECTO y tamaño 4 mm.                                                          |  |  |
|                                                                                                    |  |                                         |  |  |  |  |                             | - La fisura 32 tiene un contorno RECTO y tamaño 4 mm.                                                          |  |  |
|                                                                                                    |  |                                         |  |  |  |  |                             | - La fisura 33 tiene un contorno RECTO y tamaño 4 mm.                                                          |  |  |
|                                                                                                    |  |                                         |  |  |  |  |                             | - La fisura 34 tiene un contorno RECTO y tamaño 4 mm.<br>- La fisura 35 tiene un contorno RECTO y tamaño 4 mm. |  |  |
|                                                                                                    |  |                                         |  |  |  |  |                             |                                                                                                    |  |  |
| - La fisura 36 tiene un contorno RECTO y tamaño 4 mm.<br>-----------------------------------<br>El nº de fallos en la clase es: 1.<br>- Los ecos mal clasificados son: [20].<br>- ERROR DE DETECCION: 2.7778% |  |                                         |  |  |  |  |                             |                                                                                                    |  |  |
|                                                                                                    |  |                                         |  |  |  |  |                             |                                                                                                    |  |  |
|                                                                                                    |  | El nº de fallos en tamaño es: 5.        |  |  |  |  |                             |                                                                                                    |  |  |
|                                                                                                    |  |                                         |  |  |  |  |                             | - Los ecos mal clasificados son: [2 - 5 - 17 - 20 - 25].                                                       |  |  |
|                                                                                                    |  | --------------------------------------  |  |  |  |  |                             |                                                                                                    |  |  |
|                                                                                                    |  | - ERROR DE DETECCION: 13.8889%          |  |  |  |  |                             |                                                                                                    |  |  |
|                                                                                                    |  | - Error en defectos circulares: 8.3333% |  |  |  |  |                             |                                                                                                    |  |  |
|                                                                                                    |  | - Error en defectos cuadrados: 5.5556%  |  |  |  |  |                             |                                                                                                    |  |  |

Figura 4.47: Informe de resultados Ecuaciones Matemáticas (Área).

#### <span id="page-225-1"></span>4.2.3.3.2. Con Algoritmo K-Medias

Para resolver el problema con este algoritmo, y al igual que en el resto de clasificadores, se van a tener en cuenta los ecos capturados para los defectos de 2,  $3 \text{ y } 4 \text{ mm}$ , por lo que se dispondrá de 72 ecopulsos y se considerarán 6 clases.

Para obtener la distribución de clases se van a tener en cuenta las 28 combinaciones distintas que se obtuvieron al combinar las características de  $2$  en 2 (Tabla [4.19\)](#page-211-0).

A partir de la asignación de clase que se ha realizado para los ecopulsos, se calculan los centroides de las clases que se han obtenido para cada combinación. Dichos centroides se han representado gráficamente, seleccionándose las combinaciones en las cuales los centroides conseguidos con este algoritmo sean lo más cercano posible a los de los centroides de la clasificación correcta de los ecos capturados.

A la vista de los resultados se han seleccionado las combinaciones 1, 8, 15, 19, 24, 25, 27 y 28. En las Figuras [4.48](#page-225-0) y [4.49](#page-226-0) se muestran los centroides obtenidos por el algoritmo K-Medias, que se indican en color rojo, y, en color azul, los que se obtienen a partir de la clasificación conocida de los 72 ecopulsos disponibles.

<span id="page-225-0"></span>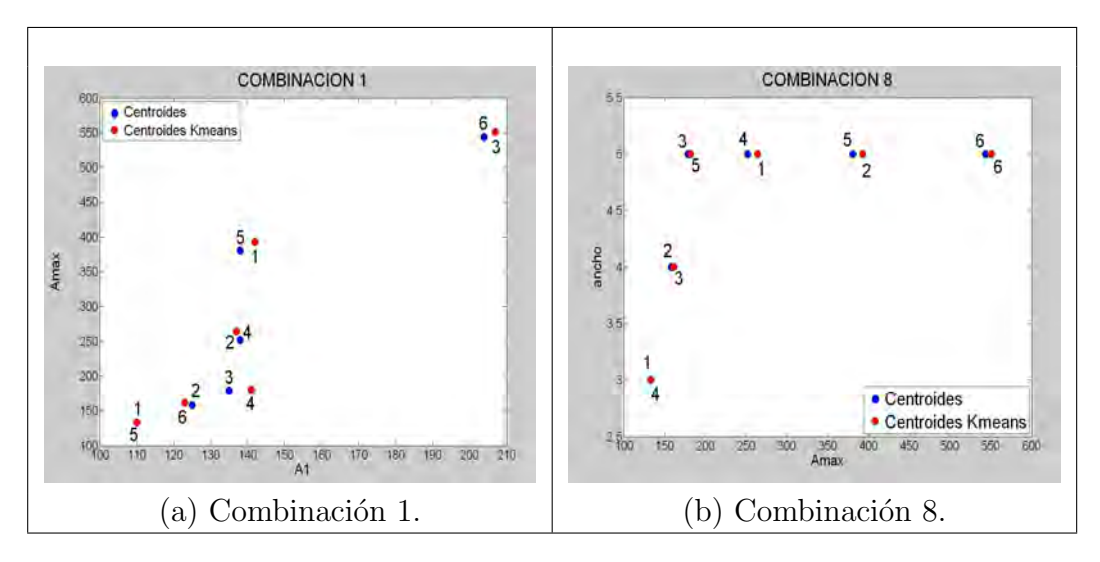

Figura 4.48: Algoritmo KMEDIAS (Combinaciones 1 y 8).

<span id="page-226-0"></span>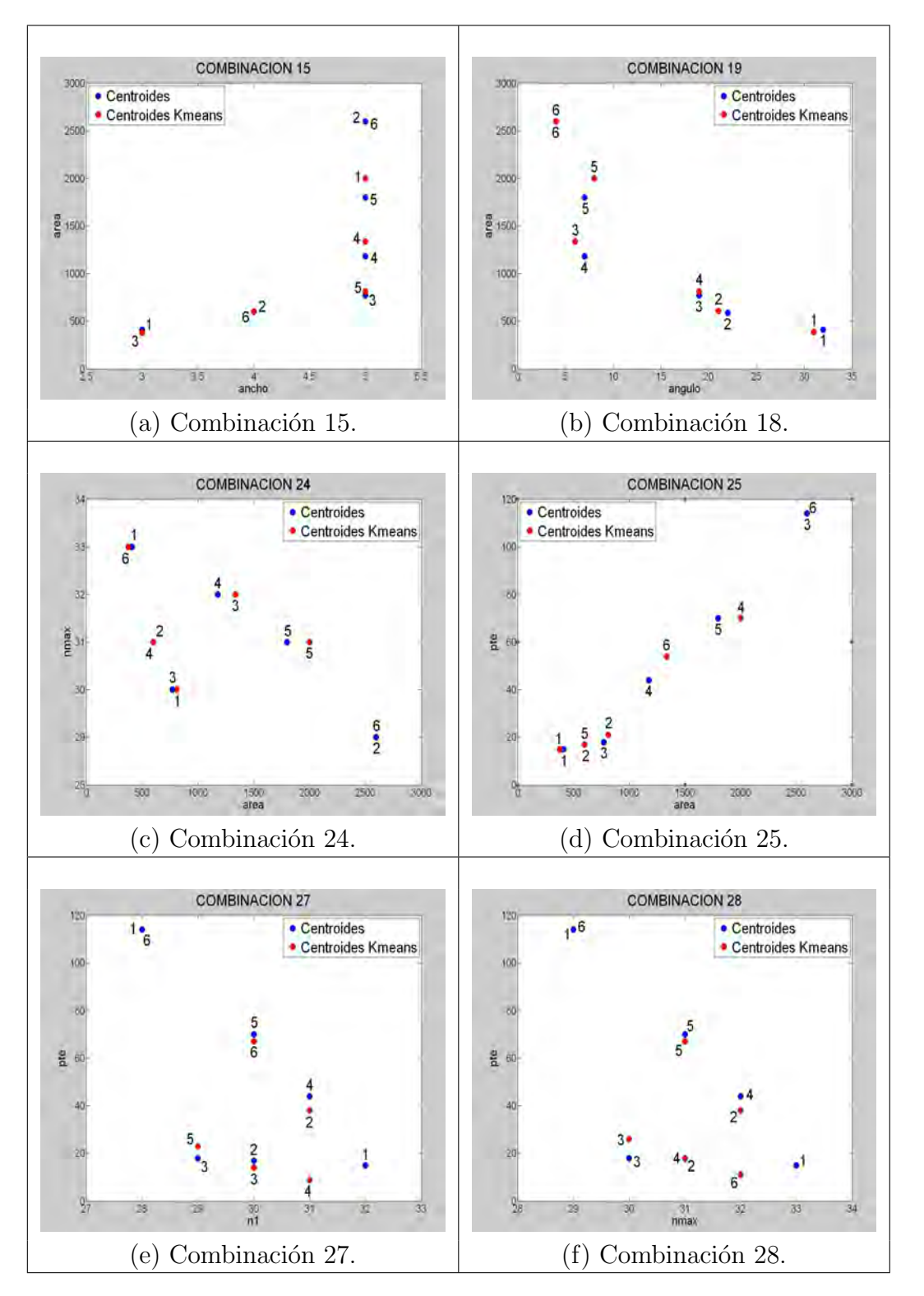

Figura 4.49: Algoritmo KMEDIAS (Combinaciones 15, 18, 24, 25, 27 y 28).

En la Tabla [4.25](#page-227-0) se muestran los valores de los centroides, en color negro los obtenidos a partir de los datos capturados y, en azul, los que se obtienen con el algoritmo K-Medias.

<span id="page-227-0"></span>

| Comb.           | Clase 1    | Clase 2    | C <sub>l</sub> ase 3 | Clase 4   | Clase 5     | Clase 6    |
|-----------------|------------|------------|----------------------|-----------|-------------|------------|
| $\mathbf{1}$    | 110, 134   | 125, 158   | 135, 179             | 138, 252  | 138, 381    | 204, 544   |
|                 | 110, 133   | 123, 162   | 141, 180             | 137, 264  | 142, 393    | 207, 551   |
| 8               | 134, 3     | 158, 4     | 179, 5               | 252, 5    | 381, 5      | 544, 5     |
|                 | 133.<br>3  | 161, 4     | 182, 5               | 264, 5    | 393,<br>- 5 | 551, 5     |
|                 | 3, 410     | 4, 589     | 5, 773               | 5, 1179   | 5, 1797     | 5, 2597    |
| 15 <sub>1</sub> | 3.<br>378  | 4, 599     | 5. 812               | 5, 1338   | 5, 2001     | 5, 2597    |
|                 | 32,<br>410 | 22, 589    | 773<br>19.           | 7, 1179   | 7, 1797     | 2597<br>4. |
| 19              | 388<br>31, | 21, 606    | 19, 812              | 6, 1338   | 8, 2001     | 4, 2597    |
| 24              | 410, 33    | 31<br>589, | 773,<br>30           | 1179, 32  | 1797, 31    | 2597, 29   |
|                 | 378, 33    | 31<br>599. | 812, 30              | 1338, 32  | 2001.<br>31 | 2597, 29   |
|                 | 410, 15    | 589, 17    | 773, 18              | 1179, 44  | 1797, 70    | 2597, 114  |
| $25\,$          | 378, 15    | 17<br>599, | 812,<br>21           | 1338, 54  | 2001.<br>70 | 2597, 114  |
|                 | 32, 15     | 30, 17     | 29, 18               | 31, 44    | 70<br>30,   | 28, 114    |
| 27              | 31, 9      | 30,<br>14  | 29, 23               | 38<br>31, | 67<br>30.   | 28, 114    |
|                 | 33, 15     | 31.<br>17  | 30, 18               | 32,<br>44 | 31.<br>70   | 29, 114    |
| 28              | 32,<br>11  | 18<br>31,  | 30, 26               | 32,<br>38 | 31, 67      | 29, 114    |

Tabla 4.25: Centroides reales y los obtenidos con el algoritmo K-Medias.

<span id="page-227-1"></span>A partir de los centroides obtenidos se ha calculado, para todas las combinaciones consideradas, el error cuadrático medio cometido para cada característica para determinar cuál es la que se consiguen mejores resultados. Dichos valores se muestran en la Tabla [4.26.](#page-227-1)

| Comb. |          | Característica 1   Característica 2 |
|-------|----------|-------------------------------------|
|       | 3.3166   | 7.6920                              |
| 8     | 7.7028   |                                     |
| 15    | $^{(1)}$ | 107.6584                            |
| 19    | 0.8165   | 107.3864                            |
| 24    | 107.6584 |                                     |
| 25    | 107.6584 | 4.2622                              |
| 27    | 0.4082   | 4.3780                              |
| 28    | 0.4082   | 4.5826                              |

Tabla 4.26: Error cuadrático medio obtenido con el algoritmo K-Medias.

#### <span id="page-228-2"></span>4.2.3.3.3.3. Con Estadística

El clasificador estadístico que se muestra a continuación, discrimina forma y tama˜no del defecto. En este caso, se han utilizado los ecos capturados de las fisuras de 2, 3 y 4 mm disponiéndose de 72 ecos ultrasónicos; por tanto, se tienen en cuenta 6 clases combinando los dos tipos de secciones (circular, cuadrada) y los tres tamaños  $(2, 3 y 4 mm)$ .

Con los ecos impares se han obtenido las distribuciones de probabilidad de cada clase utilizando una distribución normal considerando los pares de características que se indicaron en la Tabla [4.19](#page-211-0) y, teniendo en cuenta  $(2.55)$ .

Para calcular los vectores media de cada caso se utiliza la Tabla [4.20](#page-212-0) y, para calcular los vectores desviaci´on t´ıpica se muestran sus valores para cada características en la Tabla [4.27.](#page-228-0)

<span id="page-228-0"></span>

|           |                | <b>CIRCULOS</b> |                | <b>CUADRADOS</b> |                |                  |  |
|-----------|----------------|-----------------|----------------|------------------|----------------|------------------|--|
|           | $2 \text{ mm}$ | $3 \text{ mm}$  | $4 \text{ mm}$ | $2 \text{ mm}$   | $3 \text{ mm}$ | $4 \text{ mm}$   |  |
| $A_1$     | Ь              | 15              | 16             | 41               | x              | 18               |  |
| $A_{max}$ | 6              | 19              | 13             | 12               | 29             | 46               |  |
| ancho     |                | $\Omega$        | 0              | 0                | $\Omega$       |                  |  |
| angulo    | 33             | 17              | 3              |                  | 9              |                  |  |
| area      | 62             | 72              | 56             | 108              | 239            | 109              |  |
| $n_1$     |                |                 |                | $\left($         | O              | $\Omega$         |  |
| $n_{max}$ |                |                 |                | $\left($         |                | $\left( \right)$ |  |
| $_{pte}$  |                |                 |                | 12               |                | 9                |  |

<span id="page-228-1"></span>Tabla 4.27: Desviaciones típicas de las características para cada clase.

| Comb. | Características    |         | Comb.   Características            |
|-------|--------------------|---------|------------------------------------|
|       | $A_1, A_{max}$     | 10      | $(A_{max}, area)$                  |
|       | $A_1$ , angulo     | 13      | $(A_{max},~pte)$                   |
| 4     | $A_1$ , area       | 19      | (angulo, area)                     |
|       | $A_1, pte$         | $^{22}$ | (angulo, pte)                      |
| 9     | $A_{max}$ , angulo | 25      | $\left( area, \text{ pte} \right)$ |

Tabla 4.28: Combinaciones utilizadas en el clasificador estadístico.

En los clasificadores anteriores se han combinando las características en parejas obteniéndose 28 combinaciones distintas, en este caso existen características a las que les corresponde una desviación típica igual a cero: el ancho del pulso, la primera muestra por encima del umbral y la posición a la que se encuentra el máximo. Por tanto, no se tendrán en cuenta las combinaciones en las que aparezcan por lo que el número de combinaciones consideradas se reducen a 10 (Tabla [4.28\)](#page-228-1).

En cada caso se va calculando, para cada objeto, la probabilidad de pertenencia a cada clase y, la asignación, se realiza teniendo en cuenta la siguiente regla de decisión: El objeto tiene la forma y el tamaño al cual le corresponda el m´aximo valor de probabilidad de clase de entre las disponibles.

Las tasas de error que se han obtenido para las combinaciones consideradas se muestran en la Tabla  $4.29$  y se representan gráficamente en la Figura  $4.50$ .

<span id="page-229-0"></span>

|                |         | TASA DE ERROR (%)          |                     |       |         |                     |                     |  |  |  |  |  |  |
|----------------|---------|----------------------------|---------------------|-------|---------|---------------------|---------------------|--|--|--|--|--|--|
| Comb.          | Total   | Sección<br><b>Circular</b> | Sección<br>Cuadrada | Comb. | Total   | Sección<br>Circular | Sección<br>Cuadrada |  |  |  |  |  |  |
|                | 13.8889 | 5.5556                     | 8.3333              | 10    | 8.3333  | 2.7778              | 5.5556              |  |  |  |  |  |  |
| 3              | 38.8889 | 11.1111                    | 27.7778             | 13    | 11.1111 | 2.7778              | 8.3333              |  |  |  |  |  |  |
| $\overline{4}$ | 19.4444 | 8.3333                     | 11.1111             | 19    | 25      | 11,1111             | 13.8889             |  |  |  |  |  |  |
| 7              | 16.6667 | 5.5556                     | 11.1111             | 22    | 33.3333 | 8.3333              | 25                  |  |  |  |  |  |  |
| 9              | 16.6667 | 2.7778                     | 13.8889             | 25    | 13.8889 | 5.5556              | 8.3333              |  |  |  |  |  |  |

Tabla 4.29: Resultados con el Clasificador Estadístico.

<span id="page-229-1"></span>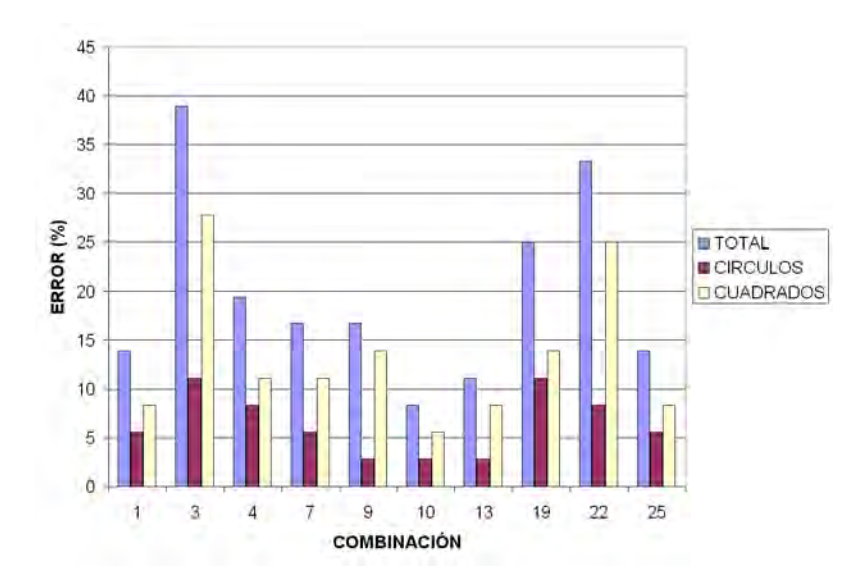

Figura 4.50: Tasa de error obtenida con el Clasificador Estadístico.

<span id="page-230-0"></span>Un ejemplo del informe de resultados que se obtiene con el Matlab puede verse en la Figura [4.51.](#page-230-0)

|                |                                         |                                    | ===================== DISTRIBUCION NORMAL =====================<br>COMBINACION 1 |  |  |                         |  |
|----------------|-----------------------------------------|------------------------------------|----------------------------------------------------------------------------------|--|--|-------------------------|--|
|                |                                         | OBJETO CLASIFICACION CLASIFICACION |                                                                                  |  |  |                         |  |
|                |                                         | CORRECTA                           | ASIGNADA                                                                         |  |  |                         |  |
|                |                                         |                                    |                                                                                  |  |  |                         |  |
| $\mathbf{1}$   | -6                                      | - 6                                |                                                                                  |  |  |                         |  |
| $2^{\circ}$    | -6                                      | - 6                                |                                                                                  |  |  |                         |  |
| 3              | -6                                      | - 6                                |                                                                                  |  |  |                         |  |
| $\overline{4}$ | -6                                      | - 6                                |                                                                                  |  |  |                         |  |
| 5.             | -6                                      | - 6                                |                                                                                  |  |  |                         |  |
| 6.             | 6.                                      | - 6                                |                                                                                  |  |  |                         |  |
| 7.             | 5                                       | - 6                                |                                                                                  |  |  |                         |  |
| 8.             | $5 -$                                   | - 5                                |                                                                                  |  |  |                         |  |
| 9.             | $5 -$                                   | - 5                                |                                                                                  |  |  |                         |  |
| 10             | 5                                       | - 5                                |                                                                                  |  |  |                         |  |
| 11             | 5.                                      | - 5                                |                                                                                  |  |  |                         |  |
| 12             | 5                                       | - 5                                |                                                                                  |  |  |                         |  |
| 13             | $-4$                                    | $\overline{4}$                     |                                                                                  |  |  |                         |  |
| 14             | $-4$                                    | $\overline{4}$                     |                                                                                  |  |  |                         |  |
| 15             | $-4$                                    | $\overline{4}$                     |                                                                                  |  |  |                         |  |
| 16             | 4                                       | $\overline{4}$                     |                                                                                  |  |  |                         |  |
| $17 -$         | $-4$                                    | -3                                 |                                                                                  |  |  |                         |  |
|                | 18 4                                    | $-4$                               |                                                                                  |  |  |                         |  |
| 19             | 3 <sup>1</sup>                          | -3                                 |                                                                                  |  |  |                         |  |
|                | 20 3                                    | - 2                                |                                                                                  |  |  |                         |  |
| 21             | 3 <sup>2</sup>                          | $\mathbf{3}$                       |                                                                                  |  |  |                         |  |
| 22             | 3 <sup>1</sup>                          | -3                                 |                                                                                  |  |  |                         |  |
| 23.            | -3-                                     | - 3                                |                                                                                  |  |  |                         |  |
| 24             | 3 <sup>2</sup>                          | -3                                 |                                                                                  |  |  |                         |  |
| 25             | - 2                                     | -3                                 |                                                                                  |  |  |                         |  |
|                | 26 2                                    | - 2                                |                                                                                  |  |  |                         |  |
| 27.            | - 2                                     | - 2                                |                                                                                  |  |  |                         |  |
|                | 28 2                                    | - 2                                |                                                                                  |  |  |                         |  |
| 29.            | - 2                                     | - 2                                |                                                                                  |  |  |                         |  |
|                | 30 2                                    | - 3                                |                                                                                  |  |  |                         |  |
| 31             | $\mathbf{1}$                            | $\mathbf{1}$                       |                                                                                  |  |  |                         |  |
| 32.            | $\mathbf{1}$                            | $\mathbf{1}$                       |                                                                                  |  |  |                         |  |
| 33.            | $\mathbf{1}$                            | $\mathbf{1}$                       |                                                                                  |  |  |                         |  |
| 34             | $\mathbf{1}$                            | $\overline{1}$                     |                                                                                  |  |  |                         |  |
| 35             | $\mathbf{1}$                            | $\mathbf{1}$                       |                                                                                  |  |  |                         |  |
|                | 36 1                                    | 1<br>---------------               | --------------------                                                             |  |  | . _ _ _ _ _ _ _ _ _ _ _ |  |
|                |                                         | El n° de fallos en la clase es: 5. |                                                                                  |  |  |                         |  |
|                |                                         |                                    | - Los ecos mal clasificados son: [7 17 20 25 30].                                |  |  |                         |  |
|                |                                         | - ERROR DE DETECCION: 13.8889%     |                                                                                  |  |  |                         |  |
|                | - Error en defectos circulares: 5.5556% |                                    |                                                                                  |  |  |                         |  |
|                |                                         |                                    | - Error en defectos cuadrados: 8.3333%                                           |  |  |                         |  |
|                |                                         |                                    |                                                                                  |  |  |                         |  |

Figura 4.51: Informe de resultados con el Clasificador Estadístico.

#### 4.2.3.3.4. Con Enfoque Neuronal

Para realizar la clasificación construyendo la red neuronal se van a tener en cuenta los 72 ecos ultrasónicos disponibles de los cuales, para el diseño de la misma se utilizan los ecos pares y, para su prueba los ecos impares. La clasificación correcta de los ecos ya se han indicado en las Tablas [4.17](#page-210-0) y [4.18.](#page-210-1)

La red neuronal seleccionada es una multicapa de tipo feedforward que tiene idéntica estructura que la red vista en el Apartado [4.1.5](#page-196-0) y que se representó en la Figura [4.17.](#page-196-1) Posee una neurona de entrada, otra de salida y dos capas ocultas con una única neurona cada una de ellas.

Los parámetros de la red son los siguientes:

- La función de transferencia de activación de la primera capa es 'logsig' y, la de la segunda capa, 'purelin'.
- El algoritmo de entrenamiento considerado es el 'trainlm'.
- La función de actualización de los pesos y bias es 'learngdm'.
- La función de minimización del error que se va a usar es 'mse'.
- Un n´umero m´aximo de iteraciones para el algoritmo de entrenamiento de 1000 ciclos.
- $\blacksquare$  El error mínimo elegido es de 0.0001.
- Una velocidad de aprendizaje de 0.1.

Para construir las redes neuronales con las que se ha trabajado se han tenido en cuenta, al igual que en los clasificadores anteriores, las 28 combinaciones distintas que se obtienen al combinar las características extraídas del ecopulso por parejas (Tabla [4.19\)](#page-211-0).

Los valores del coeficiente de correlación para cada una de las redes neuro-nales se muestra en la Tabla [4.30](#page-232-0) y su representación gráfica se muestra en la Figura [4.52.](#page-232-1)

<span id="page-232-0"></span>

| Comb.    | $\bf R$ | Comb. | R      | Comb.     | $\mathbf R$ | Comb. | $\bf R$   |
|----------|---------|-------|--------|-----------|-------------|-------|-----------|
|          | 0.9785  | 8     | 0.9866 | 15        | 0.9866      | 22    | 0.9397    |
| $\bf{2}$ | 0.8937  | 9     | 0.9787 | 16        | 0.8460      | 23    | 0.9896    |
| 3        | 0.7905  | 10    | 0.9859 | 17        | 0.8460      | 24    | 0.9896    |
| $\bf{4}$ | 0.9868  | 11    | 0.9854 | 18        | 0.9720      | 25    | 0.9864    |
| 5        | 0.7227  | 12    | 0.9854 | 19        | 0.9866      | 26    | $-0.3254$ |
| 6        | 0.7227  | 13    | 0.9804 | 20        | 0.7885      | 27    | 0.9352    |
| 7        | 0.9466  | 14    | 0.8501 | $\bf{21}$ | 0.7885      | 28    | 0.9352    |

Tabla 4.30: Coeficiente de correlación obtenido con las redes neuronales.

<span id="page-232-1"></span>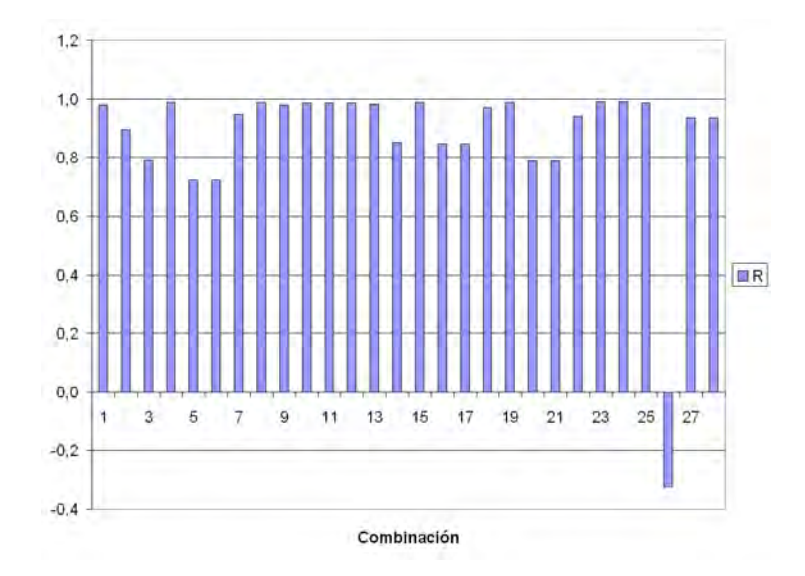

Figura 4.52: Coeficiente de correlación obtenido con las redes neuronales.

Para las combinaciones que tienen un mayor valor para el coeficiente de correlación (Combinaciones 23 y 24) y para la que alcanza su valor mínimo (Combinación 26) se han representado gráficamente las rectas de regresión que relacionan, para cada red neuronal, la salida de la red frente al objetivo marcado en las Figuras [4.53](#page-233-0) y [4.54](#page-233-1) respectivamente.

<span id="page-233-0"></span>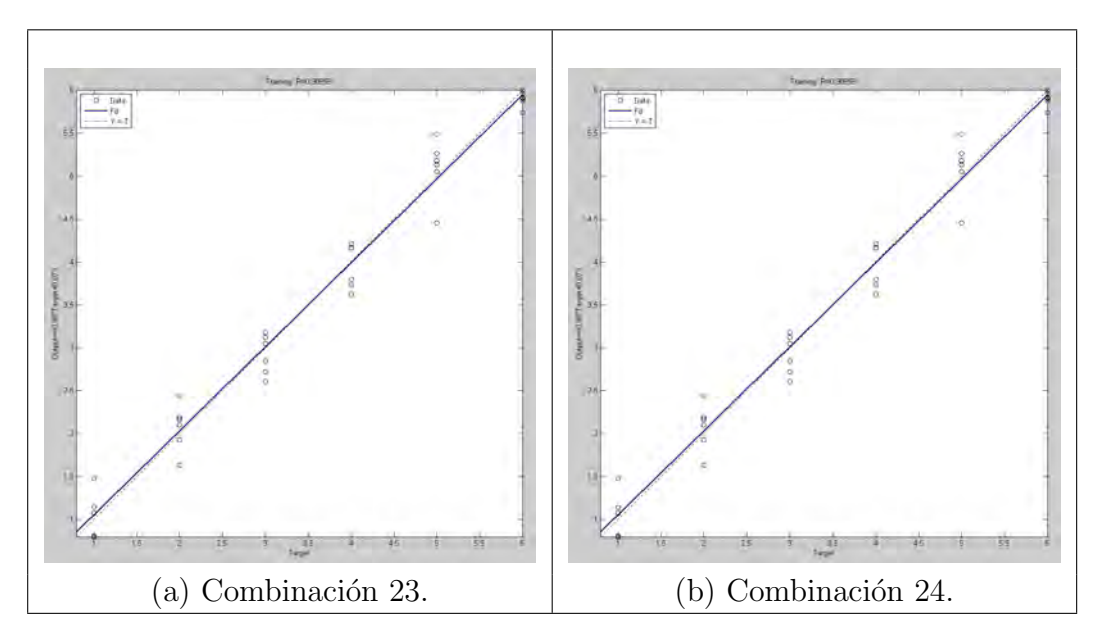

<span id="page-233-1"></span>Figura 4.53: Rectas de regresión de las redes neuronales (Comb. 23 y 24).

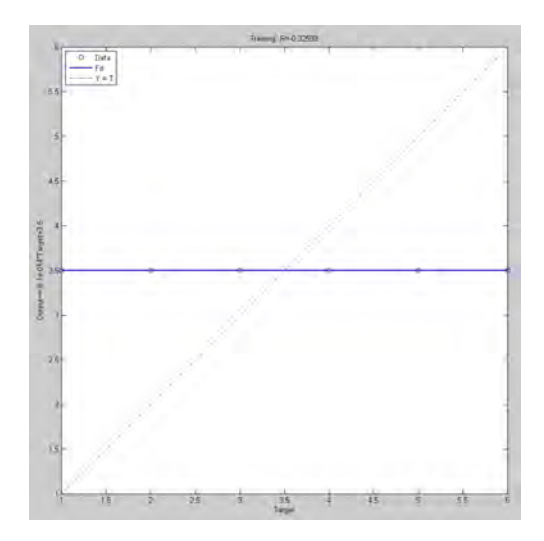

Figura 4.54: Rectas de regresión de las redes neuronales (Comb. 26).

A continuación se representa una comparativa para las combinaciones 23, 24 y 26 (Figuras [4.55](#page-234-0) y [4.56\)](#page-234-1) en la cual se puede observar la diferencia entre la salida esperada, en círculos azules, y la salida obtenida por la red, en puntos rojos.

<span id="page-234-0"></span>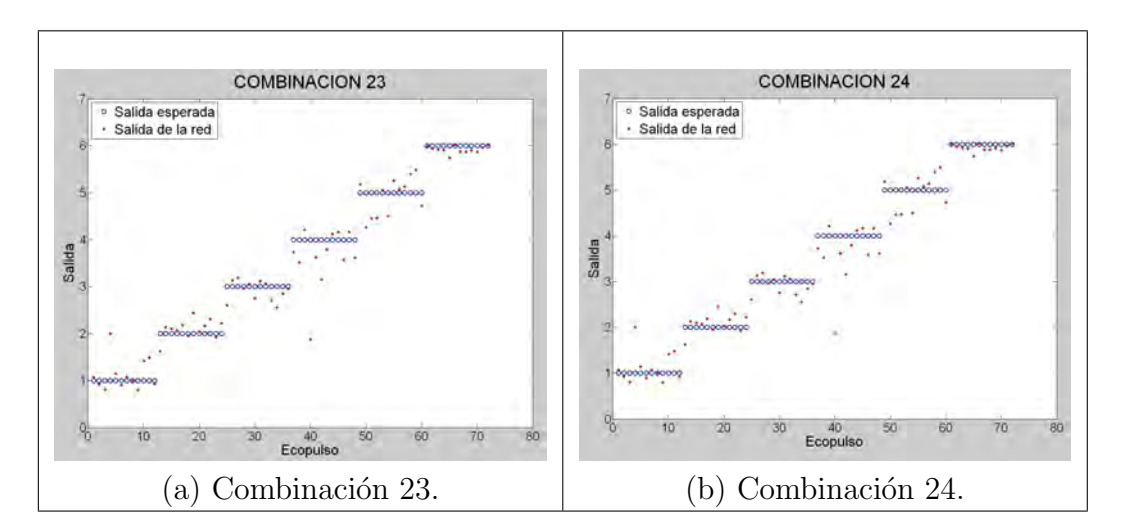

<span id="page-234-1"></span>Figura 4.55: Comparativa entre la salida esperada y la salida de la red.

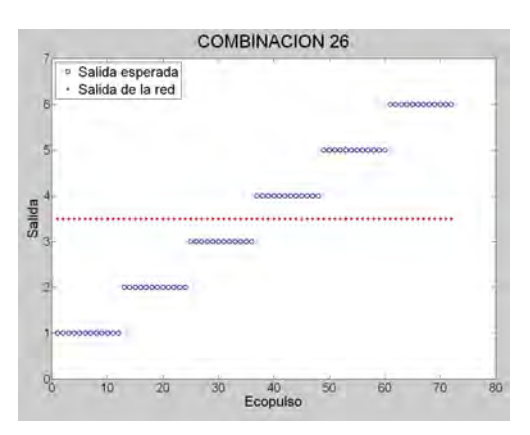

Figura 4.56: Comparativa entre la salida esperada y la salida de la red.

<span id="page-234-2"></span>Si se calcula el error cuadrático medio cometido para estas combinaciones se obtienen los valores indicados en la Tabla [4.31.](#page-234-2)

| Comb. | Error  |
|-------|--------|
| 23    | 0.1526 |
| 24    | 0.1526 |
| 26    | 2.9167 |

Tabla 4.31: Error cuadrático medio de cada combinación.

4. Resultados

## Capítulo 5

# Análisis y Discusión de Resultados

## 5.1. Estudios Preliminares

### 5.1.1. Estudio con Clasificadores Basados en Distancias y Algoritmo K-Medias

En este caso se han utilizado los siguientes clasificadores:

- Vecino Más Próximo (Distancia Euclidea), Distancia Manhattan, Distancia Ajedrez y Distancia de Mahalanobis.
- Discriminador Euclideo Modificado.
- Algoritmo K-Medias.

De entre todos ellos cabe destacar lo siguiente:

- Los resultados que se obtienen con la Distancia Euclidea coinciden con los obtenidos con el Discriminador Euclideo Modificado.

- La función distancia con la que se consiguen mejores resultados es la distancia Manhattan y, la que peor resultados obtiene, es la distancia de Mahalanobis.

Así todo, cuando se construyen las curvas ROC para determinar la calidad de los clasificadores se tiene una buena estimación para la mayoría de ellos. A

partir de los datos obtenidos se ha calculado, para cada tipo de clasificador, qué porcentaje de combinaciones proporcionan las distintas etiquetas de calidad de los mismos: Excelente, Muy bueno o Bueno. Los resultados pueden verse en la Tabla [5.1.](#page-237-0)

<span id="page-237-0"></span>

|                     | CALIDAD $(\%)$     |                |        |  |  |  |
|---------------------|--------------------|----------------|--------|--|--|--|
| <b>CLASIFICADOR</b> | $\it 'Executente'$ | $'Muy\ Bueno'$ | Bueno' |  |  |  |
| VMP                 | 10                 | 90             |        |  |  |  |
| DMH                 | 15                 | 85             |        |  |  |  |
| DA.                 | 5                  | 95             |        |  |  |  |
| DM                  | 10                 | 40             | 50     |  |  |  |
| <b>DEM</b>          | 10                 | 90             |        |  |  |  |
| <b>K-MEDIAS</b>     |                    |                |        |  |  |  |

Tabla 5.1: Calidad de los clasificadores basados en distancias y del algoritmo K-Medias.

Para los clasificadores basados en distancias y para el algoritmo K-Medias existen combinaciones para las cuales no se producen fallos de detección y que son las mismas para todos ellos a excepción del clasificador Distancia Ajedrez que obtiene un  $100\%$  de acierto únicamente para la combinación 16:

\n- Combinación 16: 
$$
\left(n_{max}, \text{ pte}, A_1\right)
$$
\n- Combinación 19:  $\left(n_1, \text{ pte}, A_1\right)$
\n

Para todos los clasificadores basados en distancias se repiten las combinaciones de caracter´ısticas para las cuales se obtiene los peores resultados que son: 2, 5, 8, 9, 11, 14, 15, 17, 18 y 20. Entre todas involucran todas las características calculada aunque hay que tener en cuenta que, en todas ellas, se ha utilizado como una de las características el área bajo la envolvente del ecopulso, por tanto, se puede seleccionar como caracter´ıstica que afecta negativamente a la clasificación de los datos. Sin embargo, para el algoritmo K-Medias la peor clasificación se obtiene para la combinación 13:  $\left(n_{max}, n_1, A_1\right)$ .

### 5.1.2. Estudio con un Clasificador Estadístico

Utilizando estadística, en concreto la distribución normal, se utilizan 15 combinaciones (Tabla [4.11\)](#page-193-0) que dan lugar a sendos clasificadores. Para ellos, en el 73.33 % de los casos se obtiene una calificación 'Muy Bueno' y una calificación 'Bueno' para el 26.67%.

De todos los clasificadores considerados el que peor resultado obtiene, por poseer el menor valor de precisión, es el que corresponde a la combinación 7 que utiliza como características el par  $\Big( n_{max}, \text{ area } \Big)$ , con una precisión de 0.7826. Asi todo se le asigna una calidad 'Buena'.

Existen diversas combinaciones a cuyos clasificadores les corresponde el valor máximo de precisión: las combinaciones  $4, 6, 8, 9, 10, 11, 12, 13 \text{ y } 15$ , con un valor de 0.9565 y una calidad 'Muy Buena' para los mismos. Como todas estas combinaciones involucran a todas las características, no se puede determinar de forma clara cuáles pueden ser las más determinantes de cara a detectar la existencia de defectos. Sin embargo, en el 62.5 % de las combinaciones aparece la característica pte, por tanto, se debería evitar a la hora de diseñar clasificadores. Aunque hay que tener en cuenta que, para todas las combinaciones, se obtienen resultados ´optimos.

#### 5.1.3. Estudio con un Enfoque Neuronal

En este caso se seleccionaron al azar dos combinaciones con dos y tres características respectivamente:  $\left( \begin{array}{cc} A_{max}, & area \end{array} \right)$  y  $\left( \begin{array}{cc} A_{max}, & area, & pte \end{array} \right)$ .

Para ambas redes neuronales diseñadas se obtienen unos resultados excelentes ya que se consiguen unos errores cuadráticos medios prácticamente nulos (3,4996·10<sup>−</sup><sup>8</sup> y 2,249 · 10<sup>−</sup><sup>5</sup> respectivamente) cuando se compara la salida obtenida por las redes y la salida esperada para todos los datos considerados.

De los datos se puede concluir que, para reducir costes computacionales, para la detección de defectos basta con utilizar la red neuronal considerando dos características.

## 5.2. Determinación de Defectos y de sus Características

#### 5.2.1. Detección de los Defectos

Con el clasificador basado en reglas que se ha diseñado en el Apartado [4.2.1,](#page-199-0) y que utiliza únicamente la característica  $n_1$ , muestra en la cual se produce el primer rebote del ecopulso, se detectan todos los ecos defectuosos con una eficacia del 100 %.

#### 5.2.2. Posición de los Defectos

Teóricamente, a partir del plano de la probeta utilizada en este estudio (Figura [3.4\)](#page-152-0), se puede calcular la profundidad a la que deben aparecer los defectos de la misma. Por otro lado, directamente de los ecopulsos procedentes de la pieza, se obtienen los datos experimentales.

Para calcular el error que se cometen en las medidas se ha de tener en cuenta la forma de capturar los ecos utrasónicos que se describió en el Apartado [3.2.6](#page-151-0) ya que, de esta manera, se ha estudiado la influencia de la forma y el tama˜no del defecto en la propagación ultrasónica. Por tanto, para los cálculos se ha considerado la profundidad de la primera fila de defectos.

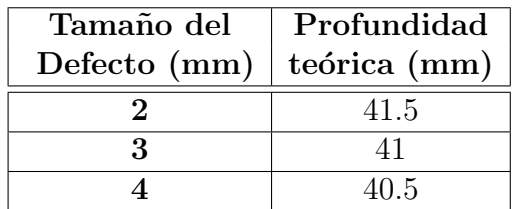

<span id="page-239-0"></span>Los resultados teóricos pueden verse en la Tabla [5.2.](#page-239-0)

Tabla 5.2: Profundidad teórica de los defectos.

A partir de los datos capturados de los distintos defectos, se obtienen los valores medios de la profundidad del defecto (distancia  $d_z$ ) que se muestran en la Tabla [5.3](#page-240-0) en la cual se distinguen los valores de los defectos de sección circular y los de sección cuadrada.

<span id="page-240-0"></span>

|              | Profundidad del Defecto (mm) |          |  |  |  |  |
|--------------|------------------------------|----------|--|--|--|--|
| Tamaño del   | Sección                      | Sección  |  |  |  |  |
| Defecto (mm) | Circular                     | Cuadrada |  |  |  |  |
|              | 41.4180                      | 41.7366  |  |  |  |  |
|              | 41.0994                      | 41.4180  |  |  |  |  |
|              | 40.4622                      | 41.7808  |  |  |  |  |

Tabla 5.3: Profundidad de los defectos a partir de las medidas.

<span id="page-240-1"></span>Finalmente se ha calculado el error cuadrático medio que se comete en el c´alculo de esta distancia y sus valores se indican en la Tabla [5.4.](#page-240-1)

|              | Error Cuadrático Medio |          |  |
|--------------|------------------------|----------|--|
| Tamaño del   | Sección                | Sección  |  |
| Defecto (mm) | Circular               | Cuadrada |  |
|              | 0.2242                 | 0.1190   |  |
|              | 0.2223                 | 0.1797   |  |
|              | 0.2594                 | 0.0788   |  |

Tabla 5.4: Error cuadrático medio para la distancia  $d_z$  del defecto.

A la vista de estos valores, se obtiene una buena estimación de la profundidad de los defectos, aunque se consigue una mejor aproximación para los defectos de sección cuadrada.

#### 5.2.3. Morfología del Defecto

Para determinar la morfología del defecto (sección circular o cuadrada) se han representado los valores de las características para todos los ecos ultrasónicos capturados. De esta manera se ha escogido fácilmente cuales de ellas son las más discriminantes (Figuras [4.27,](#page-206-0) [4.25,](#page-205-0) [4.32,](#page-207-0) [4.31,](#page-207-1) [4.29,](#page-206-1) [4.28,](#page-206-2) [4.26](#page-205-1) y [4.30\)](#page-207-2). Finalmente las características seleccionadas han sido:  $A_{max}$ , valor de la amplitud máxima del ecopulso y *area*, valor del área encerrada por la envolvente del mismo.

En este caso con el clasificador basado en reglas diseñado (Apartado [4.2.3.2\)](#page-204-0) se obtiene una tasa de error del  $2.7778\%$  con una precisión de 0.9722. A partir del ´area encerrada por la curva ROC (Figura [4.35\)](#page-209-0), de valor 0.9737, se le asigna una calidad 'Excelente' a este clasificador.

#### 5.2.4. Tamaño del Defecto

#### 5.2.4.1. Con Técnicas Clásicas

#### 5.2.4.1.1. Clasificador Basado en Distancias

Los resultados muestran los siguientes rangos para la tasa de error de los clasificadores (Tabla [5.5\)](#page-241-0):

<span id="page-241-0"></span>

| <b>DISTANCIA</b> | Error total        | Error círculos    | Error cuadrados   |
|------------------|--------------------|-------------------|-------------------|
| Euclídea         | 63.8889<br>2.7778  | 2.7778<br>30.5556 | 33,3333           |
| Manhattan        | 47.2222            | 30,5556<br>2.7778 | 27,7778           |
| Ajedrez          | 63.8889<br>2.7778  | 30.5556<br>2.7778 | 27.7778           |
| Mahalanobis      | 58,3333<br>16.6667 | 30,5556<br>5,5556 | 30.5556<br>5,5556 |

Tabla 5.5: Rango de errores para los clasificadores basados en distancias.

A partir de dichos valores se determina que la combinación a la cual le corresponde una menor tasa de error y, consecuentemente, un mejor cálculo del tama˜no del defecto para las distancias Euclidea, Manhattan y Ajedrez es la 26 que utiliza el par de características siguiente:  $\left(\begin{array}{cc} n_1, & n_{max} \end{array}\right)$ . También se obtienen buenos resultados para las combinaciones 16 y 17 que corresponden a las características  $\left(\begin{array}{cc} ancho, & n_1 \end{array}\right)$  y  $\left(\begin{array}{cc} ancho, & n_{max} \end{array}\right)$  respectivamente. Todos estos valores pueden verse en la Tabla [5.6.](#page-241-1)

<span id="page-241-1"></span>

| $\operatorname{Comb.}$ | <b>DISTANCIA</b> | Error total  | Error círculos | Error cuadrados |
|------------------------|------------------|--------------|----------------|-----------------|
|                        | Euclidea         |              |                |                 |
| 26                     | Manhattan        | $2.7778\%$   | 2.7778 %       | $0\%$           |
|                        | Ajedrez          |              |                |                 |
|                        | Euclidea         | $5.5556\,\%$ | $5.5556\,\%$   | $0\%$           |
| 16, 17                 | Manhattan        |              |                |                 |
|                        | Ajedrez          | $11.1111\%$  | $5.5556\,\%$   | $5.5556\,\%$    |

Tabla 5.6: Errores m´ınimos para las distancias Euclidea, Manhattan y Ajedrez.

<span id="page-242-0"></span>

|    |           |           |               | Comb. DISTANCIA   Error total   Error círculos   Error cuadrados |
|----|-----------|-----------|---------------|------------------------------------------------------------------|
| 3  | Euclidea  | 63.8889 % | $30.5556\,\%$ | 33.3333 %                                                        |
|    | Ajedrez   |           |               |                                                                  |
| 14 | Manhattan | 58.3333 % | $30.5556\%$   | 27.7778%                                                         |

Tabla 5.7: Errores m´aximos para las distancias Euclidea, Manhattan y Ajedrez.

En cuanto a los clasificadores con los que se obtienen los peores resultados (Tabla [5.7\)](#page-242-0) por tener una mayor tasa de error se tiene que:

- Para la distancia Euclidea y Ajedrez, se obtiene un error del 63.8889 % que corresponde a la combinación 3:  $\left( \begin{array}{cc} A_1, & angular \end{array} \right)$ . Ambas distancias proporcionan las mismas tasas de error.

- Para la distancia Manhattan, se obtiene un error del 58.3333 % que corresponde a la combinación 14 que utiliza  $(a<sub>nc</sub>ho, angulo).$ 

Cabe destacar que, para la distancia de Mahalanobis, se obtienen peores resultados puesto que, para todas las combinaciones, se obtienen mayores tasas de error comparando los datos con el resto de distancias.

A la vista de los datos se puede indicar que se produce un menor porcentaje de error a la hora de determinar el tama˜no de las fisuras cuadradas, por tanto, se detectan peor las fisuras de sección circular. Para las distancias Euclidea y Ajedrez en el 57.14 % de los clasificadores el error que se comete al evaluar el tamaño de las fisuras de sección circular es mayor que para las de sección cuadrada; para la distancia Manhattan esto ocurre en el 64.29 % de los casos y, para la distancia de Mahalanobis, en el 60.71 %.

#### 5.2.4.1.2. Clasificador con Ecuaciones Matemáticas

Una vez se conoce la morfología del defecto se ha utilizado la amplitud máxima del eco y el área bajo la envolvente del mismo para obtener una ecuación que relacione los valores de dichas características con el tamaño del defecto (Apartado [4.2.3.3.1\)](#page-211-1).

En general, el mejor resultado se obtiene cuando se utiliza el valor del área con la que se obtiene una tasa de error del 13.8889 % frente al 19.4444 % cuando se utiliza la amplitud máxima.

Sin embargo, para estimar el valor del tama˜no de las fisuras cuadradas es mejor utilizar la amplitud y, para calcular el de las fisuras circulares, se produce menor error al utilizar el área (Tabla [5.8\)](#page-243-0).

<span id="page-243-0"></span>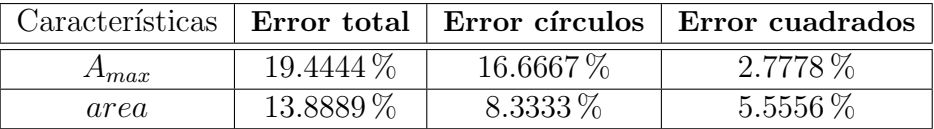

Tabla 5.8: Errores para el clasificador con ecuaciones matemáticas.

#### 5.2.4.2. Con Estadística

En este caso se ha utilizado la distribución normal para obtener el tamaño del defecto (Apartado [4.2.3.3.3\)](#page-228-2). El rango de valores que se obtiene para la tasa de error que se comete, en tanto por ciento, al calcular dicho tamaño se muestra en la Tabla [5.9.](#page-243-1)

<span id="page-243-1"></span>

| Error total          | Error circulos | Error cuadrados |  |
|----------------------|----------------|-----------------|--|
| $-38,8889$<br>8,3333 |                | 5,5556          |  |

Tabla 5.9: Rango de errores para el clasificador estadístico.

Las combinaciones que se han tenido en cuenta para el clasificador estadístico son: 1, 3, 4, 7, 9, 10, 13, 19, 22 y 25. El mejor resultado se alcanza con la combinación 10:  $\left( \begin{array}{cc} A_{max}, & area \end{array} \right)$  y, el peor resultado, se consigue con la combinación 3:  $\begin{pmatrix} A_1, & angular \end{pmatrix}$ .

A la vista de los datos, se obtienen mejores resultados en la detección del tamaño de las fisuras de sección circular para todas las combinaciones consideradas. En general, la tasa de error cometido al determinar el tamaño de las fisuras de sección cuadrada aumenta, como media, en un factor 2.31, exactamente el factor de aumento varía de 1.25 hasta 5.

#### 5.2.4.3. Con Algoritmo K-Medias

Para evaluar la eficacia de este algoritmo se ha realizado la comparación de los centroides de los agrupamientos reales con los obtenidos con el algoritmo K-Medias y se ha utilizado el error cuadrático medio (Apartado [4.2.3.3.2\)](#page-225-1).

Para las combinaciones consideradas (1, 8, 15, 19, 24, 25, 27 y 28) y teniendo en cuenta los errores (Tabla [4.26\)](#page-227-1) se obtiene que, el mejor resultado, se produce para la combinación 27:  $\left(\begin{array}{cc} n_1, & pte \end{array}\right)$ . El peor resultado se obtiene con la combinación 25:  $(area, pte)$ .

<span id="page-244-0"></span>El valor del error cuadrático medio de cada característica para las combinaciones comentadas, se muestran en la Tabla [5.10.](#page-244-0)

|    | Error cuadrático medio                      |        |  |
|----|---------------------------------------------|--------|--|
|    | Comb.   Característica 1   Característica 2 |        |  |
| 27 | 0.4082                                      | 4.3780 |  |
| 25 | 107.6584                                    | 4.2622 |  |

Tabla 5.10: Error mínimo y máximo para el algoritmo K-Medias.

#### 5.2.4.4. Con Enfoque Neuronal

Para determinar el tamaño de los defectos con un enfoque neuronal se ha considerado la misma estructura de red que se utilizó en los estudios prelimi-nares (Figura [4.17\)](#page-196-1) y se diseñaron tantas redes como combinaciones se han tenido en cuenta (Tabla [4.19\)](#page-211-0).

Para evaluar la eficacia de las redes se ha calculado, para todos los casos, el coeficiente de correlación. El rango de valores que toma, a excepción del obtenido para la Combinación 26, es  $\begin{bmatrix} 0.7227 & - & 0.9896 \end{bmatrix}$ .

El valor mínimo corresponde a las combinaciones 5 y 6 que utiliza  $\left(\begin{array}{cc} A_1, & n_1 \end{array}\right)$  $y \left( \begin{array}{cc} A_1, & n_{max} \end{array} \right)$  respectivamente y al que se le asigna un error cuadrático medio de 1.3160. El valor m´aximo corresponde a las combinaciones 23 y 24 que utiliza  $\left(\begin{array}{cc} area, & n_1 \end{array}\right)$  y  $\left(\begin{array}{cc} area, & n_{max} \end{array}\right)$  respectivamente y al que se le asigna un error cuadrático medio de 0.1526.

A la combinación 26 que utiliza el par de características  $\left(n_1, n_{max}\right)$  le corresponde un valor de correlación igual a -0.3254 y un error cuadrático medio de 2.9167.

5. Análisis y Discusión de Resultados

## Capítulo 6

# Conclusiones y Líneas Futuras de Trabajo

### 6.1. Conclusiones

Con el sistema automatizado presentado en este trabajo se consiguen múltiples ventajas como aumentar la eficiencia y precisión en la inspección de piezas metálicas ya que se reducen tanto el tiempo de inspección como los errores de detección a la hora de determinar si una pieza es apta o no para su utilización en la industria y permite el almacenamiento de una gran cantidad de datos.

El mismo sistema facilita el estudio comparativo de la propagación ultrasónica en diversos materiales siempre y cuando se mantenga constante la morfología de las piezas.

Además se ha obtenido una exploración óptima de los defectos que presentan las piezas metálicas inspeccionadas, obteniéndose de forma automática información sobre la posición, la morfología y el tamaño de los mismos ya que, tras la inspección completa de la pieza, se obtiene un completo informe de resultados.

Se ha obtenido una buena clasificación de los defectos, sobre todo en cuanto a su morfología, aunque no se ha podido determinar unas características determinantes que sean comunes para todos los clasificadores considerados.

### 6.2. Líneas Futuras de Trabajo

Gracias al tipo de posicionado utilizado, es fácil realizar modificaciones en el sistema que permita la inspección de piezas de otras morfologías. En caso de materiales con contornos superficiales que no permitan el acoplamiento directo del sensor se pueden aplicar técnicas ultrasónicas de inmersión, utilizando el mismo sistema sin tener que hacer complejas modificaciones, pues se puede conseguir colocando una cubeta en el soporte y sumergiendo la pieza objeto de estudio en la misma.

Además es fácil realizar modificaciones en el sistema diseñado sin más que añadir una nueva guía que automatice el eje Z lo que permitiría recorrer la pieza e identificar posibles fisuras en el espacio.

También se puede mejorar la clasificación de los datos para el tamaño de las fisuras considerando otras técnicas de reconocimiento como, por ejemplo, lógica difusa.

Además se pretenden hacer mejoras para la trayectoria seguida por el palpador proporcionando al sistema un plano con los puntos de inter´es a ser inspeccionados para que el propio sistema sea el que seleccione la trayectoria m´as adecuada que optimice el tiempo de captura.

Por otro lado, para estudiar la influencia de la propagación ultrasónica en función de la forma y tamaño de los defectos, se diseñan probetas que pueden ser muy difíciles de elaborar y ser realmente costosas en función del material que se va a examinar. Para reducir los costes de este proceso, se está realizando un estudio mediante un software de análisis y resolución de elementos finitos, para ver si es posible simular el proceso de inspección de materiales con ultrasonidos.

En principio, se capturarán ecopulsos de probetas experimentales con defectos inducidos. Posteriormente, se simularán las mismas probetas capturando los ecopulsos en las mismas posiciones. Si los resultados experimentales son similares a los obtenidos mediante la simulación, se favorecerá el desarrollo e implementación de clasificadores que sean capaces de caracterizar las heterogeneidades detectadas.

Además, este mismo sistema se está utilizando para estudiar la viabilidad de la técnica ultrasónica para la detección de la fase fragilizante sigma en aceros inoxidables dúplex y superdúplex. Este tipo de aceros tiene múltiples aplicaciones en la industria, puesto que su composición le confiere una alta resistencia mecánica y frente a la corrosión con respecto a otros tipos de aceros. Sin embargo, tiene el inconveniente de formar este tipo de precipitados cuando se les somete a altas temperaturas durante cierto periodo de tiempo, que dan lugar a una gran disminución en la ductilidad y la tenacidad del acero.

En la actualidad, para determinar la presencia de fase sigma normalmente se realizan ensayos destructivos. Si los estudios demuestran que los ultrasonidos son capaces de detectar esta fase, se obtendrá una técnica muy útil que permitirá modificar el examen de este tipo de materiales, pudiéndose realizar una inspección in situ abaratando en gran manera dicho procedimiento.

6. Conclusiones y Líneas Futuras de Trabajo

## **Bibliografía**

- [1] H. Krautkramer; J. Krautkramer. Ultrasonic Testing of Materials. Berlin, 1990.
- [2] J. Blitz; G. Simpson. Ultrasonic methods of non-destructive testing. Londres, 1996.
- [3] F. Ramírez Gómez. Introducción a los métodos de ensayos no destructivos de control de la calidad de los materiales. ( $4^{\text{a}}$ Edición). Madrid, 1996.
- [4] J.M. Franco Moreno; J. Martín Sanjosé. *Ensayos no destructivos para*  $industria \, y \, construcci\'on. \, Zaragoza, 1999.$
- [5] Eduardo Gómez de León. END. Ultrasonidos Nivel II. Madrid, 2007.
- [6] R. O. Duda; P. E. Hart. Pattern classification and scene analysis. Nueva York, 1973.
- $[7]$  D. Maravall Gómez-Allende. Reconocimiento de formas y visión artificial. Madrid, 1993.
- [8] J. Ruiz Shulcloper; E. A. Cabrera; M. Lazo Cortés. *Introducción al Reco*nocimiento de Patrones (Enfoque Lógico-Combinatorio). México, 1995.
- [9] A. Escalera Hueso. *Visión por computador. Fundamentos y métodos*. Madrid, 2001.
- [10] José Alberto Márquez Domínguez. Biblioteca para la construcción de clasificadores supervisados basados en el modelo de algoritmos tipo KORA. PhD thesis, Benemérita Universidad Autónoma de Puebla, México, 2005.
- [11] C. M. Bishop. Pattern recognition and machine learning. Nueva York, 2006.
- [12] J. Cáceres Tello. Reconocimiento de patrones y el aprendizaje no supervisado. In 5ª Conferencia Iberoamericana en Sistemas, Cibern´etica e Informática (CISCI 2006), Julio, 2006 (Orlando, Florida, USA).
- [13] Sa´ul L´opez Escobar. Sistema de agrupamiento din´amico de objetos usando reconocimiento lógico combinatorio de patrones. PhD thesis, Benemérita Universidad Autónoma de Puebla, México, 2007.
- [14] S. Vallamsundar. Numerical evaluation of classification techniques for flaw detection. PhD thesis, Universidad de Waterloo (Ontario, Canadá), 2007.
- [15] K.S. Fu. *Digital pattern recognition*. Berlín, 1980.
- [16] P.S. Moharir. Pattern recognition transforms. Nueva York, 1992.
- [17] J. Ruiz Shulcloper; A. Guzmán Arenas; J.F. Martínez Trinidad. Enfoque Lógico Combinatorio al Reconocimiento de Patrones I.Selección de Variables y Clasificación Supervisada. México, 1999.
- [18] S. Lawson; G.A. Parker. Automatic detection of defects in industrial ultrasound images using a neural network. Proceedings of SPIE (Society of Photographic Instrumentation Engineers), 2786:37–47, 1996.
- [19] S. Song; H. Kim. Development of an intelligent system for ultrasonic flaw classification in weldments. In Transactions of the 15th Internacional Conference on Structural Mechanics in Reactor Technology (SMiRT-15), Agosto, 1999. (Seoul, Korea).
- [20] S. Song; H. Kim; H. Cho. Development of an intelligent system for ultrasonic flaw classification in weldments. Nuclear Engineering and Design, 212(1-3):307–320, Marzo 2002.
- [21] O. Karpash; M. Karpash; V. Myn. Development of automatic neural network classifier of defects detected by ultrasonic means. In 9th European Conference on Non-Destructive Testing (9thECNDT), Septiembre, 2006 (Berlin, Alemania).
- [22] A. Mandal; S. Samanta; D. Datta. Application of statistical pattern recognizing classifiers in identifying defects in frp composites. In The National Seminar on Non-Destructive Evaluation - organized by the ISNT., Diciembre, 2006 (Hyderabad, India).
- [23] A. Romero Ramirez; N. Pearson; J.S.D. Mason. Automatic classification of defects in a corrosion environment. In European Corrosion Congress (EUROCORR 2007), Septiembre, 2007 (Freiburg, Alemania).
- [24] A. Romero Ramirez; N. Pearson; J.S.D. Mason. Automatic classification of defects with the review of an appropiate feature extraction. In 12th Internacional Workshop on Electromagnetic Nondestructive Evaluation (ENDE-2007), Junio, 2007 (Cardiff, Reino unido).
- [25] J. Jiménez Gomez; H. Loaiza Correa. Detección y caracterización de defectos en tuberías metálicas en pruebas ultrasónicas por inmersión. El hombre y la Máquina,  $34:56-67$ ,  $2010$ .
- [26] S. Sambath; P. Nagaraj; N. Selvakumar. Automatic defect classification in ultrasonic ndt using artificial intelligence. Journal of Nondestructive Evaluation, 30(1):20–28, 2011.
- [27] D. Mery; R.R. da Silva; L.P. Calôba; J.M.A. Rebello. Detección de fallas en piezas fundidas usando una metodología de reconocimiento de patrones. In 3er Panamerican Conference for Nondestructive Testing  $(PANNDT2003)$ , Junio, 2003 (Rio de Janeiro, Brasil).
- [28] Francisco Javier Guzmán Rivas. Desarrollo y ecvaluación de métodos constructivos basados en el discriminante lineal de fisher. Master's thesis, Escuela Politécnica Superior, Universidad Carlos III de Madrid, Julio, 2006.
- [29] R. Quirós; F. Pla; J.M. Badía; M. Chover. *Métodos informáticos avanza*dos. Castelló de la Plana (Valencia), 2007.
- [30] I. López de Ullibarri; S. Pita Fernández. Curvas roc. CAD Aten Primaria, 5(4):229–235, 1998.
- [31] S. Pita Fernández; S. Pértegas Díaz. Pruebas diagnósticas: Sensibilidad y especificidad. Cad Aten Primaria, 10:120–124, 2003.
- [32] J. Blas Navarro Pastor; J.M. Domenech Massons. El análisis de curvas roc en estudios de epidemiología psiquiátrica infantil. In IV Simposio de Metodología de las Ciencias del Comportamiento, Abril, 1995 (La Manga del Mar Menor, Murcia).
- [33] Gerardo Patricio López Lina. La inspección y evaluación no destructiva por el método de ultrasonido, en materiales y componentes, para el mantenimiento, la seguridad y la sustentabilidad de la infraestructura industrial. PhD thesis, Instituto Politécnico Nacional. Escuela Superior de Ingeniería Mecánica y Eléctrica (Culhuacan, México), Enero 2009.
- [34] B. Raj; T. Jayakumar. Nde methodologies for characterisation of defects stresses and microstructures in pressure vessels and pipes. International Journal Of Pressure Vessels And Piping, 73:133–146, 1997.
- [35] U.A. Qidwai; M. Maqbool. Fuzzy expert system for defect classification for nondestructive evaluation of petroleum pipes. In International Bhurban Conference on Applied Sciences and Technology, 2007. (IBCAST 2007), Enero, 2007 (Islamabad, Pakistan).
- [36] L. Chang; T. Chuang. Ultrasonic testing of artificial defects in alumina ceramic. Ceramics International, 23:367–373, 1997.
- [37] L.J. Bond; M. Punjani. Review of some recent advances in quantitative ultrasonic ndt. IEEE Proceedings A Physical Science, Measurement and Instrumentation, Management and Education - Reviews, 131(4):265–274, 1984.
- [38] R. J. Ditchburn; S.K. Burke; C.M. Scala. Ndt of welds: State of the art. NDT and E International, 29(2):111–117, 1996.
- [39] R. Otero; C. Correia; C. Ruiz; J. Michinaux. Statistical characterization from ultrasonic signals using time - frequency representation. NDTnet Journal, 8(5):1–10, Mayo 2003.
- [40] C. Rodríguez; M. Fernández; L. Alonso; J.M. Pérez Oria; M. Ibarra; J. Arce; J. Gutiérrez. Automatización de un sistema de detección de defectos en piezas metálicas. In XXXI Jornadas de Automática, Septiembre, 2010  $(Jaén, Espan\tilde{n}a)$ .
- [41] J.L. Rose. Elements of a feature-based ultrasonic inspection system. Materials Evaluation, 42(2):210–218, 1982.
- [42] V. Godfrey Hands. Automated ndt advantages and disadvantages. NDTnet Journal, 1(3):1–4, Marzo 1996.
- [43] A. Skordev. Uncertainties and errors in non-destructive characterisation of discontinuities. In 15th World Conference on Nondestructive Testing (15th WCNDT), Octubre, 2000 (Roma, Italia).
- [44] H.M. Stephens. Nde reliability human factors basic considerations. In 15th World Conference on Nondestructive Testing (15th WCNDT), Octubre, 2000 (Roma, Italia).
- [45] A.A. Carvalho; J.M.A. Rebello; R.R. Silva; L.V.S. Sagrilo. Reliability of the manual and automatic ultrasonic technique in the detection of pipe weld defects. Insight, 48(11):649–654, Noviembre 2006.
- [46] F.W. Margrave; K. Rigas; D.A. Bradley; P. Barrowcliffe. The use of neural networks in ultrasonic flaw detection. Measurement, 25:143–154, 1999.
- [47] J.S. Lin; L.M. Brown; C.A. Lebowitz. Classification of composite defects using the signature classification development system. In Technology Showcase: Integrated Monitoring, Diagnostics and Failure Prevention. Proceedings of a Joint Conference, Abril, 1996 (Mobile, Alabama).
- [48] E. Ginzel; R. Ginzel; W. Kanters. Ermolov sizing equations revisited. NDTnet Journal, 7(1):1–7, 2002.
- [49] I.N. Ermolov. The reflection of ultrasonic waves from targets of simple geometry. The reflection of ultrasonic waves from targets of simple geometry, 5:97–91, 1972.
- [50] J. Krautkramer. Fehlergrössenermittlung mit ultraschall. Arch.f.d. Eisenhuttenwesen, 30:693–703, 1959.
- [51] T.M.R. Tennakoon. Analysis software to interpret defects in ultrasonic testing. Internacional Journal of Structural Integrity, 1(1):85–93, 2010.
- [52] J. Gosálbez; A. Salazar; R. Mirallés; I. Bosch; L. Vergara. Mejora de la detección y caracterización de materiales con un sistema automático de ultrasonidos. In XX Simposium de la Unión Científica Internacional de Radio, Septiembre, 2005 (Gandía, Valencia, España).
- [53] R. Rodulfo Pontigo; R. Amezola Luna. Implantación de técnicas de ultrasonido por inmersión en la inspección de ensambles automotrices. In Simposio de Metrología 2006, organizado por CENAM (Centro Nacional  $de Metrología)$ ., Octubre, 2006 (Querétaro, México).
- [54] J.B. Santos; F. Perdigao. Automatic defects classification a contribution. NDT and E International, 34(5):313–318, Julio 2001.
- [55] S.I. Ibrahim. Ultrasonic defect sizing in grey cast iron compared with steel using the maximum echo amplitude technique. Al Rafidain Engineering, 13(2):56–71, 2005.
- [56] E.C. Rodríguez Prato; A. Martín Mesa. Evaluación de defectos inducidos en probetas de aluminio a través de métodos convencionales y no convencionales de inspección ultrasónica. In IV Conferencia Panamericana de END (PANNDT2007), Octubre, 2007 (Buenos Aires, Argentina).
- [57] A.A. Anastassopoulos; V.N. Nikolaidis; T.P. Philippidis. A comparative study of pattern recognition algorithms for classification of ultrasonic signals. Neural Computing and Applications, 8:53–66, 1999.
- [58] A. Bechar; A. Mizrach; P. Barreiro; S. Landahl. Determination of mealiness in apples using ultrasonic measurements. Biosystems Engineering, 91(3):329–334, 2005.
- [59] B. Carrascosa; R. Miralles; A. Salazar; M. Lastras; A. Parra. Aplicación de los ensayos no destructivos en cerámicas arqueológicas. In II Congreso del Grupo Español de Conservación, Noviembre, 2005 (Barcelona, España).
- [60] E.P. Moura; M.H.S. Siqueira; R.R. da Silva; J.M.A. Rebello; L.P. Calôba. Welding defect pattern recognition in tofd signals part 1. linear classifiers. Insight, 47(12):777–782, 2005.
- [61] J. Rodriguez; J. Vitola; S. Sandoval; E. Forero. Diseño y construcción de un sistema para examen no destructivo de fallas y defectos en metales utilizando señales ultrasónicas. Revista EIA (Escuela de Ingeniería de Antioquía), 12:9–21, Diciembre 2009.
- [62] G. Nardoni; M. Certo; P. Nardoni; M. Feroldi; D. Nardoni; L. Possenti; A. Filos; S. Quetti. Sizing the height of discontinuities, their characterisation in planar / volumetric by phased array technique based on diffracted echoes. In 10th European Conference on Non-Destructive Testing (10th  $ECNDT$ ), Junio, 2010 (Moscú).
- [63] J. Fernández; C. Fritsch; R. González; R. Giacchetta. Nuevo sistema compacto para la inspección con phased-array y tofd. In  $12^{\circ}$  Congreso Nacional de Ensayos No Destructivos, Junio, 2011 (Valencia, España).
- [64] Jos´e Apraiz Barreiro. Aceros especiales y otras aleaciones. Madrid, 1971.
- [65] Servicio de Publicaciones del Ministerio de Trabajo, editor. Construcciones metálicas: Soldadura del acero al carbono. Madrid, 1973.
- [66] M. Campos; L. Blanco; J. Sicre-Artalejo; J.M. Torralba. Aceros de baja aleación y alto rendimiento. *Revista de Metalurgia*, 44:1, Enero-Febrero 2008.
- [67] M.F. Ashby; D. R. H. Jones. *Materiales para ingeniería* 2. Barcelona, 2009.
- [68] Ayuda de Matlab. http://www.mathworks.es/help/techdoc/.
- [69] P. Marchand. Graphics and GUIs with Matlab. Londres, 1999.
- [70] E. Incera Rebé. Red de comunicación para aplicación en ensayos no destructivos. Master's thesis, Universidad de Cantabria, Octubre, 2010.
- [71] Data Acquisition Toolbox for use with Matlab. http://www.mathworks.es/help/toolbox/daq/daq.html.
- [72] Francisco Charte Ojeda. Excel 2007. Madrid, 2006.
- [73] Francisco Charte Ojeda. Manual avanzado de Excel 2007. Madrid, 2007.
- [74] J. Gutiérrez Lejarza. Sistema automatizado para aplicación en ensayos no destructivos con técnicas ultrasónicas. Master's thesis, Universidad de Cantabria, Marzo, 2010.
- [75] C. Rodríguez; M. Fernández; L. Alonso; J. Pérez Oria. Sistema de detección automatizado de grietas en piezas de fundición mediante ultrasonidos y técnicas clásicas de reconocimiento. In XXVII Jornadas de Automática, Septiembre, 2006 (Almería, España).
- [76] C. Rodriguez; M. Fernández.; L. Alonso; J. Perez-Oria. Sistema automatizado de inspección ultrasónica de materiales. Revista Iberoamericana de Automática e Informática industrial (RIAI), 2012.